# **nbodykit Documentation**

*Release 0.1.11*

**Yu Feng, Nick Hand**

June 11, 2017

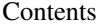

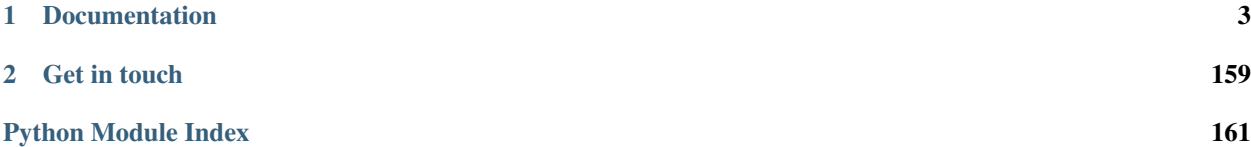

nbodykit is an open source project and Python package providing a set of algorithms useful in the analysis of cosmological datasets from N-body simulations and large-scale structure surveys.

Driven by the optimism regarding the abundance and availability of large-scale computing resources in the future, the development of nbodykit distinguishes itself from other similar software packages (i.e., [nbodyshop,](http://www-hpcc.astro.washington.edu/tools/tools.html) [pynbody,](https://github.com/pynbody/pynbody) [yt,](http://yt-project.org/) [xi\)](http://github.com/bareid/xi) by focusing on :

- a unified treatment of simulation and observational datasets by insulating algorithms from data containers
- reducing wall-clock time by scaling to thousands of cores
- deployment and availability on large, super computing facilities

All algorithms are parallel and run with Message Passing Interface (MPI).

For users using the [NERSC](http://www.nersc.gov/systems/) super-computers, we provide a ready-to-use tarball of nbodykit and its dependencies; see *[Using nbodykit on NERSC](#page-8-0)* for more details.

# **Documentation**

# <span id="page-6-0"></span>**Installation**

# **Required dependencies**

The well-established dependencies are:

- Python 2.7 or 3.4
- [scipy,](http://github.com/scipy/scipy) [numpy](http://github.com/numpy/numpy) : the foundations for scientific Python
- [mpi4py](https://bitbucket.org/mpi4py/mpi4py) : MPI for Python
- [h5py](http://github.com/h5py/h5py) : support for HDF5 files in Python

with a suite of additional tools:

- [astropy](https://astropy.readthedocs.io/en/stable/) : a community Python library for astronomy
- [pfft-python](http://github.com/rainwoodman/pfft-python) : a Python binding of [pfft,](http://github.com/mpip/pfft) a massively parallel Fast Fourier Transform implementation with pencil domains
- [pmesh](http://github.com/rainwoodman/pmesh) : a particle mesh framework in Python
- [kdcount](http://github.com/rainwoodman/kdcount) : pair-counting and Friends-of-Friends clustering with KD-Tree
- [bigfile](https://github.com/rainwoodman/bigfile) : a reproducible, massively parallel IO library for hierarchical data
- [MP-sort](http://github.com/rainwoodman/MP-sort) : massively parallel sorting
- [sharedmem](http://github.com/rainwoodman/sharedmem) : in-node parallelism with fork and copy-on-write

# **Optional dependencies**

## **For reading data using pandas**

• [pandas](http://pandas.pydata.org/) and [pytables](http://www.pytables.org) are required to use the Pandas DataSource, which uses *pandas* for fast parsing of plain text files, as well as the *pandas* subset of HDF5

## **For creating data using a Halo Occupation Distribution**

• [halotools](http://halotools.readthedocs.io/en/latest/) is required to use the Zheng07HOD DataSource, which provides a general framework for populating halos with galaxies using Halo Occupation Distribution modeling

#### **For generating simulated data from linear power spectra**

• [classylss,](https://github.com/nickhand/classylss) a python binding of the Boltzmann code [CLASS,](https://github.com/lesgourg/class_public) is required to use the ZeldovichSim DataSource, which computes a simulated data catalog using the Zel'dovich approximation (from a linear power spectrum computed with CLASS)

# **Instructions**

The software is designed to be installed with the pip utility like a regular Python package. The first step on all supported platforms is to checkout the source code via:

```
git clone http://github.com/bccp/nbodykit
cd nbodykit
```
#### **Linux**

The steps listed below are intended for a commodity Linux-based cluster (e.g., a [Rocks cluster\)](http://www.rocksclusters.org/rocks-documentation/4.3/) or a Linux-based workstation / laptop.

To install the main nbodykit package, as well as the external dependencies listed above, into the default Python installation directory:

```
pip install -r requirements.txt
pip install -U --force --no-deps .
```
A different installation directory can be specified via the  $-\text{user or } -\text{root }$  <dir>>ir> options of the pip install command.

#### **Mac OS X**

The autotools software is needed on Mac:

sudo port install autoconf automake libtool

Using recent versions of MacPorts, we also need to tell mpicc to use gcc rather than the default clang compiler, which doesn't compile fftw correctly due to the lack of openmp support. Additionally, the LDSHARED environment variable must be explicitly set.

In bash, the installation command is:

```
export OMPI_CC=gcc
export LDSHARED="mpicc -bundle -undefined dynamic_lookup -DOMPI_IMPORTS"; pip install -r requirement
pip install -U --force --no-deps .
```
#### **Development Mode**

nbodykit can be installed with the development mode  $(-e)$  of pip

pip install -r requirements.txt -e .

In addition to the dependency packages, the 'development' installation of nbodykit may require a forced update from time to time:

pip install -U --force --no-deps -e .

It is sometimes required to manually remove the nbodykit directory in site-packages, if the above command does not appear to update the installation as expected.

#### **Final Notes**

The dependencies of nbodykit are not fully stable, thus we recommend updating the external dependencies occassionally via the -U option of pip install. Also, the  $-$ force option ensures that the current sourced version is installed:

```
pip install -U -r requirements.txt
pip install -U --force --no-deps .
```
To confirm that nbodykit is working, we can type, in a interactive Python session:

```
import nbodykit
print(nbodykit)
import kdcount
print(kdcount)
import pmesh
print(pmesh)
```
Or try the scripts in the bin directory:

cd bin/ mpirun -n 4 python nbkit.py -h

To run the test suite after installing nbodykit, install [py.test](http://pytest.org/latest/) and pytest-pipeline and run py.test nbodykit from the base directory of the source code:

```
pip install pytest pytest-pipeline
pytest nbodykit
```
# <span id="page-8-0"></span>**Using nbodykit on NERSC**

In this section, we give instructions for using the latest stable build of nbodykit on [NERSC](http://www.nersc.gov/systems/) machines [\(Edison](https://www.nersc.gov/users/computational-systems/edison/) and [Cori\)](https://www.nersc.gov/users/computational-systems/cori), which is provided ready-to-use and is recommended for first-time users. For more advanced users, we also provide instructions for performing active development of the source code on NERSC.

When using nbodykit on NERSC, we need to ensure that the Python environment is set up to work efficiently on the computing nodes. The default Python start-up time scales badly with the number of processes, so we employ the [python-mpi-bcast](https://github.com/rainwoodman/python-mpi-bcast) tool to ensure fast and reliable start-up times when using nbodykit. This tool can be accessed on both the Cori and Edison machines.

#### **General Usage**

We maintain a daily build of the latest stable version of nbodykit on NERSC systems that works with the 2.7-anaconda Python module and uses the *python-mpi-bcast* helper tool for fast startup of Python. Please see [this tutorial](https://github.com/rainwoodman/python-mpi-bcast/wiki/NERSC) for further details about using *python-mpi-bcast* to launch Python applications on NERSC.

In addition to up-to-date builds of nbodykit, we provide a tool (/usr/common/contrib/bccp/nbodykit/activate.sh) designed to be used in job scripts to automatically load nbodykit and ensure a fast startup time using *python-mpi-bcast*.

Below is an example job script that prints the help message of the FFTPower algorithm:

```
#!/bin/bash
#SBATCH -p debug
#SBATCH -o nbkit-example
#SBATCH -n 16
# You can also allocate the nodes with salloc
#
# salloc -n 16
#
# and type the commands in the shell obtained from salloc
module unload python
module load python/2.7-anaconda
source /usr/common/contrib/bccp/nbodykit/activate.sh
# regular nbodykit command lines
# replace nbkit.py with srun-nbkit
srun-nbkit -n 16 FFTPower --help
# You can also do this in an interactive shell
# e.g.
```
#### **Active development**

If you would like to use your own development version of nbodykit directly on NERSC, more installation work is required, although we also provide tools to simplify this process.

We can divide the addititional work into 3 separate steps:

1. When building nbodykit on a NERSC machine, we need to ensure the Python environment is set up to work efficiently on the computing nodes.

If [darshan](http://www.mcs.anl.gov/research/projects/darshan/) or [altd](http://www.nersc.gov/users/software/programming-libraries/altd/) are loaded by default, be sure to unload them before installing, as they tend to interfere with Python:

```
module unload darshan
module unload altd
```
and preferentially, use GNU compilers from PrgEnv-gnu

```
module unload PrgEnv-intel
module unload PrgEnv-cray
module load PrgEnv-gnu
```
then load the [Anaconda](http://docs.continuum.io/anaconda/index) Python distribution,

```
module load python/2.7-anaconda
```
For convenience, these lines can be included in the shell profile configuration file on NERSC (i.e., ~/.bash\_profile.ext).

2. For easy loading of nbodykit on the compute nodes, we provide tools to create separate bundles (tarballs) of the nbodykit source code and dependencies. This can be performed using the build.sh script in the nbodykit/nersc directory in the source code tree.

```
cd nbodykit/nersc;
# build the dependencies into a bundle
# this creates the file `$NERSC_HOST/nbodykit-dep.tar.gz`
bash build.sh deps
# build the source code into a separate bundle
# this creates the file `$NERSC_HOST/nbodykit.tar.gz`
bash build.sh source
```
When the source code changes or the dependencies need to be updated, simply repeat the relevant build.sh command given above to regenerate the bundle.

3. Finally, in the job script, we must explicitly activate *python-mpi-bcast* and load the nbodykit bundles.

```
#!/bin/bash
#SBATCH -p debug
#SBATCH -o nbkit-dev-example
#SBATCH -n 16
# load anaconda
module unload python
module load python/2.7-anaconda
# activate python-mpi-bcast
source /usr/common/contrib/bccp/python-mpi-bcast/nersc/activate.sh
# go to the nbodykit source directory
cd /path/to/nbodykit
# bcast the nbodykit tarballs
bcast nersc/$NERSC_HOST/nbodykit-dep.tar.gz nersc/$NERSC_HOST/nbodykit.tar.gz
# run the main nbodykit executable
srun -n 16 python-mpi /dev/shm/local/bin/nbkit.py FFTPower --help
```
# **Overview**

nbodykit aims to take advantage of the wealth of large-scale computing resources by providing a massively-parallel toolkit to tackle a wide range of problems that arise in the analysis of large-scale structure datasets.

A major goal of the project is to provide a unified treatment of both simulation and observational datasets, allowing nbodykit to be used in the analysis of not only N-body simulations, but also data from current and future large-scale structure surveys.

nbodykit implements a framework that insulates analysis algorithms from data containers by relying on plugins that interact with the core of the code base through distinct **extension points**. Such a framework allows the user to create plugins designed for a specific task, which can then be easily loaded by nbodykit, provided that the plugin implements the minimal interface required by the desired extension point.

We provide several built-in extension points and plugins, which we outline below. For more detailed instructions on how to add new plugins to nbodykit, see *[Extending nbodykit](#page-24-0)*.

# **Extension Points**

There are several built-in extension points, which can be found in the  $nbodykit.core$  module. These classes serve as the mount point for plugins, connecting the core of the nbodykit package to the individual plugin classes. Each extension point defines a specific interface that all plugins of that type must implement.

There are four built-in extension points. Each extension point carries a *registry*, which stores all plugins of that type that have been successfully loaded by the main nbodykit code.

#### 1. Algorithm

- location: [nbodykit.core.Algorithm](#page-29-1)
- registry: nbodykit.algorithms
- description: the mount point for plugins that run one of the high-level algorithms, i.e, a power spectrum calculation or Friends-of-Friends halo finder

#### 2. DataSource

- location: [nbodykit.core.DataSource](#page-30-0)
- registry: nbodykit.datasources
- description: the mount point for plugins that refer to the reading of input data files
- 3. Painter
	- location: nbodykit.core. Painter
	- registry: nbodykit.painters
	- description: the mount point for plugins that "paint" input data files, where painting refers to the process of gridding a desired quantity on a mesh; the most common example is gridding the density field of a catalog of objects
- 4. Transfer
	- location: [nbodykit.core.Transfer](#page-34-0)
	- registry: nbodykit.transfers
	- description: the mount point for plugins that apply a kernel to the painted field in Fourier space during power spectrum calculations

# **Plugins**

Plugins are subclasses of an extension point that are designed to handle a specific task, such as reading a certain type of data file, or computing a specific type of algorithm.

The core of the nbodykit functionality comes from the built-in plugins, of which there are numerous. Below, we list each of the built-in plugins and a brief desciption of the class. For further details, the name of each plugin provides a link to the API reference for each class.

#### 1. Algorithms

- [BianchiFFTPower](#page-36-0): power spectrum multipoles using FFTs for a data survey with non-trivial geometry, as detailed in Bianchi et al. 2015 (1505.05341)
- [Describe](#page-39-0): describe a specific column of the input DataSource
- [FFTCorrelation](#page-47-0): correlation spectrum calculator via FFT in a periodic box
- [FFTPower](#page-49-0): periodic power spectrum calculator via FFT
- [FOF](#page-40-0): a Friends-of-Friends (FOF) halo finder
- [FOF6D](#page-41-0): finding subhalos from FOF groups; a variant of FOF6D
- [FiberCollisions](#page-42-0): the application of fiber collisions to a galaxy survey
- [PaintGrid](#page-43-0): periodic power spectrum calculator via FFT
- [PairCountCorrelation](#page-45-0): correlation function calculator via pair counting
- [Play](#page-39-1): describe a specific column of the input DataSource
- [RedshiftHistogram](#page-52-0): compute  $n(z)$  from the input DataSource
- [Subsample](#page-53-0): create a subsample from a DataSource, and evaluate density  $(1 + delta)$  smoothed at the given scale
- [TestBoxSize](#page-54-0): test if all objects in a DataSource fit within a specified BoxSize
- [TidalTensor](#page-55-0): compute the tidal force tensor
- [TraceHalo](#page-56-0): calculate the halo property based on a different set of halo labels.

#### 2. DataSource

- [FOFGroups](#page-63-0): read data from a HDF5 FOFGroup file
- [FastPM](#page-64-0): read snapshot files of the FastPM simulation
- [Gadget](#page-65-0): read a flavor of Gadget 2 files (experimental)
- [GadgetGroupTab](#page-67-0): read a flavor of Gadget 2 FOF catalogs (experimental)
- [HaloLabel](#page-68-0): read a file of halo labels (halo id per particle), as generated the FOF algorithm
- $MultiFile: read snapshot files a multitype file$  $MultiFile: read snapshot files a multitype file$
- [Pandas](#page-70-0): read data from a plaintext or HDF5 file using Pandas
- [PlainText](#page-71-0): read data from a plaintext file using numpy
- [RaDecRedshift](#page-73-0): read (ra, dec, z) from a plaintext file, returning Cartesian coordinates
- [ShiftedObserver](#page-75-0): establish an explicit observer (outside the box) for a periodic box
- [Subsample](#page-76-0): read data from a HDF5 Subsample file
- [TPMLabel](#page-77-0): read file of halo labels as generated from Martin White's TPM
- [TPMSnapshot](#page-78-0): read snapshot files from Martin White's TPM
- $\bullet$  [UniformBox](#page-79-0): data particles with uniform positions and velocities
- $ZeldovichSim: simulated particles using the Zel'dovich approximation$  $ZeldovichSim: simulated particles using the Zel'dovich approximation$
- *[Zheng07Hod](#page-81-0):* populate an input halo catalog with galaxies using the Zheng et al. 2007 HOD
- 3. Painter
- [DefaultPainter](#page-85-0): grid the density field of an input DataSource of objects, optionally using a weight for each object.
- [MomentumPainter](#page-86-0): grid the velocity-weighted density field (momentum) field of an input DataSource of objects
- 4. Transfer
- [AnisotropicCIC](#page-92-0): divide by a Fourier-space kernel to account for the CIC gridding window function; see Jing et al 2005 (arxiv:0409240)
- [AnisotropicTSC](#page-92-1): divide by a Fourier-space kernel to account for the TSC gridding window function; see Jing et al 2005 (arxiv:0409240)
- [CICWindow](#page-93-0): divide by a Fourier-space kernel to account for the CIC gridding window function; see Jing et al 2005 (arxiv:0409240)
- [NormalizeDC](#page-93-1): normalize the DC amplitude in Fourier space, which effectively divides by the mean in configuration space
- [RemoveDC](#page-94-0): remove the DC amplitude in Fourier space, which sets the mean of the field in configuration space to zero
- [TSCWindow](#page-94-1): divide by a Fourier-space kernel to account for the TSC gridding window function; see Jing et al 2005 (arxiv:0409240)

# **Running an Algorithm**

An nbodykit  $Algorithm$  can be run using the [nbkit.py](https://github.com/bccp/nbodykit/tree/master/bin/nbkit.py) executable in the bin directory. The user can ask for help with the calling signature of the script in the usual way:

python bin/nbkit.py -h

The intended usage is:

python bin/nbkit.py AlgorithmName ConfigFilename

The first argument gives the name of the algorithm plugin that the user wishes to execute, while the second argument gives the name of the file to read configuration parameters from (if no file name is given, the script will read from standard input). For a discussion of the parsing of configuration files, see *[Writing configuration files](#page-14-0)*.

Note: If no configuration file is supplied to  $nbkit.py$ , the code will attempt to read the configuration file from standard input. See *[Reading configuration from stdin](#page-17-0)* for further details.

The nbkit.py script also provides an interface for getting help on extension points and individual plugins. A list of the configuration parameters for the built-in plugins of each extension point can be accessed by:

```
# prints help for all DataSource plugins
python bin/nbkit.py --list-datasources
# prints help for all Algorithm plugins
python bin/nbkit.py --list-algorithms
# prints help for all Painter plugins
python bin/nbkit.py --list-painters
# prints help for all Transfer plugins
python bin/nbkit.py --list-transfers
```
and the help message for an individual plugin can be printed by passing the plugin name to the  $-\text{list-} \star$  option, i.e.,

```
# prints help message for only the FFTPower algorithm
python bin/nbkit.py --list-algorithms FFTPower
```
will print the help message for the  $FFTPower$  algorithm. Similarly, the help messages for specific algorithms can also be accessed by passing the algorithm name and the -h option:

python bin/nbkit.py FFTPower -h

# **Using MPI**

The nbodykit is designed to be run in parallel using the Message Passage Interface (MPI) and the python package [mpi4py.](https://bitbucket.org/mpi4py/mpi4py) The executable  $n$ bkit.py can take advantage of multiple processors to run algorithms in parallel. The usage for running with *n* processors is:

mpirun -n [n] python bin/nbkit.py ...

# <span id="page-14-0"></span>**Writing configuration files**

The parameters needed to execute the desired algorithms should be stored in a file and passed to the  $n$ bkit.py file as the second argument. The configuration file should be written using [YAML,](http://pyyaml.org/wiki/PyYAMLDocumentation) which relies on the name: value syntax to parse (key, value) pairs into dictionaries in Python.

#### **By example**

The YAML syntax is best learned by example. Let's consider the  $FFTPower$  algorithm, which computes the power spectrum of two data fields using a Fast Fourier Transform in a periodic box. The necessary parameters to initialize and run this algorithm can be accessed from the *schema* attribute of the *FFTPower* class:

```
# import the NameSpace holding the loaded algorithms
In [1]: from nbodykit import algorithms
# can also use algorithms.FFTPower? in IPython
In [2]: print(algorithms.FFTPower.schema)
periodic power spectrum calculator via FFT
Parameters
----------
mode : { '1d', '2d' }
   compute the power as a function of `k` or `k` and `mu`
Nmesh : int
   the number of cells in the gridded mesh
field : FieldType
   first data field; a tuple of (DataSource, Painter, Transfer)
   The 3 subfields are:
        DataSource : DataSource.from_config, GridSource.from_config
            the 1st DataSource; run `nbkit.py --list-datasources` for all options
        Painter : Painter.from_config
           the 1st Painter; run `nbkit.py --list-painters` for all options
        Transfer : Transfer.from_config
           the 1st Transfer chain; run `nbkit.py --list-transfers` for all options
other : FieldType, optional
   the other data field; a tuple of (DataSource, Painter, Transfer)
   The 3 subfields are:
        DataSource : DataSource.from_config, GridSource.from_config
            the 2nd DataSource; run `nbkit.py --list-datasources` for all options
        Painter : Painter.from_config
            the 2nd Painter; run `nbkit.py --list-painters` for all options
```

```
Transfer : Transfer.from_config
            the 2nd Transfer chain; run `nbkit.py --list-transfers` for all options
los : \{ 'x', 'y', 'z' \}, optional
   the line-of-sight direction -- the angle `mu` is defined with respect to (default: \phi)
Nmu : int, optional
   the number of mu bins to use from mu=[0,1]; if `mode = 1d`, then `Nmu` is set to 1 (default: 5)
dk : float, optional
   the spacing of k bins to use; if not provided, the fundamental mode of the box is used
kmin : float, optional
   the edge of the first `k` bin to use; default is 0 (default: 0.0)
quiet : bool, optional
   silence the logging output (default: False)
poles : int, optional
    if specified, also compute these multipoles from P(k,mu) (default: [])
paintbrush : { 'cic', 'tsc' }, optional
    the density assignment kernel to use when painting; CIC (2nd order) or TSC (3rd order) (default:
comm : optional
    the global MPI communicator
```
An example configuration file for this algorithm is given below. The algorithm reads in two data files using the [FastPM](#page-64-0) DataSource and [FOFGroups](#page-63-0) DataSource classes and computes the cross power spectrum of the density fields.

```
1 mode: 1d
2 Nmesh: 256
3
  4 cosmo: {Om0: 0.27, H0: 100}
5
6 # the first field
7 field:
8 DataSource:
9 plugin: FastPM
10 path: ${NBKIT_CACHE}/data/fastpm_1.0000
11 Painter:
12 DefaultPainter
13 Transfer:
14 [NormalizeDC, RemoveDC, AnisotropicCIC]
15
16 \# the second field to cross-correlate with
17 other:
18 # datasource
19 DataSource:
20 FOFGroups:
21 path: ${NBKIT_CACHE}/data/fof_ll0.200_1.0000.hdf5
22 m0: 10.0
23
24 # painter (can omit this and get same value)
25 Painter: DefaultPainter
26
27 # transfers (can omit and get this sequence)
28 Transfer: [NormalizeDC, RemoveDC, AnisotropicCIC]
29
  30 output: ${NBKIT_HOME}/examples/output/test_power_cross.dat
```
The key aspect of YAML syntax for nbodykit configuration files is that parameters listed at a common indent level will be parsed together into a dictionary. This is illustrated explicitly with the *cosmo* keyword in line 4, which could have been equivalently expressed as:

```
cosmo:
    Om0: 0.27
    H0: 100
```
A few other things to note:

- The names of the parameters given in the configuration file must exactly match the names of the attributes listed in the algorithm's *schema*.
- All required parameters must be listed in the configuration file, otherwise the code will raise an exception.
- The *field* and *other* parameters in this example have subfields, named *DataSource*, *Painter*, and *Transfer*. The parameters that are subfields must be indented from the their parent parameters to indicate that they are subfields.
- Environment variables can be used in configuration files, using the syntax  $$FENVVAR$  or  $$ENVVAR$ . In the above file, both *NBKIT\_CACHE* and *NBKIT\_HOME* are assumed to be environment variables.

## **Plugin representations**

A key aspect of the nbodykit code is the use of plugins; representing them properly in configuration files is an important step in becoming a successful nbodykit user.

The function responsible for initializing plugins from their configuration file representation is  $from\_config()$ . This function accepts several different ways of representing plugins, and we will illustrate these methods using the previous *configuration file*.

1. The parameters needed to initialize a plugin can be given at a common indent level, and the keyword *plugin* can be used to give the name of the plugin to load. This is illustrated for the *field.DataSource* parameter, which will be loaded into a [FastPM](#page-64-0) DataSource:

```
field:
   DataSource:
        plugin: FastPM
        path: ${NBKIT_CACHE}/data/fastpm_1.0000
```
2. Rather than using the *plugin* parameter to give the name of the plugin to load, the user can indent the plugin arguments under the name of the plugin, as is illustrated below for the  $FOFGroups$  DataSource:

```
other:
    # datasource
   DataSource:
        FOFGroups:
            path: ${NBKIT_CACHE}/data/fof_ll0.200_1.0000.hdf5
            m0: 10.0
```
3. If the plugin needs no arguments to be intialized, the user can simply use the name of the plugin, as is illustrated below for the *field.Painter* parameter:

```
Painter:
    DefaultPainter
```
For more examples on how to accurately represent plugins in configuration files, see the myriad of configuration files listed in the examples directory of the source code.

## **Specifying the output file**

All configuration files must include the output parameter. This parameter gives the name of the output file to which the results of the algorithm will be saved.

The nbkit.py script will raise an exception when the output parameter is not present in the input configuration file.

#### **Specifying the cosmology**

For the succesful reading of data using some nbodykit DataSource classes, cosmological parameters must be specified. The desired cosmology should be set in the configuration file, as is done in line 4 of the previous example. A single, global cosmology class will be initialized and passed to all DataSource objects that are created while running the nbodykit code.

The cosmology class is located at  $n$ bodykit.cosmology.Cosmology, and the syntax for the class is borrowed from [astropy.cosmology.wCDM](http://docs.astropy.org/en/stable/api/astropy.cosmology.wCDM.html#astropy.cosmology.wCDM) class. The constructor arguments are:

```
In [3]: from nbodykit.cosmology import Cosmology
# can also do ``Cosmology?`` in IPython
In [4]: help(Cosmology.__init__)
Help on function __init__ in module nbodykit.cosmology:
\_init\_(self, H0=67.6, Om0=0.31, Ob0=0.0486, Ode0=0.69, w0=-1.0, Tcmb0=2.7255, Neff=3.\mathfrak{q}4, m_nu=0.0,
    Initialize self. See help(type(self)) for accurate signature.
```
# <span id="page-17-0"></span>**Reading configuration from stdin**

If no configuration file name is supplied to  $n$ bkit. $py$ , the code will attempt to read the configuration from standard input. Note that the syntax for passing information via standard input varies by operating system and shell type, and may not be supported for all operating systems.

An example of such a usage is given in the examples/batch directory and is listed below:

```
DIR=`dirname $0`
cd $DIR
[ -d ../output ] || mkdir ../output
echo testing nbkit.py from STDIN ...
echo Some openmpi implementations are buggy causing this test to hang
echo https://bugzilla.redhat.com/show_bug.cgi?id=1235044
echo use Control-C to stop this one if it hangs.
mpirun -np 2 python ../../bin/nbkit.py FFTPower <<EOF
mode: 1d
Nmesh: 256
output: ${NBKIT_HOME}/examples/output/test_stdin.dat
field:
   DataSource:
       plugin: FastPM
       path: ${NBKIT CACHE}/data/fastpm 1.0000
    Transfer: [NormalizeDC, RemoveDC, AnisotropicCIC]
EOF
```
# **Running in batch mode**

The nbodykit code also provides a tool to run a specific Algorithm for a set of configuration files, possibly executing the algorithms in parallel. We refer to this as "batch mode" and provide the [nbkit-batch.py](https://github.com/bccp/nbodykit/tree/master/bin/nbkit-batch.py) script in the bin directory

for this purpose.

Once again, the  $-h$  flag will provide the help message for this script; the intended usage is:

mpirun -n [n] python bin/nbkit-batch.py [--extras EXTRAS] [--debug] [--use\_all\_cpus] -i TASKS -c CONI

The idea here is that a "template" configuration file can be passed to  $n$ bkit-batch.py via the  $-c$  option, and this file should contain special keys that will be formatted using  $str.format()$  syntax when iterating through a set of configuration files. The names of these keys and the desired values for the keys to take when iterating can be specified by the  $-i$  option.

Note: The configuration template file in "batch" mode using nbkit-batch.py should be passed explicitly with  $a - c$  option, while for normal usage of nbkit.py, the configuration file should be passed as the second positional argument.

## **By example**

Let's consider the following invocation of the nbkit-batch.py script:

mpirun -np 7 python bin/nbkit-batch.py FFTPower 2 -c examples/batch/test\_power\_batch.template -i "los

In this example, the code is executed using MPI with 7 available processors, and we have set *cpus\_per\_worker* to 2. The nbkit-batch.py script reserves one processor to keep track of the task scheduling (the "master" processor), which means that 6 processors are available for computation. With 2 cpus for each worker, the script is able to use 3 workers to execute *FFTPower* algorithms in parallel. Furthermore, we have asked for 3 task values – the input configuration template will have the *los* key updated with values 'x', 'y', and 'z'. With only three tasks and exactly 3 workers, each task can be computed in parallel simulataneously.

For a closer look at how the task values are updated in the template configuration file, let's examine the template file:

```
cosmo : {Om0: 0.28, H0: 70}
mode: 1d
Nmesh: 256
field:
    DataSource:
        plugin: FastPM
        path: ${NBKIT_CACHE}/data/fastpm_1.0000
        rsd: {los}
    Transfer: [NormalizeDC, RemoveDC, AnisotropicCIC]
los: {los}
output: ${NBKIT_HOME}/examples/output/test_batch_power_fastpm_1d_{los}los_{tag}.dat
```
In this file, we see that there is exactly one task key: *los*. The {los} string will be updated with the values given on the command-line ('x', 'y', and 'z'), and the *FFTPower* algorithm will be executed for each of the resulting configuration files. The task keys are formatted using the Python string formatting syntax of  $str.format()$ .

Lastly, we have also passed a file to the nbkit-batch.py script using the  $--$ extras option. This option allows an arbitrary number of extra string keys to be formatted for each task iteration. In this example, the only "extra" key provided is {tag}, and the extra.template file looks like:

tag = ['task\_1', 'task\_2', 'task\_3']

So, when updating *los* to the first task value ('x'), the *tag* key is updated to 'task\_1', and the pattern continues for the other tasks. With this configuration, nbkit-batch.py will output 3 separate files, named:

- test batch power fastpm\_1d\_xlos\_task\_1.dat
- test\_batch\_power\_fastpm\_1d\_ylos\_task\_2.dat
- test\_batch\_power\_fastpm\_1d\_zlos\_task\_3.dat

#### **Multiple task keys**

The  $-i$  flag can be passed multiple times to the nbkit-batch.py script. For example, let us imagine that in addition to the *los* task key, we also wanted to iterate over a *box* key. If we had two boxes, labeled *1* and *2*, then we could also specify  $-i$  box:  $[1', 2']$  on the command-line. Then, the task values that would be iterated over are:

(`los`, `box`) =  $('x', '1'), ('x', '2'), ('y', '1'), ('y', '2'), ('z', '1'), ('z', '2')$ 

# **DataSet for Algorithm results**

Several nbodykit algorithms compute two-point clustering statistics, and we provide the  $DataSet$  class for analyzing these results. The class is designed to hold data variables at fixed coordinates, i.e., a grid of  $(r, \mu)$  or  $(k, \mu)$  bins.

The DataSet class is modeled after the syntax of xarray. Dataset, and there are several subclasses of DataSet that are specifically designed to hold correlation function or power spectrum results (in 1D or 2D).

For algorithms that compute power spectra, we have:

- **[FFTPower](#page-49-0)**
	- computes:  $P(k, \mu)$  or  $P(k)$
	- results class: [nbodykit.dataset.Power2dDataSet](#page-136-0) or [nbodykit.dataset.Power1dDataSet](#page-135-0)
- **BianchiFFTPower**
	- computes:  $P(k)$
	- results class: [nbodykit.dataset.Power1dDataSet](#page-135-0)

And for algorithms computing correlation functions:

- **[FFTCorrelation](#page-47-0)**, **[PairCountCorrelation](#page-45-0)**
	- computes:  $\xi(k,\mu)$  or  $\xi(k)$
	- results class: [nbodykit.dataset.Corr2dDataSet](#page-130-0) or [nbodykit.dataset.Corr1dDataSet](#page-129-0)

## **Loading results**

To load power spectrum or correlation function results, the user must first read the plaintext files and then initialize the relevant subclass of DataSet. The functions  $n$ bodykit.files.Read2DPlainText() and  $n$ bodykit.files.Read1DPlainText() should be used for reading 2D and 1D result files, respectively.

The reading and DataSet initialization can be performed in one step, taking advantage of  $from\_nbkit()$ :

```
In [1]: from nbodykit import dataset, files
# output file of 'examples/power/test_plaintext.params'
In [2]: filename_2d = os.path.join(cache_dir, 'results', 'test_power_plaintext.dat')
```

```
# load a 2D power result
In [3]: power_2d = dataset.Power2dDataSet.from_nbkit(*files.Read2DPlainText(filename_2d))
In [4]: power_2d
Out[4]: <Power2dDataSet: dims: (k_cen: 128, mu_cen: 5), variables: ('mu', 'k', 'modes', 'power')>
# output file of 'examples/power/test_cross_power.params'
In [5]: filename_1d = os.path.join(cache_dir, 'results', 'test_power_cross.dat')
# load a 1D power result
In [6]: power_1d = dataset.Power1dDataSet.from_nbkit(*files.Read1DPlainText(filename_1\phi))
In [7]: power_1d
Out[7]: <Power1dDataSet: dims: (k_cen: 128), variables: ('k', 'modes', 'power.imag', 'power.real')>
```
# **Coordinate grid**

The clustering statistics are measured for fixed bins, and the DataSet class has several attributes to access the coordinate grid defined by these bins:

- shape: the shape of the coordinate grid
- dims: the names of each dimension of the coordinate grid
- coords: a dictionary that gives the center bin values for each dimension of the grid
- edges: a dictionary giving the edges of the bins for each coordinate dimension

```
In [8]: print(power_1d.shape, power_2d.shape)
(128,) (128, 5)
In [9]: print(power_1d.dims, power_2d.dims)
\\\\\\\\\\\\\\\\['k_cen'] ['k_cen', 'mu_cen']
In [10]: power_2d.coords
\{\{\{10\}\}{'k_cen': array([ 0.00227652, 0.00682955, 0.01138258, 0.01593562, 0.02048864,
        0.02504168, 0.02959472, 0.03414775, 0.03870078, 0.04325382,
        0.04780685, 0.05235988, 0.05691291, 0.06146595, 0.06601898,
        0.07057201, 0.07512505, 0.07967807, 0.08423111, 0.08878414,
        0.09333717, 0.09789019, 0.10244325, 0.1069963 , 0.1115493 ,
        0.11610235, 0.1206554 , 0.1252084 , 0.12976145, 0.1343145 ,
        0.1388675 , 0.14342055, 0.1479736 , 0.1525266 , 0.1570796 ,
        0.16163265, 0.1661857, 0.1707387, 0.17529175, 0.1798448,
        0.1843978 , 0.18895085, 0.1935039 , 0.1980569 , 0.20260995,
        0.207163 , 0.211716 , 0.21626905, 0.2208221 , 0.2253751 ,
        0.22992815, 0.2344812 , 0.2390342 , 0.24358725, 0.2481403 ,
        0.2526933 , 0.25724635, 0.2617994 , 0.2663524 , 0.27090545,
        0.2754585 , 0.2800115 , 0.28456455, 0.2891176 , 0.2936706 ,
        0.29822365, 0.3027767 , 0.3073297 , 0.31188275, 0.3164358 ,
        0.3209888 , 0.32554185, 0.3300949 , 0.3346479 , 0.33920095,
        0.343754 , 0.348307 , 0.35286005, 0.3574131 , 0.3619661 ,
        0.36651915, 0.3710722 , 0.3756252 , 0.38017825, 0.3847313 ,
        0.3892843 , 0.39383735, 0.3983904 , 0.4029434 , 0.40749645,
        0.4120495, 0.4166025, 0.42115555, 0.4257086, 0.4302616,
        0.43481465, 0.4393677 , 0.4439207 , 0.44847375, 0.4530268 ,
        0.4575798 , 0.4621328 , 0.46668585, 0.4712389 , 0.4757919 ,
        0.48034495, 0.484898 , 0.489451 , 0.49400405, 0.4985571 ,
```

```
0.5031101 , 0.50766315, 0.5122162 , 0.5167692 , 0.52132225,
        0.5258753 , 0.5304283 , 0.53498135, 0.5395344 , 0.5440874 ,
        0.54864045, 0.5531935 , 0.5577465 , 0.56229955, 0.5668526 ,
        0.5714056, 0.57595865, 0.5805117]),
 'mu_cen': array([ 0.1, 0.3, 0.5, 0.7, 0.9])}
In [11]: power_2d.edges
\\\\\\\\\\\\\\\\\\\\\\\\\\\\\\\\\\\\\\\\\\\\\\\\\\\\\\\\\\\\\\\\\\\\\\\\\\\\\\\\\\\\\\\\\\\\\\\\\\\\\\\\\\\\\\\\\\\\\\\\\\\\\\\\\\\\\\\\\\\\\\\\\\\\\\\\\\\\\\\\\\\\\\\\\\\\\\\\\\\\\\\\\\\\\\\\\\\\\\\\\\\\\\\\\\\\\\\\\\\\\\\\\\\\\\\\\\\\\\\\\\\\\\\\\\\\\\\\\\\\\\\\\\\\\\\\\\\\\\\\\\\\\\\\\\\\\\\\\\\\\\\\\\\\\\\\\\\\\\\\\\\\\\\\\\\\\\\\\\\\\\\\\\\\\\\\\\\\\\\\\\\\\\\\\\\\\\\\\\\\\\\\\\\\\\\\\\\\\\\\\\\\\\\\\\\\\\\\\\\\\\\\\\\\\\\\\\\\\\\\\\\\\\\\\\\\\\\\\\\\\\\\\\\\\\\\\\\\\\\\\\\\\\\\\\\\\\\\\\\\\\\\\\\\\\\\\\\\\\\\\\\\\\\\\\\\\\\\\\\\\\\\\\\\\\\\\\\\\\\\\\\\\\\\\\\\\\\\\\\\\\\\\\\\\\\\\\\\\\\\\\\\\\\\\\\\\\\\\\\\\\\\\\\\\\\\\\\\\\\\\\\\\\\\\\\\\\\\\\\\\\\\\\\\\\\\\\\\\\\\\\\\\\\\\\\\\\\\\\\\\\\\\\\\\\\\\\\\\\\\\\\\\\\\\\\\\\\\\\\\\\\\\\\\\\\\\\\\\\\\\\\\\\\\\\\\\\\\\\\\\\\\\\\\\\\\\\\\\\\\\\\\\\\\\\\\\\\\\\\\\\\\\\\\\\\\\\\\\\\\\\\\\\\\\\\\\\\\\\\\\\\\\\\\\\\\\\\\\\\\\\\\\\\\\\\\\\\\\\\\\\\\\\\\\\\\\\\\\\\\\\\\\\\\\\\\\\\\\\\\\\\\\\\\\\\\\\\\\\\\\\\\\\\\\\\\\\\\\\\\\\\\\\\\\\\\\\\\\\\\\\\\\\\\\\\\\\\\\\\\\\\\\\\\\\\\\\\\\\\\\\\\\\\\\\\\\\\\\\\\\\\\\\\\\\\\\\\\\\\\\\\\\\\\\\\\\\\\\\\\\\\\\\\\\\\\\\\\\\\\\\\\\\\\\\\\\\\\\\\\\\\\\\\\\\\\\\\\\\\\\\\\\\\\\\\\\\\\\\\\\\\\\\\\\\\\\\\\\\\\\\\\\\\\\\\\\\\\\\\\\\\\\\\\\\\\\\\\\\\\\\\\\\\\\\\\\\\\\\\\\\\\\\\\\\\\\\\\\\\\\\\\\\\\\\\\\\\\\\\\\\\\\\\\\\\\\\\\\\\\\\\\\\\\\\\\\\\\\\\\\\\\\\\\\\\\\\\\\\\\\\\\\\\\\\\\\\\\\\\\\\\\\\\\\\\\\\\\\\\\\\\\\\\\\\\\\\\\\\\\\\\\\\\\\\\\\\\\\\\\\\\\\\\\\\\\\\\\\\\\\\\\\\\\\\\\\\\\\\\\\\\\\\\\\\\\\\\\\\\\\\\\\\\\\\\\\\\\\\\\\\\\\\\\\\\\\\\\\\\\\\\\\\\\\\\\\\\\\\\\\\\\\\\\\\\\\\\\\\\\\\\\\\\\\\\\\\\\\\\\\\\\\\\\\\\\\\\\\\\\\\\\\\\\\\\\\\\\\\\\\\\\\\\\\\\\\\\\\\\\\\\\\\\\\\\\\\\\\\\\\\\\\\\\\\\\\\\\\\\\\\\\\\\\\\\\\\\\\\\\\\\\\\\\\\\\\\\\\\\\\\\\\\\\\\\\\\\\\\\\\\\\\\\\\\\\\\\\\\\\\\\\\\\\\\\\\\\\\\\\\\\\\\\\\\\\\\\\\\\\\\\\\\\\\\\\\\\\\\\\\\\\\\\\\\\\\\\\\\\\\\\\\\\\\\\\\\\\\\\\\\\\\\\\\\\\\\\\\\\\\\\\\\\\\\\\\\\\\\\\\\\\\\\\\\\\\\\\\\\\\\\\\\\\\\\\\\\\\\\\\\\\\\\\\\\\\\\\\\\\\\\\\\\\\Out[11]:
{'k\_cen': array([ 0. , 0.00455303, 0.00910607, 0.0136591, 0.01821213,}0.02276516, 0.0273182 , 0.03187123, 0.03642426, 0.0409773 ,
        0.04553033, 0.05008336, 0.05463639, 0.05918943, 0.06374246,
        0.06829549, 0.07284853, 0.07740156, 0.08195459, 0.08650762,
        0.09106066, 0.09561369, 0.1001667 , 0.1047198 , 0.1092728 ,
        0.1138258 , 0.1183789 , 0.1229319 , 0.1274849 , 0.132038 ,
        0.136591 , 0.141144 , 0.1456971 , 0.1502501 , 0.1548031 ,
        0.1593561 , 0.1639092 , 0.1684622 , 0.1730152 , 0.1775683 ,
        0.1821213 , 0.1866743 , 0.1912274 , 0.1957804 , 0.2003334 ,
        0.2048865 , 0.2094395 , 0.2139925 , 0.2185456 , 0.2230986 ,
        0.2276516 , 0.2322047 , 0.2367577 , 0.2413107 , 0.2458638 ,
        0.2504168 , 0.2549698 , 0.2595229 , 0.2640759 , 0.2686289 ,
        0.273182 , 0.277735 , 0.282288 , 0.2868411 , 0.2913941 ,
        0.2959471 , 0.3005002 , 0.3050532 , 0.3096062 , 0.3141593 ,
        0.3187123 , 0.3232653 , 0.3278184 , 0.3323714 , 0.3369244 ,
        0.3414775 , 0.3460305 , 0.3505835 , 0.3551366 , 0.3596896 ,
        0.3642426 , 0.3687957 , 0.3733487 , 0.3779017 , 0.3824548 ,
        0.3870078 , 0.3915608 , 0.3961139 , 0.4006669 , 0.4052199 ,
        0.409773 , 0.414326 , 0.418879 , 0.4234321 , 0.4279851 ,
        0.4325381 , 0.4370912 , 0.4416442 , 0.4461972 , 0.4507503 ,
        0.4553033 , 0.4598563 , 0.4644093 , 0.4689624 , 0.4735154 ,
        0.4780684 , 0.4826215 , 0.4871745 , 0.4917275 , 0.4962806 ,
        0.5008336 , 0.5053866 , 0.5099397 , 0.5144927 , 0.5190457 ,
        0.5235988 , 0.5281518 , 0.5327048 , 0.5372579 , 0.5418109 ,
        0.5463639 , 0.550917 , 0.55547 , 0.560023 , 0.5645761 ,
        0.5691291 , 0.5736821 , 0.5782352 , 0.5827882 ]),
 'mu_cen': array([ 0. , 0.2, 0.4, 0.6, 0.8, 1. ])}
```
The center bin values can also be directly accessed in a dict-like fashion from the main DataSet using the dimension names:

```
In [12]: power_2d['k_cen'] is power_2d.coords['k_cen']
Out[12]: True
In [13]: power_2d['mu_cen'] is power_2d.coords['mu_cen']
\\\\\\\\\\\\\\\\Out[13]: True
```
# **Accessing the data**

The names of data variables stored in a DataSet are stored in the variables attribute, and the data attribute stores the arrays for each of these names in a structured array. The data for a given variable can be accessed in a dict-like fashion:

```
In [14]: power_1d.variables
Out[14]: ['k', 'modes', 'power.imag', 'power.real']
In [15]: power_2d.variables
\\\\\\\\\\\\\\\\\\\\\\\\\\\\\\\\\\\\\\\\\\\\\\\\\\\\Out[15]: ['mu', 'k', 'modes', 'power']
```

```
# the real component of the power
In [16]: Pk = power_1d['power.real']
In [17]: print(type(Pk), Pk.shape, Pk.dtype)
<class 'numpy.ndarray'> (128,) float64
# complex power array
In [18]: Pkmu = power_2d['power']
In [19]: print(type(Pkmu), Pkmu.shape, Pkmu.dtype)
<class 'numpy.ndarray'> (128, 5) complex128
```
In some cases, the variable value for a given bin will be missing or invalid, which is indicated by a numpy.nan value in the data array for the given bin. The DataSet class carries a mask attribute that defines which elements of the data array have numpy.nan values.

## **Meta-data**

An [OrderedDict](https://docs.python.org/2.7/library/collections.html#collections.OrderedDict) of meta-data for a DataSet class is stored in the attrs attribute. The [Read1DPlainText\(\)](#page-141-0) and  $Read2DP1ainText$  () functions will load any meta-data saved to file while running an algorithm.

Typically for power spectrum and correlation function results, the attrs dictionary stores information about box size, number of objects, etc:

```
In [20]: power_2d.attrs
Out[20]:
OrderedDict([('volume', 2628072000.0),
              ('Lz', 1380.0),
              ('N1', 43956),
              ('Ly', 1380.0),
              ('N2', 43956),
              ('Lx', 1380.0)])
```
To attach additional meta-data to a DataSet class, the user can add additional keywords to the attrs dictionary.

## **Slicing**

Slices of the coordinate grid of a DataSet can be achieved using array-like indexing of the main DataSet class, which will return a new DataSet holding the sliced data:

```
# select the first mu bin
In [21]: power_2d[:,0]
Out<sup>[21]</sup>: <Power2dDataSet: dims: (k_cen: 128), variables: ('mu', 'k', 'modes', 'power')>
# select the first and last mu bins
In [22]: power_2d[:, [0, -1]]
\\\\\\\\\\\\\\\\\\\\\\\\\\\\\\\\\\\\\\\\\\\\\\\\\\\\\\\\\\\\\\\\\\\\\\\\\\\\\\\\\\\\\\\\Out[22]: <Power2dDataSet: dims: (k_cen: 128, mu_cen: 2), variables: ('mu', 'k', 'modes', 'power')>
# select the first 5 k bins
In [23]: power_1d[:5]
\\\\\\\\\\\\\\\\\\\\\\\\\\\\\\\\\\\\\\\\\\\\\\\\\\\\\\\\\\\\\\\\\\\\\\\\\\\\\\\\\\\\\\\\\\\\\\\\\\\\\\\\\\\\\\\\\\\\\\\\\\\\\\\\\\\\\\\\\\\\\\\\\\\\\\\\\\\\\\\\\\\\\\\\\\\\\\\\\\\\\\\\\\\Out[23]: <Power1dDataSet: dims: (k_cen: 5), variables: ('k', 'modes', 'power.imag', 'power.real')>
```
A typical usage of array-like indexing is to loop over the *mu\_cen* dimension of a 2D DataSet, such as when plotting:

**In [24]: from matplotlib import** pyplot **as** plt

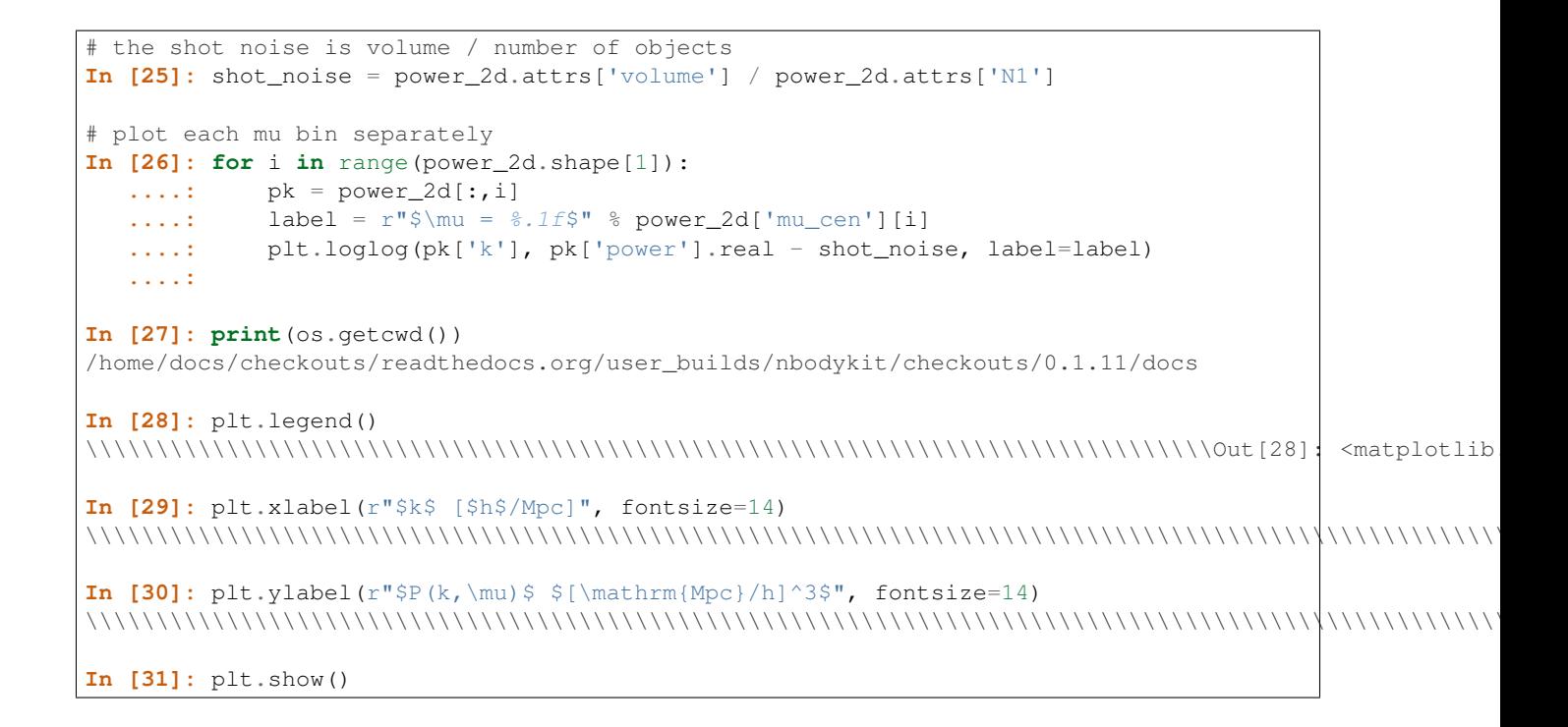

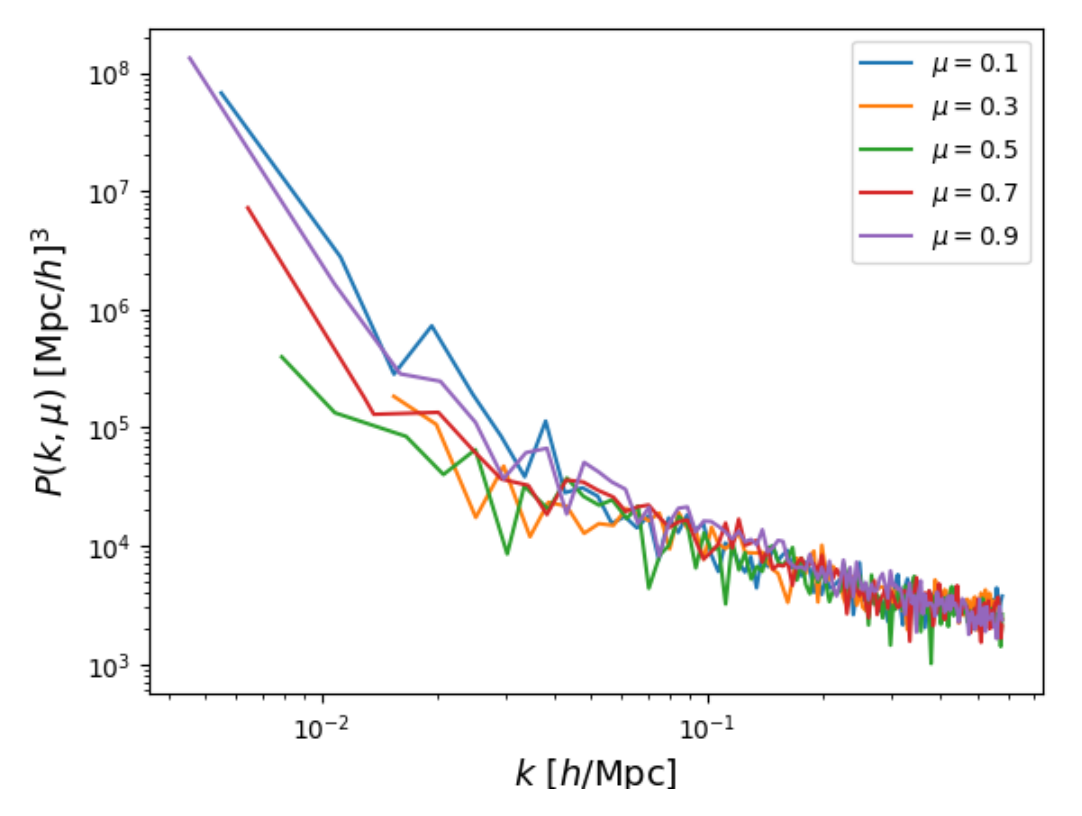

The coordinate grid can also be sliced using label-based indexing, similar to the syntax of [xarray.Dataset.sel\(\)](http://xarray.pydata.org/en/stable/generated/xarray.Dataset.sel.html#xarray.Dataset.sel). The method keyword of [sel\(\)](#page-134-0) determines if exact coordinate matching is required (method=None, the default) or if the nearest grid coordinate should be selected automatically (method='nearest').

For example, we can slice power spectrum results based on *k\_cen* and *mu\_cen* values:

```
# get all mu bins for the k bin closest to k=0.1
In [32]: power_2d.sel(k_cen=0.1, method='nearest')
Out[32]: <Power2dDataSet: dims: (mu_cen: 5), variables: ('mu', 'k', 'modes', 'power')>
# slice from k=0.01-0.1 for mu = 0.5
In [33]: power_2d.sel(k_cen=slice(0.01, 0.1), mu_cen=0.5, method='nearest')
\\\\\\\\\\\\\\\\\\\\\\\\\\\\\\\\\\\\\\\\\\\\\\\\\\\\\\\\\\\\\\\\\\\\\\\\\\\\\\\\\\\\\\\Out[33]: <Power2dDataSet: dims: (k_cen: 19), variables: ('mu', 'k', 'modes', 'power')>
```
We also provide a function  $square(e)$  with functionality similar to numpy. [squeeze\(\)](#page-135-1) for the DataSet class:

```
# get all mu bins for the k bin closest to k=0.1, but keep k dimension
In [34]: sliced = power_2d.sel(k_cen=[0.1], method='nearest')
In [35]: sliced
Out[35]: <Power2dDataSet: dims: (k_cen: 1, mu_cen: 5), variables: ('mu', 'k', 'modes', 'power')>
# and then squeeze to remove the k dimension
In [36]: sliced.squeeze()
\\\\\\\\\\\\\\\\\\\\\\\\\\\\\\\\\\\\\\\\\\\\\\\\\\\\\\\\\\\\\\\\\\\\\\\\\\\\\\\\\\\\\\\\\\\\\\\\\Out[36]: <Power2dDataSet: dims: (mu_cen: 5), variables: ('mu', 'k', 'modes', 'power')>
```
Note that, by default, array-based or label-based indexing will automatically "squeeze" sliced objects that have a dimension of length one, unless a list of indexers is used, as is done above.

## **Reindexing**

It is possible to reindex a specific dimension of the coordinate grid using  $reindex()$ . The new bin spacing must be an integral multiple of the original spacing, and the variable values will be averaged together on the new coordinate grid.

```
In [37]: power_2d.reindex('k_cen', 0.02)
Out[37]: <Power2dDataSet: dims: (k_cen: 32, mu_cen: 5), variables: ('mu', 'k', 'modes', 'power')>
In [38]: power_2d.reindex('mu_cen', 0.4)
\\\\\\\\\\\\\\\\\\\\\\\\\\\\\\\\\\\\\\\\\\\\\\\\\\\\\\\\\\\\\\\\\\\\\\\\\\\\\\\\\\\\\\\\\\\\\\\\\\Out[38]: <Power2dDataSet: dims: (k_cen: 128, mu_cen: 2), variables: ('mu', 'k', 'modes', 'power')>
```
Any variable names passed to  $reindex()$  via the *fields\_to\_sum* keyword will have their values summed, instead of averaged, when reindexing. Futhermore, for  $Power2dDataSet$  and  $Power1dDataSet$ , the modes variable will be automatically summed, and for [Corr2dDataSet](#page-130-0) or [Corr1dDataSet](#page-129-0), the N and RR fields will be automatically summed when reindexing.

# **Averaging**

The average of a specific dimension can be taken using [average\(\)](#page-133-2). A common usage is averaging over the *mu\_cen* dimension of a 2D DataSet, which is accomplished by:

```
# compute P(k) from P(k,mu)
In [39]: power_2d.average('mu_cen')
Out[39]: <Power2dDataSet: dims: (k_cen: 128), variables: ('mu', 'k', 'modes', 'power')>
```
# <span id="page-24-0"></span>**Extending nbodykit**

One of the goals of the extension point and plugin framework used by nbodykit is to allow the user to easily extend the main code base with new plugins. In this section, we'll describe the details of implementing plugins for the 4 built-in extension points: [Algorithm](#page-29-1), [DataSource](#page-30-0), [Painter](#page-33-0), and [Transfer](#page-34-0).

To define a plugin:

- 1. Subclass from the desired extension point class.
- 2. Define a class method *fill\_schema* that declares the relevant attributes by calling add\_argument() of the class's ConstructorSchema, which is stored as the *schema* attribute.
- 3. Define a *plugin\_name* class attribute.
- 4. Define the functions relevant for that extension point interface.

# **Registering plugins**

All plugin classes must define a fill\_schema() function, which is necessary for the core of the nbodykit code to be aware of and use the plugin class. Each plugin carries a *schema* attribute which is a nbodykit.plugins.fromfile.ConstructorSchema that is responsible for storing information regarding the parameters needed to initialize the plugin. The main purpose of  $fill\_scheme$  () is to update this schema object for each argument of a plugin's \_\_init\_\_().

As an example of how this is done, we can examine  $\text{__init__()}$  and  $\text{fill}\text{__schema()}$  for the [PlainText](#page-71-0) DataSource:

```
20 def __init__(self, path, names, BoxSize,
21 usecols=None, poscols=['x','y','z'], velcols=None,
22 rsd=None, posf=1., velf=1., select=None):
2324 # positional arguments
25 self.path = path
26 self.names = names
27 Self.BoxSize = BoxSize
28
29 # keywords
30 self.usecols = usecols
31 self.poscols = poscols
32 self.velcols = velcols
\text{self}.\text{rsd} = \text{rsd}34 self.posf = posf
35 self.velf = velf
36 self.select = select
39 def fill_schema(cls):
40
s = \text{cls.schem}42 S.description = "read data from a plaintext file using numpy"
43
44 | s.add_argument("path", type=str,
45 help="the file path to load the data from")
46 s.add_argument("names", type=str, nargs='*',
47 help="names of columns in text file or name of the data group in hdf5 file")
48 S.add_argument("BoxSize", type=cls.BoxSizeParser,
49 help="the size of the isotropic box, or the sizes of the 3 box dimensions")
50 s.add_argument("usecols", type=str, nargs='*',
51 help="only read these columns from file")
52 s.add_argument("poscols", type=str, nargs=3,
53 help="names of the position columns")
54 s.add_argument("velcols", type=str, nargs=3,
55 help="names of the velocity columns")
```

```
56 s.add_argument("rsd", type=str, choices="xyz",
57 help="direction to do redshift distortion")
58 s.add_argument("posf", type=float,
59 help="factor to scale the positions")
60 s.add_argument("velf", type=float,
61 help="factor to scale the velocities")
62 s.add_argument("select", type=selectionlanguage.Query,
63 help='row selection based on conditions specified as string, i.e., "Mass > 1e14"')
```
A few things to note in this example:

- 1. All arguments of *\_\_init \_\_()* are added to the class schema via the add\_argument() function in the *fill\_schema* function.
- 2. The add argument () function has a calling signature similar to [argparse.ArgumentParser.add\\_argument\(\)](https://docs.python.org/2.7/library/argparse.html#argparse.ArgumentParser.add_argument). The user can specify default values, parameter choices, and type functions used for casting parsed values.
- 3. Any default values and whether or not the parameter is required will be directly inferred from the \_\_init\_\_() calling signature.
- 4. Parameters in a plugin's schema will be automatically attached to the class instance before the body of \_\_init\_\_() is executed – the user does not need to reattach these attributes. As such, the body of \_\_init\_\_() in this example is empty. However, additional initialization-related computations could also be performed here.

# **Extension point interfaces**

Below, we provide the help messages for each of the functions that are required to implement plugins for the 4 built-in extension point types.

#### **Algorithm**

The functions required to implement an Algorithm plugin are:

```
# run the algorithm
In [1]: help(Algorithm.run)
Help on function run in module nbodykit.core.algorithms:
run(self)
     Run the algorithm
     Returns
     -------
     result : tuple
           the tuple of results that will be passed to :func: `Algorithm.save`
# save the result to an output file
In [2]: help(Algorithm.save)
\\\\\\\\\\\\\\\\\\\\\\\\\\\\\\\\\\\\\\\\\\\\\\\\\\\\\\\\\\\\\\\\\\\\\\\\\\\\\\\\\\\\\\\\\\\\\\\\\\\\\\\\\\\\\\\\\\\\\\\\\\\\\\\\\\\\\\\\\\\\\\\\\\\\\\\\\\\\\\\\\\\\\\\\\\\\\\\\\\\\\\\\\\\\\\\\\\\\\\\\\\\\\\\\\\\\\\Help on function save in module nbodykit.core.algorithms:
save(self, output, result)
     Save the results of the algorithm run
     Parameters
      ----------
```

```
output : str
   the name of the output file to save results too
result : tuple
   the tuple of results returned by :func:`Algorithm.run`
```
#### **DataSource**

The functions required to implement a DataSource plugin are:

```
# read and return all available data columns (recommended for typical users)
In [3]: help(DataSource.readall)
Help on function readall in module nbodykit.core.datasource:
readall(self)
     Override to provide a method to read all available data at once
      (uncollectively) and cache the data in memory for repeated
     calls to `read`
     Notes
      -----
         By default, :func:`DataStream.read` calls this function on the
           root rank to read all available data, and then scatters
           the data evenly across all available ranks
         The intention is to reduce the complexity of implementing a
           simple and small data source, for which reading all data at once
           is feasible
     Returns
      -------
     data : dict
           a dictionary of all supported data for the data source; keys
           give the column names and values are numpy arrays
# read data columns, reading data in parallel across MPI ranks
In [4]: help(DataSource.parallel_read)
\\\\\\\\\\\\\\\\\\\\\\\\\\\\\\\\\\\\\\\\\\\\\\\\\\\\\\\\\\\\\\\\\\\\\\\\\\\\\\\\\\\\\\\\\\\\\\\\\\\\\\\\\\\\\\\\\\\\\\\\\\\\\\\\\\\\\\\\\\\\\\\\\\\\\\\\\\\\\\\\\\\\\\\\\\\\\\\\\\\\\\\\\\\\\\\\\\\\\\\\\\\\\\\\\\\\\\\\\\\\\\\\\\\\\\\\\\\\\\\\\\\\\\\\\\\\\\\\\\\\\\\\\\\\\\\\\\\\\\\\\\\\\\\\\\\\\\\\\\\\\\\\\\\\\\\\\\\\\\\\\\\\\\\\\\\\\\\\\\\\\\\\\\\\\\\\\\\\\\\\\\\\\\\\\\\\\\\\\\\\\\\\\\\\\\\\\\\\\\\\\\\\\\\\\\\\\\\\\\\\\\\\\\\\\\\\\\\\\\\\\\\\\\\\\\\\\\\\\\\\\\\\\\\\\\\\\\\\\\\\\\\\\\\\\\\\\\\\\\\\\\\\\\\\\\\\\\\\\\\\\\\\\\\\\\\\\\\\\\\\\\\\\\\\\\\\\\\\\\\\\\\\\\\\\\\\\\\\\\\\\\\\\\\\\\\\\\\\\\\\\\\\\\\\\\\\\\\\\\\\\\\\\\\\\\\\\\\\\\\\\\\\\\\\\\\\\\\\\\\\\\\\\\\\\\\\\\\\\\\\\\\\\\\\\\\\\\\\\\\\\\\\\\\\\\\\\\\\\\\\\\\\\\\\\\\\\\\\\\\\\\\\\\\\\\\\\\\\\\\\\\\\\\\\\\\\\\\\\\\Help on function parallel_read in module nbodykit.core.datasource:
parallel_read(self, columns, full=False)
     Override this function for complex, large data sets. The read
     operation shall be collective, each yield generates different
     sections of the datasource. No caching of data takes places.
      If the DataSource does not provide a column in `columns`,
      `None` should be returned.
     Notes
      -----
         This function will be called if :func:`DataStream.readall` is
          not implemented
         The intention is for this function to handle complex and
           large data sets, where parallel I/O across ranks is
           required to avoid memory and I/O issues
     Parameters
      ----------
      columns : list of str
```

```
the list of data columns to return
full : bool, optional
    if `True`, any `bunchsize` parameters will be ignored, so
    that each rank will read all of its specified data section
    at once
Returns
-------
data : list
   a list of the data for each column in columns; if the data source
    does not provide a given column, that element should be `None`
```
#### **Painter**

The functions required to implement a Painter plugin are:

```
# do the painting procedure
In [5]: help(Painter.paint)
Help on function paint in module nbodykit.core.painter:
paint(self, pm, datasource)
   Paint the DataSource specified to a mesh
   Parameters
     ----------
   pm : :class:`~pmesh.particlemesh.ParticleMesh`
       particle mesh object that does the painting
   datasource : DataSource
       the data source object representing the field to paint onto the mesh
   Returns
   stats : dict
       dictionary of statistics related to painting and reading of the DataSource
```
#### **Transfer**

The functions required to implement a Transfer plugin are:

```
# apply the Fourier-space kernel
In [6]: help(Transfer.__call__)
Help on function __call__ in module nbodykit.core.transfer:
__call__(self, pm, complex)
   Apply the transfer function to the complex field
   Parameters
    ----------
   pm : ParticleMesh
       the particle mesh object which holds possibly useful
       information, i.e, `w` or `k` arrays
   complex : array_like
       the complex array to apply the transfer to
```
# <span id="page-29-0"></span>**nbodykit.core package**

#### <span id="page-29-1"></span>class nbodykit.core.**Algorithm**(*\*args*, *\*\*kwargs*) Bases: [nbodykit.plugins.PluginBase](#page-112-0)

Mount point for plugins which provide an interface for running one of the high-level algorithms, i.e, power spectrum calculation or FOF halo finder

Plugins of this type should provide the following attributes:

plugin\_name [str] A class attribute that defines the name of the plugin in the registry

register [classmethod] A class method taking no arguments that updates the ConstructorSchema with the arguments needed to initialize the class

run [method] function that will run the algorithm

save [method] save the result of the algorithm computed by  $Algorithm$ . run()

#### **Attributes**

string A unique identifier for the plugin, using the [id\(\)](https://docs.python.org/2.7/library/functions.html#id)

#### **Methods**

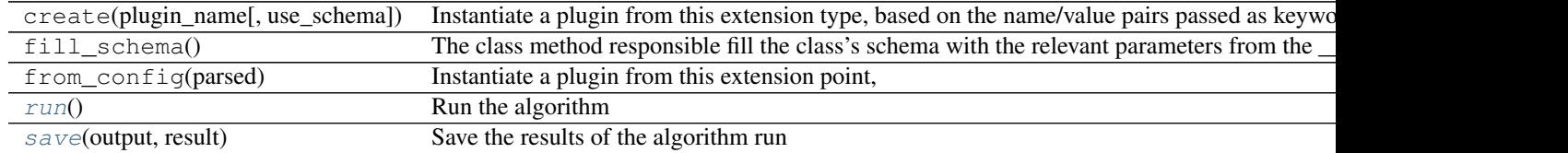

#### <span id="page-29-2"></span>**logger** = <logging.Logger object>

**run**()

Run the algorithm

Returns result : tuple

the tuple of results that will be passed to  $Algorithm. save()$ 

<span id="page-29-3"></span>**save**(*output*, *result*)

Save the results of the algorithm run

#### Parameters output : str

the name of the output file to save results too

result : tuple

the tuple of results returned by [Algorithm.run\(\)](#page-29-2)

```
class nbodykit.core.Source(*args, **kwargs)
```
Bases: [nbodykit.plugins.PluginBase](#page-112-0)

A base class to represent an object that combines the processes of reading / generating data and painting to a RealField

#### **Attributes**

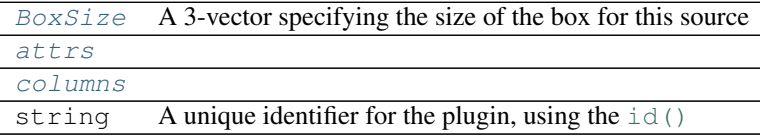

#### **Methods**

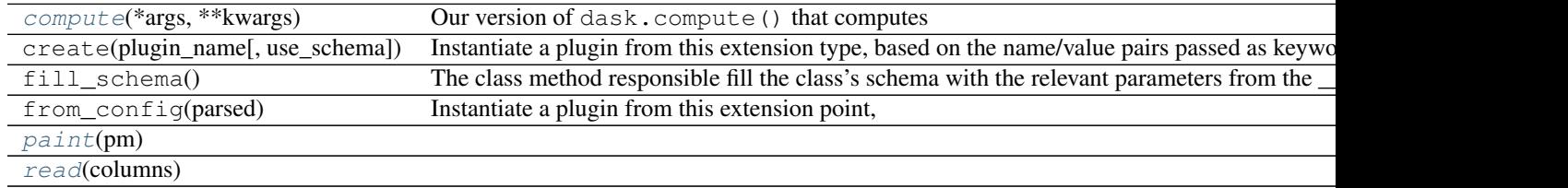

#### <span id="page-30-1"></span>**BoxSize**

A 3-vector specifying the size of the box for this source

#### <span id="page-30-3"></span><span id="page-30-2"></span>**attrs**

#### <span id="page-30-4"></span>**columns**

#### static **compute**(*\*args*, *\*\*kwargs*)

Our version of dask.compute() that computes multiple delayed dask collections at once

#### Parameters args : object

Any number of objects. If the object is a dask collection, it's computed and the result is returned. Otherwise it's passed through unchanged.

#### **Notes**

The dask default optimizer induces too many (unnecesarry) IO calls – we turn this off feature off by default.

Eventually we want our own optimizer probably.

#### **logger** = <logging.Logger object>

#### <span id="page-30-5"></span>**paint**(*pm*)

<span id="page-30-6"></span>**read**(*columns*)

<span id="page-30-0"></span>class nbodykit.core.**DataSource**(*\*args*, *\*\*kwargs*)

Bases: [nbodykit.core.datasource.DataSourceBase](#page-60-0)

Mount point for plugins which refer to the reading of input files. The *read* operation occurs on a DataStream object, which is returned by  $open($ .

Default values for any columns to read can be supplied as a dictionary argument to  $open($ .

Plugins of this type should provide the following attributes:

plugin\_name [str] A class attribute that defines the name of the plugin in the registry

register [classmethod] A class method taking no arguments that updates the ConstructorSchema with the arguments needed to initialize the class

- readall: method A method to read all available data at once (uncollectively) and cache the data in memory for repeated calls to *read*
- parallel\_read: method A method to read data for complex, large data sets. The read operation shall be collective, with each yield generating different sections of the data source on different ranks. No caching of data takes places.

#### **Notes**

•a [Cosmology](#page-128-0) instance can be passed to any DataSource class via the *cosmo* keyword

•the data will be cached in memory if returned via readall()

•the default cache behavior is for the cache to persist while an open DataStream remains, but the cache can be forced to persist via the [DataSource.keep\\_cache\(\)](#page-31-1) context manager

#### **Attributes**

[size](#page-32-0) The total size of the DataSource. string A unique identifier for the plugin, using the [id\(\)](https://docs.python.org/2.7/library/functions.html#id)

#### **Methods**

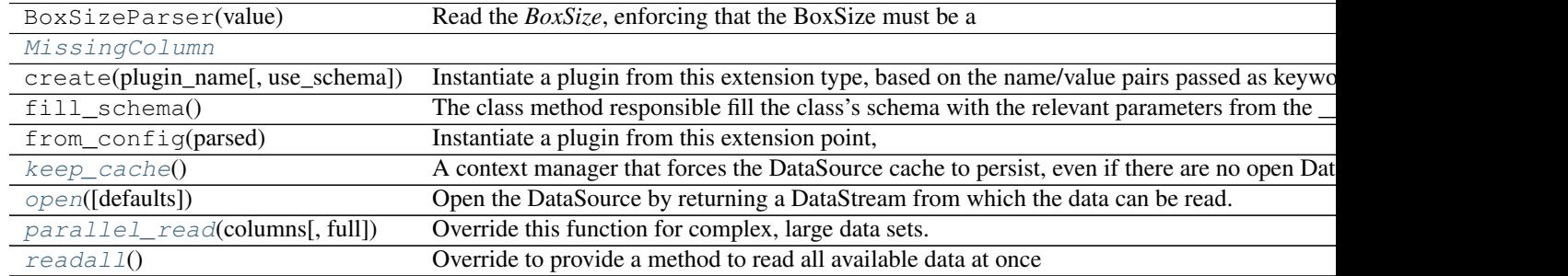

#### <span id="page-31-2"></span>exception **MissingColumn**

Bases: Exception

#### <span id="page-31-1"></span>DataSource.**keep\_cache**()

A context manager that forces the DataSource cache to persist, even if there are no open DataStream objects. This will prevent unwanted and unnecessary re-readings of the DataSource.

The below example details the intended usage. In this example, the data is cached only once, and no re-reading of the data occurs when the second stream is opened.

```
with datasource.keep_cache():
   with datasource.open() as stream1:
        [[pos]] = stream1.read(['Position'], full=True)
   with datasource.open() as stream2:
        [[vel]] = stream2.read(['Velocity'], full=True)
```
<span id="page-31-0"></span>DataSource.**logger** = <logging.Logger object>

#### DataSource.**open**(*defaults={}*)

Open the DataSource by returning a DataStream from which the data can be read.

This function also specifies the default values for any columns that are not supported by the DataSource. The defaults are unique to each DataStream, but a DataSource can be opened multiple times (returning different streams) with different default values

Parameters defaults : dict, optional

a dictionary providing default values for a given column

#### Returns stream : DataStream

the stream object from which the data can be read via read() function

#### <span id="page-32-1"></span>DataSource.**parallel\_read**(*columns*, *full=False*)

Override this function for complex, large data sets. The read operation shall be collective, each yield generates different sections of the datasource. No caching of data takes places.

If the DataSource does not provide a column in *columns*, *None* should be returned.

#### Parameters columns : list of str

the list of data columns to return

full : bool, optional

if *True*, any *bunchsize* parameters will be ignored, so that each rank will read all of its specified data section at once

#### Returns data : list

a list of the data for each column in columns; if the data source does not provide a given column, that element should be *None*

#### **Notes**

•This function will be called if  $\text{Database}$  readall() is not implemented

•The intention is for this function to handle complex and large data sets, where parallel I/O across ranks is required to avoid memory and I/O issues

#### <span id="page-32-2"></span>DataSource.**readall**()

Override to provide a method to read all available data at once (uncollectively) and cache the data in memory for repeated calls to *read*

#### Returns data : dict

a dictionary of all supported data for the data source; keys give the column names and values are numpy arrays

#### **Notes**

•By default, DataStream.read() calls this function on the root rank to read all available data, and then scatters the data evenly across all available ranks

<span id="page-32-0"></span>•The intention is to reduce the complexity of implementing a simple and small data source, for which reading all data at once is feasible

#### DataSource.**size**

The total size of the DataSource.

The user can set this explicitly (only once per datasource) if the size is known before DataStream.read() is called

class nbodykit.core.**GridSource**(*\*args*, *\*\*kwargs*) Bases: [nbodykit.core.datasource.DataSourceBase](#page-60-0)

A DataSource reading directly already on a grid

#### **Attributes**

string A unique identifier for the plugin, using the [id\(\)](https://docs.python.org/2.7/library/functions.html#id)

#### **Methods**

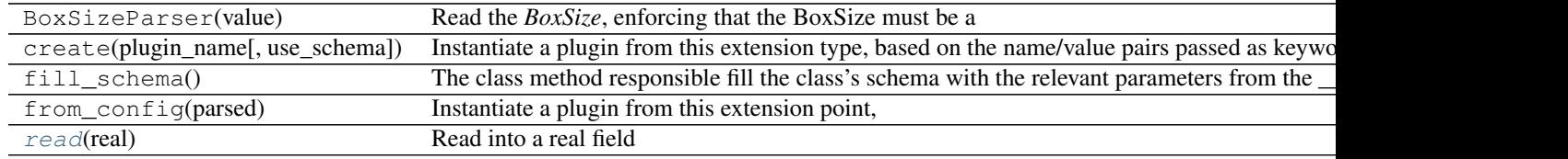

**logger** = <logging.Logger object>

<span id="page-33-1"></span>**read**(*real*) Read into a real field

#### <span id="page-33-0"></span>class nbodykit.core.**Painter**(*paintbrush*)

Bases: [nbodykit.plugins.PluginBase](#page-112-0)

Mount point for plugins which refer to the painting of data, i.e., gridding a field to a mesh

Plugins of this type should provide the following attributes:

plugin\_name [str] A class attribute that defines the name of the plugin in the registry

register [classmethod] A class method taking no arguments that updates the ConstructorSchema with the arguments needed to initialize the class

paint [method] A method that performs the painting of the field.

#### **Attributes**

string A unique identifier for the plugin, using the [id\(\)](https://docs.python.org/2.7/library/functions.html#id)

#### **Methods**

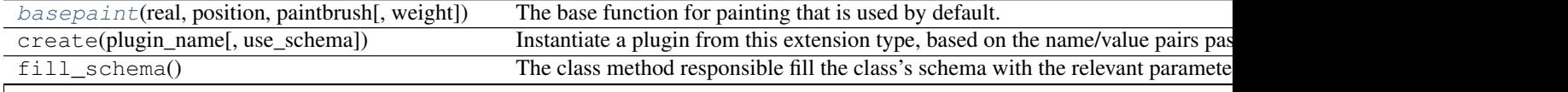

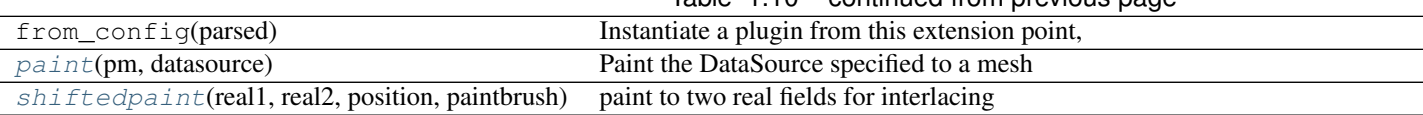

# Table 1.10 – continued from previous page

#### <span id="page-34-2"></span>**\_\_init\_\_**(*paintbrush*)

<span id="page-34-1"></span>**basepaint**(*real*, *position*, *paintbrush*, *weight=None*)

The base function for painting that is used by default. This handles the domain decomposition steps that are necessary to complete before painting.

Parameters pm : ParticleMesh

particle mesh object that does the painting

position : array\_like

the position data

#### paintbrush : string

picking the paintbrush. Available ones are from documentation of pm.RealField.paint().

weight : array\_like, optional

the weight value to use when painting

#### <span id="page-34-3"></span>**logger** = <logging.Logger object>

```
paint(pm, datasource)
```
Paint the DataSource specified to a mesh

#### Parameters pm : ParticleMesh

particle mesh object that does the painting

datasource : DataSource

the data source object representing the field to paint onto the mesh

#### Returns stats : dict

dictionary of statistics related to painting and reading of the DataSource

#### **required\_attributes** = ['paintbrush']

<span id="page-34-4"></span>**shiftedpaint**(*real1*, *real2*, *position*, *paintbrush*, *weight=None*, *shift=0.5*) paint to two real fields for interlacing

#### <span id="page-34-0"></span>class nbodykit.core.**Transfer**(*\*args*, *\*\*kwargs*)

Bases: [nbodykit.plugins.PluginBase](#page-112-0)

Mount point for plugins which apply a k-space transfer function to the Fourier transfrom of a datasource field

Plugins of this type should provide the following attributes:

plugin name [str] class attribute that defines the name of the plugin in the registry

register [classmethod] a class method taking no arguments that updates the ConstructorSchema with the arguments needed to initialize the class

\_\_call\_\_ [method] function that will apply the transfer function to the complex array

#### **Attributes**

string A unique identifier for the plugin, using the [id\(\)](https://docs.python.org/2.7/library/functions.html#id)

#### **Methods**

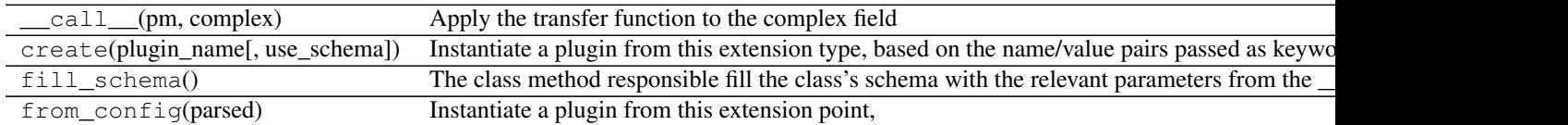

**logger** = <logging.Logger object>

# **Subpackages**

#### **nbodykit.core.algorithms package**

```
class nbodykit.core.algorithms.Algorithm(*args, **kwargs)
    Bases: nbodykit.plugins.PluginBase
```
Mount point for plugins which provide an interface for running one of the high-level algorithms, i.e, power spectrum calculation or FOF halo finder

Plugins of this type should provide the following attributes:

plugin\_name [str] A class attribute that defines the name of the plugin in the registry

register [classmethod] A class method taking no arguments that updates the ConstructorSchema with the arguments needed to initialize the class

run [method] function that will run the algorithm

save [method] save the result of the algorithm computed by  $Algorithm$ . run()

#### **Attributes**

string A unique identifier for the plugin, using the [id\(\)](https://docs.python.org/2.7/library/functions.html#id)

#### **Methods**

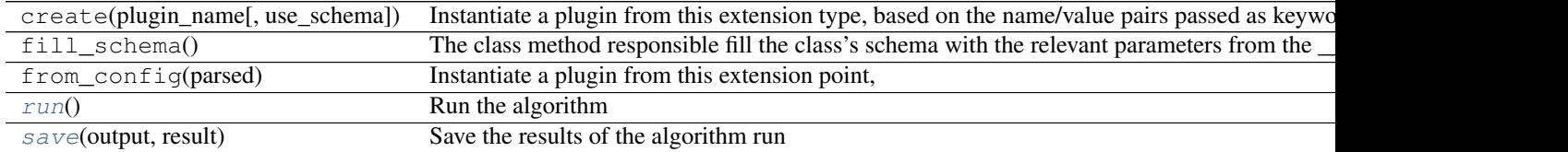

#### **logger** = <logging.Logger object>

<span id="page-35-1"></span>**run**()

Run the algorithm

Returns result : tuple
the tuple of results that will be passed to  $Algorithm. save()$ 

<span id="page-36-0"></span>**save**(*output*, *result*)

Save the results of the algorithm run

# Parameters output : str

the name of the output file to save results too

result : tuple

the tuple of results returned by  $Algorithm.run()$ 

#### **Submodules**

### nbodykit.core.algorithms.BianchiFFTPower module

```
class nbodykit.core.algorithms.BianchiFFTPower.BianchiPowerAlgorithm(data,
```
*randoms*, *Nmesh*, *max\_ell*, *paintbrush='cic'*, *dk=None*, *kmin=0.0*, *Box-Size=None*, *Box-Pad=0.02*, *compute\_fkp\_weights=False*, *P0\_fkp=None*, *nbar=None*, *fsky=None*, *factor\_hexadecapole=False*, *keep\_cache=False*)

Bases: [nbodykit.core.algorithms.Algorithm](#page-35-1)

Algorithm to compute the power spectrum multipoles using FFTs for a data survey with non-trivial geometry

The algorithm used to compute the multipoles is detailed in Bianchi et al. 2015 [\(http://adsabs.harvard.edu/abs/2015MNRAS.453L..11B\)](http://adsabs.harvard.edu/abs/2015MNRAS.453L..11B)

### **Notes**

The algorithm saves the power spectrum result to a plaintext file, as well as the meta-data associted with the algorithm.

The columns names are:

•k [] the mean value for each *k* bin

•power\_X.real, power\_X.imag [multipoles only] the real and imaginary components for the *X* multipole

•modes [] the number of Fourier modes averaged together in each bin

The plaintext files also include meta-data associated with the algorithm:

•Lx, Ly, Lz [] the length of each side of the box used when computing FFTs

•volumne  $\Box$  the volume of the box; equal to  $Lx * Ly * Lz$ 

•N\_data [] the number of objects in the "data" catalog

•N\_ran [] the number of objects in the "randoms" catalog

•alpha [] the ratio of data to randoms; equal to N\_data/N\_ran

- •S data [] the unnormalized shot noise for the "data" catalog; see equations 13-15 of [Beutler et al. 2014](http://arxiv.org/abs/1312.4611)
- •S\_ran [] the same as *S\_data*, but for the "randoms" catalog
- •A\_data [] the power spectrum normalization, as computed from the "data" catalog; see equations 13-15 of [Beutler et al. 2014](http://arxiv.org/abs/1312.4611) for further details
- •A\_ran [] the same as *A\_data*, but for the "randoms" catalog; this is the actual value used to normalize the power spectrum, but its value should be very close to *A\_data*

•shot\_noise  $\lceil \cdot \rceil$  the final shot noise for the monopole; equal to  $(S_{\text{ram}} + S_{\text{data}})/A_{\text{ram}}$ 

See [nbodykit.files.Read1DPlainText\(\)](#page-141-0) and [nbodykit.dataset.Power1dDataSet.from\\_nbkit\(\)](#page-136-0) for examples on how to read the the plaintext file.

# **Attributes**

# string A unique identifier for the plugin, using the [id\(\)](https://docs.python.org/2.7/library/functions.html#id)

# **Methods**

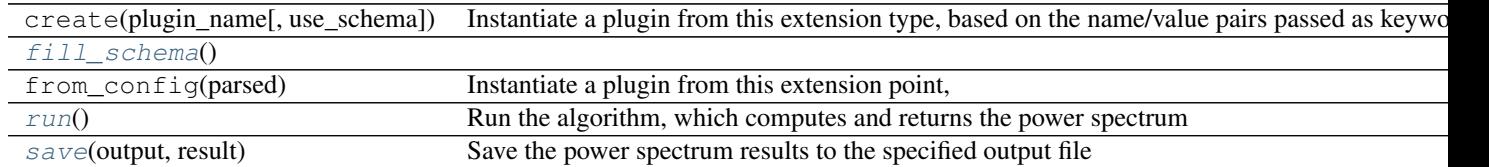

**\_\_init\_\_**(*data*, *randoms*, *Nmesh*, *max\_ell*, *paintbrush='cic'*, *dk=None*, *kmin=0.0*, *BoxSize=None*, *BoxPad=0.02*, *compute\_fkp\_weights=False*, *P0\_fkp=None*, *nbar=None*, *fsky=None*, *factor\_hexadecapole=False*, *keep\_cache=False*) power spectrum multipoles using FFTs for a data survey with non-trivial geometry, as detailed in Bianchi

et al. 2015 (1505.05341)

Parameters data : DataSource.from\_config

DataSource representing the *data* catalog

randoms : DataSource.from\_config

DataSource representing the *randoms* catalog

# Nmesh : int

the number of cells in the gridded mesh (per axis)

# max  $ell: \{ '0', '2', '4' \}$

compute multipoles up to and including this ell value

```
paintbrush : { 'cic', 'tsc' }, optional
```
the density assignment kernel to use when painting; CIC (2nd order) or TSC (3rd order) (default: cic)

dk : float, optional

the spacing of k bins to use; if not provided, the fundamental mode of the box is used

kmin : float, optional

the edge of the first  $k$  bin to use; default is 0 (default:  $0.0$ )

BoxSize : BoxSizeParser, optional

the size of the box; if not provided, automatically computed from the *randoms* catalog

BoxPad : float, optional

when setting the box size automatically, apply this additional buffer (default: 0.02)

compute\_fkp\_weights : bool, optional

if set, use FKP weights, computed from *P0\_fkp* and the provided *nbar* (default: False)

P0 fkp : float, optional

the fiducial power value *P0* used to compute FKP weights

nbar : str, optional

read *nbar(z)* from this file, which provides two columns (z, nbar)

fsky : float, optional

the sky area fraction of the tracer catalog, used in the volume calculation of *nbar*

### factor\_hexadecapole : bool, optional

use the factored expression for the hexadecapole (ell=4) from eq. 27 of Scoccimarro 2015 (1506.02729) (default: False)

keep cache : bool, optional

if *True*, force the data cache to persist while the algorithm instance is valid (default: False)

### <span id="page-38-0"></span>classmethod **fill\_schema**()

# **logger** = <logging.Logger object>

### <span id="page-38-1"></span>**plugin\_name** = 'BianchiFFTPower'

**run**()

Run the algorithm, which computes and returns the power spectrum

<span id="page-38-2"></span>**save**(*output*, *result*)

Save the power spectrum results to the specified output file

### Parameters output : str

the string specifying the file to save

result : tuple

the tuple returned by  $run()$  – first argument specifies the bin edges and the second is a dictionary holding the data results

# **schema** = <ConstructorSchema: 16 parameters (12 optional)>

# nbodykit.core.algorithms.ExampleAlgorithm module

class nbodykit.core.algorithms.ExampleAlgorithm.**Describe**(*datasource*, *col-*

*umn='Position'*) Bases: [nbodykit.core.algorithms.Algorithm](#page-35-1)

A simple example Algorithm that loads a specific column from a DataSource and prints the min/max of the column

# **Attributes**

string A unique identifier for the plugin, using the [id\(\)](https://docs.python.org/2.7/library/functions.html#id)

# **Methods**

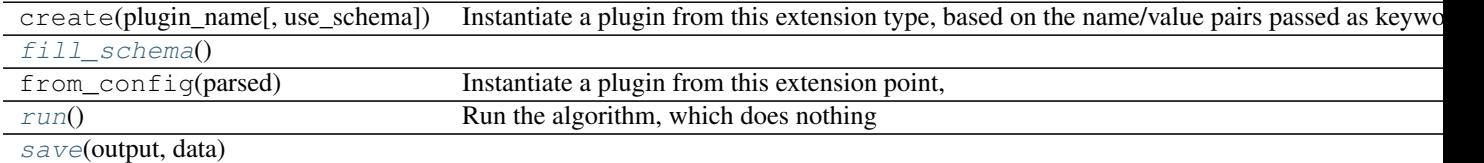

# **\_\_init\_\_**(*datasource*, *column='Position'*)

describe a specific column of the input DataSource

Parameters datasource : DataSource.from\_config

the DataSource to describe; run *nbkit.py –list-datasources* for all options

column : str, optional

the column in the DataSource to describe (default: Position)

#### <span id="page-39-0"></span>classmethod **fill\_schema**()

# **logger** = <logging.Logger object>

# <span id="page-39-1"></span>**plugin\_name** = 'Describe'

**run**()

Run the algorithm, which does nothing

<span id="page-39-2"></span>**save**(*output*, *data*)

# **schema** = <ConstructorSchema: 3 parameters (2 optional)>

class nbodykit.core.algorithms.ExampleAlgorithm.**Play**(*source*, *columns=None*) Bases: [nbodykit.core.algorithms.Algorithm](#page-35-1)

A simple example Algorithm that plays the 'read' interface of a Source and does min/max on selected columns

# **Attributes**

string A unique identifier for the plugin, using the  $id()$ 

### **Methods**

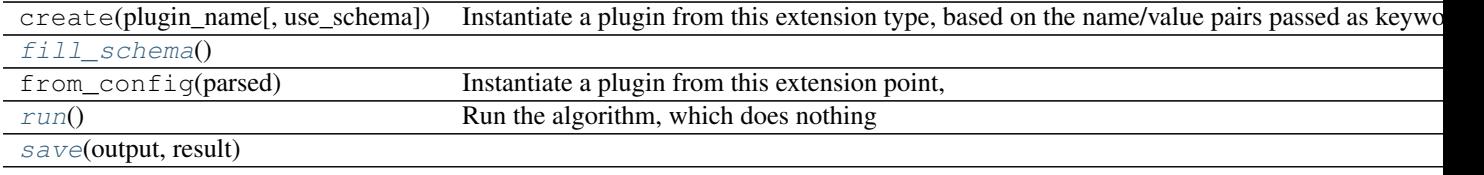

**\_\_init\_\_**(*source*, *columns=None*) describe a specific column of the input DataSource

Parameters source : Source.from\_config

the DataSource to describe; run *nbkit.py –list-datasources* for all options

columns : str, optional

the column in the DataSource to describe

<span id="page-40-0"></span>classmethod **fill\_schema**()

**logger** = <logging.Logger object>

<span id="page-40-1"></span>**plugin\_name** = 'Play'

**run**()

Run the algorithm, which does nothing

<span id="page-40-2"></span>**save**(*output*, *result*)

**schema** = <ConstructorSchema: 3 parameters (2 optional)>

### nbodykit.core.algorithms.FOF module

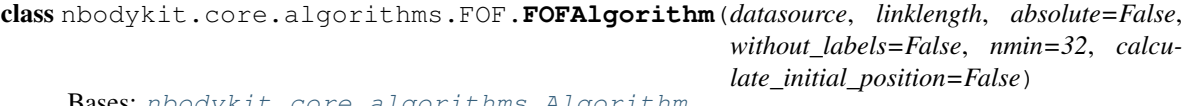

Bases: [nbodykit.core.algorithms.Algorithm](#page-35-1)

# **Attributes**

string A unique identifier for the plugin, using the [id\(\)](https://docs.python.org/2.7/library/functions.html#id)

# **Methods**

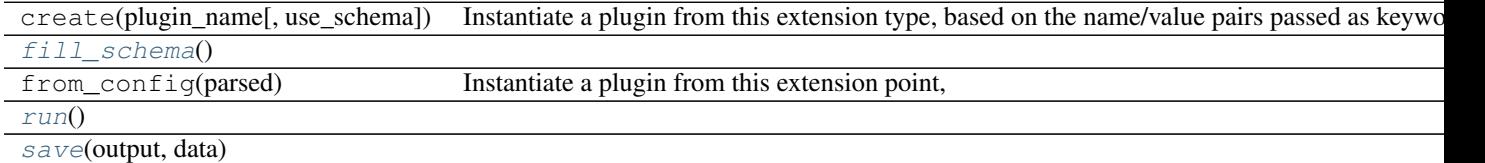

**\_\_init\_\_**(*datasource*, *linklength*, *absolute=False*, *without\_labels=False*, *nmin=32*, *calculate\_initial\_position=False*) a Friends-of-Friends (FOF) halo finder

Parameters datasource : DataSource.from\_config

*DataSource* objects to run FOF against; run *nbkit.py –list-datasources* for all options

linklength : float

the linking length in either absolute or relative units

absolute : bool, optional

If set, the linking length is in absolute units, otherwise it is relative to the mean particle separation; default is *False* (default: False)

without\_labels : bool, optional

do not store labels (default: False)

nmin : int, optional

minimum number of particles in a halo (default: 32)

calculate\_initial\_position : bool, optional

If set, calculate the initial position of halos based on the InitialPosition field of Data-Source (default: False)

<span id="page-41-0"></span>classmethod **fill\_schema**()

```
logger = <logging.Logger object>
```
<span id="page-41-1"></span>**plugin\_name** = 'FOF'

<span id="page-41-2"></span>**run**()

**save**(*output*, *data*)

**schema** = <ConstructorSchema: 7 parameters (5 optional)>

### nbodykit.core.algorithms.FOF6D module

```
class nbodykit.core.algorithms.FOF6D.FOF6DAlgorithm(datasource, halolabel, lin-
                                                   klength=0.078, vfactor=0.368,
                                                   nmin=32)
```
Bases: [nbodykit.core.algorithms.Algorithm](#page-35-1)

An algorithm to find subhalos from FOF groups; a variant of FOF6D

# **Attributes**

string A unique identifier for the plugin, using the [id\(\)](https://docs.python.org/2.7/library/functions.html#id)

### **Methods**

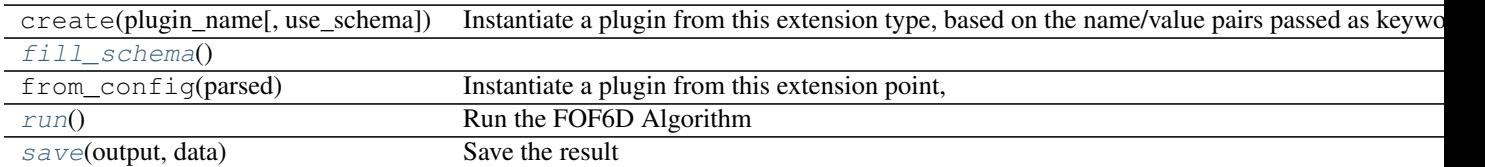

**\_\_init\_\_**(*datasource*, *halolabel*, *linklength=0.078*, *vfactor=0.368*, *nmin=32*) finding subhalos from FOF groups; a variant of FOF6D

### Parameters datasource : DataSource.from\_config

*DataSource* objects to run FOF against; run *nbkit.py –list-datasources* for all options

halolabel : DataSource.from\_config

data source for the halo label files; column name is Label

linklength : float, optional

the linking length (default: 0.078)

vfactor : float, optional

velocity linking length in units of 1d velocity dispersion. (default: 0.368)

nmin : int, optional

minimum number of particles in a halo (default: 32)

<span id="page-42-0"></span>classmethod **fill\_schema**()

**logger** = <logging.Logger object>

**plugin\_name** = 'FOF6D'

<span id="page-42-1"></span>**run**()

Run the FOF6D Algorithm

<span id="page-42-2"></span>**save**(*output*, *data*) Save the result

#### **schema** = <ConstructorSchema: 6 parameters (4 optional)>

nbodykit.core.algorithms.FOF6D.**so**(*center*, *data*, *r1*, *nbar*, *thresh=200*)

nbodykit.core.algorithms.FOF6D.**subfof**(*pos*, *vel*, *ll*, *vfactor*, *haloid*, *Ntot*, *boxsize*)

# nbodykit.core.algorithms.FiberCollisions module

class nbodykit.core.algorithms.FiberCollisions.**FiberCollisionsAlgorithm**(*datasource*,

*collision\_radius=0.017222222222222226*, *seed=None*)

Bases: [nbodykit.core.algorithms.Algorithm](#page-35-1)

Run an angular FOF algorithm to determine fiber collision groups from an input catalog, and then assign fibers such that the maximum amount of object receive a fiber. This amounts to determining the following population of objects:

- •population 1: the maximal "clean" sample of objects in which each object is not angularly collided with any other object in this subsample
- •population 2: the potentially-collided objects; these objects are those that are fiber collided + those that have been "resolved" due to multiple coverage in tile overlap regions

See Guo et al. 2010 [\(http://arxiv.org/abs/1111.6598\)for](http://arxiv.org/abs/1111.6598)for) further details

# **Attributes**

string A unique identifier for the plugin, using the id (

# **Methods**

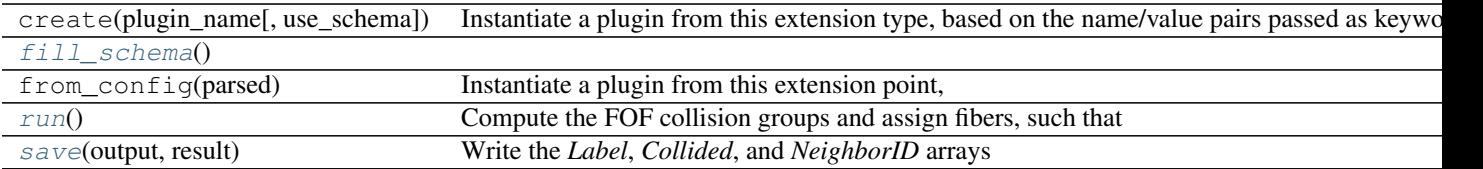

**\_\_init\_\_**(*datasource*, *collision\_radius=0.017222222222222226*, *seed=None*) the application of fiber collisions to a galaxy survey

# Parameters datasource : RaDecDataSource

*RaDecRedshift DataSource; run 'nbkit.py –list-datasources RaDecRedshift* for details

collision\_radius : float, optional

the size of the angular collision radius (in degrees) (default: 0.017222222222222226)

seed : int, optional

seed the random number generator explicitly, for reproducibility

#### <span id="page-43-0"></span>classmethod **fill\_schema**()

**logger** = <logging.Logger object>

# <span id="page-43-1"></span>**plugin\_name** = 'FiberCollisions'

#### **run**()

Compute the FOF collision groups and assign fibers, such that the maximum number of objects receive fibers

Returns result: array\_like

#### a structured array with 3 fields:

- **Label**  $\Box$  the group labels for each object in the input DataSource; label == 0 objects are not in a group
- Collided [] a flag array specifying which objects are collided, i.e., do not receive a fiber
- NeighborID [] for those objects that are collided, this gives the (global) index of the nearest neighbor on the sky (0-indexed), else it is set to -1

#### <span id="page-43-2"></span>**save**(*output*, *result*)

Write the *Label*, *Collided*, and *NeighborID* arrays as a Pandas DataFrame to an HDF file, with key *Fiber-CollisonGroups*

### **schema** = <ConstructorSchema: 4 parameters (3 optional)>

nbodykit.core.algorithms.FiberCollisions.**RaDecDataSource**(*d*)

# nbodykit.core.algorithms.PaintGrid module

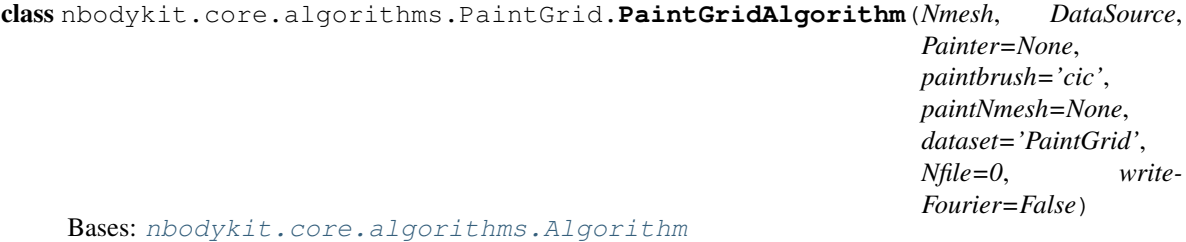

Algorithm to paint a data source to a 3D configuration space grid.

# **Notes**

The algorithm saves the grid to a bigfile File.

# **Attributes**

string A unique identifier for the plugin, using the [id\(\)](https://docs.python.org/2.7/library/functions.html#id)

# **Methods**

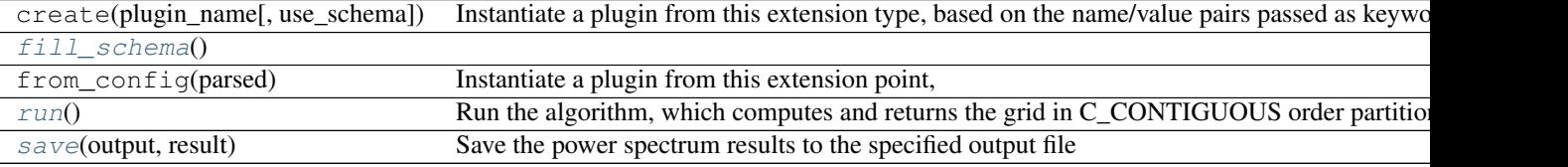

**\_\_init\_\_**(*Nmesh*, *DataSource*, *Painter=None*, *paintbrush='cic'*, *paintNmesh=None*, *dataset='PaintGrid'*, *Nfile=0*, *writeFourier=False*) periodic power spectrum calculator via FFT

#### Parameters Nmesh : int

the number of cells in the gridded mesh

DataSource : DataSource.from\_config, GridSource.from\_config

DataSource)

Painter : Painter.from\_config, optional

the Painter; run *nbkit.py –list-painters* for all options

paintbrush : { 'cic', 'tsc' }, optional

the density assignment kernel to use when painting; CIC (2nd order) or TSC (3rd order) (default: cic)

# paintNmesh : int, optional

The painting Nmesh. The grid will be Fourier resampled to Nmesh before output. A value larger than Nmesh can reduce grid artifacts.

#### dataset : optional

name of dataset to write to (default: PaintGrid)

Nfile : optional

number of files (default: 0)

# writeFourier : bool, optional

Write complex Fourier modes instead? (default: False)

```
classmethod fill_schema()
```
# **logger** = <logging.Logger object>

# <span id="page-45-0"></span>**plugin\_name** = 'PaintGrid'

# **run**()

Run the algorithm, which computes and returns the grid in C\_CONTIGUOUS order partitioned by ranks.

### <span id="page-45-1"></span>**save**(*output*, *result*)

Save the power spectrum results to the specified output file

# Parameters output : str

the string specifying the file to save

#### result : tuple

the tuple returned by *run()* – first argument specifies the bin edges and the second is a dictionary holding the data results

# **schema** = <ConstructorSchema: 9 parameters (7 optional)>

#### nbodykit.core.algorithms.PairCountCorrelation module

class nbodykit.core.algorithms.PairCountCorrelation.**PairCountCorrelationAlgorithm**(*mode*,

*rbins*, *field*, *other=None*, *subsample=1*, *los='z'*, *Nmu=10*, *poles=[]*)

Bases: [nbodykit.core.algorithms.Algorithm](#page-35-1)

Algorithm to compute the 1d or 2d correlation function and/or multipoles via direct pair counting

# **Notes**

The algorithm saves the correlation function result to a plaintext file, as well as the meta-data associted with the algorithm. The names of the columns saved to file are:

- •r [] the mean separation in each *r* bin
- •mu [2D corr only] the mean value for each *mu* bin
- •corr [] the correlation function value
- •corr\_X : the *X* multipole of the correlation function
- •RR [] the number of random-random pairs in each bin; used to properly normalize the correlation function
- •N [] the number of pairs averaged over in each bin to compute the correlation function

# **Attributes**

string A unique identifier for the plugin, using the [id\(\)](https://docs.python.org/2.7/library/functions.html#id)

# **Methods**

| create(plugin_name[, use_schema]) | Instantiate a plugin from this extension type, based on the name/value pairs passed as keyword |
|-----------------------------------|------------------------------------------------------------------------------------------------|
| fill schema()                     |                                                                                                |
| from_config(parsed)               | Instantiate a plugin from this extension point,                                                |
| run()                             | Run the pair-count correlation function and return the result                                  |
| save(output, result)              | Save the result returned by <i>run()</i> to the filename specified by <i>output</i>            |

**\_\_init\_\_**(*mode*, *rbins*, *field*, *other=None*, *subsample=1*, *los='z'*, *Nmu=10*, *poles=[]*) correlation function calculator via pair counting

Parameters mode : { '1d', '2d' }

measure the correlation function in *1d* or *2d*

rbins : binning\_type

the string specifying the binning to use

field : DataSource.from\_config

the first *DataSource* of objects to correlate; run *nbkit.py –list-datasources* for all options

other : DataSource.from\_config, optional

the other *DataSource* of objects to cross-correlate with; run *nbkit.py –listdatasources* for all options

#### subsample : int, optional

use 1 out of every N points (default: 1)

 $\textbf{los}: \{ \text{ } 'x', \text{ } 'y', \text{ } 'z' \}$ , optional

the line-of-sight: the angle *mu* is defined with respect to (default: z)

Nmu : int, optional

if  $mode == 2d$ , the number of mu bins covering mu=[-1,1] (default: 10)

poles : int, optional

compute the multipoles for these *ell* values from xi(r,mu) (default: [])

# <span id="page-46-0"></span>classmethod **fill\_schema**()

**logger** = <logging.Logger object>

# <span id="page-46-1"></span>**plugin\_name** = 'PairCountCorrelation'

**run**()

Run the pair-count correlation function and return the result

Returns edges : list or array\_like

the array of 1d bin edges or a list of the bin edges in each dimension

result : dict

dictionary holding the data results (with associated names as keys) – this results *corr*,  $RR$ ,  $N$  + the mean bin values

### <span id="page-46-2"></span>**save**(*output*, *result*)

Save the result returned by *run()* to the filename specified by *output*

# Parameters output : str

the string specifying the file to save

result : tuple

the tuple returned by *run()* – first argument specifies the bin edges and the second is a dictionary holding the data results

# **schema** = <ConstructorSchema: 9 parameters (6 optional)>

nbodykit.core.algorithms.PairCountCorrelation.**binning\_type**(*s*) Type conversion for use on the command-line that converts a string to an array of bin edges

#### nbodykit.core.algorithms.PeriodicBox module

class nbodykit.core.algorithms.PeriodicBox.**FFTCorrelationAlgorithm**(*mode*,

*Nmesh*, *field*, *other=None*, *los='z'*, *Nmu=5*, *dk=None*, *kmin=0.0*, *quiet=False*, *poles=[]*, *paintbrush='cic'*)

Bases: [nbodykit.core.algorithms.Algorithm](#page-35-1)

Algorithm to compute the 1d or 2d correlation function and/or multipoles in a periodic box

The algorithm simply takes the Fast Fourier Transform (FFT) of the measured power spectrum, as computed by [FFTPowerAlgorithm](#page-49-0), to compute the correlation function

# **Notes**

The algorithm saves the correlation function result to a plaintext file, as well as the meta-data associted with the algorithm. The names of the columns saved to file are:

•r [] the mean separation in each *r* bin

•mu [2D corr only] the mean value for each *mu* bin

•corr [] the correlation function value

•corr\_X : the *X* multipole of the correlation function

• modes [] the number of Fourier modes averaged together in each bin

The plaintext files also include meta-data associated with the algorithm:

•Lx, Ly, Lz  $\Box$  the length of each side of the box used when computing FFTs

•volumne  $\Box$  the volume of the box; equal to  $Lx * Ly * Lz$ 

•N1 [] the number of objects in the 1st catalog

•N2 [] the number of objects in the 2nd catalog; equal to *N1* if the power spectrum is an auto spectrum

See [nbodykit.files.Read1DPlainText\(\)](#page-141-0), [nbodykit.files.Read2DPlainText\(\)](#page-142-0) and [nbodykit.dataset.Corr1dDataSet.from\\_nbkit\(\)](#page-130-0) [nbodykit.dataset.Corr2dDataSet.from\\_nbkit\(\)](#page-131-0) for examples on how to read the the plaintext file.

# **Attributes**

string A unique identifier for the plugin, using the  $id()$ 

#### **Methods**

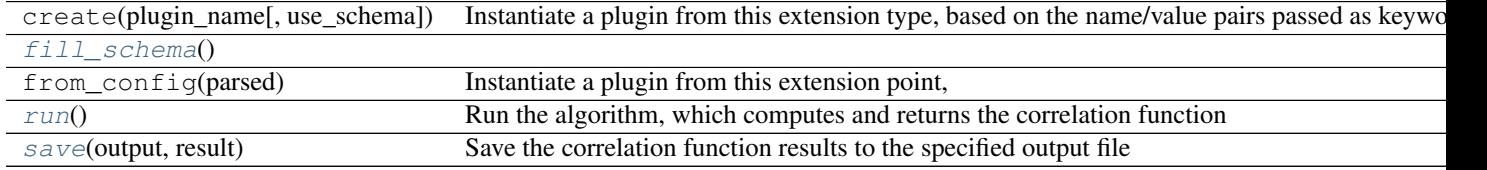

**\_\_init\_\_**(*mode*, *Nmesh*, *field*, *other=None*, *los='z'*, *Nmu=5*, *dk=None*, *kmin=0.0*, *quiet=False*, *poles=[]*, *paintbrush='cic'*) correlation spectrum calculator via FFT in a periodic box

**Parameters mode :** { '1d', '2d' }

compute the power as a function of *k* or *k* and *mu*

Nmesh : int

the number of cells in the gridded mesh

#### field : FieldType

first data field; a tuple of (DataSource, Painter, Transfer) The 3 subfields are:

DataSource [DataSource.from\_config, GridSource.from\_config] the 1st DataSource; run *nbkit.py –list-datasources* for all options

Painter [Painter.from\_config] the 1st Painter; run *nbkit.py –list-painters* for all options

Transfer [Transfer.from\_config] the 1st Transfer chain; run *nbkit.py –listtransfers* for all options

other : FieldType, optional

the other data field; a tuple of (DataSource, Painter, Transfer) The 3 subfields are:

DataSource [DataSource.from\_config, GridSource.from\_config] the 2nd DataSource; run *nbkit.py –list-datasources* for all options

Painter [Painter.from\_config] the 2nd Painter; run *nbkit.py –list-painters* for all options

Transfer [Transfer.from\_config] the 2nd Transfer chain; run *nbkit.py –listtransfers* for all options

 $\textbf{los}: \{ \text{ } 'x', \text{ } 'y', \text{ } 'z' \}$ , optional

the line-of-sight direction – the angle *mu* is defined with respect to (default: z)

#### Nmu : int, optional

the number of mu bins to use from mu=[0,1]; if  $mode = Id$ , then *Nmu* is set to 1 (default: 5)

dk : float, optional

the spacing of k bins to use; if not provided, the fundamental mode of the box is used

# kmin : float, optional

the edge of the first  $k$  bin to use; default is  $0$  (default:  $0.0$ )

quiet : bool, optional

silence the logging output (default: False)

poles : int, optional

if specified, also compute these multipoles from  $P(k,mu)$  (default: [])

paintbrush : { 'cic', 'tsc' }, optional

the density assignment kernel to use when painting; CIC (2nd order) or TSC (3rd order) (default: cic)

comm : optional

the global MPI communicator

#### <span id="page-49-1"></span>classmethod **fill\_schema**()

#### **logger** = <logging.Logger object>

# <span id="page-49-2"></span>**plugin\_name** = 'FFTCorrelation'

#### **run**()

Run the algorithm, which computes and returns the correlation function

#### <span id="page-49-3"></span>**save**(*output*, *result*)

Save the correlation function results to the specified output file

#### Parameters output : str

the string specifying the file to save

result : tuple

the tuple returned by *run()* – first argument specifies the bin edges and the second is a dictionary holding the data results

#### **schema** = <ConstructorSchema: 12 parameters (9 optional)>

<span id="page-49-0"></span>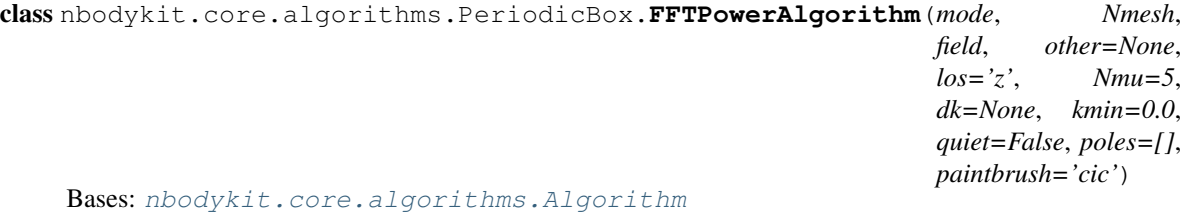

Algorithm to compute the 1d or 2d power spectrum and/or multipoles in a periodic box, using a Fast Fourier Transform (FFT)

# **Notes**

The algorithm saves the power spectrum results to a plaintext file, as well as the meta-data associted with the algorithm. The names of the columns saved to file are:

•k [] the mean value for each *k* bin

•mu [2D power only] the mean value for each *mu* bin

•power.real, power.imag [1D/2D power only] the real and imaginary components of 1D power

•power\_X.real, power\_X.imag [multipoles only] the real and imaginary components for the *X* multipole

•modes [] the number of Fourier modes averaged together in each bin

The plaintext files also include meta-data associated with the algorithm:

•Lx, Ly, Lz [] the length of each side of the box used when computing FFTs

•volumne [] the volume of the box; equal to  $Lx * Ly * Lz$ 

•N1 [] the number of objects in the 1st catalog

•N2 [] the number of objects in the 2nd catalog; equal to *N1* if the power spectrum is an auto spectrum

See [nbodykit.files.Read1DPlainText\(\)](#page-141-0), [nbodykit.files.Read2DPlainText\(\)](#page-142-0) and [nbodykit.dataset.Power1dDataSet.from\\_nbkit\(\)](#page-136-0) [nbodykit.dataset.Power2dDataSet.from\\_nbkit\(\)](#page-137-0) for examples on how to read the the plaintext file.

#### **Attributes**

string A unique identifier for the plugin, using the  $id()$ 

#### **Methods**

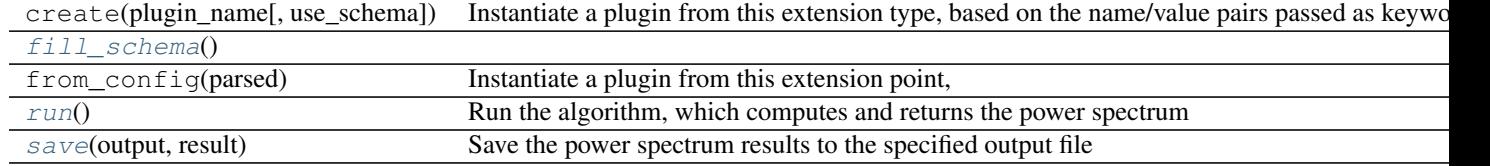

**\_\_init\_\_**(*mode*, *Nmesh*, *field*, *other=None*, *los='z'*, *Nmu=5*, *dk=None*, *kmin=0.0*, *quiet=False*, *poles=[]*, *paintbrush='cic'*) periodic power spectrum calculator via FFT

Parameters mode : { '1d', '2d' }

compute the power as a function of *k* or *k* and *mu*

Nmesh : int

the number of cells in the gridded mesh

field : FieldType

first data field; a tuple of (DataSource, Painter, Transfer) The 3 subfields are:

DataSource [DataSource.from\_config, GridSource.from\_config] the 1st DataSource; run *nbkit.py –list-datasources* for all options

Painter [Painter.from\_config] the 1st Painter; run *nbkit.py –list-painters* for all options

Transfer [Transfer.from\_config] the 1st Transfer chain; run *nbkit.py –listtransfers* for all options

other : FieldType, optional

the other data field; a tuple of (DataSource, Painter, Transfer) The 3 subfields are:

- DataSource [DataSource.from\_config, GridSource.from\_config] the 2nd DataSource; run *nbkit.py –list-datasources* for all options
- Painter [Painter.from\_config] the 2nd Painter; run *nbkit.py –list-painters* for all options
- Transfer [Transfer.from\_config] the 2nd Transfer chain; run *nbkit.py –listtransfers* for all options
- $\textbf{los}: \{ \text{ } 'x', \text{ } 'y', \text{ } 'z' \}$ , optional
	- the line-of-sight direction the angle *mu* is defined with respect to (default: z)

#### Nmu : int, optional

the number of mu bins to use from mu=[0,1]; if  $mode = Id$ , then *Nmu* is set to 1 (default: 5)

dk : float, optional

the spacing of k bins to use; if not provided, the fundamental mode of the box is used

#### kmin : float, optional

the edge of the first  $k$  bin to use; default is  $0$  (default:  $0.0$ )

# quiet : bool, optional

silence the logging output (default: False)

poles : int, optional

if specified, also compute these multipoles from P(k,mu) (default: [])

# paintbrush : { 'cic', 'tsc' }, optional

the density assignment kernel to use when painting; CIC (2nd order) or TSC (3rd order) (default: cic)

### <span id="page-51-0"></span>classmethod **fill\_schema**()

# **logger** = <logging.Logger object>

# <span id="page-51-1"></span>**plugin\_name** = 'FFTPower'

#### **run**()

Run the algorithm, which computes and returns the power spectrum

<span id="page-51-2"></span>**save**(*output*, *result*)

Save the power spectrum results to the specified output file

#### Parameters output : str

the string specifying the file to save

#### result : tuple

the tuple returned by *run()* – first argument specifies the bin edges and the second is a dictionary holding the data results

#### **schema** = <ConstructorSchema: 12 parameters (9 optional)>

nbodykit.core.algorithms.PeriodicBox.**FieldType**(*ns*) Construct and return a *Field*: a tuple of (*DataSource*, *Painter*, *Transfer*)

# Parameters fields dict : OrderedDict

an ordered dictionary where the keys are Plugin names and the values are instantiated Plugins

Returns field : list

list of (DataSource, Painter, Transfer)

# **Notes**

•the default Painter is set to *DefaultPainter*

•the default Transfer chain is set to [*NormalizeDC*, *RemoveDC*, *AnisotropicCIC*]

# nbodykit.core.algorithms.RedshiftHistogram module

nbodykit.core.algorithms.RedshiftHistogram.**RedshiftBins**(*bins*)

The redshift bins to use when computing  $n(z)$ 

Parameters bins : int or list of scalars

If *bins* is a integer, it defines the number of equal-width bins in the given range. If *bins* is a sequence, it defines the bin edges, including the rightmost edge, allowing for non-uniform bin widths

class nbodykit.core.algorithms.RedshiftHistogram.**RedshiftHistogramAlgorithm**(*datasource*,

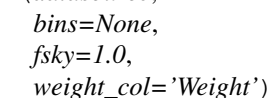

Bases: [nbodykit.core.algorithms.Algorithm](#page-35-1)

Algorithm to compute the mean number density of as a function of redshift  $n(z)$  for the input DataSource

# **Attributes**

string A unique identifier for the plugin, using the  $id()$ 

# **Methods**

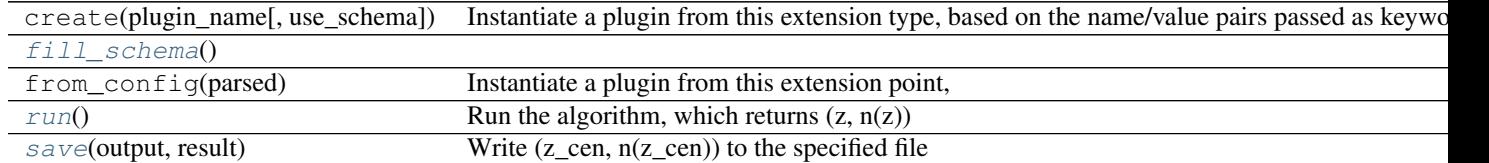

**\_\_init\_\_**(*datasource*, *bins=None*, *fsky=1.0*, *weight\_col='Weight'*) compute n(z) from the input DataSource

Parameters datasource : DataSource.from\_config

DataSource with a *Redshift* column to compute n(z) from

bins : RedshiftBins, optional

the input redshift bins, specified as either as an integer or sequence of floats

fsky : float, optional

the sky area fraction, used in the volume calculation for  $n(z)$  (default: 1.0)

weight\_col : str, optional

the name of the column to use as a weight (default: Weight)

#### <span id="page-53-0"></span>classmethod **fill\_schema**()

**logger** = <logging.Logger object>

#### <span id="page-53-1"></span>**plugin\_name** = 'RedshiftHistogram'

**run**()

Run the algorithm, which returns  $(z, n(z))$ 

### Returns zbins : array\_like

the redshift bin edges

z\_cen : array\_like

the center value of each redshift bin

nz : array\_like

the  $n(z \text{ cen})$  value

# <span id="page-53-2"></span>**save**(*output*, *result*)

Write (z\_cen, n(z\_cen)) to the specified file

### Parameters output : str

the string specifying the file to save

result : tuple

the tuple returned by *run()*, which holds (z, nz)

# **schema** = <ConstructorSchema: 5 parameters (4 optional)>

nbodykit.core.algorithms.RedshiftHistogram.**scotts\_bin\_width**(*data*) Return the optimal histogram bin width using Scott's rule

#### nbodykit.core.algorithms.Subsample module

```
class nbodykit.core.algorithms.Subsample.Subsample(datasource, Nmesh, seed=12345,
                                                   ratio=0.01, smoothing=None, for-
                                                   mat='hdf5')
Bases: nbodykit.core.algorithms.Algorithm
```
Algorithm to create a subsample from a DataSource, and evaluate the density  $(1 + delta)$ , smoothed at the given scale

# **Attributes**

string A unique identifier for the plugin, using the [id\(\)](https://docs.python.org/2.7/library/functions.html#id)

# **Methods**

create(plugin\_name[, use\_schema]) Instantiate a plugin from this extension type, based on the name/value pairs pa Continu

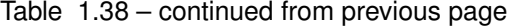

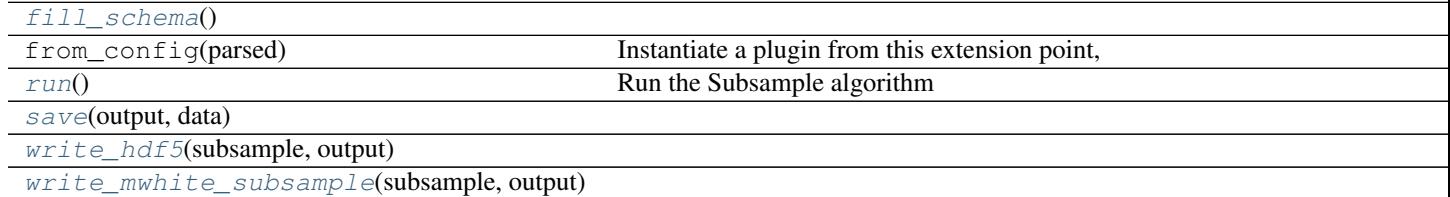

**\_\_init\_\_**(*datasource*, *Nmesh*, *seed=12345*, *ratio=0.01*, *smoothing=None*, *format='hdf5'*) create a subsample from a DataSource, and evaluate density  $(1 + delta)$  smoothed at the given scale

Parameters datasource : DataSource.from\_config

the DataSource to read; run *nbkit.py –list-datasources* for all options

Nmesh : int

the size of FFT mesh for painting

seed : int, optional

the random seed (default: 12345)

ratio : float, optional

the fraction of particles to keep (default: 0.01)

smoothing : float, optional

the smoothing length in distance units. It has to be greater than the mesh resolution. Otherwise the code will die. Default is the mesh resolution.

format : { 'hdf5', 'mwhite' }, optional

the format of the output (default: hdf5)

<span id="page-54-0"></span>classmethod **fill\_schema**()

**logger** = <logging.Logger object>

### <span id="page-54-1"></span>**plugin\_name** = 'Subsample'

**run**()

Run the Subsample algorithm

<span id="page-54-2"></span>**save**(*output*, *data*)

**schema** = <ConstructorSchema: 7 parameters (5 optional)>

<span id="page-54-4"></span><span id="page-54-3"></span>**write\_hdf5**(*subsample*, *output*)

**write\_mwhite\_subsample**(*subsample*, *output*)

#### nbodykit.core.algorithms.TestBoxSize module

class nbodykit.core.algorithms.TestBoxSize.**TestBoxSizeAlgorithm**(*datasource*, *Box-*

Bases: [nbodykit.core.algorithms.Algorithm](#page-35-1)

A utility algorithm to load a *DataSource* and test if all particles are within the specified BoxSize

# **Attributes**

*Size*)

string A unique identifier for the plugin, using the [id\(\)](https://docs.python.org/2.7/library/functions.html#id)

#### **Methods**

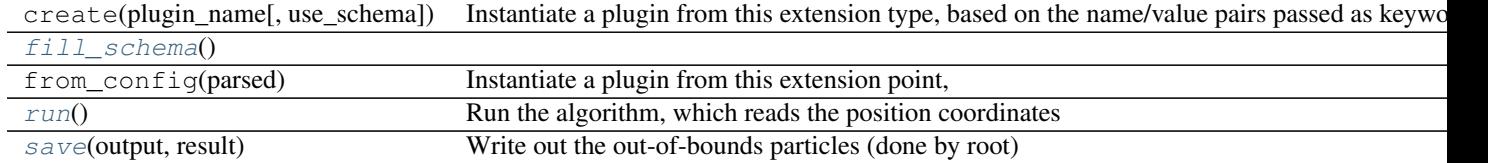

**\_\_init\_\_**(*datasource*, *BoxSize*)

test if all objects in a DataSource fit within a specified BoxSize

Parameters datasource : DataSource.from\_config

DataSource holding the positions to test

BoxSize : BoxSizeParser

the size of the box

<span id="page-55-0"></span>classmethod **fill\_schema**()

**logger** = <logging.Logger object>

```
plugin_name = 'TestBoxSize'
```
**run**()

Run the algorithm, which reads the position coordinates from the DataSource and finds any out-of-bounds particles

<span id="page-55-2"></span>**save**(*output*, *result*)

Write out the out-of-bounds particles (done by root)

**schema** = <ConstructorSchema: 3 parameters (1 optional)>

#### nbodykit.core.algorithms.TidalTensor module

class nbodykit.core.algorithms.TidalTensor.**TidalTensor**(*field*, *points*, *Nmesh*, *smooth-*

*ing=None*)

Bases: [nbodykit.core.algorithms.Algorithm](#page-35-1)

Compute and save the tidal force tensor

# **Attributes**

string A unique identifier for the plugin, using the [id\(\)](https://docs.python.org/2.7/library/functions.html#id)

# **Methods**

 $NormalizeDC(pm, complex)$  $NormalizeDC(pm, complex)$  removes the DC amplitude. This effectively

[Smoothing](#page-56-1)(pm, complex) [TidalTensor](#page-56-2)(u, v)

Continued on next pa

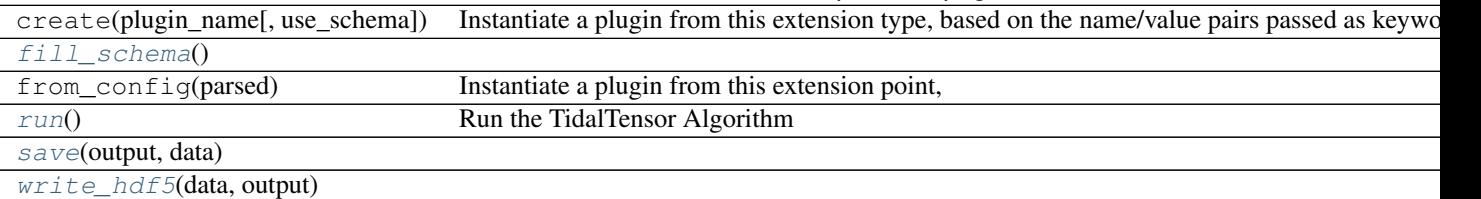

Table 1.42 – continued from previous page

#### <span id="page-56-0"></span>**NormalizeDC**(*pm*, *complex*)

removes the DC amplitude. This effectively divides by the mean

<span id="page-56-2"></span><span id="page-56-1"></span>**Smoothing**(*pm*, *complex*)

# **TidalTensor**(*u*, *v*)

**\_\_init\_\_**(*field*, *points*, *Nmesh*, *smoothing=None*) compute the tidal force tensor

Parameters field : DataSource.from\_config

DataSource; run *nbkit.py –list-datasources* for all options

#### points : DataSource.from\_config

A small set of points to calculate tidal force on; run *nbkit.py –list-datasources* for all options

# Nmesh : int

Size of FFT mesh for painting

# smoothing : float, optional

Smoothing Length in distance units. It has to be greater than the mesh resolution. Otherwise the code will die. Default is the mesh resolution.

*bel*)

# <span id="page-56-3"></span>classmethod **fill\_schema**()

# **logger** = <logging.Logger object>

#### <span id="page-56-4"></span>**plugin\_name** = 'TidalTensor'

**run**()

Run the TidalTensor Algorithm

<span id="page-56-5"></span>**save**(*output*, *data*)

# **schema** = <ConstructorSchema: 5 parameters (2 optional)>

<span id="page-56-6"></span>**write\_hdf5**(*data*, *output*)

# nbodykit.core.algorithms.TraceHalo module

class nbodykit.core.algorithms.TraceHalo.**TraceHaloAlgorithm**(*dest*, *source*, *sourcela-*

Bases: [nbodykit.core.algorithms.Algorithm](#page-35-1)

# **Attributes**

string A unique identifier for the plugin, using the [id\(\)](https://docs.python.org/2.7/library/functions.html#id)

# **Methods**

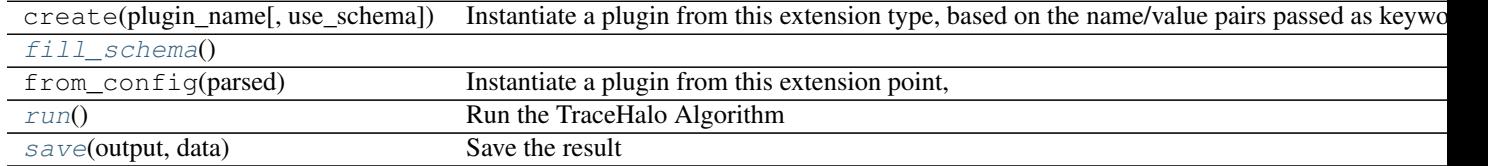

**\_\_init\_\_**(*dest*, *source*, *sourcelabel*)

calculate the halo property based on a different set of halo labels.

Parameters dest : DataSource.from\_config

type: DataSource

source : DataSource.from\_config

type: DataSource

sourcelabel : DataSource.from\_config

DataSource of the source halo label files, the Label column is used.

<span id="page-57-0"></span>classmethod **fill\_schema**()

**logger** = <logging.Logger object>

<span id="page-57-1"></span>**plugin\_name** = 'TraceHalo'

**run**()

Run the TraceHalo Algorithm

<span id="page-57-2"></span>**save**(*output*, *data*) Save the result

**schema** = <ConstructorSchema: 4 parameters (1 optional)>

# **nbodykit.core.datasource package**

class nbodykit.core.datasource.**DataCache**(*columns*, *data*, *local\_size*, *total\_size*) Bases: [object](https://docs.python.org/2.7/library/functions.html#object)

A class to cache data in a manner that can be weakly referenced via *weakref*

# **Attributes**

 $empty$  Return whether or not the cache is empty

**\_\_init\_\_**(*columns*, *data*, *local\_size*, *total\_size*)

Parameters columns : list of str

the list of columns in the cache

data : list of array\_like

a list of data for each column

local size : int

the size of the data stored locally on this rank

total size : int

the global size of the data

# <span id="page-58-0"></span>**empty**

Return whether or not the cache is empty

<span id="page-58-1"></span>class nbodykit.core.datasource.**DataSource**(*\*args*, *\*\*kwargs*) Bases: [nbodykit.core.datasource.DataSourceBase](#page-60-0)

Mount point for plugins which refer to the reading of input files. The *read* operation occurs on a  $Database$   $Database$ object, which is returned by  $open($ .

Default values for any columns to read can be supplied as a dictionary argument to  $open()$ .

Plugins of this type should provide the following attributes:

plugin\_name [str] A class attribute that defines the name of the plugin in the registry

- register [classmethod] A class method taking no arguments that updates the ConstructorSchema with the arguments needed to initialize the class
- readall: method A method to read all available data at once (uncollectively) and cache the data in memory for repeated calls to *read*
- parallel\_read: method A method to read data for complex, large data sets. The read operation shall be collective, with each yield generating different sections of the data source on different ranks. No caching of data takes places.

#### **Notes**

- •a [Cosmology](#page-128-0) instance can be passed to any DataSource class via the *cosmo* keyword
- •the data will be cached in memory if returned via readall()
- •the default cache behavior is for the cache to persist while an open DataStream remains, but the cache can be forced to persist via the [DataSource.keep\\_cache\(\)](#page-59-1) context manager

### **Attributes**

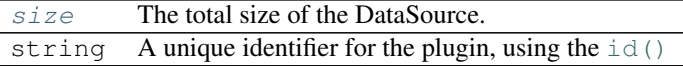

# **Methods**

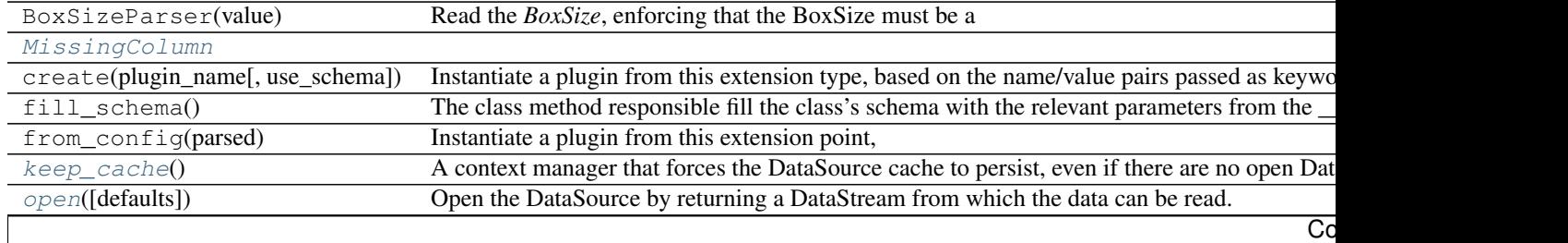

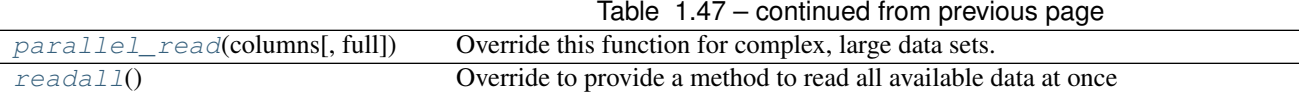

#### <span id="page-59-2"></span>exception **MissingColumn**

Bases: Exception

#### <span id="page-59-1"></span>DataSource.**keep\_cache**()

A context manager that forces the DataSource cache to persist, even if there are no open DataStream objects. This will prevent unwanted and unnecessary re-readings of the DataSource.

The below example details the intended usage. In this example, the data is cached only once, and no re-reading of the data occurs when the second stream is opened.

```
with datasource.keep_cache():
with datasource.open() as stream1:
    [[pos]] = stream1.read(['Position'], full=True)
with datasource.open() as stream2:
    [[vel]] = stream2.read(['Velocity'], full=True)
```
<span id="page-59-0"></span>DataSource.**logger** = <logging.Logger object>

### DataSource.**open**(*defaults={}*)

Open the DataSource by returning a DataStream from which the data can be read.

This function also specifies the default values for any columns that are not supported by the DataSource. The defaults are unique to each DataStream, but a DataSource can be opened multiple times (returning different streams) with different default values

Parameters defaults : dict, optional

a dictionary providing default values for a given column

#### Returns stream : DataStream

the stream object from which the data can be read via  $\text{read}(t)$  function

# <span id="page-59-3"></span>DataSource.**parallel\_read**(*columns*, *full=False*)

Override this function for complex, large data sets. The read operation shall be collective, each yield generates different sections of the datasource. No caching of data takes places.

If the DataSource does not provide a column in *columns*, *None* should be returned.

#### Parameters columns : list of str

the list of data columns to return

full : bool, optional

if *True*, any *bunchsize* parameters will be ignored, so that each rank will read all of its specified data section at once

#### Returns data : list

a list of the data for each column in columns; if the data source does not provide a given column, that element should be *None*

#### **Notes**

•This function will be called if DataStream.readall() is not implemented

•The intention is for this function to handle complex and large data sets, where parallel I/O across ranks is required to avoid memory and I/O issues

# <span id="page-60-3"></span>DataSource.**readall**()

Override to provide a method to read all available data at once (uncollectively) and cache the data in memory for repeated calls to *read*

### Returns data : dict

a dictionary of all supported data for the data source; keys give the column names and values are numpy arrays

# **Notes**

•By default, [DataStream.read\(\)](#page-61-0) calls this function on the root rank to read all available data, and then scatters the data evenly across all available ranks

•The intention is to reduce the complexity of implementing a simple and small data source, for which reading all data at once is feasible

#### <span id="page-60-2"></span>DataSource.**size**

The total size of the DataSource.

The user can set this explicitly (only once per datasource) if the size is known before  $Database$ ream.read() is called

<span id="page-60-0"></span>class nbodykit.core.datasource.**DataSourceBase**(*\*args*, *\*\*kwargs*) Bases: [nbodykit.plugins.PluginBase](#page-112-0)

# **Attributes**

string A unique identifier for the plugin, using the [id\(\)](https://docs.python.org/2.7/library/functions.html#id)

#### **Methods**

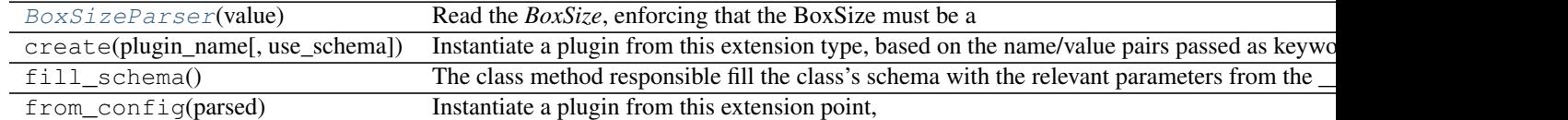

#### <span id="page-60-4"></span>static **BoxSizeParser**(*value*)

Read the *BoxSize*, enforcing that the BoxSize must be a scalar or 3-vector

Returns BoxSize : array\_like

an array of size 3 giving the box size in each dimension

### **logger** = <logging.Logger object>

<span id="page-60-1"></span>class nbodykit.core.datasource.**DataStream**(*data*, *defaults={}*) Bases: [object](https://docs.python.org/2.7/library/functions.html#object)

A class to represent an open [DataSource](#page-58-1) stream.

The class behaves similar to the built-in [open\(\)](https://docs.python.org/2.7/library/functions.html#open) for  $file$  objects. The stream is returned by calling [DataSource.open\(\)](#page-59-0) and the class is written such that it can be used with or without the *with* statement, similar to the file [open\(\)](https://docs.python.org/2.7/library/functions.html#open) function.

# **Attributes**

[read](#page-61-0)(columns[, full]) Read the data corresponding to *columns*

nread (int) during each iteration of *read*, this will store the number of rows read from the data source

#### **Methods**

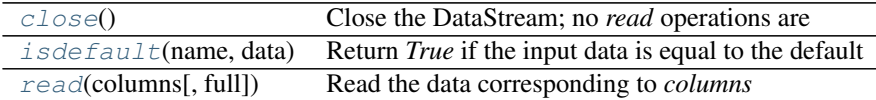

# **\_\_init\_\_**(*data*, *defaults={}*)

Parameters data : DataSource

the DataSource that this stream returns data from

defaults : dict

dictionary of default values for the specified columns

### <span id="page-61-1"></span>**close**()

Close the DataStream; no *read* operations are allowed on closed streams

### **closed**

Return whether or not the DataStream is closed

# <span id="page-61-2"></span>**isdefault**(*name*, *data*)

Return *True* if the input data is equal to the default value for this stream

# <span id="page-61-0"></span>**read**(*columns*, *full=False*)

Read the data corresponding to *columns*

#### Parameters columns : list

list of strings giving the names of the desired columns

full : bool, optional

if *True*, any *bunchsize* parameters will be ignored, so that each rank will read all of its specified data section at once; default is *False*

#### Returns data : list

a list of the data for each column in *columns*

<span id="page-61-3"></span>class nbodykit.core.datasource.**GridSource**(*\*args*, *\*\*kwargs*) Bases: [nbodykit.core.datasource.DataSourceBase](#page-60-0)

A DataSource reading directly already on a grid

# **Attributes**

string A unique identifier for the plugin, using the [id\(\)](https://docs.python.org/2.7/library/functions.html#id)

### **Methods**

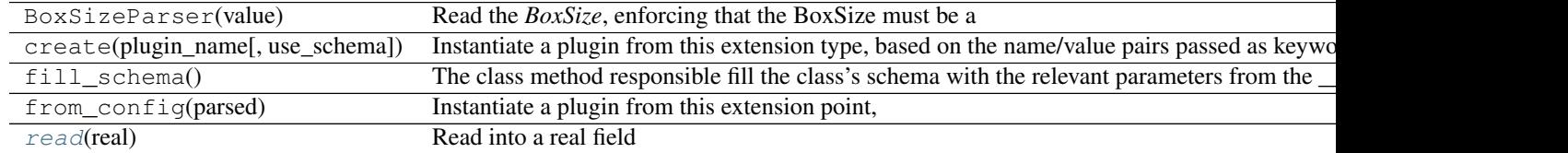

# **logger** = <logging.Logger object>

<span id="page-62-0"></span>**read**(*real*) Read into a real field

# **Submodules**

# nbodykit.core.datasource.BigFileGrid module

class nbodykit.core.datasource.BigFileGrid.**BigFileGridSource**(*path*, *dataset*) Bases: [nbodykit.core.datasource.GridSource](#page-61-3)

Class to read field gridded data from a binary file

# **Notes**

•Reading is designed to be done by *GridPainter*, which reads gridded quantity straight into the *ParticleMesh*

# **Attributes**

string A unique identifier for the plugin, using the [id\(\)](https://docs.python.org/2.7/library/functions.html#id)

# **Methods**

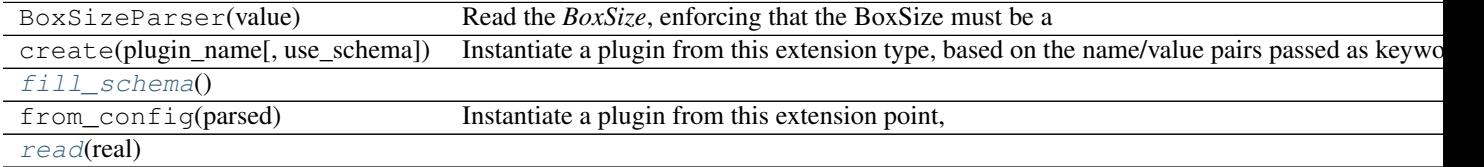

**\_\_init\_\_**(*path*, *dataset*)

read gridded field data from a binary file. Fourier resampling is applied if necessary.

Parameters path : str

the file path to load the data from

dataset : str

the file path to load the data from

<span id="page-63-0"></span>classmethod **fill\_schema**()

**logger** = <logging.Logger object>

**plugin\_name** = 'BigFileGrid'

<span id="page-63-1"></span>**read**(*real*)

**schema** = <ConstructorSchema: 4 parameters (2 optional)>

# nbodykit.core.datasource.FOFGroups module

class nbodykit.core.datasource.FOFGroups.**FOFDataSource**(*path*, *m0*,

*dataset='FOFGroups'*, *BoxSize=None*, *rsd=None*, *select=None*)

Bases: [nbodykit.core.datasource.DataSource](#page-58-1)

Class to read field data from a HDF5 FOFGroup data file

# **Notes**

•*h5py* must be installed to use this data source.

### **Attributes**

size The total size of the DataSource. string A unique identifier for the plugin, using the [id\(\)](https://docs.python.org/2.7/library/functions.html#id)

# **Methods**

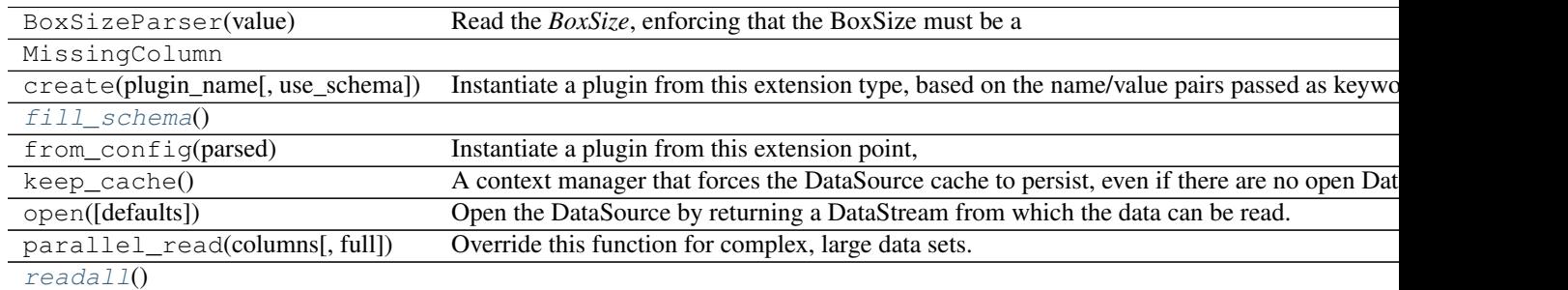

**\_\_init\_\_**(*path*, *m0*, *dataset='FOFGroups'*, *BoxSize=None*, *rsd=None*, *select=None*) read data from a HDF5 FOFGroup file

# Parameters path : str

the file path to load the data from

m0 : float

the mass unit

dataset : str, optional

the name of the dataset in HDF5 file (default: FOFGroups)

BoxSize : BoxSizeParser, optional

overide the size of the box; can be a scalar or a three-vector

rsd : { 'x', 'y', 'z' }, optional

direction to do redshift distortion

select : Query, optional

row selection based on conditions specified as string

<span id="page-64-0"></span>classmethod **fill\_schema**()

**logger** = <logging.Logger object>

**plugin\_name** = 'FOFGroups'

<span id="page-64-1"></span>**readall**()

**schema** = <ConstructorSchema: 8 parameters (6 optional)>

# nbodykit.core.datasource.FastPM module

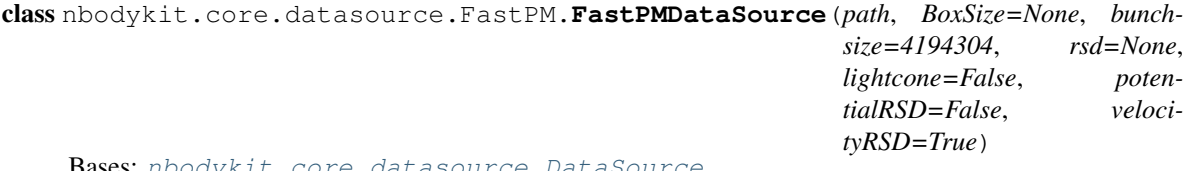

Bases: [nbodykit.core.datasource.DataSource](#page-58-1)

DataSource to read snapshot files of the FastPM simulation

# **Attributes**

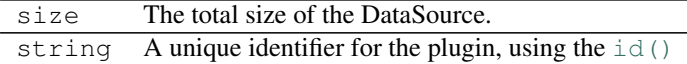

#### **Methods**

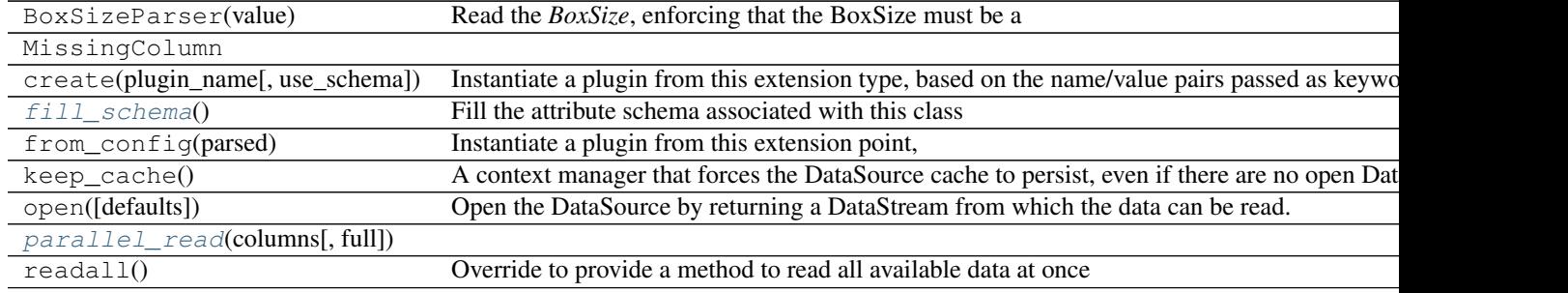

**\_\_init\_\_**(*path*, *BoxSize=None*, *bunchsize=4194304*, *rsd=None*, *lightcone=False*, *potentialRSD=False*, *velocityRSD=True*) read snapshot files of the FastPM simulation

#### Parameters path : str

the file path to load the data from

BoxSize : BoxSizeParser, optional

override the size of the box; can be a scalar or a three vector

bunchsize : int, optional

number of particles to read per rank in a bunch (default: 4194304)

 $rsd : \{ 'x', 'y', 'z' \}$ , optional

direction to do redshift distortion

# lightcone : bool, optional

potential displacement for lightcone (default: False)

# potentialRSD : bool, optional

potential included in file (default: False)

velocityRSD : bool, optional

velocity included in file (default: True)

### <span id="page-65-0"></span>classmethod **fill\_schema**()

Fill the attribute schema associated with this class

# **logger** = <logging.Logger object>

<span id="page-65-1"></span>**parallel\_read**(*columns*, *full=False*)

**plugin\_name** = 'FastPM'

**schema** = <ConstructorSchema: 9 parameters (8 optional)> nbodykit.core.datasource.FastPM.**interpMake**(*f*, *xmin*, *xmax*, *steps*)

#### nbodykit.core.datasource.Gadget module

```
class nbodykit.core.datasource.Gadget.GadgetDataSource(path, BoxSize, ptype=[], pos-
                                                         dtype='f4', veldtype='f4',
                                                         iddtype='u8', massd-
                                                         type='f4', rsd=None, bunch-
                                                         size=4194304)
```
Bases: [nbodykit.core.datasource.DataSource](#page-58-1)

A DataSource to read a flavor of Gadget 2 files (experimental)

# **Attributes**

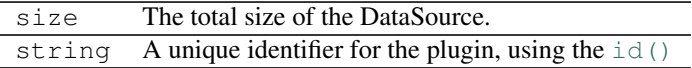

**Methods**

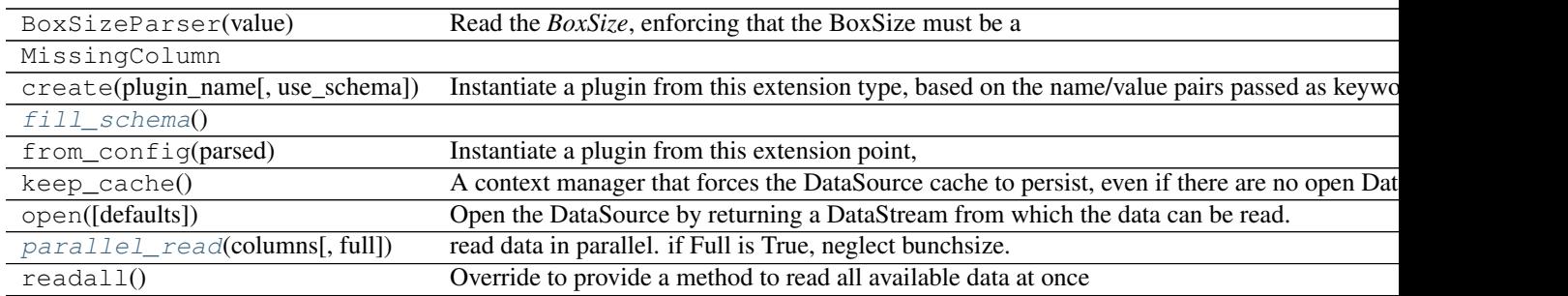

```
__init__(path, BoxSize, ptype=[], posdtype='f4', veldtype='f4', iddtype='u8', massdtype='f4',
       rsd=None, bunchsize=4194304)
read a flavor of Gadget 2 files (experimental)
```

```
Parameters path : str
```
the file path to load the data from

#### BoxSize : BoxSizeParser

the size of the isotropic box, or the sizes of the 3 box dimensions

# ptype : int, optional

the particle types to use (default: [])

### posdtype : str, optional

dtype of position (default: f4)

# veldtype : str, optional

dtype of velocity (default: f4)

#### iddtype : str, optional

dtype of id (default: u8)

# massdtype : str, optional

dtype of mass (default: f4)

# $rsd : \{ 'x', 'y', 'z' \}$ , optional

direction to do redshift distortion

### bunchsize : int, optional

number of particles to read per rank in a bunch (default: 4194304)

# <span id="page-66-0"></span>classmethod **fill\_schema**()

```
logger = <logging.Logger object>
```

```
parallel_read(columns, full=False)
 read data in parallel. if Full is True, neglect bunchsize.
```
**plugin\_name** = 'Gadget'

# **schema** = <ConstructorSchema: 11 parameters (9 optional)>

class nbodykit.core.datasource.Gadget.**GadgetGroupTabDataSource**(*path*, *BoxSize*, *mpch=1000.0*, *posdtype='f4'*, *veldtype='f4'*, *massdtype='f4'*, *rsd=None*, *bunchsize=4194304*) Bases: [nbodykit.core.datasource.DataSource](#page-58-1)

A DataSource to read a flavor of Gadget 2 FOF catalogs (experimental)

# **Attributes**

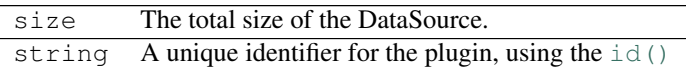

# **Methods**

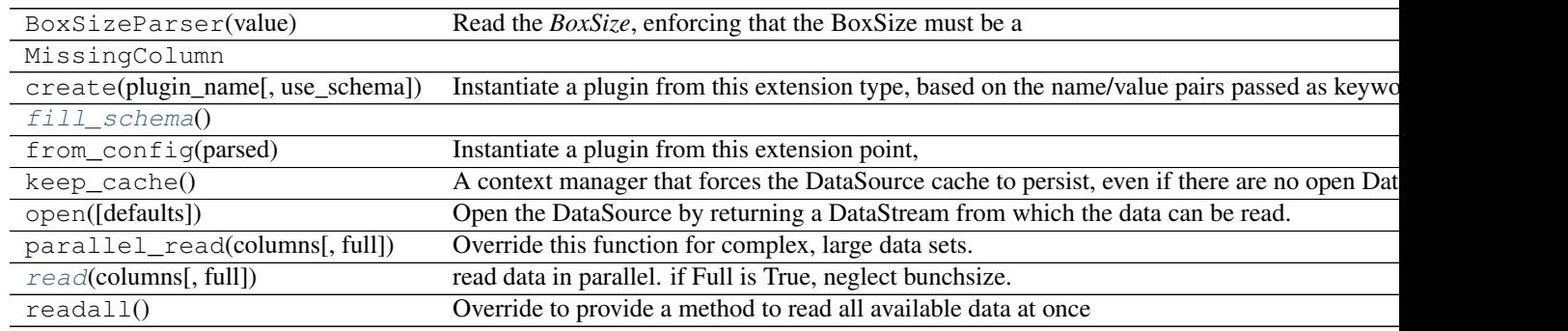

**\_\_init\_\_**(*path*, *BoxSize*, *mpch=1000.0*, *posdtype='f4'*, *veldtype='f4'*, *massdtype='f4'*, *rsd=None*, *bunchsize=4194304*) read a flavor of Gadget 2 FOF catalogs (experimental)

#### Parameters path : str

the file path to load the data from

#### BoxSize : BoxSizeParser

the size of the isotropic box, or the sizes of the 3 box dimensions

mpch : float, optional

Mpc/h in code unit (default: 1000.0)

#### posdtype : optional

dtype of position (default: f4)

# veldtype : optional

dtype of velocity (default: f4)

# massdtype : optional

dtype of mass (default: f4)

rsd : { 'x', 'y', 'z' }, optional

direction to do redshift distortion

bunchsize : int, optional

number of particles to read per rank in a bunch (default: 4194304)

<span id="page-68-0"></span>classmethod **fill\_schema**()

**logger** = <logging.Logger object>

**plugin\_name** = 'GadgetGroupTab'

```
read(columns, full=False)
  read data in parallel. if Full is True, neglect bunchsize.
```
**schema** = <ConstructorSchema: 10 parameters (8 optional)>

#### nbodykit.core.datasource.HaloLabel module

class nbodykit.core.datasource.HaloLabel.**HaloLabel**(*path*, *bunchsize=4194304*) Bases: [nbodykit.core.datasource.DataSource](#page-58-1)

DataSource for reading a file of halo labels (halo id per particle), as generated the FOF algorithm

# **Attributes**

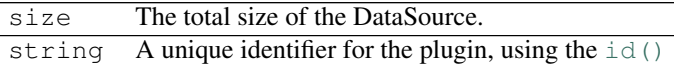

# **Methods**

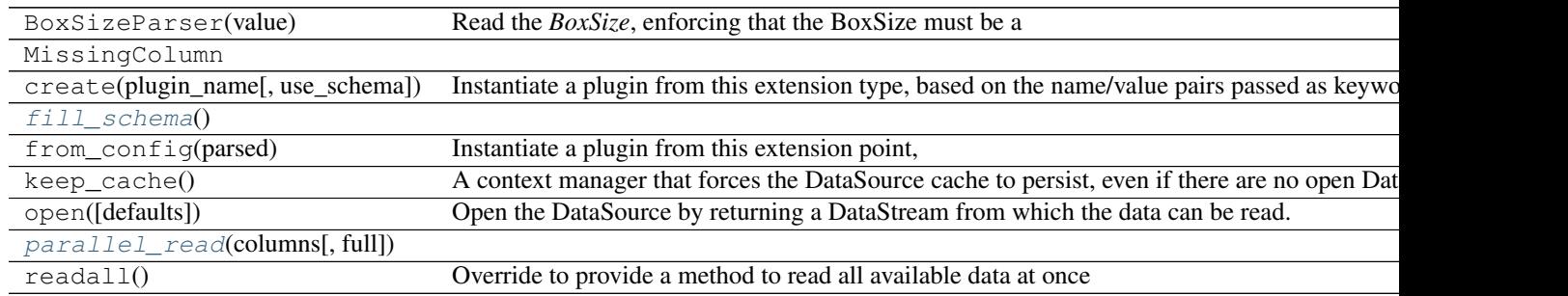

**\_\_init\_\_**(*path*, *bunchsize=4194304*)

read a file of halo labels (halo id per particle), as generated the FOF algorithm

# Parameters path : str

the file path to load the data from

# bunchsize : int, optional

number of particle to read in a bunch (default: 4194304)

<span id="page-68-2"></span>classmethod **fill\_schema**()

<span id="page-68-3"></span>**logger** = <logging.Logger object>

**parallel\_read**(*columns*, *full=False*)

**plugin\_name** = 'HaloLabel'

**schema** = <ConstructorSchema: 4 parameters (3 optional)>

#### nbodykit.core.datasource.MultiFile module

```
class nbodykit.core.datasource.MultiFile.MultiFileDataSource(filetype, path, args={},
                                                                transform={}, en-
                                                                able_dask=False)
```
Bases: [nbodykit.core.datasource.DataSource](#page-58-1)

### **Attributes**

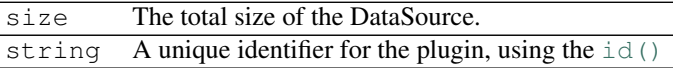

#### **Methods**

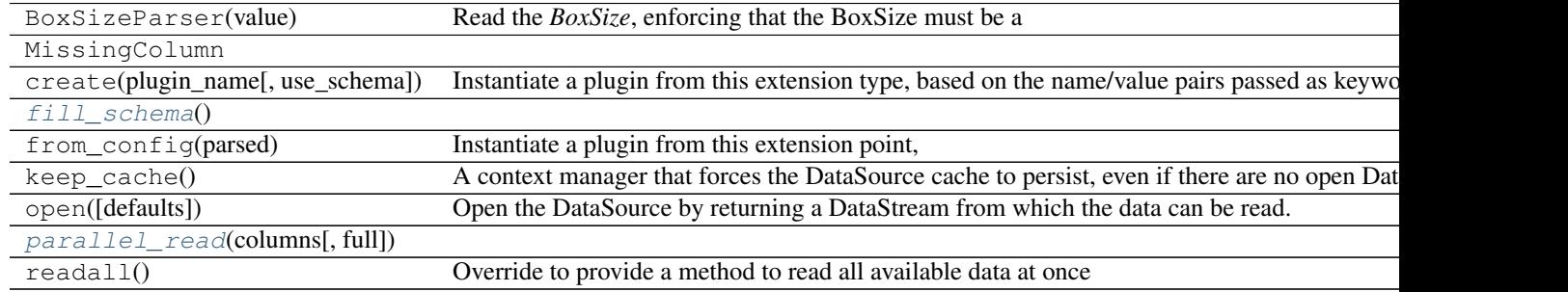

**\_\_init\_\_**(*filetype*, *path*, *args={}*, *transform={}*, *enable\_dask=False*) read snapshot files a multitype file

# Parameters filetype :

the file path to load the data from

# path :

the file path to load the data from

args : dict, optional

the file path to load the data from (default: {})

transform : dict, optional

transformation (default: {})

enable\_dask : bool, optional

use dask (default: False)

<span id="page-69-0"></span>classmethod **fill\_schema**()

**logger** = <logging.Logger object>

<span id="page-69-1"></span>**parallel\_read**(*columns*, *full=False*)

# **plugin\_name** = 'MultiFile'

# **schema** = <ConstructorSchema: 7 parameters (5 optional)>

# nbodykit.core.datasource.Pandas module

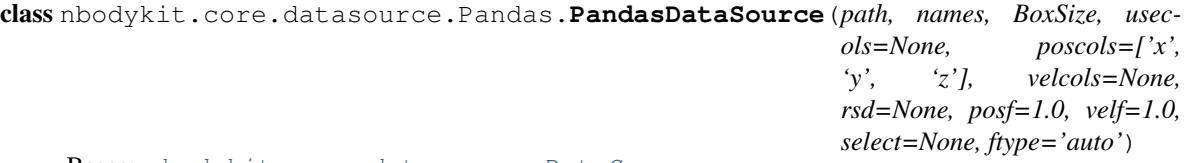

Bases: [nbodykit.core.datasource.DataSource](#page-58-1)

Class to read data from a plaintext file using *pandas.read\_csv* or a 'pandas-flavored' *HDF5* file using *pandas.read\_hdf*

Reading method is guessed from the file type, or specified via the *ftype* argument.

# **Notes**

•*pandas* must be installed to use

•when reading plaintext files, the file is assumed to be space-separated

- •commented lines must begin with *#*, with all other lines providing data values to be read
- •*names* parameter must be equal to the number of data columns, otherwise behavior is undefined

# **Attributes**

size The total size of the DataSource. string A unique identifier for the plugin, using the [id\(\)](https://docs.python.org/2.7/library/functions.html#id)

# **Methods**

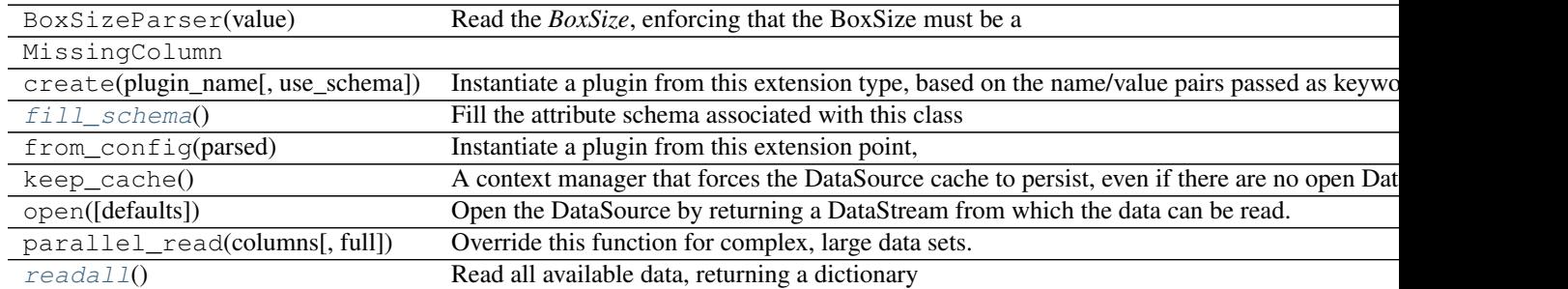

**\_\_init\_\_**(*path, names, BoxSize, usecols=None, poscols=['x', 'y', 'z'], velcols=None, rsd=None, posf=1.0, velf=1.0, select=None, ftype='auto'*) read data from a plaintext or HDF5 file using Pandas

#### Parameters path : str

the file path to load the data from

names : str

names of columns in text file or name of the data group in hdf5 file

#### BoxSize : BoxSizeParser

the size of the isotropic box, or the sizes of the 3 box dimensions

usecols : str, optional

only read these columns from file

poscols : str, optional

names of the position columns (default: ['x', 'y', 'z'])

#### velcols : str, optional

names of the velocity columns

 $rsd : \{ 'x', 'y', 'z' \}$ , optional

direction to do redshift distortion

#### posf : float, optional

factor to scale the positions (default: 1.0)

velf : float, optional

factor to scale the velocities (default: 1.0)

# select : Query, optional

row selection based on conditions specified as string, i.e., "Mass > 1e14"

ftype : { 'hdf5', 'text', 'auto' }, optional

format of the Pandas storage container. auto is to guess from the file name. (default: auto)

#### <span id="page-71-0"></span>classmethod **fill\_schema**()

Fill the attribute schema associated with this class

# **logger** = <logging.Logger object>

# <span id="page-71-1"></span>**plugin\_name** = 'Pandas'

#### **readall**()

Read all available data, returning a dictionary

This provides Position and optionally Velocity columns, as well as any columns listed in names

#### **schema** = <ConstructorSchema: 13 parameters (10 optional)>

#### nbodykit.core.datasource.PlainText module

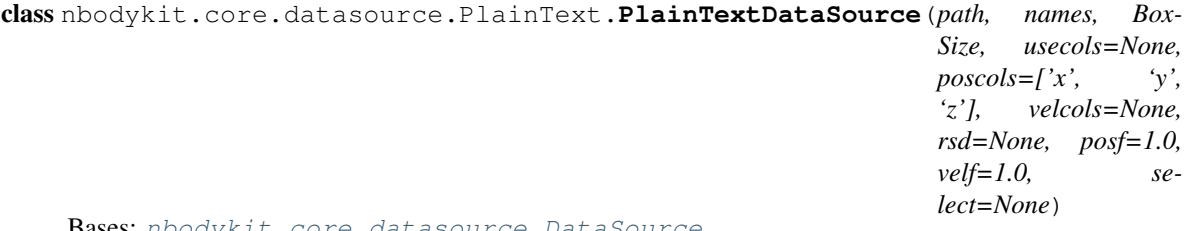

Bases: [nbodykit.core.datasource.DataSource](#page-58-1)

DataSource to read a plaintext file, using *numpy.recfromtxt* to do the reading
## **Notes**

•data file is assumed to be space-separated

•commented lines must begin with *#*, with all other lines providing data values to be read

•*names* parameter must be equal to the number of data columns, otherwise behavior is undefined

# **Attributes**

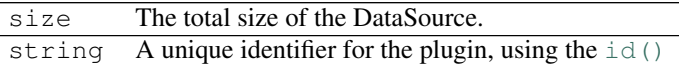

# **Methods**

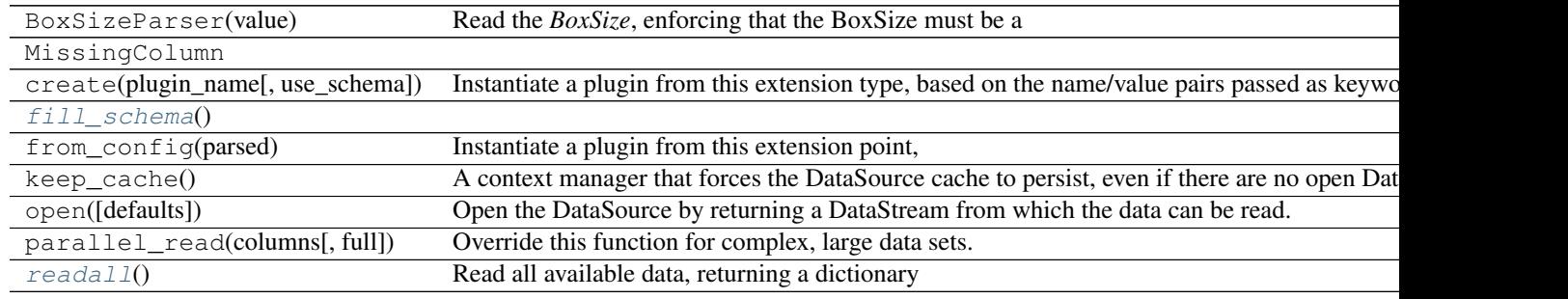

**\_\_init\_\_**(*path, names, BoxSize, usecols=None, poscols=['x', 'y', 'z'], velcols=None, rsd=None, posf=1.0, velf=1.0, select=None*) read data from a plaintext file using numpy

#### Parameters path : str

the file path to load the data from

## names : str

names of columns in text file or name of the data group in hdf5 file

#### BoxSize : BoxSizeParser

the size of the isotropic box, or the sizes of the 3 box dimensions

#### usecols : str, optional

only read these columns from file

## poscols : str, optional

names of the position columns (default: ['x', 'y', 'z'])

#### velcols : str, optional

names of the velocity columns

## $rsd : \{ 'x', 'y', 'z' \}$ , optional

direction to do redshift distortion

posf : float, optional

factor to scale the positions (default: 1.0)

velf : float, optional

factor to scale the velocities (default: 1.0)

select : Query, optional

row selection based on conditions specified as string, i.e., "Mass > 1e14"

<span id="page-73-0"></span>classmethod **fill\_schema**()

**logger** = <logging.Logger object>

<span id="page-73-1"></span>**plugin\_name** = 'PlainText'

**readall**()

Read all available data, returning a dictionary

This provides Position and optionally Velocity columns

**schema** = <ConstructorSchema: 12 parameters (9 optional)>

# nbodykit.core.datasource.RaDecRedshift module

class nbodykit.core.datasource.RaDecRedshift.**RaDecRedshiftDataSource**(*path,*

*names, unit\_sphere=False, usecols=None, sky\_cols=['ra', 'dec'], z\_col='z', weight\_col=None, degrees=False, select=None, nbar\_col=None, colmap={}*)

Bases: [nbodykit.core.datasource.DataSource](#page-58-0)

DataSource designed to handle reading (ra, dec, redshift) from a plaintext file, using *pandas.read\_csv*

•Returns the Cartesian coordinates corresponding to (ra, dec, redshift) as the *Position* column.

•If *unit\_sphere = True*, the Cartesian coordinates are on the unit sphere, so the the redshift information is not used

# **Attributes**

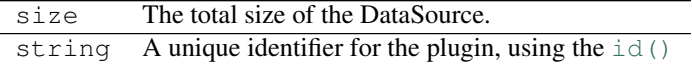

## **Methods**

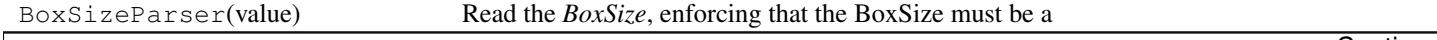

Continue

| MissingColumn                     |                                                                                              |
|-----------------------------------|----------------------------------------------------------------------------------------------|
| create(plugin_name[, use_schema]) | Instantiate a plugin from this extension type, based on the name/value pairs passed as keywo |
| $fill\_schema()$                  |                                                                                              |
| from_config(parsed)               | Instantiate a plugin from this extension point,                                              |
| keep_cache()                      | A context manager that forces the DataSource cache to persist, even if there are no open Dat |
| open([defaults])                  | Open the DataSource by returning a DataStream from which the data can be read.               |
| parallel_read(columns[, full])    | Override this function for complex, large data sets.                                         |
| readall()                         | Read all available data, returning a dictionary                                              |

Table 1.73 – continued from previous page

**\_\_init\_\_**(*path, names, unit\_sphere=False, usecols=None, sky\_cols=['ra', 'dec'], z\_col='z', weight\_col=None, degrees=False, select=None, nbar\_col=None, colmap={}*) read (ra, dec, z) from a plaintext file, returning Cartesian coordinates

## Parameters path : str

the file path to load the data from

#### names : str

the names of columns in text file

#### unit\_sphere : bool, optional

if True, return Cartesian coordinates on the unit sphere (default: False)

usecols : str, optional

only read these columns from file

sky\_cols : str, optional

names of the columns specifying the sky coordinates (default: ['ra', 'dec'])

z\_col : str, optional

name of the column specifying the redshift coordinate (default: z)

weight\_col : str, optional

name of the column specifying the *weight* for each object

degrees : bool, optional

set this flag if the input (ra, dec) are in degrees (default: False)

select : Query, optional

row selection based on conditions specified as string

nbar\_col : str, optional

name of the column specifying the *nbar* value for each object

#### colmap : dict, optional

dictionary that maps input columns to output columns (default: {})

<span id="page-74-0"></span>classmethod **fill\_schema**()

#### **logger** = <logging.Logger object>

<span id="page-74-1"></span>**plugin\_name** = 'RaDecRedshift'

## **readall**()

Read all available data, returning a dictionary

This provides the following columns:

Ra : right ascension (in radians) Dec : declination (in radians) Redshift : the redshift Position : cartesian coordinates computed from angular coords + redshift

And optionally, the *Weight* and *Nbar* columns

#### **schema** = <ConstructorSchema: 13 parameters (11 optional)>

## nbodykit.core.datasource.ShiftedObserver module

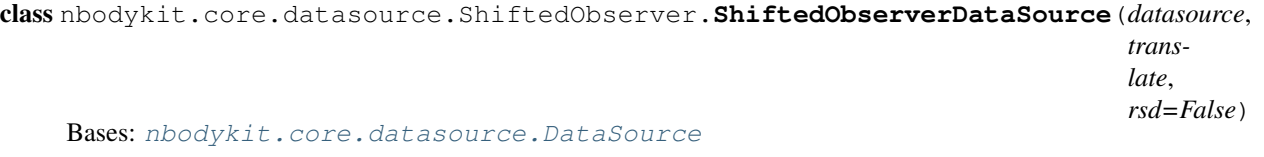

Class to shift the observer using periodic box data and impose redshift-space distortions along the the resulting observer's line-of-sight

# **Attributes**

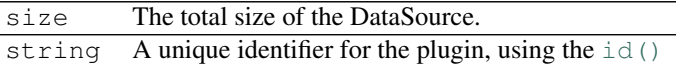

## **Methods**

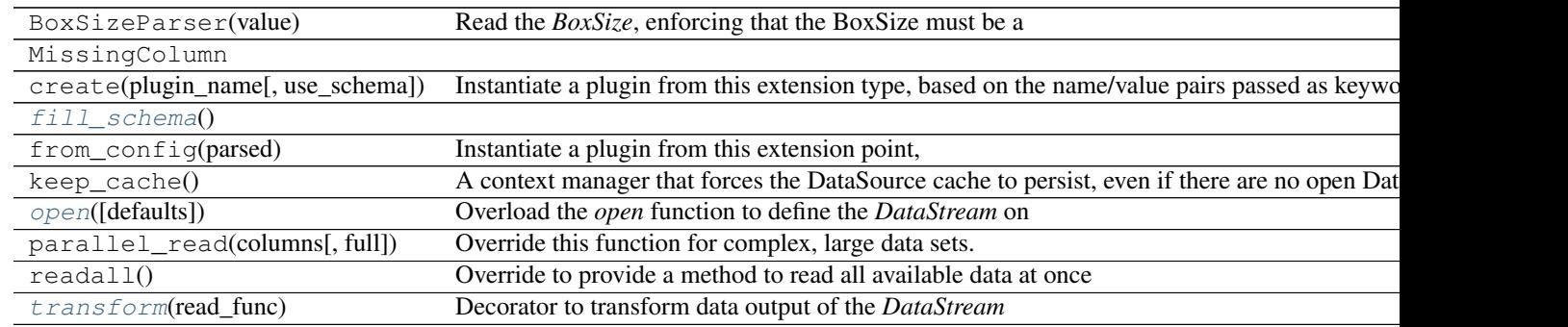

**\_\_init\_\_**(*datasource*, *translate*, *rsd=False*)

establish an explicit observer (outside the box) for a periodic box

Parameters datasource : DataSource.from\_config

the data to translate in order to impose an explicit observer line-of-sight

## translate : float

translate the input data by this vector

## <span id="page-75-0"></span>rsd : bool, optional

if *True*, impose redshift distortions along the observer's line-of-sight (default: False)

classmethod **fill\_schema**()

**logger** = <logging.Logger object>

## <span id="page-76-0"></span>**open**(*defaults={}*)

Overload the *open* function to define the *DataStream* on the *datasource* attribute and to use the decorated *read* function

**plugin\_name** = 'ShiftedObserver'

## **schema** = <ConstructorSchema: 5 parameters (3 optional)>

<span id="page-76-1"></span>**transform**(*read\_func*) Decorator to transform data output of the *DataStream*

Parameters read\_func : callable

the original *DataStream.read* function

## nbodykit.core.datasource.Subsample module

class nbodykit.core.datasource.Subsample.**SubsampleDataSource**(*path*,

*dataset='Subsample'*, *BoxSize=None*, *rsd=None*)

Bases: [nbodykit.core.datasource.DataSource](#page-58-0)

Class to read field data from a HDF5 Subsample data file

## **Notes**

•*h5py* must be installed to use this data source.

# **Attributes**

size The total size of the DataSource. string A unique identifier for the plugin, using the  $id()$ 

## **Methods**

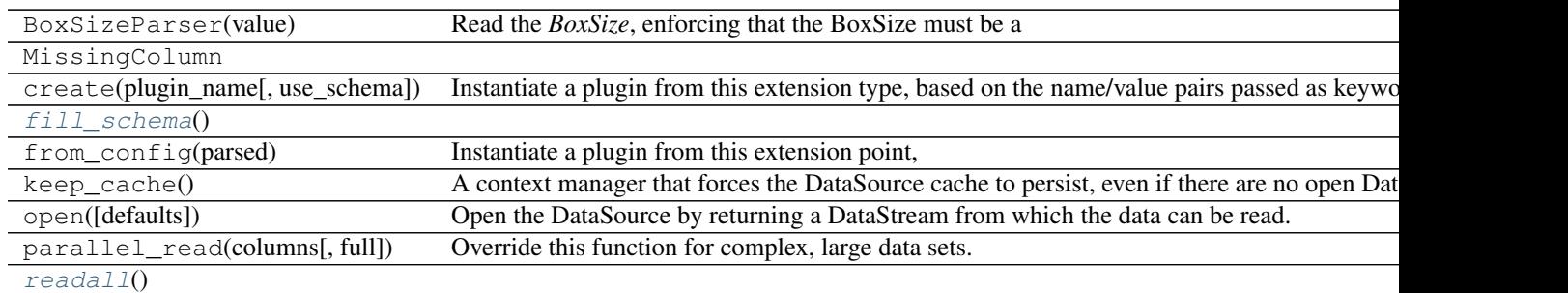

# **\_\_init\_\_**(*path*, *dataset='Subsample'*, *BoxSize=None*, *rsd=None*) read data from a HDF5 Subsample file

Parameters path : str

the file path to load the data from

dataset : str, optional

the name of the dataset in HDF5 file (default: Subsample)

BoxSize : BoxSizeParser, optional

overide the size of the box; can be a scalar or a three-vector

 $rsd : \{ 'x', 'y', 'z' \}$ , optional

direction to do redshift distortion

<span id="page-77-0"></span>classmethod **fill\_schema**()

**logger** = <logging.Logger object>

**plugin\_name** = 'Subsample'

<span id="page-77-1"></span>**readall**()

**schema** = <ConstructorSchema: 6 parameters (5 optional)>

#### nbodykit.core.datasource.TPMLabel module

class nbodykit.core.datasource.TPMLabel.**TPMLabel**(*path*, *bunchsize=4194304*) Bases: [nbodykit.core.datasource.DataSource](#page-58-0)

DataSource to read file of halo labels (halo id per particle), as generated from Martin White's TPM simulations

# **Attributes**

size The total size of the DataSource. string A unique identifier for the plugin, using the [id\(\)](https://docs.python.org/2.7/library/functions.html#id)

#### **Methods**

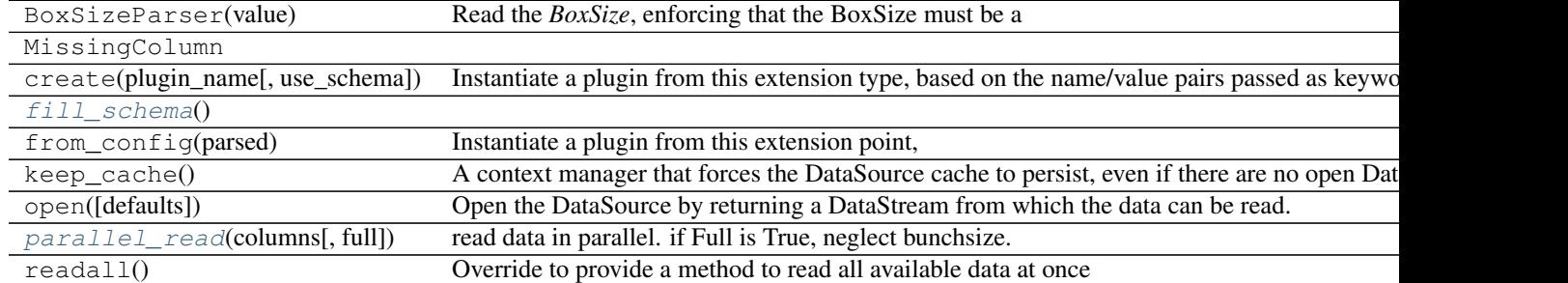

**\_\_init\_\_**(*path*, *bunchsize=4194304*)

<span id="page-77-2"></span>read file of halo labels as generated from Martin White's TPM

#### Parameters path : str

the file path to load the data from

bunchsize : int, optional

number of particle to read in a bunch (default: 4194304)

classmethod **fill\_schema**()

**logger** = <logging.Logger object>

<span id="page-78-0"></span>**parallel\_read**(*columns*, *full=False*) read data in parallel. if Full is True, neglect bunchsize.

**plugin\_name** = 'TPMLabel'

**schema** = <ConstructorSchema: 4 parameters (3 optional)>

#### nbodykit.core.datasource.TPMSnapshot module

class nbodykit.core.datasource.TPMSnapshot.**TPMSnapshotDataSource**(*path*, *BoxSize*,

*rsd=None*, *bunchsize=4194304*)

Bases: [nbodykit.core.datasource.DataSource](#page-58-0)

DataSource to read snapshot files from Martin White's TPM simulations

## **Attributes**

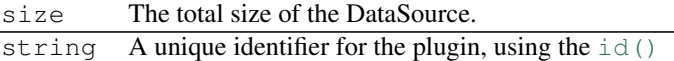

#### **Methods**

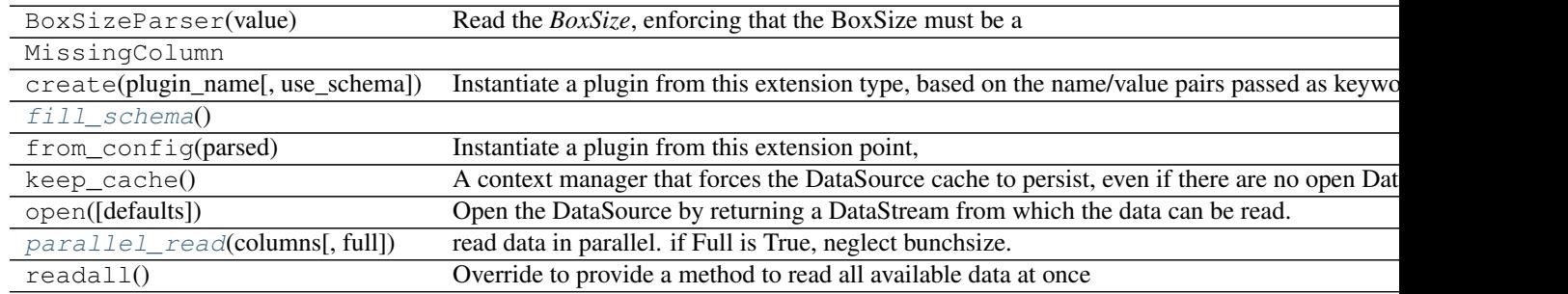

**\_\_init\_\_**(*path*, *BoxSize*, *rsd=None*, *bunchsize=4194304*) read snapshot files from Martin White's TPM

#### Parameters path : str

the file path to load the data from

## BoxSize : BoxSizeParser

the size of the isotropic box, or the sizes of the 3 box dimensions

## $rsd : \{ 'x', 'y', 'z' \}$ , optional

direction to do redshift distortion

## <span id="page-78-1"></span>bunchsize : int, optional

number of particles to read per rank in a bunch (default: 4194304)

classmethod **fill\_schema**()

**logger** = <logging.Logger object>

<span id="page-79-0"></span>**parallel\_read**(*columns*, *full=False*) read data in parallel. if Full is True, neglect bunchsize.

This supports *Position*, *Velocity* columns

**plugin\_name** = 'TPMSnapshot'

**schema** = <ConstructorSchema: 6 parameters (4 optional)>

## nbodykit.core.datasource.UniformBox module

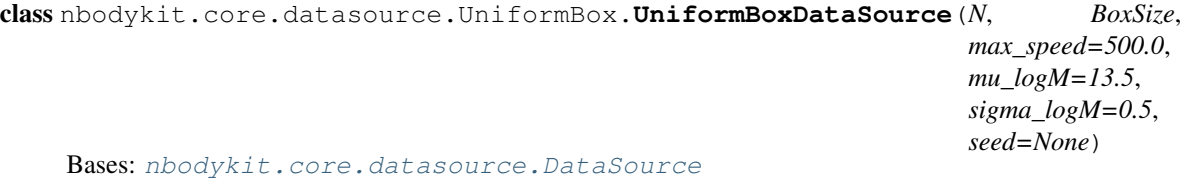

DataSource to return the following columns:

*Position* : uniformly distributed in box *Velocity* : uniformly distributed between +/- max\_speed *LogMass* : normally distributed with mean *mu\_logM* and std dev *sigma\_logM Mass* : values corresponding to 10\*\*'Log-Mass'

## **Attributes**

size The total size of the DataSource. string A unique identifier for the plugin, using the [id\(\)](https://docs.python.org/2.7/library/functions.html#id)

# **Methods**

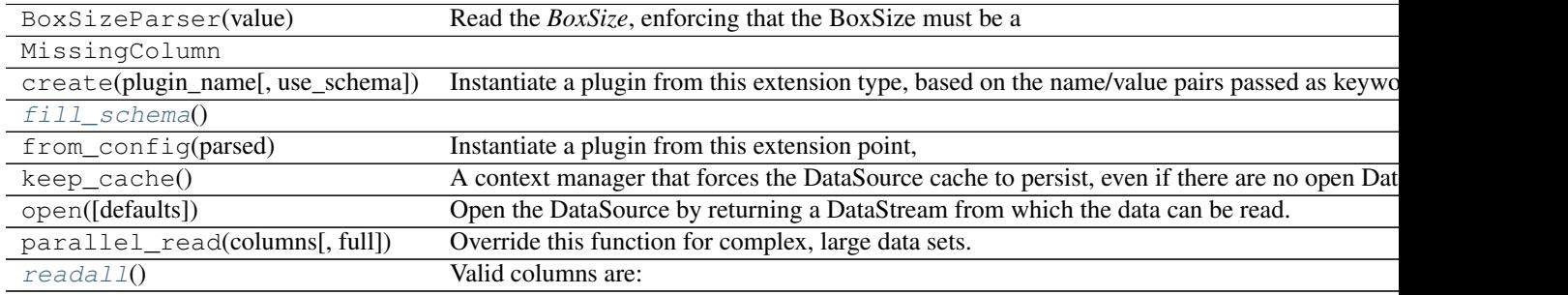

**init**  $(N, BoxSize, max, speed=500.0, mu, logM=13.5, sigma, logM=0.5, seed=None)$ data particles with uniform positions and velocities

## Parameters N: int

the total number of objects in the box

#### BoxSize : BoxSizeParser

the size of the isotropic box, or the sizes of the 3 box dimensions

max\_speed : float, optional

use uniform velocities between [-max\_speed, max\_speed] (in km/s) (default: 500.0)

mu\_logM : float, optional

the mean log10 mass to use when generating mass values (default: 13.5)

sigma\_logM : float, optional

the standard deviation of the log10 mass to use when generating mass values (default: 0.5)

seed : int, optional

the number used to seed the random number generator

```
classmethod fill_schema()
```
**logger** = <logging.Logger object>

<span id="page-80-1"></span>**plugin\_name** = 'UniformBox'

**readall**()

Valid columns are: *Position* : uniformly distributed in box *Velocity* : uniformly distributed between +/ max\_speed *LogMass* : normally distributed with mean *mu\_logM* and std dev *sigma\_logM Mass* : values corresponding to 10\*\*'LogMass'

**schema** = <ConstructorSchema: 8 parameters (6 optional)>

#### nbodykit.core.datasource.ZeldovichSim module

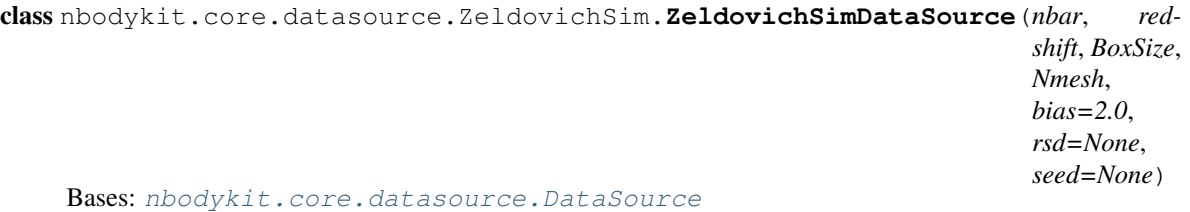

DataSource to return a catalog of simulated objects, using the Zel'dovich displacement field and overdensity field generated from an input power spectrum

Note: This class requires *classylss* to be installed; see <https://pypi.python.org/pypi/classylss>

# **Attributes**

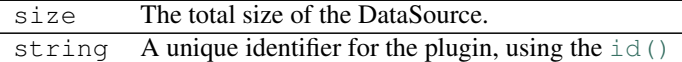

# **Methods**

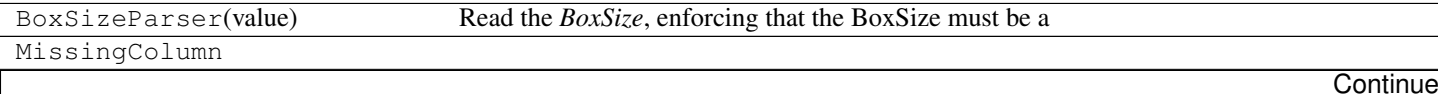

| create(plugin_name[, use_schema])  | Instantiate a plugin from this extension type, based on the name/value pairs passed as keyword |
|------------------------------------|------------------------------------------------------------------------------------------------|
| $fill\_schema()$                   |                                                                                                |
| from_config(parsed)                | Instantiate a plugin from this extension point,                                                |
| keep_cache()                       | A context manager that forces the DataSource cache to persist, even if there are no open Dat   |
| open([defaults])                   | Open the DataSource by returning a DataStream from which the data can be read.                 |
| $parallel\_read$ (columns[, full]) | Return the position of the simulated particles – 'Position' is the                             |
| readall()                          | Override to provide a method to read all available data at once                                |

Table 1.85 – continued from previous page

**\_\_init\_\_**(*nbar*, *redshift*, *BoxSize*, *Nmesh*, *bias=2.0*, *rsd=None*, *seed=None*) simulated particles using the Zel'dovich approximation

#### Parameters nbar : float

the desired number density of the catalog in the box

redshift : float

the desired redshift of the catalog

## BoxSize : BoxSizeParser

the size of the isotropic box, or the sizes of the 3 box dimensions

#### Nmesh : int

the number of cells per box side in the gridded mesh

bias : float, optional

the linear bias factor to apply (default: 2.0)

 $rsd : \{ 'x', 'y', 'z' \}$ , optional

the direction to add redshift space distortions to; default is no RSD

seed : int, optional

the number used to seed the random number generator

# <span id="page-81-0"></span>classmethod **fill\_schema**()

#### **logger** = <logging.Logger object>

<span id="page-81-1"></span>**parallel\_read**(*columns*, *full=False*)

Return the position of the simulated particles – 'Position' is the only valid column

## **plugin\_name** = 'ZeldovichSim'

**schema** = <ConstructorSchema: 9 parameters (5 optional)>

## nbodykit.core.datasource.Zheng07HOD module

class nbodykit.core.datasource.Zheng07HOD.**Zheng07HodDataSource**(*halocat*, *redshift*, *logMmin=13.031*, *sigma\_logM=0.38*, *alpha=0.76*, *logM0=13.27*, *logM1=14.08*, *rsd=None*, *seed=None*) Bases: [nbodykit.core.datasource.DataSource](#page-58-0)

A *DataSource* that uses the Hod prescription of Zheng et al. 2007 to populate an input halo catalog with galaxies, and returns the (Position, Velocity) of those galaxies

The mock population is done using *halotools* [\(http://halotools.readthedocs.org\)](http://halotools.readthedocs.org) The Hod model is of the commonly-used form:

•logMmin: Minimum mass required for a halo to host a central galaxy

•sigma\_logM: Rate of transition from <Ncen>=0 –> <Ncen>=1

•alpha: Power law slope of the relation between halo mass and <Nsat>

•logM0: Low-mass cutoff in <Nsat>

•logM1: Characteristic halo mass where <Nsat> begins to assume a power law form

See the documentation for the *halotools* builtin Zheng07 Hod model, for further details regarding the Hod

# **Attributes**

size The total size of the DataSource. string A unique identifier for the plugin, using the  $id()$ 

## **Methods**

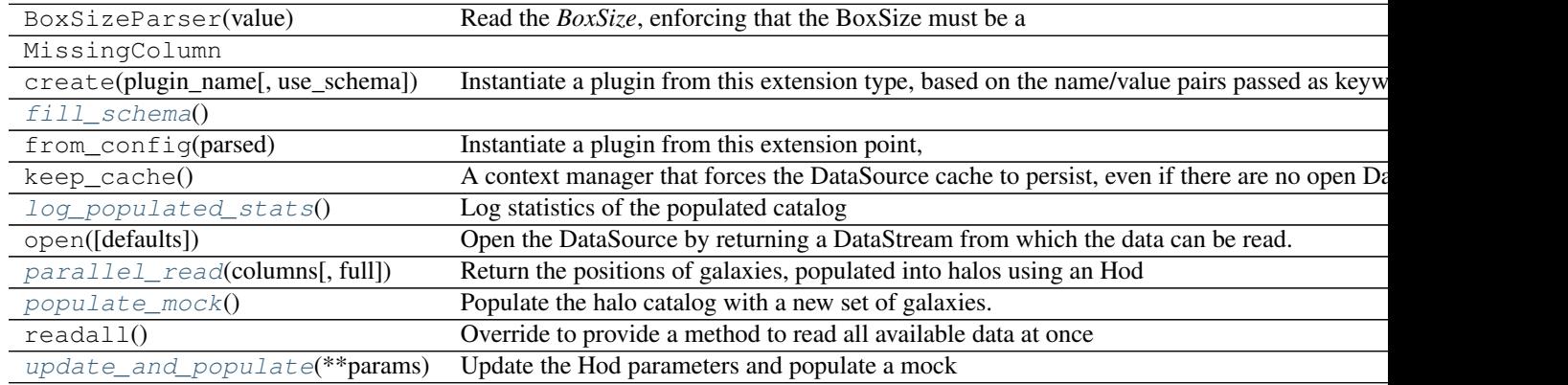

**\_\_init\_\_**(*halocat*, *redshift*, *logMmin=13.031*, *sigma\_logM=0.38*, *alpha=0.76*, *logM0=13.27*, *logM1=14.08*, *rsd=None*, *seed=None*)

Default values for Hod values from Reid et al. 2014

populate an input halo catalog with galaxies using the Zheng et al. 2007 HOD

Parameters halocat : DataSource.from\_config

DataSource representing the *halo* catalog

redshift : float

the redshift of the

logMmin : float, optional

minimum mass required for a halo to host a central galaxy (default: 13.031)

sigma\_logM : float, optional

rate of transition from <Ncen>=0 –> <Ncen>=1 (default: 0.38)

alpha : float, optional

power law slope of the relation between halo mass and <Nsat> (default: 0.76)

logM0 : float, optional

Low-mass cutoff in <Nsat> (default: 13.27)

logM1 : float, optional

characteristic halo mass where <Nsat> begins to assume a power law form (default: 14.08)

 $rsd : \{ 'x', 'y', 'z' \}$ , optional

the direction to do the redshift distortion

```
seed : int, optional
```
the number used to seed the random number generator

#### <span id="page-83-1"></span><span id="page-83-0"></span>classmethod **fill\_schema**()

#### **log\_populated\_stats**()

Log statistics of the populated catalog

## <span id="page-83-2"></span>**logger** = <logging.Logger object>

## **parallel\_read**(*columns*, *full=False*)

Return the positions of galaxies, populated into halos using an Hod

## <span id="page-83-3"></span>**plugin\_name** = 'Zheng07Hod'

#### **populate\_mock**()

Populate the halo catalog with a new set of galaxies. Each call to this function creates a new galaxy catalog, overwriting any existing catalog

This is only done on root 0, which is the only rank to have the Hod model

#### **schema** = <ConstructorSchema: 11 parameters (9 optional)>

#### <span id="page-83-4"></span>**update\_and\_populate**(*\*\*params*)

Update the Hod parameters and populate a mock catalog using the new parameters

This is only done on root 0, which is the only rank to have the Hod model

nbodykit.core.datasource.Zheng07HOD.**model\_with\_random\_seed**(*model*, *seed*)

Update the relevant functions of the model to use the specified random seed

nbodykit.core.datasource.Zheng07HOD.**set\_random\_seed**(*f*, *seed*) Decorator to seed the random seed in the mc\_occuputation\_ $\star$  functions of the HOD model instance

## **nbodykit.core.painter package**

<span id="page-83-5"></span>class nbodykit.core.painter.**Painter**(*paintbrush*) Bases: [nbodykit.plugins.PluginBase](#page-112-0)

Mount point for plugins which refer to the painting of data, i.e., gridding a field to a mesh

Plugins of this type should provide the following attributes:

plugin\_name [str] A class attribute that defines the name of the plugin in the registry

register [classmethod] A class method taking no arguments that updates the ConstructorSchema with the arguments needed to initialize the class

paint [method] A method that performs the painting of the field.

# **Attributes**

string A unique identifier for the plugin, using the [id\(\)](https://docs.python.org/2.7/library/functions.html#id)

#### **Methods**

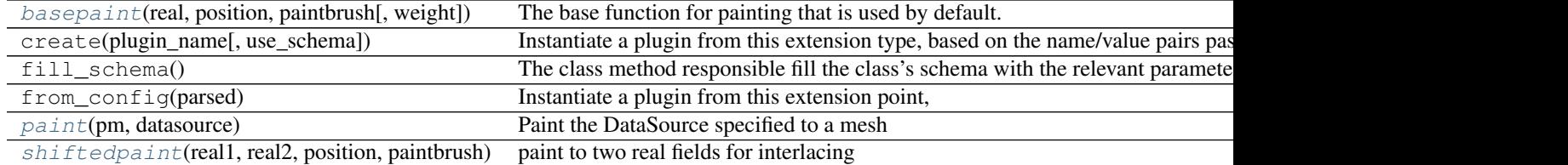

## <span id="page-84-1"></span>**\_\_init\_\_**(*paintbrush*)

## <span id="page-84-0"></span>**basepaint**(*real*, *position*, *paintbrush*, *weight=None*)

The base function for painting that is used by default. This handles the domain decomposition steps that are necessary to complete before painting.

```
Parameters pm : ParticleMesh
```
particle mesh object that does the painting

# position : array\_like

the position data

## paintbrush : string

picking the paintbrush. Available ones are from documentation of pm.RealField.paint().

## weight : array like, optional

the weight value to use when painting

#### **logger** = <logging.Logger object>

# <span id="page-84-2"></span>**paint**(*pm*, *datasource*)

Paint the DataSource specified to a mesh

Parameters pm : ParticleMesh

particle mesh object that does the painting

#### datasource : DataSource

the data source object representing the field to paint onto the mesh

#### Returns stats : dict

dictionary of statistics related to painting and reading of the DataSource

## **required\_attributes** = ['paintbrush']

<span id="page-84-3"></span>**shiftedpaint**(*real1*, *real2*, *position*, *paintbrush*, *weight=None*, *shift=0.5*) paint to two real fields for interlacing

# **Submodules**

#### nbodykit.core.painter.DefaultPainter module

class nbodykit.core.painter.DefaultPainter.**DefaultPainter**(*weight=None*, *frho=None*, *fk=None*, *normalize=False*, *setMean=None*, *paintbrush='cic'*, *interlaced=False*) Bases: [nbodykit.core.painter.Painter](#page-83-5)

## **Attributes**

## string A unique identifier for the plugin, using the  $id()$

## **Methods**

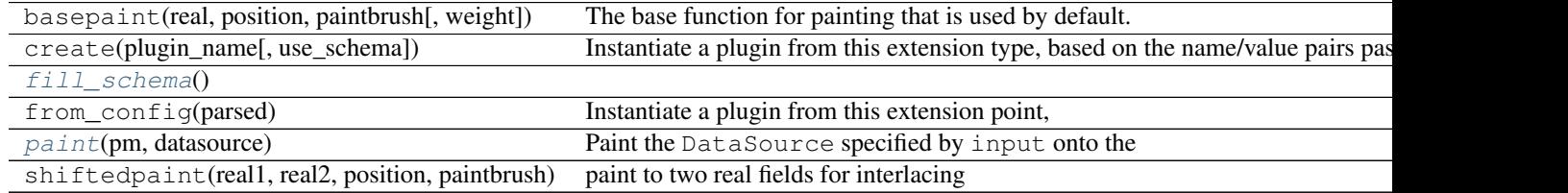

**\_\_init\_\_**(*weight=None*, *frho=None*, *fk=None*, *normalize=False*, *setMean=None*, *paintbrush='cic'*, *interlaced=False*)

grid the density field of an input DataSource of objects, optionally using a weight for each object.

#### Parameters weight : optional

the column giving the weight for each object

frho : str, optional

A python expresion for transforming the real space density field. variables: rho. example:  $1 + (rho - 1)$ <sup>\*\*</sup>2

fk : str, optional

A python expresion for transforming the fourier space density field. variables: k, kx, ky, kz. example:  $exp(-(k * 0.5) * * 2)$ . applied before frho

normalize : bool, optional

Normalize the field to set mean == 1. Applied before fk. (default: False)

#### setMean : float, optional

Set the mean. Applied after normalize.

#### paintbrush : str, optional

select a paint brush. Default is to defer to the choice of the algorithm that uses the painter. (default: cic)

<span id="page-85-0"></span>interlaced : bool, optional

interlaced. (default: False)

## classmethod **fill\_schema**()

## **logger** = <logging.Logger object>

## <span id="page-86-0"></span>**paint**(*pm*, *datasource*)

Paint the DataSource specified by input onto the ParticleMesh specified by pm

Parameters pm : ParticleMesh

particle mesh object that does the painting

datasource : DataSource

the data source object representing the field to paint onto the mesh

#### Returns stats : dict

dictionary of statistics, usually only containing *Ntot*

## **plugin\_name** = 'DefaultPainter'

**schema** = <ConstructorSchema: 8 parameters (8 optional)>

#### nbodykit.core.painter.MomentumPainter module

class nbodykit.core.painter.MomentumPainter.**MomentumPainter**(*velocity\_component*,

*moment=1*, *paintbrush='cic'*)

Bases: [nbodykit.core.painter.Painter](#page-83-5)

A class to paint the mass-weighted velocity field (momentum)

# **Attributes**

string A unique identifier for the plugin, using the [id\(\)](https://docs.python.org/2.7/library/functions.html#id)

#### **Methods**

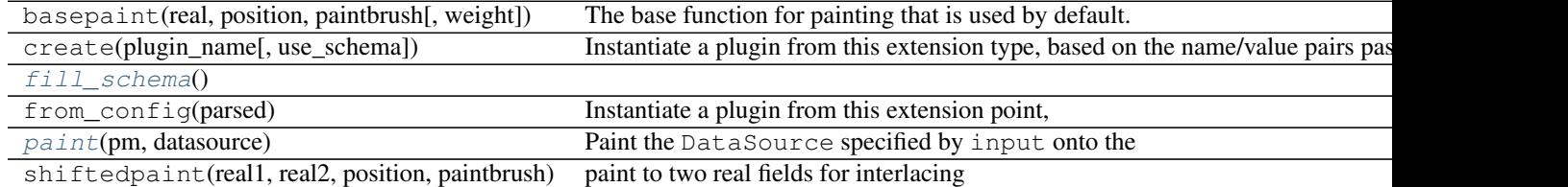

**\_\_init\_\_**(*velocity\_component*, *moment=1*, *paintbrush='cic'*) grid the velocity-weighted density field (momentum) field of an input DataSource of objects

Parameters velocity\_component :  $\{x', y', z'\}$ 

which velocity component to grid, either 'x', 'y', 'z'

moment : int, optional

the moment of the velocity field to paint, i.e., *moment=1* paints density\*velocity, *moment=2* paints density\*velocity^2 (default: 1)

paintbrush : str, optional

select a paint brush. Default is to defer to the choice of the algorithm that uses the painter. (default: cic)

#### <span id="page-87-0"></span>classmethod **fill\_schema**()

## **logger** = <logging.Logger object>

#### <span id="page-87-1"></span>**paint**(*pm*, *datasource*)

Paint the DataSource specified by input onto the ParticleMesh specified by pm

Parameters pm : ParticleMesh

particle mesh object that does the painting

datasource : DataSource

the data source object representing the field to paint onto the mesh

Returns stats : dict

dictionary of statistics, usually only containing *Ntot*

**plugin\_name** = 'MomentumPainter'

**schema** = <ConstructorSchema: 4 parameters (3 optional)>

## **nbodykit.core.source package**

```
class nbodykit.core.source.Painter(frho=None, fk=None, normalize=False, setMean=None,
                                    paintbrush='cic', interlaced=False)
```
Bases: [object](https://docs.python.org/2.7/library/functions.html#object)

Painter object to help Sources convert results from Source.read to a RealField

# **Methods**

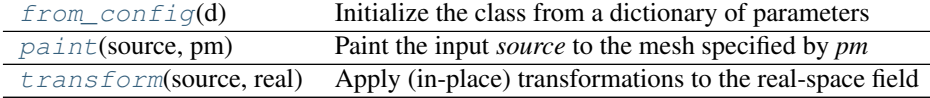

**\_\_init\_\_**(*frho=None*, *fk=None*, *normalize=False*, *setMean=None*, *paintbrush='cic'*, *interlaced=False*)

#### <span id="page-87-2"></span>classmethod **from\_config**(*d*)

Initialize the class from a dictionary of parameters

# <span id="page-87-3"></span>**paint**(*source*, *pm*)

Paint the input *source* to the mesh specified by *pm*

Parameters source : *Source* or a subclass

the source object from which the default

pm : pmesh.pm.ParticleMesh

the particle mesh object

## <span id="page-87-4"></span>Returns real : pmesh.pm.RealField

the painted real field

## **transform**(*source*, *real*)

Apply (in-place) transformations to the real-space field specified by *real*

```
class nbodykit.core.source.Source(*args, **kwargs)
 Bases: nbodykit.plugins.PluginBase
```
A base class to represent an object that combines the processes of reading / generating data and painting to a RealField

# **Attributes**

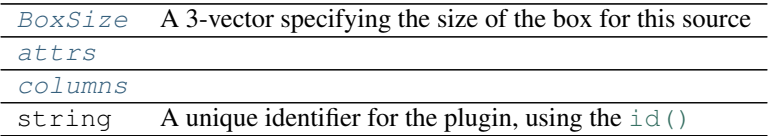

## **Methods**

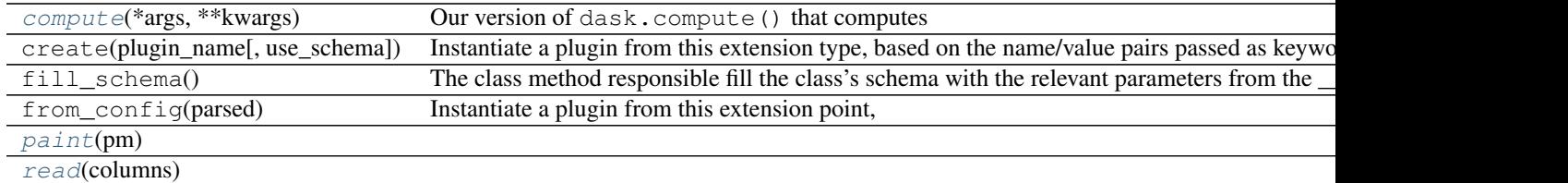

#### <span id="page-88-0"></span>**BoxSize**

A 3-vector specifying the size of the box for this source

# <span id="page-88-2"></span><span id="page-88-1"></span>**attrs**

## <span id="page-88-3"></span>**columns**

```
static compute(*args, **kwargs)
  Our version of dask.compute() that computes multiple delayed dask collections at once
```
# Parameters args : object

Any number of objects. If the object is a dask collection, it's computed and the result is returned. Otherwise it's passed through unchanged.

# **Notes**

The dask default optimizer induces too many (unnecesarry) IO calls – we turn this off feature off by default.

Eventually we want our own optimizer probably.

# <span id="page-88-4"></span>**logger** = <logging.Logger object>

<span id="page-88-5"></span>**paint**(*pm*)

**read**(*columns*)

# **Submodules**

#### nbodykit.core.source.Grid module

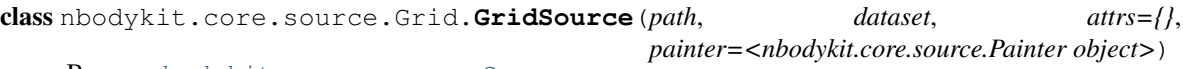

Bases: [nbodykit.core.source.Source](#page-88-6)

#### **Attributes**

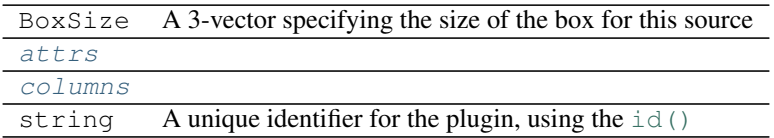

## **Methods**

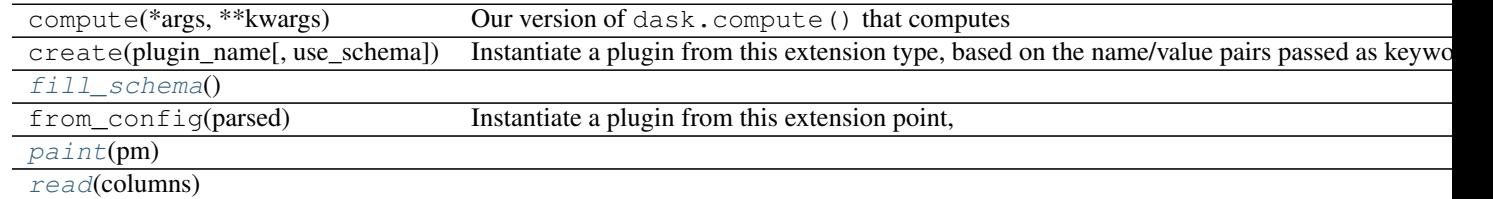

**\_\_init\_\_**(*path*, *dataset*, *attrs={}*, *painter=<nbodykit.core.source.Painter object>*) read snapshot files a multitype file

#### Parameters path :

the file path to load the data from

#### dataset :

dataset

attrs : dict, optional

override attributes from the file (default: {})

painter : Painter.from\_config, optional

painter parameters (default: <nbodykit.core.source.Painter object at 0x7fde5bf85320>) The 6 subfields are:

- paintbrush [{ 'cubic', 'LANCZOS3', 'db12', 'sym20', 'sym6', 'db6', 'LANCZOS2', 'QUADRATIC', 'TSC', 'DB20', 'db20', 'LINEAR', 'CUBIC', 'lanczos3', 'sym12', 'SYM6', 'CIC', 'lanczos2', 'SYM12', 'DB6', 'tsc', 'cic', 'linear', 'DB12', 'SYM20', 'quadratic' }] paintbrush
- frho [str] A python expresion for transforming the real space density field. variables: rho. example:  $1 + (rho - 1)$ <sup>\*\*</sup>2

fk [str] A python expresion for transforming the fourier space density field. variables: k, kx, ky, kz. example:  $exp(-(k * 0.5) * 2)$ . applied before frho

normalize [bool] Normalize the field to set mean == 1. Applied before fk.

setMean [float] Set the mean. Applied after normalize.

interlaced [bool] interlaced.

<span id="page-90-1"></span><span id="page-90-0"></span>**attrs**

**columns**

<span id="page-90-2"></span>classmethod **fill\_schema**()

**logger** = <logging.Logger object>

<span id="page-90-3"></span>**paint**(*pm*)

<span id="page-90-4"></span>**plugin\_name** = 'Source.Grid'

**read**(*columns*)

**schema** = <ConstructorSchema: 6 parameters (4 optional)>

## nbodykit.core.source.Particle module

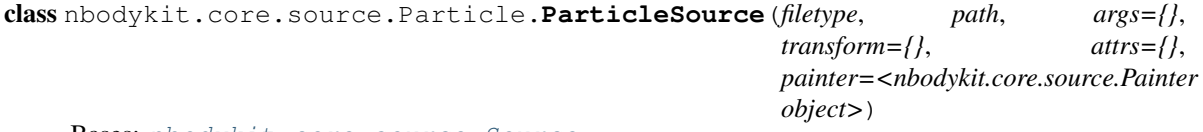

Bases: [nbodykit.core.source.Source](#page-88-6)

# **Attributes**

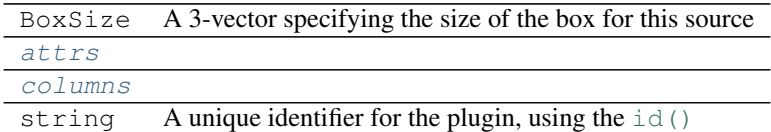

## **Methods**

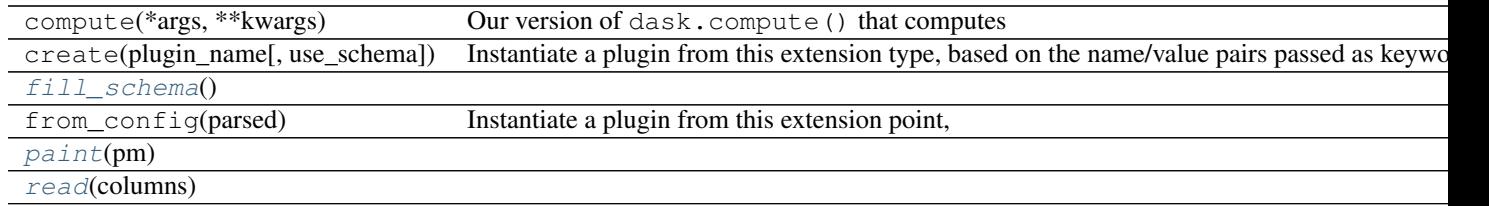

**\_\_init\_\_**(*filetype*, *path*, *args={}*, *transform={}*, *attrs={}*, *painter=<nbodykit.core.source.Painter object>*)

read snapshot files a multitype file

# Parameters filetype :

the file path to load the data from

path :

the file path to load the data from

args : dict, optional

the file path to load the data from (default:  $\{\})$ 

transform : dict, optional

data transformation (default: {})

attrs : dict, optional

override attributes from the file (default: {})

painter : Painter.from\_config, optional

painter parameters (default: <nbodykit.core.source.Painter object at 0x7fde5bf852b0>)

<span id="page-91-1"></span><span id="page-91-0"></span>**attrs**

<span id="page-91-2"></span>**columns** classmethod **fill\_schema**()

**logger** = <logging.Logger object>

<span id="page-91-3"></span>**paint**(*pm*)

<span id="page-91-4"></span>**plugin\_name** = 'Source.Particle'

**read**(*columns*)

**schema** = <ConstructorSchema: 8 parameters (6 optional)>

# **nbodykit.core.transfer package**

<span id="page-91-5"></span>class nbodykit.core.transfer.**Transfer**(*\*args*, *\*\*kwargs*) Bases: [nbodykit.plugins.PluginBase](#page-112-0)

Mount point for plugins which apply a k-space transfer function to the Fourier transfrom of a datasource field

Plugins of this type should provide the following attributes:

plugin\_name [str] class attribute that defines the name of the plugin in the registry

register [classmethod] a class method taking no arguments that updates the ConstructorSchema with the arguments needed to initialize the class

\_\_call\_\_ [method] function that will apply the transfer function to the complex array

# **Attributes**

string A unique identifier for the plugin, using the [id\(\)](https://docs.python.org/2.7/library/functions.html#id)

#### **Methods**

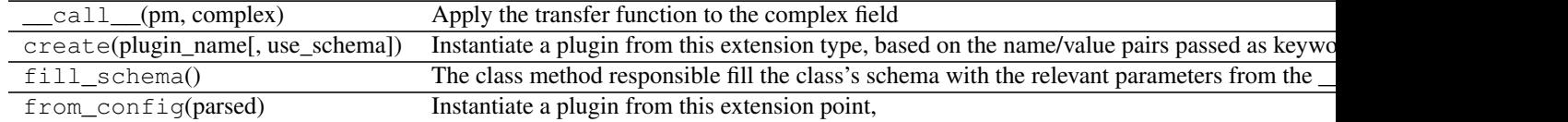

## **logger** = <logging.Logger object>

# **Submodules**

## nbodykit.core.transfer.TransferFunction module

class nbodykit.core.transfer.TransferFunction.**AnisotropicCIC** Bases: [nbodykit.core.transfer.Transfer](#page-91-5)

Divide by a kernel in Fourier space to account for the convolution of the gridded quantity with the CIC window function in configuration space

# **Attributes**

string A unique identifier for the plugin, using the [id\(\)](https://docs.python.org/2.7/library/functions.html#id)

# **Methods**

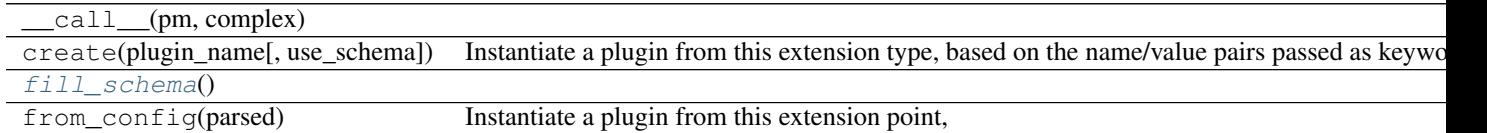

## **\_\_init\_\_**()

divide by a Fourier-space kernel to account for the CIC gridding window function; see Jing et al 2005 (arxiv:0409240)

#### <span id="page-92-0"></span>classmethod **fill\_schema**()

**logger** = <logging.Logger object>

## **plugin\_name** = 'AnisotropicCIC'

## **schema** = <ConstructorSchema: 1 parameters (1 optional)>

class nbodykit.core.transfer.TransferFunction.**AnisotropicTSC** Bases: [nbodykit.core.transfer.Transfer](#page-91-5)

Divide by a kernel in Fourier space to account for the convolution of the gridded quantity with the TSC window function in configuration space

# **Attributes**

string A unique identifier for the plugin, using the [id\(\)](https://docs.python.org/2.7/library/functions.html#id)

## **Methods**

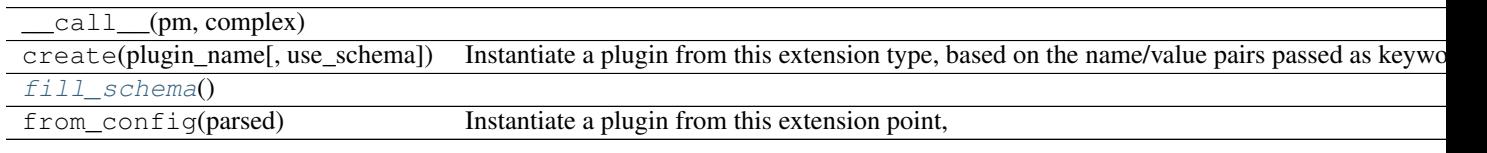

## **\_\_init\_\_**()

divide by a Fourier-space kernel to account for the TSC gridding window function; see Jing et al 2005 (arxiv:0409240)

<span id="page-93-0"></span>classmethod **fill\_schema**()

**logger** = <logging.Logger object>

**plugin\_name** = 'AnisotropicTSC'

**schema** = <ConstructorSchema: 1 parameters (1 optional)>

class nbodykit.core.transfer.TransferFunction.**CICWindow** Bases: [nbodykit.core.transfer.Transfer](#page-91-5)

Divide by a kernel in Fourier space to account for the convolution of the gridded quantity with the CIC window function in configuration space

## **Attributes**

string A unique identifier for the plugin, using the [id\(\)](https://docs.python.org/2.7/library/functions.html#id)

## **Methods**

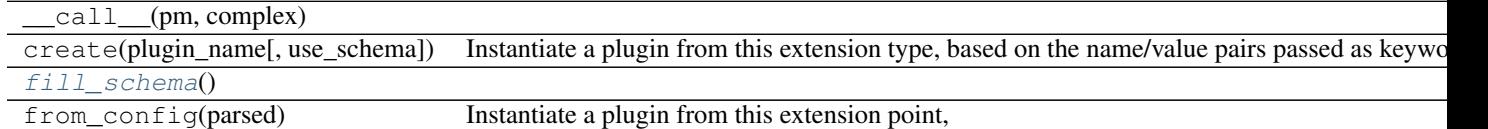

**\_\_init\_\_**()

divide by a Fourier-space kernel to account for the CIC gridding window function; see Jing et al 2005 (arxiv:0409240)

<span id="page-93-1"></span>classmethod **fill\_schema**()

**logger** = <logging.Logger object>

**plugin\_name** = 'CICWindow'

**schema** = <ConstructorSchema: 1 parameters (1 optional)>

class nbodykit.core.transfer.TransferFunction.**NormalizeDC** Bases: [nbodykit.core.transfer.Transfer](#page-91-5)

Normalize by the DC amplitude in Fourier space, which effectively divides by the mean in configuration space

# **Attributes**

string A unique identifier for the plugin, using the [id\(\)](https://docs.python.org/2.7/library/functions.html#id)

#### **Methods**

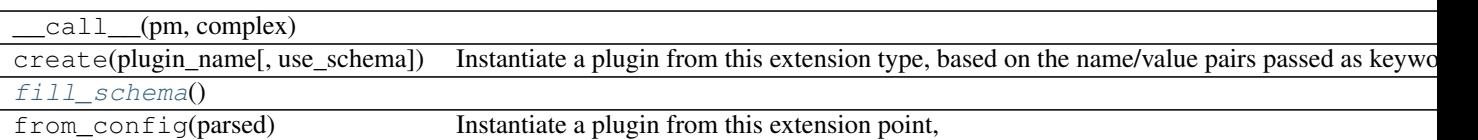

## **\_\_init\_\_**()

normalize the DC amplitude in Fourier space, which effectively divides by the mean in configuration space

<span id="page-94-0"></span>classmethod **fill\_schema**()

**logger** = <logging.Logger object>

**plugin\_name** = 'NormalizeDC'

# **schema** = <ConstructorSchema: 1 parameters (1 optional)>

class nbodykit.core.transfer.TransferFunction.**RemoveDC** Bases: [nbodykit.core.transfer.Transfer](#page-91-5)

Remove the DC amplitude, which sets the mean of the field in configuration space to zero

#### **Attributes**

string A unique identifier for the plugin, using the  $id()$ 

## **Methods**

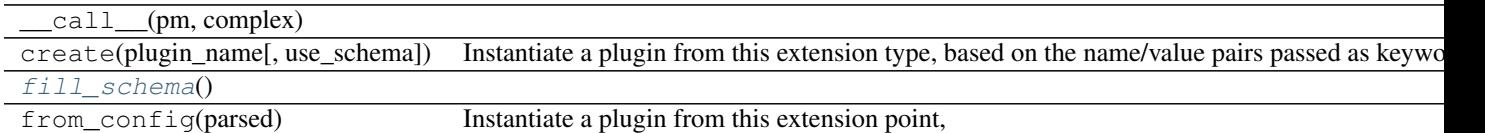

#### **\_\_init\_\_**()

remove the DC amplitude in Fourier space, which sets the mean of the field in configuration space to zero

#### <span id="page-94-1"></span>classmethod **fill\_schema**()

**logger** = <logging.Logger object>

#### **plugin\_name** = 'RemoveDC'

# **schema** = <ConstructorSchema: 1 parameters (1 optional)>

class nbodykit.core.transfer.TransferFunction.**TSCWindow** Bases: [nbodykit.core.transfer.Transfer](#page-91-5)

Divide by a kernel in Fourier space to account for the convolution of the gridded quantity with the CIC window function in configuration space

#### **Attributes**

string A unique identifier for the plugin, using the [id\(\)](https://docs.python.org/2.7/library/functions.html#id)

## **Methods**

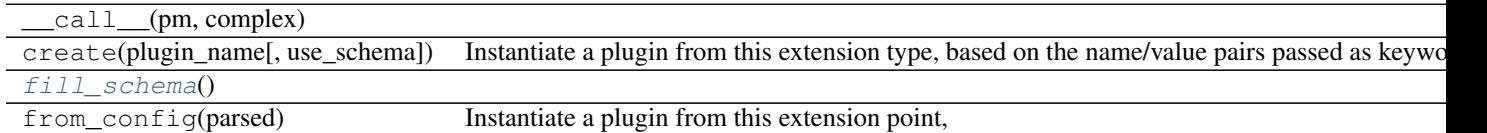

**\_\_init\_\_**()

divide by a Fourier-space kernel to account for the TSC gridding window function; see Jing et al 2005 (arxiv:0409240)

<span id="page-95-0"></span>classmethod **fill\_schema**()

**logger** = <logging.Logger object>

**plugin\_name** = 'TSCWindow'

**schema** = <ConstructorSchema: 1 parameters (1 optional)>

# **API reference**

# **nbodykit package**

class nbodykit.**GlobalComm**

Bases: [object](https://docs.python.org/2.7/library/functions.html#object)

The global MPI communicator

# **Methods**

[get](#page-95-1)() Get the communicator, return MPI.COMM\_WORLD  $set(comm)$  $set(comm)$  Set the communicator to the input value

#### <span id="page-95-1"></span>classmethod **get**()

Get the communicator, return MPI.COMM\_WORLD if the comm has not be explicitly set yet

## <span id="page-95-2"></span>classmethod **set**(*comm*)

Set the communicator to the input value

## class nbodykit.**GlobalCosmology**

Bases: [object](https://docs.python.org/2.7/library/functions.html#object)

The global [Cosmology](#page-128-0) instance

## **Methods**

 $get()$  $get()$  Get the communicator, return MPI.COMM\_WORLD  $set(cosmo)$  $set(cosmo)$  Set the communicator to the input value

#### <span id="page-96-0"></span>classmethod **get**()

Get the communicator, return MPI.COMM\_WORLD if the comm has not be explicitly set yet

## <span id="page-96-1"></span>classmethod **set**(*cosmo*)

Set the communicator to the input value

## **Subpackages**

## **nbodykit.core package**

```
class nbodykit.core.Algorithm(*args, **kwargs)
```
Bases: [nbodykit.plugins.PluginBase](#page-112-0)

Mount point for plugins which provide an interface for running one of the high-level algorithms, i.e, power spectrum calculation or FOF halo finder

Plugins of this type should provide the following attributes:

plugin\_name [str] A class attribute that defines the name of the plugin in the registry

register [classmethod] A class method taking no arguments that updates the ConstructorSchema with the arguments needed to initialize the class

run [method] function that will run the algorithm

save [method] save the result of the algorithm computed by  $Algorithm$ . run()

# **Attributes**

string A unique identifier for the plugin, using the [id\(\)](https://docs.python.org/2.7/library/functions.html#id)

## **Methods**

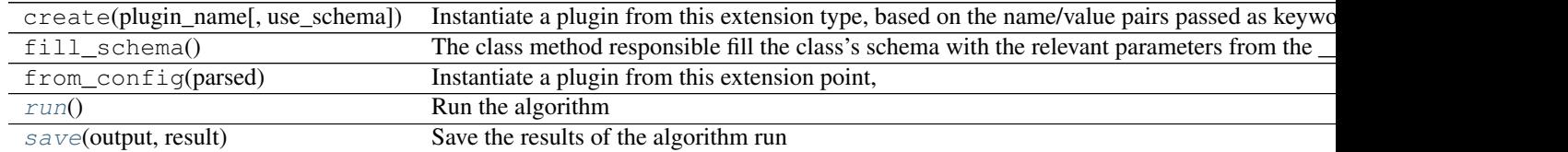

#### **logger** = <logging.Logger object>

**run**()

Run the algorithm

Returns result : tuple

the tuple of results that will be passed to  $Algorithm.$  save ()

**save**(*output*, *result*)

Save the results of the algorithm run

## Parameters output : str

the name of the output file to save results too

result : tuple

the tuple of results returned by  $Algorithm.run()$ 

class nbodykit.core.**Source**(*\*args*, *\*\*kwargs*) Bases: [nbodykit.plugins.PluginBase](#page-112-0)

> A base class to represent an object that combines the processes of reading / generating data and painting to a RealField

#### **Attributes**

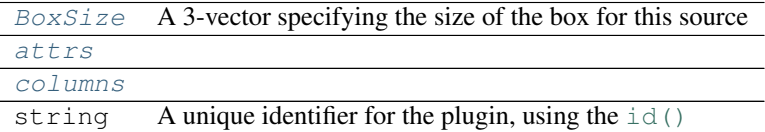

## **Methods**

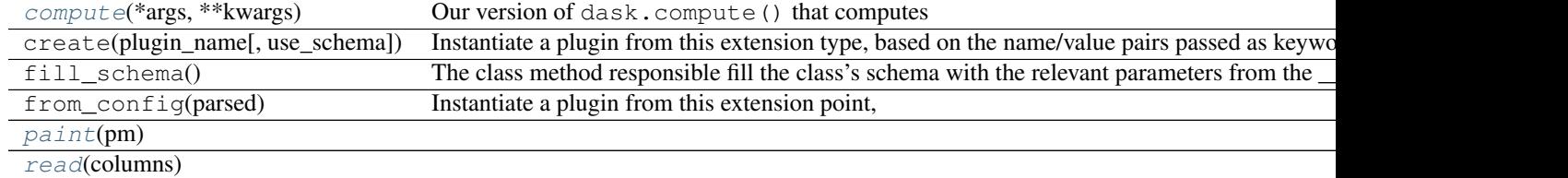

# **BoxSize**

A 3-vector specifying the size of the box for this source

# **attrs**

## **columns**

```
static compute(*args, **kwargs)
```
Our version of dask.compute() that computes multiple delayed dask collections at once

## Parameters args : object

Any number of objects. If the object is a dask collection, it's computed and the result is returned. Otherwise it's passed through unchanged.

# **Notes**

The dask default optimizer induces too many (unnecesarry) IO calls – we turn this off feature off by default.

Eventually we want our own optimizer probably.

## **logger** = <logging.Logger object>

**paint**(*pm*)

## **read**(*columns*)

class nbodykit.core.**DataSource**(*\*args*, *\*\*kwargs*)

Bases: [nbodykit.core.datasource.DataSourceBase](#page-60-0)

Mount point for plugins which refer to the reading of input files. The *read* operation occurs on a DataStream object, which is returned by  $open($ .

Default values for any columns to read can be supplied as a dictionary argument to  $open($ .

Plugins of this type should provide the following attributes:

plugin\_name [str] A class attribute that defines the name of the plugin in the registry

- register [classmethod] A class method taking no arguments that updates the ConstructorSchema with the arguments needed to initialize the class
- readall: method A method to read all available data at once (uncollectively) and cache the data in memory for repeated calls to *read*
- parallel\_read: method A method to read data for complex, large data sets. The read operation shall be collective, with each yield generating different sections of the data source on different ranks. No caching of data takes places.

## **Notes**

•a [Cosmology](#page-128-0) instance can be passed to any DataSource class via the *cosmo* keyword

•the data will be cached in memory if returned via readall()

•the default cache behavior is for the cache to persist while an open DataStream remains, but the cache can be forced to persist via the [DataSource.keep\\_cache\(\)](#page-31-1) context manager

## **Attributes**

[size](#page-32-0) The total size of the DataSource. string A unique identifier for the plugin, using the [id\(\)](https://docs.python.org/2.7/library/functions.html#id)

## **Methods**

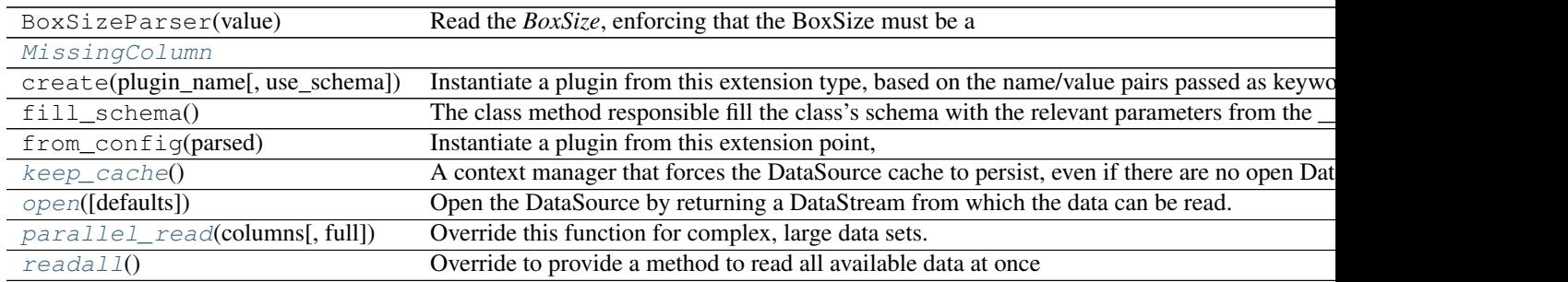

## exception **MissingColumn**

Bases: Exception

DataSource.**keep\_cache**()

A context manager that forces the DataSource cache to persist, even if there are no open DataStream objects. This will prevent unwanted and unnecessary re-readings of the DataSource.

The below example details the intended usage. In this example, the data is cached only once, and no re-reading of the data occurs when the second stream is opened.

```
with datasource.keep_cache():
with datasource.open() as stream1:
     [[pos]] = stream1.read(['Position'], full=True)
with datasource.open() as stream2:
     [[vel]] = stream2.read(['Velocity'], full=True)
```
# DataSource.**logger** = <logging.Logger object>

```
DataSource.open(defaults={})
```
Open the DataSource by returning a DataStream from which the data can be read.

This function also specifies the default values for any columns that are not supported by the DataSource. The defaults are unique to each DataStream, but a DataSource can be opened multiple times (returning different streams) with different default values

Parameters defaults : dict, optional

a dictionary providing default values for a given column

Returns stream : DataStream

the stream object from which the data can be read via read() function

#### DataSource.**parallel\_read**(*columns*, *full=False*)

Override this function for complex, large data sets. The read operation shall be collective, each yield generates different sections of the datasource. No caching of data takes places.

If the DataSource does not provide a column in *columns*, *None* should be returned.

Parameters columns : list of str

the list of data columns to return

full : bool, optional

if *True*, any *bunchsize* parameters will be ignored, so that each rank will read all of its specified data section at once

#### Returns data : list

a list of the data for each column in columns; if the data source does not provide a given column, that element should be *None*

#### **Notes**

•This function will be called if DataStream.readall() is not implemented

•The intention is for this function to handle complex and large data sets, where parallel I/O across ranks is required to avoid memory and I/O issues

# DataSource.**readall**()

Override to provide a method to read all available data at once (uncollectively) and cache the data in memory for repeated calls to *read*

Returns data : dict

a dictionary of all supported data for the data source; keys give the column names and values are numpy arrays

#### **Notes**

•By default, DataStream.read() calls this function on the root rank to read all available data, and then scatters the data evenly across all available ranks

•The intention is to reduce the complexity of implementing a simple and small data source, for which reading all data at once is feasible

## DataSource.**size**

The total size of the DataSource.

The user can set this explicitly (only once per datasource) if the size is known before DataStream.read() is called

class nbodykit.core.**GridSource**(*\*args*, *\*\*kwargs*)

Bases: [nbodykit.core.datasource.DataSourceBase](#page-60-0)

A DataSource reading directly already on a grid

# **Attributes**

string A unique identifier for the plugin, using the [id\(\)](https://docs.python.org/2.7/library/functions.html#id)

## **Methods**

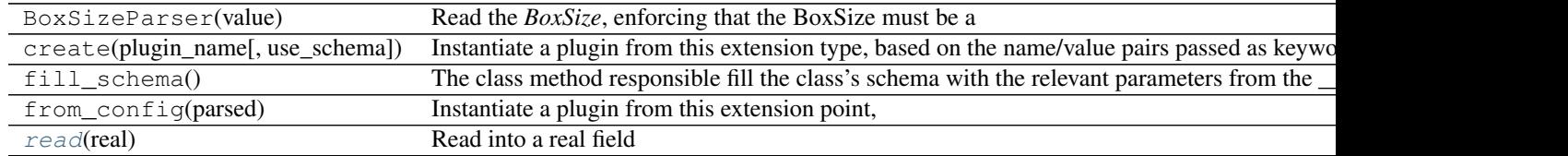

#### **logger** = <logging.Logger object>

```
read(real)
```
Read into a real field

# class nbodykit.core.**Painter**(*paintbrush*)

Bases: [nbodykit.plugins.PluginBase](#page-112-0)

Mount point for plugins which refer to the painting of data, i.e., gridding a field to a mesh

Plugins of this type should provide the following attributes:

plugin name [str] A class attribute that defines the name of the plugin in the registry

register [classmethod] A class method taking no arguments that updates the ConstructorSchema with the arguments needed to initialize the class

paint [method] A method that performs the painting of the field.

## **Attributes**

string A unique identifier for the plugin, using the  $id()$ 

#### **Methods**

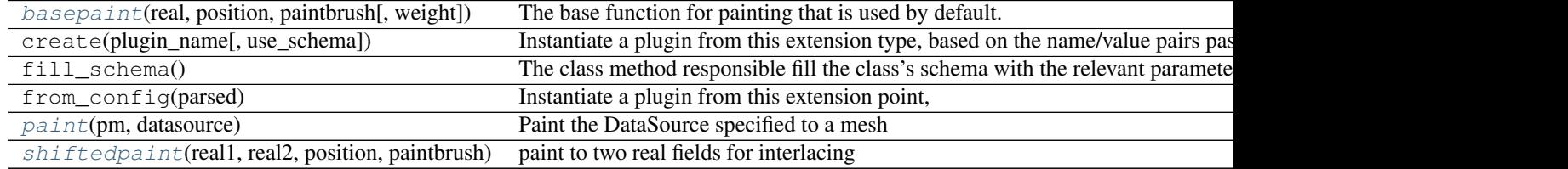

## **\_\_init\_\_**(*paintbrush*)

#### **basepaint**(*real*, *position*, *paintbrush*, *weight=None*)

The base function for painting that is used by default. This handles the domain decomposition steps that are necessary to complete before painting.

#### Parameters pm : ParticleMesh

particle mesh object that does the painting

position : array\_like

the position data

# paintbrush : string

picking the paintbrush. Available ones are from documentation of pm.RealField.paint().

#### weight : array\_like, optional

the weight value to use when painting

#### **logger** = <logging.Logger object>

#### **paint**(*pm*, *datasource*)

Paint the DataSource specified to a mesh

## Parameters pm : ParticleMesh

particle mesh object that does the painting

# datasource : DataSource

the data source object representing the field to paint onto the mesh

## Returns stats : dict

dictionary of statistics related to painting and reading of the DataSource

## **required\_attributes** = ['paintbrush']

**shiftedpaint**(*real1*, *real2*, *position*, *paintbrush*, *weight=None*, *shift=0.5*) paint to two real fields for interlacing

class nbodykit.core.**Transfer**(*\*args*, *\*\*kwargs*) Bases: [nbodykit.plugins.PluginBase](#page-112-0)

Mount point for plugins which apply a k-space transfer function to the Fourier transfrom of a datasource field

Plugins of this type should provide the following attributes:

plugin\_name [str] class attribute that defines the name of the plugin in the registry

register [classmethod] a class method taking no arguments that updates the ConstructorSchema with the arguments needed to initialize the class

\_\_call\_\_ [method] function that will apply the transfer function to the complex array

# **Attributes**

string A unique identifier for the plugin, using the [id\(\)](https://docs.python.org/2.7/library/functions.html#id)

# **Methods**

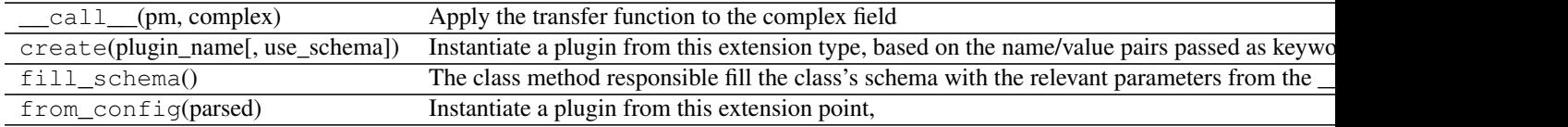

**logger** = <logging.Logger object>

# Subpackages

# **nbodykit.io package**

<span id="page-102-0"></span>class nbodykit.io.**FileType**(*\*args*, *\*\*kwargs*) Bases: [nbodykit.plugins.PluginBase](#page-112-0)

Abstract base class representing a file object

## **Attributes**

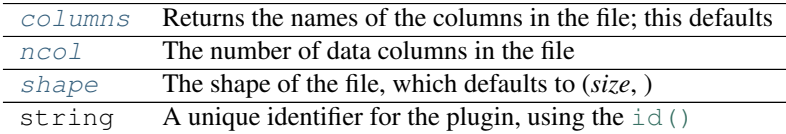

#### **Methods**

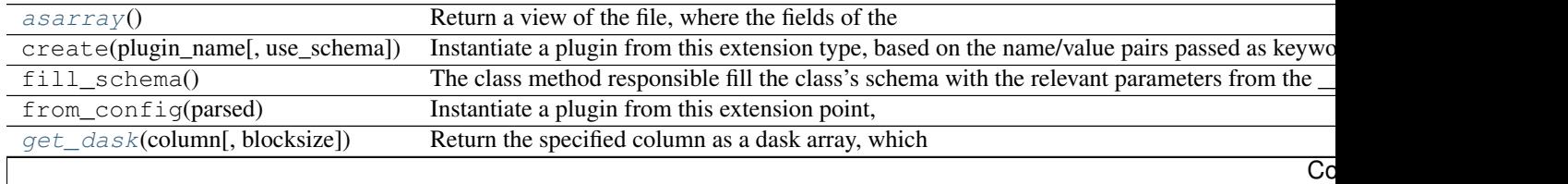

Table 1.130 – continued from previous page

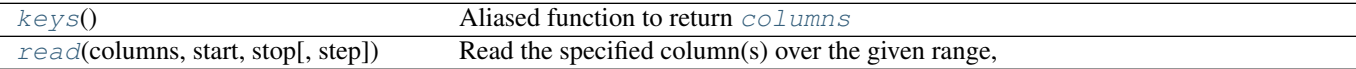

#### <span id="page-103-2"></span>**asarray**()

Return a view of the file, where the fields of the structured array are stacked in columns of a single numpy array

Returns FileType :

a file object that will return a numpy array with the columns representing the fields

## **Examples**

# original file has three named fields  $\gg$  ff.dtype dtype( $[(\text{ra}', \text{ cfd}'), (\text{dec}', \text{ cfd}'), (\text{c'}', \text{ c'}')$ ),  $(\text{ca}', \text{ c'}')$  $\langle \langle f(4) \rangle$  >> ff.shape (1000,) >> ff.columns ['ra', 'dec', 'z'] >> ff[:3] array([(235.63442993164062, 59.39099884033203, 0.6225500106811523),

(140.36181640625, -1.162310004234314, 0.5026500225067139), (129.96627807617188, 45.970130920410156, 0.4990200102329254)],

dtype=(numpy.record, [('ra', '<f4'), ('dec', '<f4'), ('z', '<f4')]))

# select subset of columns and switch the ordering # and convert output to a single numpy array  $\gg x =$ ff[['dec', 'ra']].asarray() >> x.dtype dtype('float32') >> x.shape (1000, 2) >> x.columns ['dec', 'ra'] >> x[:3] array([[ 59.39099884, 235.63442993],

[ -1.16231 , 140.36181641], [ 45.97013092, 129.96627808]], dtype=float32)

# select only the first column (dec)  $\gg$  dec = x[:,0]  $\gg$  dec[:3] array([ 59.39099884, -1.16231, 45.97013092], dtype=float32)

#### <span id="page-103-0"></span>**columns**

Returns the names of the columns in the file; this defaults to the named fields in the file's  $dt$  vpe attribute

This will differ from the data type's named fields if a view of the file has been returned with  $\alpha$ sarray()

#### <span id="page-103-3"></span>**get\_dask**(*column*, *blocksize=100000*)

Return the specified column as a dask array, which delays the explicit reading of the data until dask.compute() is called

The dask array is chunked into blocks of size *blocksize*

#### Parameters column : str

the name of the column to return

blocksize : int, optional

the size of the chunks in the dask array

#### Returns dask.array :

the dask array holding the column, which computes the necessary functions to read the data, but delays evaluating until the user specifies

<span id="page-103-4"></span>**keys**()

Aliased function to return [columns](#page-103-0)

```
logger = <logging.Logger object>
```
#### **ncol**

The number of data columns in the file

## <span id="page-104-1"></span>**read**(*columns*, *start*, *stop*, *step=1*)

Read the specified column(s) over the given range, returning a structured numpy array

Parameters columns : str, list of str

the name of the column(s) to return

start : int

the row integer to start reading at

stop : int

the row integer to stop reading at

step : int, optional

the step size to use when reading; default is 1

Returns data : array\_like

a numpy structured array holding the requested data

## <span id="page-104-0"></span>**required\_attributes** = ['size', 'dtype']

#### **shape**

The shape of the file, which defaults to (*size*, )

Multiple dimensions can be introduced into the shape if a view of the file has been returned with [asarray\(\)](#page-103-2)

## nbodykit.io.**io\_extension\_points**()

Return a dictionary of the extension points for [io](https://docs.python.org/2.7/library/io.html#module-io)

This returns only the  $F \text{if } F \text{if } F \text{ is the } T$ 

# Submodules

## nbodykit.io.bigfile module

class nbodykit.io.bigfile.**BigFile**(*path, exclude=['header'], header='.', root='./'*) Bases: [nbodykit.io.FileType](#page-102-0)

A file object to handle the reading of columns of data from a bigfile file. bigfile is the default format of FastPM and MP-Gadget.

<https://github.com/rainwoodman/bigfile>

## **Attributes**

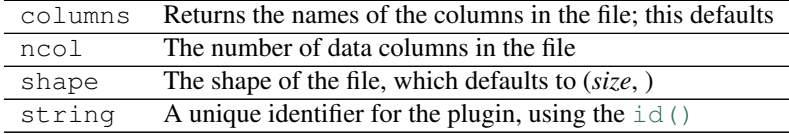

# **Methods**

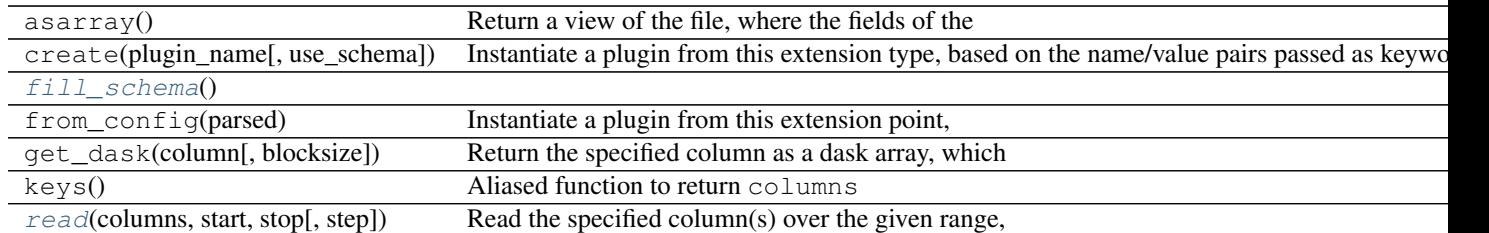

**\_\_init\_\_**(*path, exclude=['header'], header='.', root='./'*) A class to read columns of data stored in the *bigfile* format

## Parameters path : str

the name of the file to load

exclude : str, optional

columns to exclude (default: ['header'])

header : str, optional

block to look for the meta data attributes (default: .)

root : str, optional

block to look for the meta data attributes (default: ./)

## <span id="page-105-0"></span>classmethod **fill\_schema**()

# **logger** = <logging.Logger object>

## **plugin\_name** = 'FileType.BigFile'

#### <span id="page-105-1"></span>**read**(*columns*, *start*, *stop*, *step=1*)

Read the specified column(s) over the given range, as a dictionary

'start' and 'stop' should be between 0 and size, which is the total size of the binary file (in particles)

## **schema** = <ConstructorSchema: 5 parameters (4 optional)>

## nbodykit.io.binary module

class nbodykit.io.binary.**BinaryFile**(*path*, *dtype*, *offsets=None*, *header\_size=0*, *size=None*) Bases: [nbodykit.io.FileType](#page-102-0)

A file object to handle the reading of columns of data from a binary file.

Warning: This assumes the data is stored in a column-major format

# **Attributes**

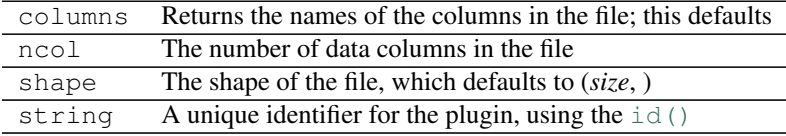

# **Methods**

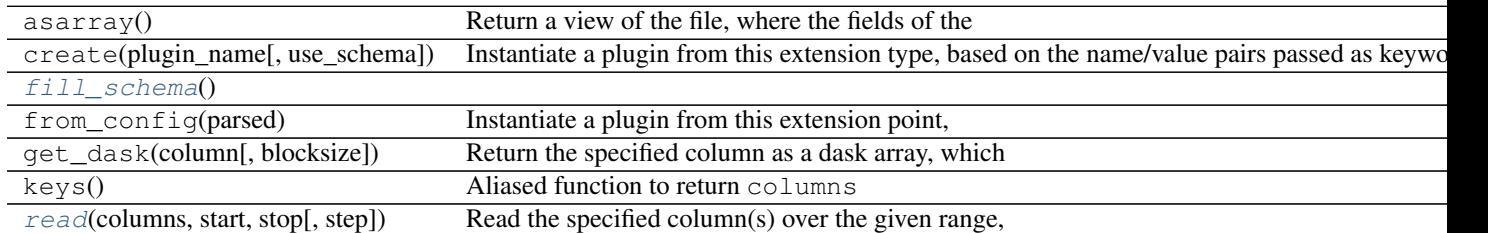

**\_\_init\_\_**(*path*, *dtype*, *offsets=None*, *header\_size=0*, *size=None*)

a binary file reader

## Parameters path : str

the name of the binary file to load

dtype : tuple

list of tuples of (name, dtype) to be converted to a numpy.dtype

offsets : dict, optional

a dictionary giving the byte offsets for each column in the file

header\_size : int, optional

the size of the header of the in bytes (default: 0)

size : optional

an int giving the file size or a function that takes a single argument, the name of the file, and returns the size

## <span id="page-106-0"></span>classmethod **fill\_schema**()

#### **logger** = <logging.Logger object>

## **plugin\_name** = 'BinaryFile'

## <span id="page-106-1"></span>**read**(*columns*, *start*, *stop*, *step=1*)

Read the specified column(s) over the given range, as a dictionary

'start' and 'stop' should be between 0 and size, which is the total size of the binary file (in particles)

#### **schema** = <ConstructorSchema: 6 parameters (4 optional)>

nbodykit.io.binary.**getsize**(*filename*, *header\_size*, *rowsize*) The default method to determine the size of the binary file

The "size" is defined as the number of rows, where each row has of size of *rowsize* in bytes.

#### Parameters filename : str

the name of the binary file

#### header\_size : int

the size of the header in bytes, which will be skipped when determining the number of rows

# rowsize : int

the size of the data in each row in bytes

#### Raises ValueError :

If the function determines a fractional number of rows

# **Notes**

•This assumes the input file is not compressed

•This function does not depend on the layout of the binary file, i.e., if the data is formatted in actual rows or not

#### nbodykit.io.csv module

class nbodykit.io.csv.**CSVFile**(*path*, *names*, *blocksize=33554432*, *dtype={}*, *delim\_whitespace=True*, *header=None*, *\*\*config*)

Bases: [nbodykit.io.FileType](#page-102-0)

A file object to handle the reading of columns of data from a CSV file

Internally, this class uses dask.dataframe.read\_csv() (which uses func:*pandas.read\_csv*) to partition the CSV file into chunks, and data is only read from the relevant chunks of the file.

This setup provides a significant speed-up when reading from the end of the file, since the entirety of the data does not need to be read first.

The class supports any of the configuration keywords that can be passed to [pandas.read\\_csv\(\)](http://pandas.pydata.org/pandas-docs/stable/generated/pandas.read_csv.html#pandas.read_csv)

Warning: This assumes the delimiter for separate lines is the newline character.

# **Attributes**

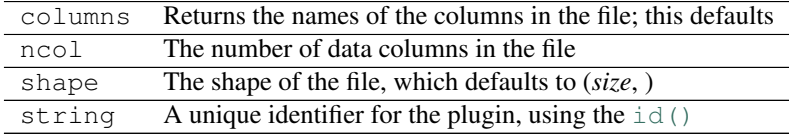

# **Methods**

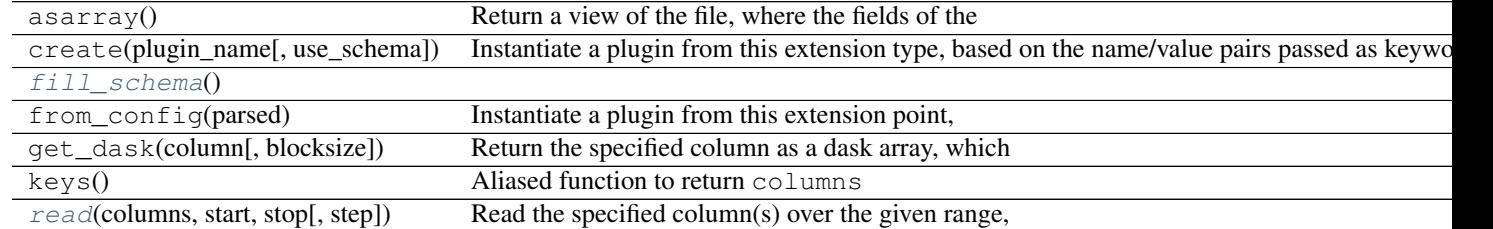

**\_\_init\_\_**(*path*, *names*, *blocksize=33554432*, *dtype={}*, *delim\_whitespace=True*, *header=None*, *\*\*config*)

a csv file reader

# Parameters path : str

the name of the file to load
names : str

the names of each column in the csv file

blocksize : int, optional

internally partition the CSV file into blocks of this size (in bytes) (default: 33554432)

dtype : optional

a dictionary providing data types for the various columns; data types not provided are inferred from the file (default: {})

delim\_whitespace : bool, optional

set to True if the input file is space-separated (default: True)

header : optional

the type of header in the CSV file; if no header, set to None

classmethod **fill\_schema**()

**logger** = <logging.Logger object>

**plugin\_name** = 'CSVFile'

```
read(columns, start, stop, step=1)
```
Read the specified column(s) over the given range, as a dictionary

'start' and 'stop' should be between 0 and size, which is the total size of the file (in particles)

### **schema** = <ConstructorSchema: 7 parameters (5 optional)>

#### nbodykit.io.stack module

class nbodykit.io.stack.**FileStack**(*path*, *filetype*, *\*\*kwargs*) Bases: [nbodykit.io.FileType](#page-102-0)

A class that offers a continuous view of a stack of subclasses of FileType instances

# **Attributes**

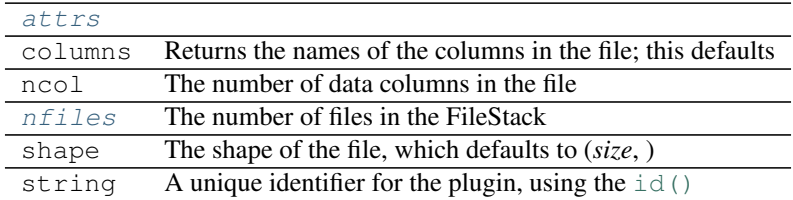

# **Methods**

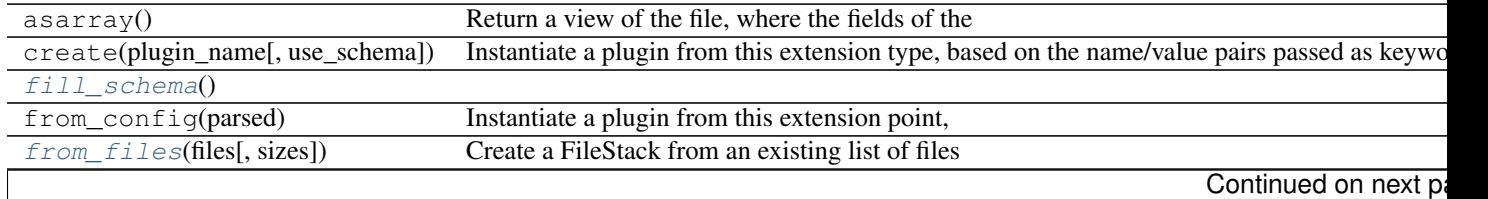

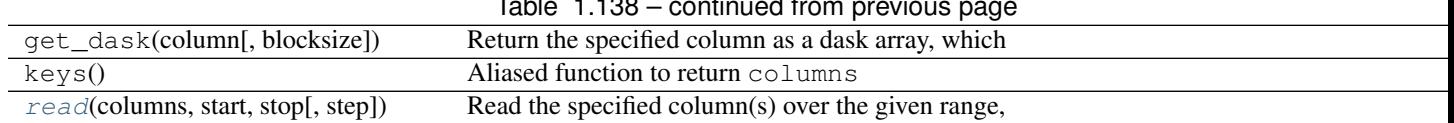

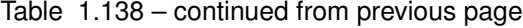

**\_\_init\_\_**(*path*, *filetype*, *\*\*kwargs*) a continuous view of a stack of files

#### Parameters path : str

a list of files or a glob-like pattern

#### filetype :

the file type class

<span id="page-109-2"></span><span id="page-109-0"></span>**attrs**

<span id="page-109-3"></span>classmethod **fill\_schema**()

classmethod **from\_files**(*files*, *sizes=[]*)

Create a FileStack from an existing list of files and optionally a list of the sizes of those files

# **logger** = <logging.Logger object>

<span id="page-109-1"></span>**nfiles**

The number of files in the FileStack

#### <span id="page-109-4"></span>**plugin\_name** = 'FileStack'

```
read(columns, start, stop, step=1)
```
Read the specified column(s) over the given range, as a dictionary

'start' and 'stop' should be between 0 and size, which is the total size of the file (in particles)

## **schema** = <ConstructorSchema: 3 parameters (1 optional)>

## nbodykit.io.tools module

nbodykit.io.tools.**csv\_partition\_sizes**(*filename*, *blocksize*, *delimiter='\n'*)

From a filename and preferred blocksize in bytes, return the number of rows in each partition

This divides the input file into partitions with size roughly equal to blocksize, reads the bytes, and counts the number of delimiters

#### Parameters filename : str

the name of the CSV file to load

blocksize : int

the desired number of bytes per block

delimiter : str, optional

the character separating lines; default is the newline character

Returns nrows : list of int

the list of the number of rows in each block

#### nbodykit.io.tools.**get\_file\_slice**(*sizes*, *start*, *stop*)

Return the list of file numbers that must be accessed to return data between *start* and *slice*, where these indices are defined in terms of the global catalog indexing

Parameters sizes : array\_like

the sizes of each file in the file stack

### start : int

the global index to begin the slice

stop : int

the global index to stop the slice

### Returns fnums : list

the list of integers specifying the relevant file numbers that must be accessed

# nbodykit.io.tools.**get\_slice\_size**(*start*, *stop*, *step*) Utility function to return the size of an array slice

#### Parameters start : int

the beginning of the slice

stop : int

the end of the slice

step : int

the slice step size

## Returns N : int

the total size of the slice

nbodykit.io.tools.**global\_to\_local\_slice**(*sizes*, *start*, *stop*, *fnum*)

Convert a global slice, specified by *start* and *stop* to the corresponding local indices of the file specified by *fnum*

# Parameters sizes : array\_like

the sizes of each file in the file stack

start : int

the global index to begin the slice

# stop : int

the global index to stop the slice

## fnum : int

the file number that defines the desired local indexing

## Returns local start, local stop : int

the local start and stop slice values

nbodykit.io.tools.**infer\_csv\_dtype**(*path*, *names*, *nrows=10*, *\*\*config*) Read the first few lines of the specified CSV file to determine the data type

#### Parameters path : str

the name of the CSV file to load

names : list of str

the list of the names of the columns in the CSV file

#### nrows : int, optional

the number of rows to read from the file in order to infer the data type; default is 10

\*\*config : key, value pairs

additional keywords to pass to [pandas.read\\_csv\(\)](http://pandas.pydata.org/pandas-docs/stable/generated/pandas.read_csv.html#pandas.read_csv)

Returns dtype : dict

dictionary holding the dtype for each name in *names*

## nbodykit.io.tpm module

class nbodykit.io.tpm.**TPMBinaryFile**(*path*, *precision='f4'*)

Bases: [nbodykit.io.binary.BinaryFile](#page-105-0)

Read snapshot files from Martin White's TPM simulations, which are stored in a binary format

# **Attributes**

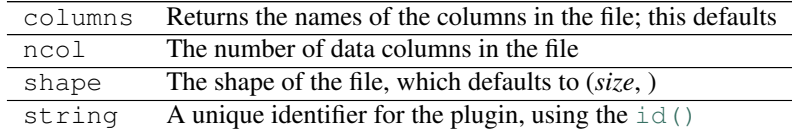

# **Methods**

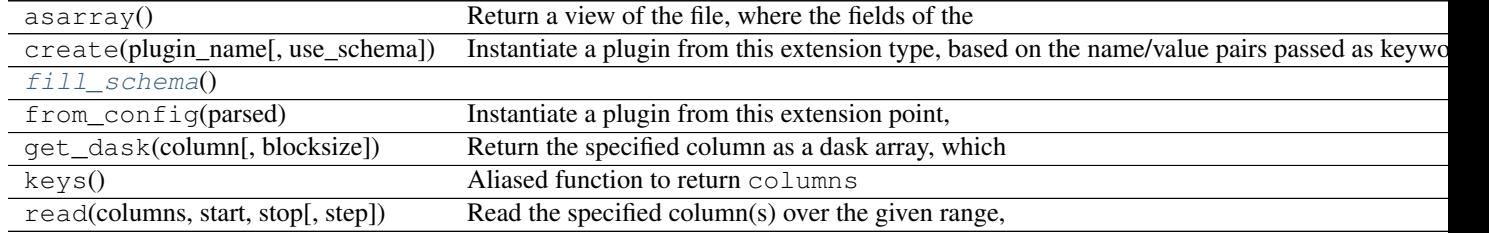

**\_\_init\_\_**(*path*, *precision='f4'*)

read binary snapshot files from Martin White's TPM snapshots

Parameters path : str

the name of the file to load

precision : { 'f8', 'f4' }, optional

precision of floating point numbers (default: f4)

<span id="page-111-0"></span>classmethod **fill\_schema**()

**logger** = <logging.Logger object>

**plugin\_name** = 'FileType.TPM'

**schema** = <ConstructorSchema: 3 parameters (2 optional)>

# **nbodykit.plugins package**

```
nbodykit.plugins.ListPluginsAction(extension_type, comm)
```
Return a [argparse.Action](https://docs.python.org/2.7/library/argparse.html#argparse.Action) that prints the help message for the class specified by *extension\_type*

This action can take any number of arguments. If no arguments are provided, it prints the help for all registered plugins of type *extension\_type*

nbodykit.plugins.**MetaclassWithHooks**(*meta*, *\*hooks*)

Function to return a subclass of the metaclass *meta*, that optionally applies a series of *hooks* when initializing the metaclass

The hooks operate on the parent class of the metaclass, allowing the hook functions a method of dynamically modifying the parent class

Parameters meta : type

the metaclass that we will subclass

hooks : list of callables

functions taking a single argument (the class), which can be used to modify the class definition dynamically

Returns wrapped : metaclass

a subclass of *meta* that applies the specified hooks

class nbodykit.plugins.**PluginBase**(*\*args*, *\*\*kwargs*)

Bases: [object](https://docs.python.org/2.7/library/functions.html#object)

A base class for plugins, designed to be subclassed to implement user plugins

The functionality here allows the plugins to be able to be loaded from YAML configuration files

# **Attributes**

[string](#page-113-0) A unique identifier for the plugin, using the  $id()$ 

# **Methods**

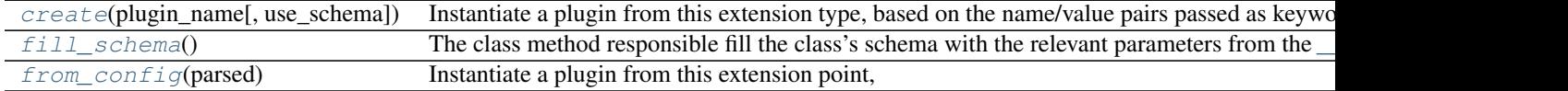

<span id="page-112-1"></span>**\_\_init\_\_**(*\*args*, *\*\*kwargs*)

<span id="page-112-0"></span>classmethod **create**(*plugin\_name*, *use\_schema=False*, *\*\*config*)

Instantiate a plugin from this extension type, based on the name/value pairs passed as keywords.

Optionally, cast the keywords values, using the types defined by the schema of the class we are creating

#### Parameters plugin\_name: str

the name of the plugin to instantiate

use schema : bool, optional

if *True*, cast the keywords that are defined in the class schema before initializing. Default: *False*

## \*\*config : dict

the parameter names and values that will be passed to the plugin's \_\_init\_\_

Returns plugin :

the initialized instance of *plugin\_name*

# <span id="page-113-1"></span>classmethod **fill\_schema**()

The class method responsible fill the class's schema with the relevant parameters from the  $\frac{init}{\sqrt{2}}$  () signature.

The schema allows the plugin to be initialized properly from a configuration file, validating the proper init signatue.

This should call add\_argument() of the class's ConstructorSchema, which is stored as the [schema](#page-117-0) class attribute

# <span id="page-113-2"></span>classmethod **from\_config**(*parsed*)

Instantiate a plugin from this extension point, based on the input *parsed* value, which is parsed directly from the YAML configuration file

# There are several valid input cases for *parsed*:

- 1. parsed: dict containing the key *plugin*, which gives the name of the Plugin to load; the rest of the dictionary is treated as arguments of the Plugin
- 2. parsed: dict having only one entry, with key giving the Plugin name and value being a dictionary of arguments of the Plugin
- 3. parsed: dict if *from\_config* is called directly from a Plugin class, then *parsed* can be a dictionary of the named arguments, with the Plugin name inferred from the class *cls*
- 4. parsed: str the name of a Plugin, which will be created with no arguments

# **logger** = <logging.Logger object>

# <span id="page-113-0"></span>**string**

A unique identifier for the plugin, using the  $id()$  function

nbodykit.plugins.**PluginBaseMeta** alias of wrapped

# Submodules

### nbodykit.plugins.fromfile module

<span id="page-113-3"></span>exception nbodykit.plugins.fromfile.**ConfigurationError** Bases: Exception

General exception for when parsing plugins from fails

exception nbodykit.plugins.fromfile.**EmptyConfigurationError** Bases: [nbodykit.plugins.fromfile.ConfigurationError](#page-113-3)

Specific parsing error when the YAML loader does not find any valid keys

exception nbodykit.plugins.fromfile.**PluginParsingError** Bases: [nbodykit.plugins.fromfile.ConfigurationError](#page-113-3)

Specific parsing error when the plugin fails to load from the configuration file

nbodykit.plugins.fromfile.**ReadConfigFile**(*stream*, *schema*) Read parameters from a file using YAML syntax

The function uses the specified *schema* to:

•check if parameter values are consistent with *choices*

•infer the *type* of each parameter

•check if any required parameters are missing

Parameters stream : open file object, str

an open file object or the string returned by calling *read*

schema : ConstructorSchema

the schema which tells the parser which holds the relevant information about the necessary parameters

#### Returns ns : argparse.Namespace

the namespace holding the loaded parameters that are valid according to the input schema

unknown : argparse.Namespace

a namespace holding any parsed parameters not present in the scema

nbodykit.plugins.fromfile.**case\_insensitive\_name\_match**(*schema\_name*, *config*) Do case-insensitive name matching between the ConstructorSchema and the parsed configuration file

#### Parameters schema name : str

the name of the parameter, as given in the ConstructorSchema

config : dict

the parsed YAML dictionary from the configuration file

# Returns config\_name : {str, None}

return the key of *config* that matches *schema\_name*; otherwise, return *None*

nbodykit.plugins.fromfile.**fill\_namespace**(*ns*, *arg*, *config*, *missing*) Recursively fill the input namespace from a dictionary parsed from a YAML configuration file

## Parameters ns : argparse.Namespace

the namespace to fill with the loaded parameters

arg : Argument

the schema Argument instance that we are trying to add to the namespace; this holds the details about casting, sub-fields, etc

#### config : dict

a dictionary holding the parsed values from the YAML file

missing : list

a list to update with any arguments that are missing; i.e., required by the schema but not present in *config*

#### **Notes**

•Fields that have sub-fields will be returned as sub-namespaces, such that the subfields can be accessed from the parent field with the same parent. subfield syntax

•Comparison of names between and configuration file and schema are done in a case-insensitive manner

•Before adding to the namespace the values will be case according to the *cast* function specified via *arg*

#### nbodykit.plugins.hooks module

```
nbodykit.plugins.hooks.add_and_validate_schema(cls)
```
A hook that:

1.adds a ConstructorSchema to the input class

2.calls the  $fill$  schema() class method, if available

3.decorates \_\_init\_\_ to validate arguments at the time of intialization nbodykit.plugins.hooks.**add\_logger**(*cls*) A hook that adds a logger to the input class as a class attribute logger

nbodykit.plugins.hooks.**attach\_comm**(*cls*)

A hook that attaches the *comm* keyword to a class. This class performs two operations:

1.it adds 'comm' to the class schema

2.it sets the 'comm' keyword argument, using the global value as the default

nbodykit.plugins.hooks.**attach\_cosmo**(*cls*)

A hook that attaches the *cosmo* keyword to a class. This class performs two operations:

1.it adds 'cosmo' to the class schema

2.it sets the 'cosmo' keyword argument, using the global value as the default

#### nbodykit.plugins.manager module

class nbodykit.plugins.manager.**PluginManager**(*paths*, *qualprefix='nbodykit.core.user'*) Bases: [object](https://docs.python.org/2.7/library/functions.html#object)

A class to manage the loading of plugins in  $n$ bodykit.

Note: This class uses the ingleton pattern, so only one instance exists when  $n\frac{b \cdot d}{k}$  is loaded

It should be accessed using the  $qet$  () function.

# **Methods**

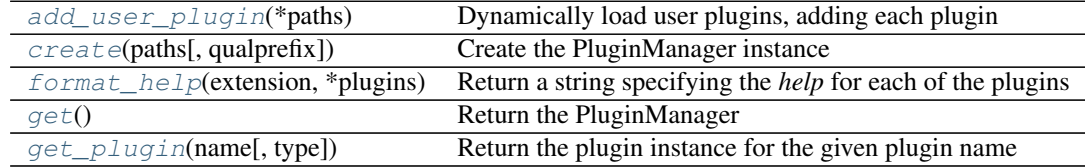

**\_\_init\_\_**(*paths*, *qualprefix='nbodykit.core.user'*)

Initialize a new PluginManager from the specified search paths

The user should use  $qet()$  to get the instance of the PluginManager

### <span id="page-115-0"></span>**add\_user\_plugin**(*\*paths*)

Dynamically load user plugins, adding each plugin to nbodykit.core.user

Note: At the moment, loaded plugins must be a subclass of one of the classes defined in [supported\\_types](#page-116-4)

Parameters paths : tuple of str

the file paths to search for plugins to load

## <span id="page-116-1"></span>classmethod **create**(*paths*, *qualprefix='nbodykit.core.user'*)

Create the PluginManager instance

Uses the singleton pattern to ensure that only one plugin manager exists

Parameters paths : tuple of str

the search paths to look for the core plugins

## qualprefix : str, optional

the prefix to build a qualified name in sys.modules. This is used to load the builtin plugins in [nbodykit.core](#page-29-0)

#### Raises ValueError :

if the PluginManager already exists

## <span id="page-116-2"></span>**format\_help**(*extension*, *\*plugins*)

Return a string specifying the *help* for each of the plugins specified of extension type *extension*

If no *plugins* are specified, format the help message for all plugins registered as subclasses of *extension*

# Parameters extension : str

the string specifying the extension type; should be in [PluginManager.supported\\_types](#page-116-4)

## plugins : list of str

strings specifying the names of plugins of the specified type to format together

#### Returns help\_msg : str

the formatted help message string for the specified plugins

# <span id="page-116-0"></span>classmethod **get**()

Return the PluginManager

#### Raises ValueError :

if the PluginManager has not been created yet

### <span id="page-116-3"></span>**get\_plugin**(*name*, *type=None*)

Return the plugin instance for the given plugin name

#### Parameters name : str

the name of the plugin to load

## type : str, optional

the extension type (one of  $supported\_types$ ); in the case of name collisions across different extension types, this parameter must be given, otherwise, an exception will be raised

#### Returns cls

the plugin class corresponding to *name*

<span id="page-116-4"></span>supported\_types = {'DataSource': <class 'nbodykit.core.datasource.DataSource'>, 'Painter': <class 'nbodykit.core.p

### <span id="page-117-0"></span>nbodykit.plugins.schema module

<span id="page-117-1"></span>class nbodykit.plugins.schema.**Argument**

Bases: [nbodykit.plugins.schema.Argument](#page-117-1)

Class to represent an argument in the *ConstructorSchema*

# **Attributes**

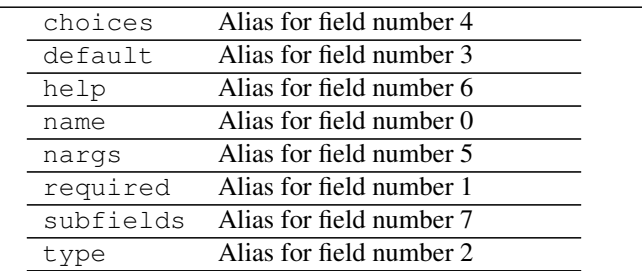

## **Methods**

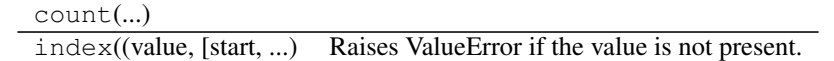

nbodykit.plugins.schema.**ArgumentBase** alias of [Argument](#page-117-1)

class nbodykit.plugins.schema.**ConstructorSchema**(*description=''*)

Bases: [collections.OrderedDict](https://docs.python.org/2.7/library/collections.html#collections.OrderedDict)

A subclass of [OrderedDict](https://docs.python.org/2.7/library/collections.html#collections.OrderedDict) to hold [Argument](#page-117-1) objects, with argument names as the keys of the dictionary.

Each [Argument](#page-117-1) stores the relevant information of that argument, included *type*, *help*, *choices*, etc.

Each [Argument](#page-117-1) also stores a *subfields* attribute, which is a new [OrderedDict](https://docs.python.org/2.7/library/collections.html#collections.OrderedDict) of *Argument* objects to store any sub-fields

# **Notes**

You can test whether a full argument 'name' is in the schema with the *contains* function

>> argname = 'field.DataSource' >> schema.contains(argname) True

Arguments that are subfields can be accessed in a sequential dict-like fashion:

>> subarg = schema['field']['DataSource']

# **Methods**

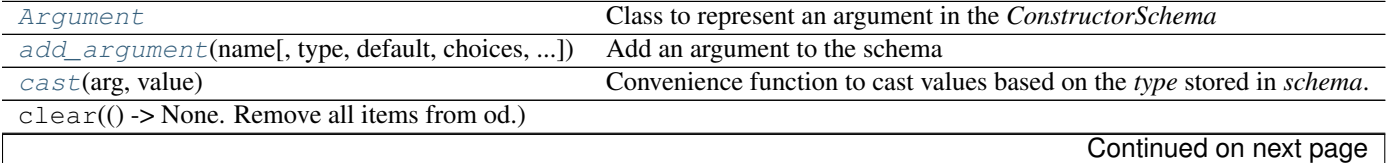

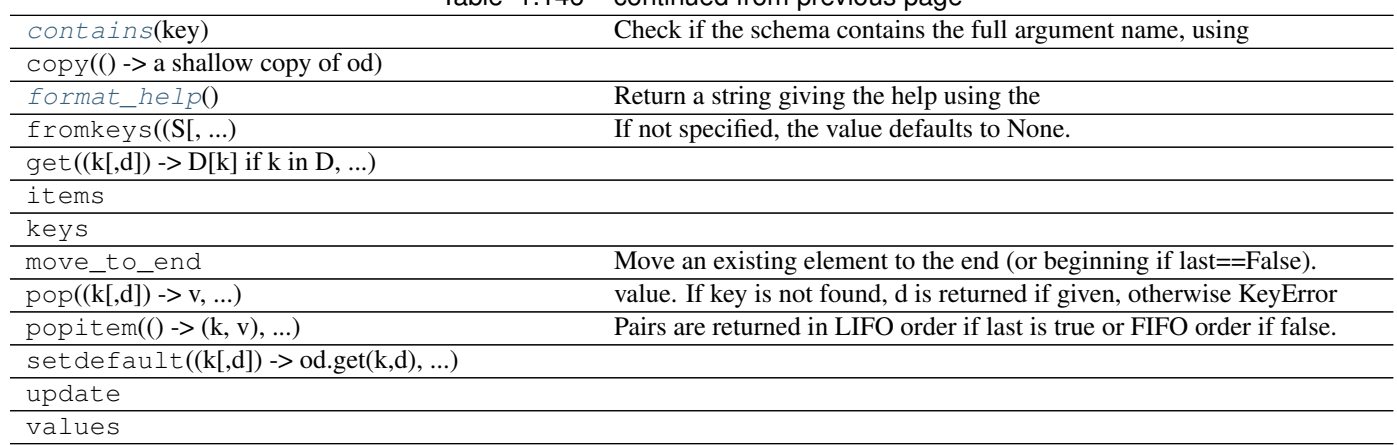

# Table 1.146 – continued from previous page

## <span id="page-118-0"></span>class **Argument**

Bases: [nbodykit.plugins.schema.Argument](#page-117-1)

Class to represent an argument in the *ConstructorSchema*

# **Attributes**

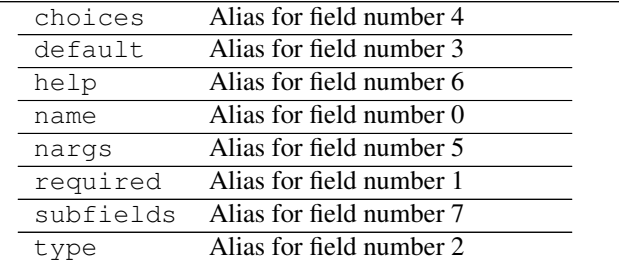

#### **Methods**

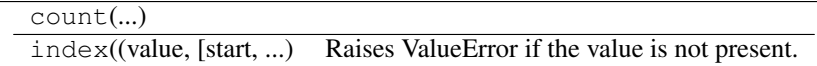

ConstructorSchema.**\_\_init\_\_**(*description=''*) Initialize an empty schema, optionally passing a description of the schema

## Parameters description : str, optional

the string description of the schema

<span id="page-118-1"></span>ConstructorSchema.**add\_argument**(*name*, *type=None*, *default=None*, *choices=None*, *nargs=None*, *help=None*, *required=False*)

Add an argument to the schema

# Parameters name : str

the name of the parameter to add

type : callable, optional

a function that will cast the parsed value

## default : optional

the default value for this parameter

choices : optional

the distinct values that the parameter can take

nargs : int, '\*', '+', optional

the number of arguments that should be consumed for this parameter

help : str, optional

the help string

required : bool, optional

whether the parameter is required or not

#### <span id="page-119-0"></span>static ConstructorSchema.**cast**(*arg*, *value*)

Convenience function to cast values based on the *type* stored in *schema*.

Note: If the *type* of *arg* is a tuple, then each type will be attempted in the order given.

#### Parameters arg: [Argument](#page-117-1)

the *Argument* which gives the relevant meta-data to properly cast *value*

value :

the value we are casting, using the *type* attribute of *arg*

# Returns casted :

the casted value; can have many types

<span id="page-119-1"></span>ConstructorSchema.**contains**(*key*)

Check if the schema contains the full argument name, using *.* to represent subfields

#### Parameters key : str

the name of the argument to search for

### **Examples**

>> argname = 'field.DataSource' >> schema.contains(argname) True

<span id="page-119-2"></span>ConstructorSchema.**format\_help**()

Return a string giving the help using the format preferred by the numpy documentation

nbodykit.plugins.schema.**attribute**(*name*, *\*\*kwargs*) A function decorator that adds an argument to the class's schema

See [ConstructorSchema.add\\_argument\(\)](#page-118-1) for further details

Parameters name : the name of the argument to add

\*\*kwargs : dict

the additional keyword values to pass to add\_argument

### nbodykit.plugins.validate module

nbodykit.plugins.validate.**get\_init\_errmsg**(*schema*, *posargs*, *kwargs*) Return a reasonable error message, accounting for:

•missing arguments

•extra arguments

•duplicated positional + keyword arguments

nbodykit.plugins.validate.**validate\_\_init\_\_**(*init*)

Validate the input arguments to \_\_init\_\_() using the class schema

## Parameters init : callable

the \_\_init\_\_ function we are decorating

nbodykit.plugins.validate.**validate\_\_init\_\_signature**(*func*, *attrs*, *defaults*) Update the schema, which is attached to *func*, using information gathered from the function's signature, namely *attrs* and *defaults*

This will update the *required* and *default* values of the arguments of the schema, using the signature of *func*

It also verifies certain aspects of the schema, mostly as a consistency check for the developers

nbodykit.plugins.validate.**validate\_choices**(*schema*, *args\_dict*) Verify that the input values are consistent with the *choices*, using the schema

nbodykit.plugins.validate.**validate\_required\_attributes**(*plugin*)

Validate that the plugin has the required attributes, where *plugin* has already been initialized

This looks for the :attr'required\_attributes' class attribute of plugin.

plugin [] the initialized plugin instance

# **nbodykit.utils package**

#### General utility functions

nbodykit.utils.**local\_random\_seed**(*seed*, *comm*) Return a random seed for the local rank, which is seeded by the global *seed*

#### Parameters seed : int, None

the global seed, used to seed the local random state

comm : MPI.Communicator

the MPI communicator

### Returns int :

a integer appropriate for seeding the local random state

# **Notes**

This attempts to avoid correlation between random states for different ranks by using the global seed to generate new seeds for each rank.

The seed must be a 32 bit unsigned integer, so it is selected between 0 and 4294967295

nbodykit.utils.**timer**(*start*, *end*)

Utility function to return a string representing the elapsed time, as computed from the input start and end times

#### Parameters start : int

the start time in seconds

end : int

the end time in seconds

#### Returns str :

the elapsed time as a string, using the format *hours:minutes:seconds*

# Submodules

#### nbodykit.utils.meshtools module

<span id="page-121-1"></span>class nbodykit.utils.meshtools.**MeshSlab**(*islab*, *coords*, *axis*, *symmetry\_axis*) Bases: [object](https://docs.python.org/2.7/library/functions.html#object)

A convenience class to represent a specific slab of a mesh, which is denoted as a slab

# **Attributes**

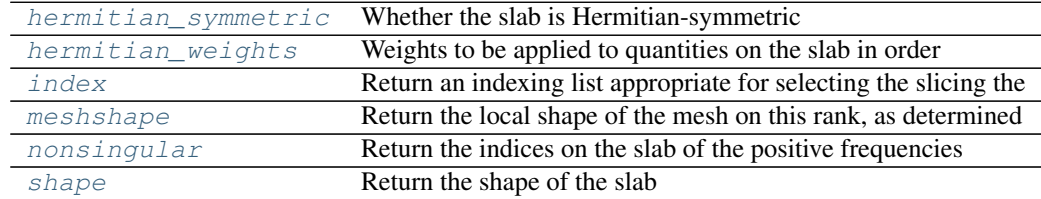

# **Methods**

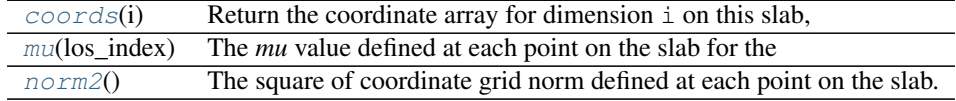

**\_\_init\_\_**(*islab*, *coords*, *axis*, *symmetry\_axis*)

Parameters islab : int, [0, x[0].shape[0]]

the index of the slab, which indexes the first dimension of the mesh (the *x* coordinate), thus producing a y-z plane

coords : list of arrays

the coordinate arrays of the mesh, with proper 3D shapes for easy broadcasting; if the mesh has size (Nx, Ny, Nz), then the shapes of *x* are: [(Nx, 1, 1), (1, Ny, 1),  $(1, 1, Nz)$ ]

**axis** : int,  $\{0, 1, 2\}$ 

the index of the mesh axis to iterate over

## <span id="page-121-0"></span>symmetry\_axis : int, optional

if provided, the axis that has been compressed due to Hermitian symmetry

#### **coords**(*i*)

Return the coordinate array for dimension  $\pm$  on this slab,

Note: The return value will be properly squeezed for easy broadcasting, i.e., if *i* is *self.axis*, then an array of shape *(1,1)* array is returned, otherwise, the shape is *(N\_i, 1)* or *(1, N\_i)*

#### **Parameters i**: int,  $\{0,1,2\}$

the index of the desired dimension

### Returns array\_like

the coordinate array for dimension *i* on the slab; see the note about the shape of the return array for details

#### <span id="page-122-0"></span>**hermitian\_symmetric**

Whether the slab is Hermitian-symmetric

# <span id="page-122-1"></span>**hermitian\_weights**

Weights to be applied to quantities on the slab in order to account for Hermitian symmetry

These weights double-count the positive frequencies along the *symmetry\_axis*.

# <span id="page-122-2"></span>**index**

Return an indexing list appropriate for selecting the slicing the appropriate slab out of a full 3D array of shape (Nx, Ny, Nz)

# <span id="page-122-3"></span>**meshshape**

Return the local shape of the mesh on this rank, as determined by the input coordinates array

#### <span id="page-122-6"></span>**mu**(*los\_index*)

The *mu* value defined at each point on the slab for the specified line-of-sight index

#### Parameters los\_index: int,  $\{0, 1, 2\}$

the index defining the line-of-sight, which *mu* is defined with respect to

Returns array\_like, (slab.shape)

the *mu* value at each point in the slab

#### <span id="page-122-4"></span>**nonsingular**

Return the indices on the slab of the positive frequencies along the dimension specified by *symmetry\_axis*

# <span id="page-122-7"></span>**norm2**()

The square of coordinate grid norm defined at each point on the slab.

This broadcasts the coordinate arrays along each dimension to compute the norm at each point in the slab.

Returns array\_like, (slab.shape)

the square of coordinate mesh at each point in the slab

#### <span id="page-122-5"></span>**shape**

Return the shape of the slab

nbodykit.utils.meshtools.**SlabIterator**(*coords*, *axis=0*, *symmetry\_axis=None*)

Iterate over the specified dimension of the coordinate mesh, returning a  $M \in ShSlab$  for each iteration

Parameters coords : list of arrays

the coordinate arrays of the mesh, with proper 3D shapes for easy broadcasting; if the mesh has size (Nx, Ny, Nz), then the shapes of  $x3d$  should be:  $[(Nx, 1, 1),$ (1, Ny, 1), (1, 1, Nz)]

axis : int, optional

the index of the mesh axis to iterate over

symmetry\_axis : int, optional

if provided, the axis that has been compressed due to Hermitian symmetry

## nbodykit.utils.selectionlanguage module

```
class nbodykit.utils.selectionlanguage.BoolAnd(t)
    Bases: nbodykit.utils.selectionlanguage.BoolBinOp
```
**Methods**

 $eval(*data)$  $eval(*data)$ 

<span id="page-123-1"></span>**eval**(*\*data*)

```
reprsymbol = '&'
class nbodykit.utils.selectionlanguage.BoolBinOp(t)
    Bases: object
```
**Methods**

 $eval(*data)$  $eval(*data)$ 

**\_\_init\_\_**(*t*)

#### <span id="page-123-2"></span>**eval**(*\*data*)

class nbodykit.utils.selectionlanguage.**BoolNot**(*t*) Bases: [object](https://docs.python.org/2.7/library/functions.html#object)

# **Methods**

 $eval(*data)$  $eval(*data)$ 

<span id="page-123-3"></span>**\_\_init\_\_**(*t*)

**eval**(*\*data*)

class nbodykit.utils.selectionlanguage.**BoolOr**(*t*) Bases: [nbodykit.utils.selectionlanguage.BoolBinOp](#page-123-0)

# **Methods**

 $eval(*data)$  $eval(*data)$ 

<span id="page-124-0"></span>**eval**(*\*data*)

**reprsymbol** = '|'

```
class nbodykit.utils.selectionlanguage.ColumnSlice(r)
    object
```
The optional column index for the left-hand side of the query selection – this will be applied by LeftComp-Operand, if present

**Methods**

[isempty](#page-124-1)()

<span id="page-124-1"></span>**\_\_init\_\_**(*r*)

**isempty**()

<span id="page-124-3"></span>class nbodykit.utils.selectionlanguage.**CompOperand**(*r*) Bases: [object](https://docs.python.org/2.7/library/functions.html#object)

Base class for comparison operands

# **Methods**

 $e$ val(data) The main function that does the work for each operand, given

 $\textbf{init}$   $(r)$ 

Parameters r : ParseResults

the ParseResults instance; must have unity length

## <span id="page-124-2"></span>**eval**(*data*)

The main function that does the work for each operand, given input data array

Parameters data : array\_like

array that has named fields, i.e., a structured array or DataFrame

class nbodykit.utils.selectionlanguage.**CompOperator**(*t*)

Bases: [object](https://docs.python.org/2.7/library/functions.html#object)

Class to parse the comparison operator and do the full comparison, joining the LeftCompOperand and Right-CompOperand instances

# **Methods**

[eval](#page-125-0)(\*data)

<span id="page-125-0"></span>**\_\_init\_\_**(*t*)

**eval**(*\*data*)

 $ops = \{ \leq \equiv \}$ : <br/> < soult in function les, 'is not': < function CompOperator.\_isnot at 0x7fde5c27f620s, '!=': < built in function

class nbodykit.utils.selectionlanguage.**LeftCompOperand**(*r*) Bases: [nbodykit.utils.selectionlanguage.CompOperand](#page-124-3)

The left operand that gives the name of the column. This class supports vector indexing syntax, similar to numpy.

This class is responsible for returning the specific column (possibly sliced) from the input data array

#### **Examples**

>> "LogMass < 12" >> "Position[:,0] < 1000.0" >> log10(Mass) < 12

# **Methods**

 $eval(data)$  $eval(data)$  Return the named column from the input data

<span id="page-125-1"></span>**\_\_init\_\_**(*r*)

# **eval**(*data*)

Return the named column from the input data

Parameters data : array\_like

array that has named fields, i.e., a structured array or DataFrame

Returns array\_like :

the specific column of the input data

class nbodykit.utils.selectionlanguage.**Query**(*str\_selection*) Bases: [object](https://docs.python.org/2.7/library/functions.html#object)

Class to parse boolean expressions and return boolean masks based on data with named fields.

#### **Notes**

•The string expression must be a *comparison condition*, separated by a boolean operator (*and*, *or*, *not*). A comparison condition has the syntax:

*column\_name'|'[index] comparison\_operator value*

- column\_name [] the name of a column in a data array. the values from the data array with this column name are substituted into the boolean expression
- **comparison\_operator :** any of the following are valid:  $>$ ,  $>$ =,  $\lt$ ,  $\lt$ =, ==, !=, is, is not
- value [] This must be able to have *eval* called on it. Usually a number or single-quoted string; nan and inf are also supported.
- •if *column\_name* refers to a vector, the index of the vector can be passed as the index of the column, using the usual square bracket syntax
- •*numpy.nan* and *numpy.inf* can be tested for by "is (not) nan" and "is (not) inf"

•As many *comparison conditions* as needed can be nested together, joined by *and*, *or*, or *not*

•*log*, *exp*, and *log10* are mapped to their numpy functions

•any of the above builtin functions can also be applied to the column names, i.e., " $log10(Mass) > 14$ "

### **Methods**

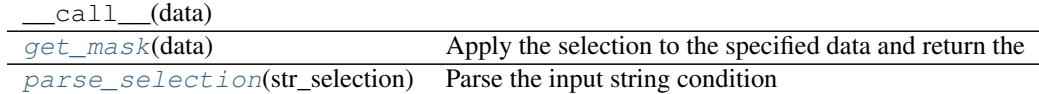

**\_\_init\_\_**(*str\_selection*)

#### Parameters str\_selection : str

the boolean expression as a string

### <span id="page-126-0"></span>**get\_mask**(*data*)

Apply the selection to the specified data and return the implied boolean mask

Parameters data : a dict like object

data object that must have named fields, necessary for type-casting the values in the selection string

Returns mask : list or array like

the boolean mask corresponding to the selection string

<span id="page-126-1"></span>**parse\_selection**(*str\_selection*) Parse the input string condition

class nbodykit.utils.selectionlanguage.**RightCompOperand**(*r*) Bases: [nbodykit.utils.selectionlanguage.CompOperand](#page-124-3)

The right operand that evaluates the comparison value.

This class is responsible for returning the evaluated value of the comparison key, i.e., a string, float, etc.

Note that *inf* and *nan* will be evaluated to their numpy counterparts.

# **Methods**

 $concat(s)$  $concat(s)$  Concatenate parsed results into one string for eval'ing purposes  $e$ val(\*args) Evaluate the right side of the comparison using  $e$ val

 $\textbf{init}$   $(r)$ 

<span id="page-126-2"></span>**concat**(*s*)

Concatenate parsed results into one string for eval'ing purposes

<span id="page-126-3"></span>**eval**(*\*args*)

Evaluate the right side of the comparison using eval

```
exception nbodykit.utils.selectionlanguage.SelectionError
    Bases: Exception
```
#### nbodykit.utils.taskmanager module

class nbodykit.utils.taskmanager.**TaskManager**(*task\_function*, *cpus\_per\_worker*, *comm=None*,

Bases: [object](https://docs.python.org/2.7/library/functions.html#object)

An MPI manager that distributes tasks over a set of MPI processes, using a specified number of independent workers to compute tasks

*debug=False*, *use\_all\_cpus=False*)

Given the specified number of independent workers (which compute tasks in parallel), the total number of available CPUs will be divided evenly.

The main function is compute which tasks a list of tasks and runs the task function for each item of the list

# **Methods**

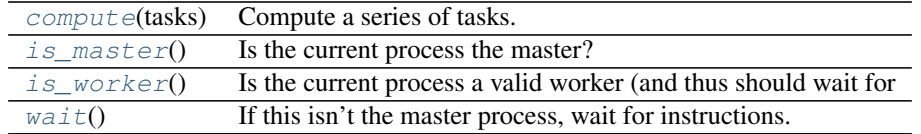

**\_\_init\_\_**(*task\_function*, *cpus\_per\_worker*, *comm=None*, *debug=False*, *use\_all\_cpus=False*)

#### Parameters task function : callable

the task function which takes two arguments: the task iteration integer and the *task* value

#### cpus\_per\_worker : int

the desired number of ranks assigned to each independent worker in the pool

#### comm : MPI communicator, optional

the global communicator that will be split so each worker has a subset of CPUs available; default is COMM\_WORLD

#### debug : bool, optional

if *True*, set the logging level to *DEBUG*, which prints out much more information; default is *False*

#### use\_all\_cpus : bool, optional

if *True*, use all available CPUs, including the remainder if *cpus\_per\_worker* is not divide the total number of CPUs evenly; default is *False*

# <span id="page-127-0"></span>**compute**(*tasks*)

Compute a series of tasks. For each task, the function takes the iteration number, followed by the *task* value as the arguments

#### Parameters tasks : list

list of *task* items that will be pickled and set to each worker when computing the *ith* task

# Returns results : list

a list of the return values of the task function for each task

# <span id="page-127-2"></span><span id="page-127-1"></span>**is\_master**()

Is the current process the master?

# **is\_worker**()

Is the current process a valid worker (and thus should wait for instructions from the master)

# **logger** = <logging.Logger object>

#### **wait**()

<span id="page-128-0"></span>If this isn't the master process, wait for instructions. nbodykit.utils.taskmanager.**enum**(*\*sequential*, *\*\*named*)

nbodykit.utils.taskmanager.**split\_ranks**(*N\_ranks*, *N*, *include\_all=False*)

Divide the ranks into chunks, attempting to have *N* ranks in each chunk. This removes the master (0) rank, such that *N\_ranks - 1* ranks are available to be grouped

## Parameters N\_ranks : int

the total number of ranks available

N : int

the desired number of ranks per worker

include all : bool, optional

if *True*, then do not force each group to have exactly *N* ranks, instead including the remainder as well; default is *False*

# **Submodules**

# **nbodykit.cosmology module**

```
class nbodykit.cosmology.Cosmology(H0=67.6, Om0=0.31, Ob0=0.0486, Ode0=0.69, w0=-1.0,
                                      Tcmb0=2.7255, Neff=3.04, m_nu=0.0, flat=False)
    Bases: nbodykit.cosmology.CosmologyBase
```
A class for computing cosmology-dependent quantites, which uses *astropy.Cosmology* to do the calculations

#### **Notes**

•this class supports the [LambdaCDM](http://docs.astropy.org/en/stable/api/astropy.cosmology.LambdaCDM.html#astropy.cosmology.LambdaCDM) and [wCDM](http://docs.astropy.org/en/stable/api/astropy.cosmology.wCDM.html#astropy.cosmology.wCDM) classes from *astropy* (and their flat equivalents)

•additions to the fiducial *LCDM* model include the dark energy equation of state *w0* and massive neutrinos

•if *flat = True*, the dark energy density is set automatically

•the underlying astropy class is stored as the *engine* attribute

# **Methods**

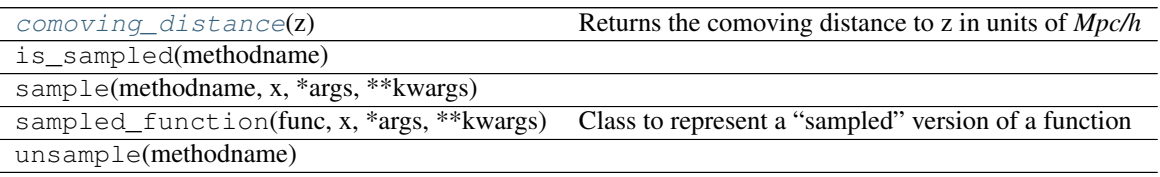

<span id="page-128-1"></span>**\_\_init\_\_**(*H0=67.6*, *Om0=0.31*, *Ob0=0.0486*, *Ode0=0.69*, *w0=-1.0*, *Tcmb0=2.7255*, *Neff=3.04*, *m\_nu=0.0*, *flat=False*)

## **comoving\_distance**(*z*)

Returns the comoving distance to z in units of *Mpc/h*

# <span id="page-129-0"></span>class nbodykit.cosmology.**CosmologyBase**

Bases: [object](https://docs.python.org/2.7/library/functions.html#object)

Base class for computing cosmology-dependent quantities, possibly sampling them at at set of points and returning interpolated results (for speed purposes)

# **Methods**

[is\\_sampled](#page-129-1)(methodname)

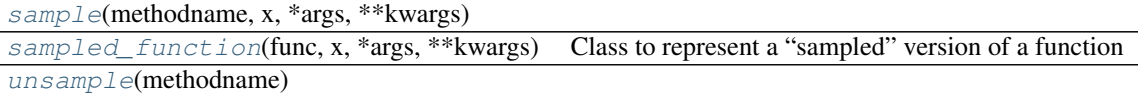

<span id="page-129-2"></span><span id="page-129-1"></span>**is\_sampled**(*methodname*)

**sample**(*methodname*, *x*, *\*args*, *\*\*kwargs*)

<span id="page-129-3"></span>class **sampled\_function**(*func*, *x*, *\*args*, *\*\*kwargs*)

Bases: [object](https://docs.python.org/2.7/library/functions.html#object)

Class to represent a "sampled" version of a function

## **Methods**

 $cal1$ <sup>(y)</sup>

**\_\_init\_\_**(*func*, *x*, *\*args*, *\*\*kwargs*)

<span id="page-129-4"></span>CosmologyBase.**unsample**(*methodname*)

nbodykit.cosmology.**neutrino\_mass**(*value*)

Function to cast an input string or list to a *astropy.units.Quantity*, with units of *eV* to represent neutrino mass

# **nbodykit.dataset module**

class nbodykit.dataset.**Corr1dDataSet**(*edges*, *variables*, *\*\*kwargs*) Bases: [nbodykit.dataset.DataSet](#page-131-0)

A *DataSet* that holds a 1D correlation function in bins of *r*

# **Attributes**

shape The shape of the coordinate grid variables Alias to return the names of the variables stored in *data*

#### **Methods**

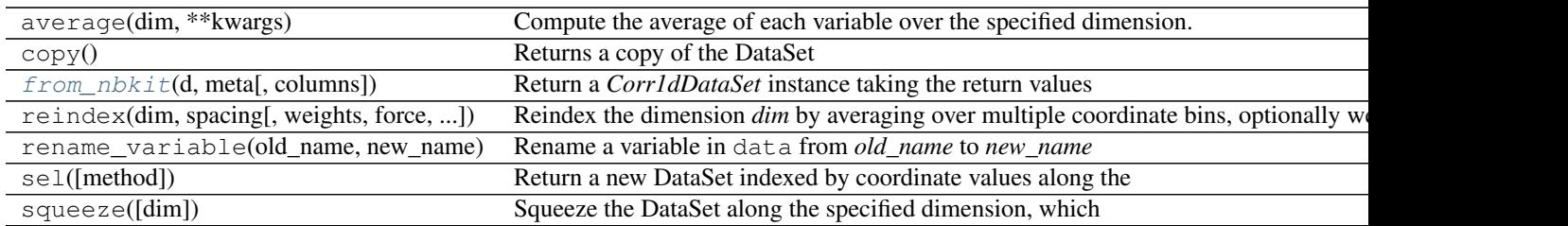

**\_\_init\_\_**(*edges*, *variables*, *\*\*kwargs*)

<span id="page-130-0"></span>classmethod **from\_nbkit**(*d*, *meta*, *columns=None*, *\*\*kwargs*)

Return a *Corr1dDataSet* instance taking the return values of *files.Read1DPlainText* as input

Parameters d : array\_like

the 1D data stacked vertically, such that each columns represents a separate data variable

meta : dict

any additional metadata to store as part of the P(k) measurement

columns : list

list of the column names – required if *columns* not in *meta* dictionary

# **Examples**

```
>>> from nbodykit import files
>>> corr = Power1dDataSet.from_nbkit(*files.Read1DPlainText(filename))
```
class nbodykit.dataset.**Corr2dDataSet**(*edges*, *variables*, *\*\*kwargs*)

Bases: [nbodykit.dataset.DataSet](#page-131-0)

A *DataSet* that holds a 2D correlation in bins of *k* and *mu*

# **Attributes**

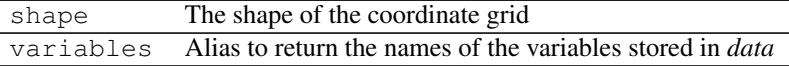

# **Methods**

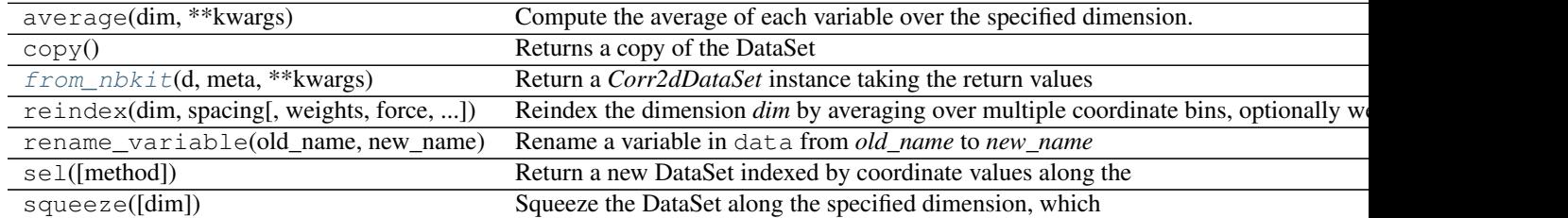

**\_\_init\_\_**(*edges*, *variables*, *\*\*kwargs*)

<span id="page-131-1"></span>classmethod **from\_nbkit**(*d*, *meta*, *\*\*kwargs*)

Return a *Corr2dDataSet* instance taking the return values of *files.Read2DPlainText* as input

Parameters **d** : dict

dictionary holding the *edges* data, as well as the data columns for the 2D measurement

meta : dict

any additional metadata to store as part of the 2D measurement

#### **Examples**

```
>>> from nbodykit import files
>>> corr = Corr2dDataSet.from_nbkit(*files.Read2DPlainText(filename))
```
<span id="page-131-0"></span>class nbodykit.dataset.**DataSet**(*dims*, *edges*, *variables*, *\*\*kwargs*)

Bases: [object](https://docs.python.org/2.7/library/functions.html#object)

Lightweight class to hold variables at fixed coordinates, i.e., a grid of (r, mu) or (k, mu) bins for a correlation function or power spectrum measurement

It is modeled after the syntax of [xarray.Dataset](http://xarray.pydata.org/en/stable/generated/xarray.Dataset.html#xarray.Dataset), and is designed to hold correlation function or power spectrum results (in 1D or 2D)

#### **Notes**

•the suffix *cen* will be appended to the names of the dimensions passed to the constructor, since the coords array holds the bin centers, as constructed from the bin edges

### **Examples**

The following example shows how to read a power spectrum or correlation function measurement as written by a nbodykit *Algorithm*. It uses [Read1DPlainText\(\)](#page-141-0)

```
>>> from nbodykit import files
>>> corr = Corr2dDataSet.from_nbkit(*files.Read2DPlainText(filename))
>>> pk = Power1dDataSet.from_nbkit(*files.Read1DPlainText(filename))
```
Data variables and coordinate arrays can be accessed in a dict-like fashion:

**>>>** power = pkmu['power'] # returns power data variable **>>>** k\_cen = pkmu['k\_cen'] # returns k\_cen coordinate array

Array-like indexing of a  $Database$  returns a new  $Database$  holding the sliced data:

```
>>> pkmu
<DataSet: dims: (k_cen: 200, mu_cen: 5), variables: ('mu', 'k', 'power')>
>>> pkmu[:,0] # select first mu column
<DataSet: dims: (k_cen: 200), variables: ('mu', 'k', 'power')>
```
Additional data variables can be added to the  $DataSet$  via:

```
\Rightarrow modes = numpy.ones((200, 5))
>>> pkmu['modes'] = modes
```
Coordinate-based indexing is possible through  $sel()$ :

```
>>> pkmu
<DataSet: dims: (k_cen: 200, mu_cen: 5), variables: ('mu', 'k', 'power')>
>>> pkmu.sel(k_cen=slice(0.1, 0.4), mu_cen=0.5)
<DataSet: dims: (k_cen: 30), variables: ('mu', 'k', 'power')>
```
squeeze () will explicitly squeeze the specified dimension (of length one) such that the resulting instance has one less dimension:

```
>>> pkmu
<DataSet: dims: (k_cen: 200, mu_cen: 1), variables: ('mu', 'k', 'power')>
>>> pkmu.squeeze(dim='mu_cen') # can also just call pkmu.squeeze()
<DataSet: dims: (k_cen: 200), variables: ('mu', 'k', 'power')>
```
average () returns a new [DataSet](#page-131-0) holding the data averaged over one dimension

 $reindex()$  will re-bin the coordinate arrays along the specified dimension

# **Attributes**

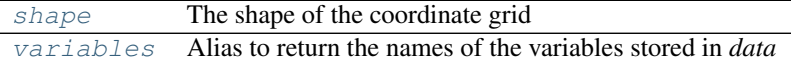

# **Methods**

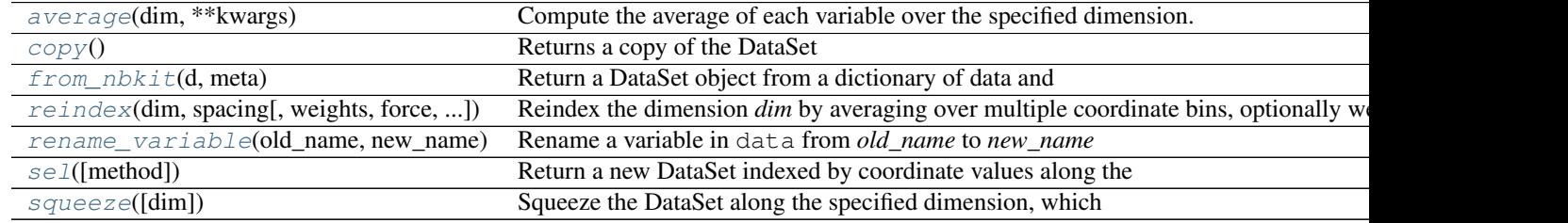

**\_\_init\_\_**(*dims*, *edges*, *variables*, *\*\*kwargs*)

Parameters dims : list, (Ndim,)

A list of strings specifying names for the coordinate dimensions. The dimension names stored in dims have the suffix 'cen' added, to indicate that the coordinate grid is defined at the bin centers

## edges : list, (Ndim,)

A list specifying the bin edges for each dimension

# variables : dict

a dictionary holding the data variables, where the keys are interpreted as the variable names. The variable names are stored in [variables](#page-135-2)

### \*\*kwargs :

Any additional keywords are saved as metadata in the attrs attribute, which is an [OrderedDict](https://docs.python.org/2.7/library/collections.html#collections.OrderedDict)

# <span id="page-133-0"></span>**average**(*dim*, *\*\*kwargs*)

Compute the average of each variable over the specified dimension.

#### Parameters dim : str

The name of the dimension to average over

#### \*\*kwargs :

Additional keywords to pass to  $Database$ .reindex(). See the documentation for [DataSet.reindex\(\)](#page-133-1) for valid keywords.

#### Returns averaged : DataSet

A new DataSet, with data averaged along one dimension, which reduces the number of dimension by one

### <span id="page-133-2"></span>**copy**()

Returns a copy of the DataSet

#### <span id="page-133-3"></span>classmethod **from\_nbkit**(*d*, *meta*)

Return a DataSet object from a dictionary of data and metadata

# Parameters **d** : dict

A dictionary holding the data variables, as well as the *dims* and *edges* values

meta : dict

dictionary of metadata to store in the attrs attribute

# Returns DataSet

The newly constructed DataSet

#### **Notes**

•The dictionary *d* must also have entries for *dims* and *edges* which are used to construct the DataSet

<span id="page-133-1"></span>**reindex**(*dim*, *spacing*, *weights=None*, *force=True*, *return\_spacing=False*, *fields\_to\_sum=[]*) Reindex the dimension *dim* by averaging over multiple coordinate bins, optionally weighting by *weights*. Return a new DataSet holding the re-binned data

# Parameters dim : str

The name of the dimension to average over

#### spacing : float

The desired spacing for the re-binned data. If *force = True*, the spacing used will be the closest value to this value, such that the new bins are N times larger, when N is an integer

weights : array\_like or str, optional (*None*)

An array to weight the data by before re-binning, or if a string is provided, the name of a data column to use as weights

# force : bool, optional

If *True*, force the spacing to be a value such that the new bins are N times larger, when N is an integer, otherwise, raise an exception. Default is *True*

### return\_spacing : bool, optional

If *True*, return the new spacing as the second return value. Default is *False*.

#### fields to sum : list

the name of fields that will be summed when reindexing, instead of averaging

# Returns rebinned : DataSet

A new DataSet instance, which holds the rebinned coordinate grid and data variables

### spacing : float, optional

If *return\_spacing* is *True*, the new coordinate spacing will be returned

#### **Notes**

•We can only re-bin to an integral factor of the current dimension size in order to inaccuracies when re-binning to overlapping bins

•Variables specified in *fields\_to\_sum* will be summed when re-indexing, instead of averaging

### <span id="page-134-1"></span>**rename\_variable**(*old\_name*, *new\_name*)

Rename a variable in data from *old\_name* to *new\_name*

Note that this procedure is performed in-place (does not return a new DataSet)

#### Parameters old name : str

the name of the old varibale to rename

new\_name : str

the desired new variable name

# Raises ValueError

If *old* name is not present in [variables](#page-135-2)

#### <span id="page-134-0"></span>**sel**(*method=None*, *\*\*indexers*)

Return a new DataSet indexed by coordinate values along the specified dimension(s)

### Parameters method : {None, 'nearest'}

The method to use for inexact matches; if set to *None*, require an exact coordinate match, otherwise match the nearest coordinate

#### \*\*indexers :

the pairs of dimension name and coordinate value used to index the DataSet

#### Returns sliced : DataSet

a new DataSet holding the sliced data and coordinate grid

## **Notes**

Scalar values used to index a specific dimension will result in that dimension being squeezed. To keep a dimension of unit length, use a list to index (see examples below).

**Examples**

```
>>> pkmu
<DataSet: dims: (k_cen: 200, mu_cen: 5), variables: ('mu', 'k', 'power')>
```

```
>>> pkmu.sel(k_cen=0.4)
```

```
<DataSet: dims: (mu_cen: 5), variables: ('mu', 'k', 'power')>
```
**>>>** pkmu.sel(k\_cen=[0.4])

<DataSet: dims: (k\_cen: 1, mu\_cen: 5), variables: ('mu', 'k', 'power')>

```
>>> pkmu.sel(k_cen=slice(0.1, 0.4), mu_cen=0.5)
<DataSet: dims: (k_cen: 30), variables: ('mu', 'k', 'power')>
```
<span id="page-135-1"></span>**shape**

The shape of the coordinate grid

### <span id="page-135-0"></span>**squeeze**(*dim=None*)

Squeeze the DataSet along the specified dimension, which removes that dimension from the DataSet

The behavior is similar to that of numpy. squeeze ().

# Parameters dim : str, optional

The name of the dimension to squeeze. If no dimension is provided, then the one dimension with unit length will be squeezed

#### Returns squeezed : DataSet

a new DataSet instance, squeezed along one dimension

# Raises ValueError

If the specified dimension does not have length one, or no dimension is specified and multiple dimensions have length one

#### **Examples**

```
>>> pkmu
<DataSet: dims: (k_cen: 200, mu_cen: 1), variables: ('mu', 'k', 'power')>
>>> pkmu.squeeze() # squeeze the mu dimension
<DataSet: dims: (k_cen: 200), variables: ('mu', 'k', 'power')>
```
#### <span id="page-135-2"></span>**variables**

Alias to return the names of the variables stored in *data*

class nbodykit.dataset.**Power1dDataSet**(*edges*, *variables*, *\*\*kwargs*) Bases: [nbodykit.dataset.DataSet](#page-131-0)

A *DataSet* that holds a 1D power spectrum in bins of *k*

# **Attributes**

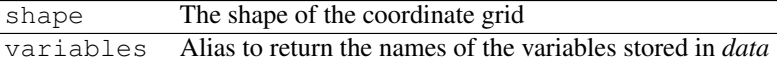

# **Methods**

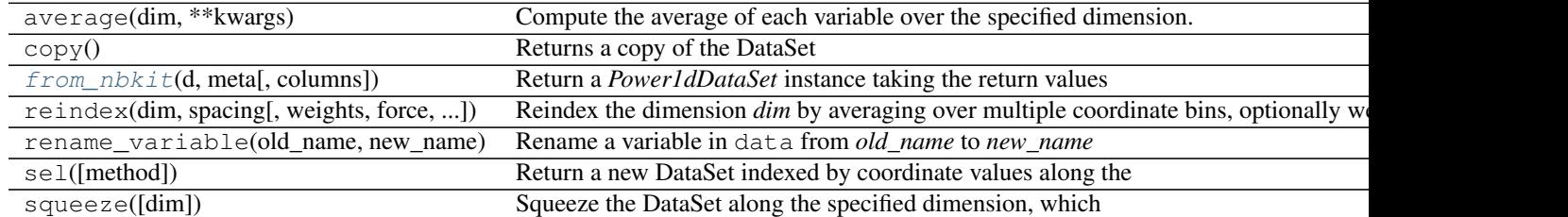

**\_\_init\_\_**(*edges*, *variables*, *\*\*kwargs*)

# <span id="page-136-0"></span>classmethod **from\_nbkit**(*d*, *meta*, *columns=None*, *\*\*kwargs*)

Return a *Power1dDataSet* instance taking the return values of *files.Read1DPlainText* as input

### Parameters d : array\_like

the 1D data stacked vertically, such that each columns represents a separate data variable

meta : dict

any additional metadata to store as part of the P(k) measurement

# columns : list

list of the column names – required if *columns* not in *meta* dictionary

# **Examples**

```
>>> from nbodykit import files
>>> power = Power1dDataSet.from_nbkit(*files.Read1DPlainText(filename))
```
class nbodykit.dataset.**Power2dDataSet**(*edges*, *variables*, *\*\*kwargs*) Bases: [nbodykit.dataset.DataSet](#page-131-0)

A *DataSet* that holds a 2D power spectrum in bins of *k* and *mu*

# **Attributes**

 $\overline{a}$ 

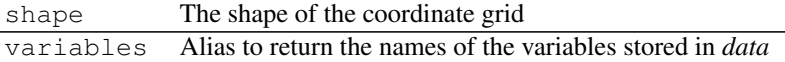

## **Methods**

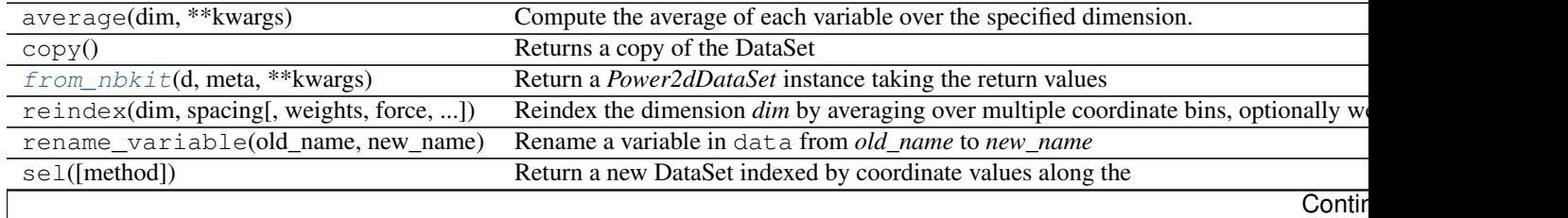

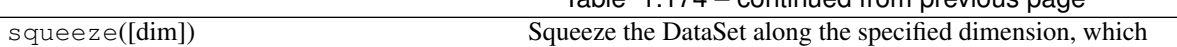

**\_\_init\_\_**(*edges*, *variables*, *\*\*kwargs*)

<span id="page-137-0"></span>classmethod **from\_nbkit**(*d*, *meta*, *\*\*kwargs*)

Return a *Power2dDataSet* instance taking the return values of *files.Read2DPlainText* as input

Parameters d : dict

dictionary holding the *edges* data, as well as the data columns for the 2D measurement

Table 1.174 – continued from previous page

meta : dict

any additional metadata to store as part of the 2D measurement

#### **Examples**

```
>>> from nbodykit import files
>>> power = Power2dDataSet.from_nbkit(*files.Read2DPlainText(filename))
```
nbodykit.dataset.**bin\_ndarray**(*ndarray*, *new\_shape*, *weights=None*, *operation=<function mean>*) Bins an ndarray in all axes based on the target shape, by summing or averaging.

Parameters ndarray : array\_like

the input array to re-bin

new\_shape : tuple

the tuple holding the desired new shape

weights : array\_like, optional

weights to multiply the input array by, before running the re-binning operation,

# **Notes**

•Dimensions in *new\_shape* must be integral factor smaller than the old shape

•Number of output dimensions must match number of input dimensions.

•See <https://gist.github.com/derricw/95eab740e1b08b78c03f>

# **Examples**

```
>>> m = numpy.arange(0,100,1).reshape((10,10))
>>> n = bin_ndarray(m, new_shape=(5,5), operation=numpy.sum)
>>> print(n)
[[ 22 30 38 46 54]
 [102 110 118 126 134]
 [182 190 198 206 214]
 [262 270 278 286 294]
 [342 350 358 366 374]]
```
nbodykit.dataset.**from\_1d\_measurement**(*dims*, *d*, *meta*, *columns=None*, *\*\*kwargs*) Return a DataSet object from columns of data and any additional meta data

nbodykit.dataset.**from\_2d\_measurement**(*dims*, *d*, *meta*, *\*\*kwargs*) Return a DataSet object from a dictionary of data and any additional data

# **nbodykit.distributedarray module**

<span id="page-138-3"></span>class nbodykit.distributedarray.**DistributedArray**(*local*, *comm=<mpi4py.MPI.Intracomm*

*object>*)

Bases: [object](https://docs.python.org/2.7/library/functions.html#object)

Distributed Array Object

A distributed array is striped along ranks

# **Attributes**

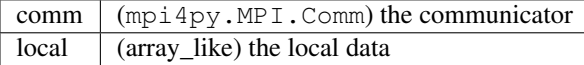

## **Methods**

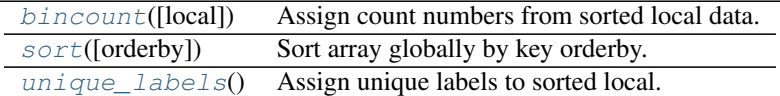

**\_\_init\_\_**(*local*, *comm=<mpi4py.MPI.Intracomm object>*)

# <span id="page-138-0"></span>**bincount**(*local=False*)

Assign count numbers from sorted local data.

Warning: local data must be sorted, and of integer type. (numpy.bincount)

#### Parameters local : boolean

if local is True, only count the local array.

#### Returns N: [DistributedArray](#page-138-3)

distributed counts array. If items of the same value spans other chunks of array, they are added to N as well.

# **Examples**

if the local array is  $[ (0, 0), (0, 1) ]$ , Then the counts array is  $[ (3, 0), (3, 1) ]$ 

```
sort(orderby=None)
```
Sort array globally by key orderby.

Due to a limitation of mpsort, self[orderby] must be u8.

```
unique_labels()
```
Assign unique labels to sorted local.

Warning: local data must be sorted, and of simple type. (numpy.unique)

Returns label : [DistributedArray](#page-138-3)

the new labels, starting from 0

class nbodykit.distributedarray.**EmptyRankType** Bases: [object](https://docs.python.org/2.7/library/functions.html#object)

nbodykit.distributedarray.**GatherArray**(*data*, *comm*, *root=0*)

Gather the input data array from all ranks to the specified root

This uses *Gatherv*, which avoids mpi4py pickling, and also avoids the 2 GB mpi4py limit for bytes using a custom datatype

## Parameters data : array\_like

the data on each rank to gather

comm : MPI communicator

the MPI communicator

root : int

the rank number to gather the data to

Returns recvbuffer : array\_like, None

the gathered data on root, and *None* otherwise

class nbodykit.distributedarray.**LinearTopology**(*local*, *comm*)

Bases: [object](https://docs.python.org/2.7/library/functions.html#object)

Helper object for the topology of a distributed array

# **Methods**

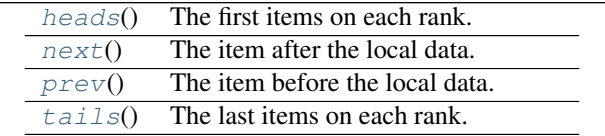

<span id="page-139-0"></span>**\_\_init\_\_**(*local*, *comm*)

### **heads**()

The first items on each rank.

#### Returns heads : list

a list of first items, EmptyRank is used for empty ranks

### <span id="page-139-1"></span>**next**()

The item after the local data.

This method the first item after the local data. If the rank after current rank is empty, item after that rank is used.

<span id="page-139-2"></span>If no item is after local data, EmptyRank is returned.

# Returns next : scalar

Item after local data, or EmptyRank if all ranks after this rank is empty.

#### **prev**()

The item before the local data.

This method fetches the last item before the local data. If the rank before is empty, the rank before is used.

If no item is before this rank, EmptyRank is returned

## Returns prev : scalar

Item before local data, or EmptyRank if all ranks before this rank is empty.

# <span id="page-140-0"></span>**tails**()

The last items on each rank.

Returns tails: list

a list of last items, EmptyRank is used for empty ranks

nbodykit.distributedarray.**ScatterArray**(*data*, *comm*, *root=0*)

Scatter the input data array across all ranks, assuming *data* is initially only on *root* (and *None* on other ranks)

This uses *Scatterv*, which avoids mpi4py pickling, and also avoids the 2 GB mpi4py limit for bytes using a custom datatype

Parameters data: array\_like or None

on *root*, this gives the data to split and scatter

comm : MPI communicator

the MPI communicator

root : int

the rank number that initially has the data

Returns recvbuffer : array\_like

the chunk of *data* that each rank gets

nbodykit.distributedarray.**test**()

### **nbodykit.files module**

class nbodykit.files.**GadgetGroupTabFile**(*basename*, *fid*, *args={'veldtype': 'f4'*, *'massdtype': 'f4'*, *'posdtype': 'f8'}*) Bases: [nbodykit.stripedfile.StripeFile](#page-158-0)

# **Methods**

enum(filetype, basename[, args]) Iterate over all files of the type [read](#page-140-1)(column[, mystart, myend]) readat(offset, nitem, dtype) write(column, mystart, data) writeat(offset, data)

<span id="page-140-1"></span>**\_\_init\_\_**(*basename*, *fid*, *args={'veldtype': 'f4'*, *'massdtype': 'f4'*, *'posdtype': 'f8'}*) **read**(*column*, *mystart=0*, *myend=-1*)

class nbodykit.files.**GadgetSnapshotFile**(*basename*, *fid*, *args={'veldtype': 'f4'*, *'ptype': 1*, *'massdtype': 'f4'*, *'iddtype': 'u8'*, *'posdtype': 'f8'}*) Bases: [nbodykit.stripedfile.StripeFile](#page-158-0)

# **Methods**

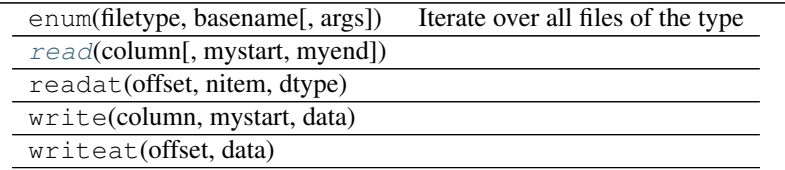

**\_\_init\_\_**(*basename*, *fid*, *args={'veldtype': 'f4'*, *'ptype': 1*, *'massdtype': 'f4'*, *'iddtype': 'u8'*, *'posdtype': 'f8'}*)

**read**(*column*, *mystart=0*, *myend=-1*)

<span id="page-141-1"></span>class nbodykit.files.**HaloLabelFile**(*filename*, *fid*, *args*) Bases: [nbodykit.stripedfile.StripeFile](#page-158-0)

nbodykit halo label file

# **Attributes**

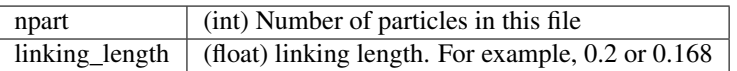

# **Methods**

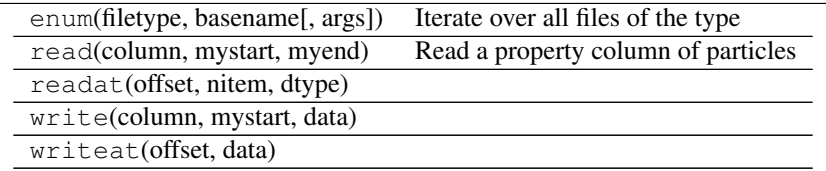

**\_\_init\_\_**(*filename*, *fid*, *args*)

# <span id="page-141-0"></span>nbodykit.files.**Read1DPlainText**(*filename*)

Reads the plain text storage of a 1D measurement, as output by the *nbodykit.plugins.Measurement1DStorage* plugin.

Returns data : array\_like

the 1D data stacked vertically, such that each columns represents a separate data variable

metadata : dict

any additional metadata to store as part of the P(k) measurement

# **Notes**

•If *edges* is present in the file, they will be returned as part of the metadata, with the key *edges*

•If the first line of the file specifies column names, they will be returned as part of the metadata with the *columns* key

### nbodykit.files.**Read2DPlainText**(*filename*)

Reads the plain text storage of a 2D measurement, as output by the *nbodykit.plugins.Measurement2DStorage* plugin

Returns data : dict

dictionary holding the *edges* data, as well as the data columns for the P(k,mu) measurement

metadata : dict

any additional metadata to store as part of the P(k,mu) measurement

```
class nbodykit.files.Snapshot(filename, filetype)
     Bases: object
```
#### **Methods**

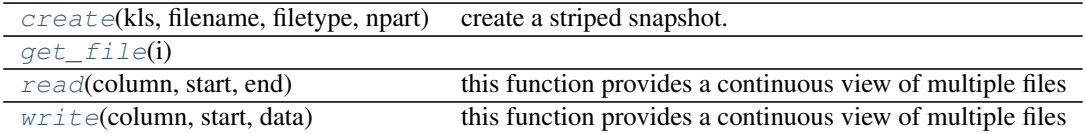

**\_\_init\_\_**(*filename*, *filetype*)

<span id="page-142-0"></span>classmethod **create**(*kls*, *filename*, *filetype*, *npart*) create a striped snapshot. npart is a list of npart for each file

<span id="page-142-2"></span><span id="page-142-1"></span>**get\_file**(*i*)

**read**(*column*, *start*, *end*) this function provides a continuous view of multiple files

<span id="page-142-3"></span>**write**(*column*, *start*, *data*) this function provides a continuous view of multiple files

class nbodykit.files.**TPMSnapshotFile**(*basename*, *fid*, *args={}*) Bases: [nbodykit.stripedfile.StripeFile](#page-158-0)

## **Methods**

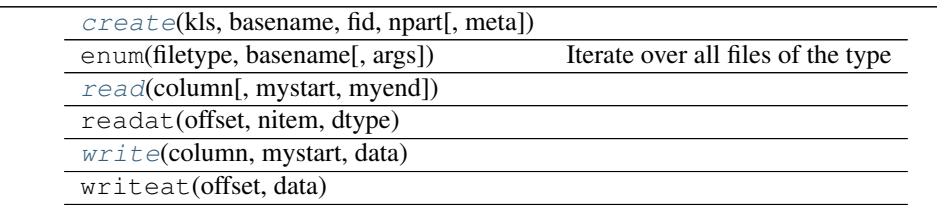

<span id="page-143-0"></span>**\_\_init\_\_**(*basename*, *fid*, *args={}*) classmethod **create**(*kls*, *basename*, *fid*, *npart*, *meta={}*) **read**(*column*, *mystart=0*, *myend=-1*)

<span id="page-143-2"></span><span id="page-143-1"></span>**write**(*column*, *mystart*, *data*)

# **nbodykit.fkp module**

class nbodykit.fkp.**FKPCatalog**(*data*, *randoms*, *BoxSize=None*, *BoxPad=0.02*, *compute\_fkp\_weights=False*, *P0\_fkp=None*, *nbar=None*, *fsky=None*)

Bases: [object](https://docs.python.org/2.7/library/functions.html#object)

A *DataSource* representing a catalog of tracer objects, designed to be used in analysis similar to that first outlined by Feldman, Kaiser, and Peacock (FKP) 1994 (astro-ph/9304022)

In particular, the *FKPCatalog* uses a catalog of random objects to define the mean density of the survey, in addition to the catalog of data objects.

# **Attributes**

# [data](#page-144-0) Explicitly keep track of the *data* DataSource, in order to track

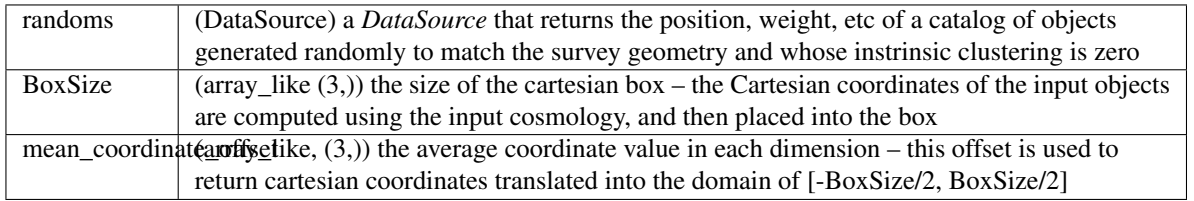

# **Methods**

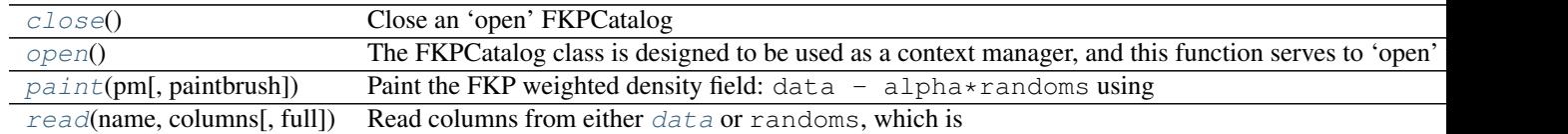

**\_\_init\_\_**(*data*, *randoms*, *BoxSize=None*, *BoxPad=0.02*, *compute\_fkp\_weights=False*, *P0\_fkp=None*, *nbar=None*, *fsky=None*)

# Parameters data : DataSource

the DataSource that corresponds to the 'data' catalog

# randoms : DataSource

the DataSource that corresponds to the 'randoms' catalog

BoxSize : {float, array\_like (3,)}, optional

the size of the Cartesian to box when gridding the data and randoms; if not provided, the box will automatically be computed from the maximum extent of the randoms catalog
#### <span id="page-144-2"></span>BoxPad : float, optional

if BoxSize is not provided, apply this padding to the box that is automatically created from the randoms catalog; default is 0.02

### compute\_fkp\_weights : bool, optional

if True, compute and apply FKP weights using *P0\_fkp* and the number density  $n(z)$  column from the input data sources; default is False

#### P0\_fkp : float, optional

if compute\_fkp\_weights=True, use this value in in the FKP weights, which are defined as,  $w_{\text{FKP}} = 1/(1 + n_q(x) * P_0)$ 

#### nbar : {str, float}, optional

either the name of a file, giving  $(z, n(z))$  in columns, or a scalar float, which gives the constant  $n(z)$  value to use

## fsky : float, optional

if  $nbar = None$ , then the  $n(z)$  is computed from the randoms catalog, and the sky fraction covered by the survey is required to properly normalize the number density (for the volume calculation)

# **alpha**

Return the ratio of the data number density to the randoms number density

This is computed using the "completeness weights" :

$$
\alpha = \sum_{\text{gal}} w_{c,i} / \sum_{\text{ran}} w_{c,i}
$$

where  $w_{c,i}$  is the completeness weight for the ith galaxy. This is specified via the Weight column, and has a default value of 1.

#### **close**()

Close an 'open' FKPCatalog

This performs the following actions:

1.close the streams of the  $data$  and randoms DataSource objects

2.delete the stream attributes, so any cache of the DataSource objects will be automatically deleted, to free up memory

#### **closed**

Return *True* if the catalog has been setup and the data and random streams are open

#### <span id="page-144-0"></span>**data**

Explicitly keep track of the *data* DataSource, in order to track the total number of objects

#### **default\_columns**

Return a dictionary of the default columns to be read from the  $data$  and randoms attributes.

# **fsky**

The sky area fraction (relative to  $4\pi$  steradians)

<span id="page-144-1"></span>**Note:** If  $n(z)$  is not provided, then it will be computed from the randoms catalog. This attribute is needed for the volume normalization in that calculation, and must be set; otherwise, the code will crash

#### <span id="page-145-0"></span>**nbar**

A callable function that returns the number density  $n(z)$  as a function of redshift (provided via argument)

**open**()

The FKPCatalog class is designed to be used as a context manager, and this function serves to 'open' the catalog.

This function performs the following actions:

•open the streams for the  $data$  and randoms DataSources, which allows them to be read from

•if needed, compute the Cartesian BoxSize using the maximum extent of the Cartesian coordinates of the randoms DataSource

•compute the mean\_coordinate\_offset from the randoms DataSource, which is used to re-center the Cartesian coordinates of the  $data$  and randoms to the range of  $[-BoxSize/2]$ , BoxSize/2]

•if  $nbar$  is None, compute the  $n(z)$  for the randoms, using the RedshiftHistogramAlgorithm

The desired usage for this function is

```
# initialize the catalog
catalog = FKPCatalog(data, randoms, **kwargs)
# open the catalog
```

```
with catalog:
    ...
```
In the above snippet, the with statement automatically calls the open function.

#### **paint**(*pm*, *paintbrush='cic'*)

Paint the FKP weighted density field: data - alpha\*randoms using the input *ParticleMesh* 

The are two different weights that enter into the painting procedure:

1.completeness weights: these weight each number density field for data and randoms seperately

2. FKP weights: these weight the total FKP density field, i.e., they weight data  $$ alpha\*randoms

Parameters pm : ParticleMesh

the particle mesh instance to paint the density field to

Returns stats : dict

a dictionary of FKP statistics, including total number, normalization, and shot noise parameters (see equations 13-15 of Beutler et al. 2013)

#### **read**(*name*, *columns*, *full=False*)

Read columns from either [data](#page-144-0) or randoms, which is specified by the *name* argument

Parameters name : {'data', 'randoms' }

which DataSource to read the columns from

columns : list

the list of the names of the columns to read

full : bool, optional

if *True*, ignore any *bunchsize* parameters when reading from the specified Data-Source

<span id="page-146-1"></span>Returns list of arrays

the list of the data arrays for each column in columns

nbodykit.fkp.**is\_float**(*s*) Determine if a string can be cast safely to a float

### <span id="page-146-0"></span>**nbodykit.fof module**

nbodykit.fof.**fof**(*datasource*, *linking\_length*, *nmin*, *comm=<mpi4py.MPI.Intracomm object>*, *log\_level=10*)

Run Friend-of-friend halo finder.

Friend-of-friend was first used by Davis et al 1985 to define halos in hierachical structure formation of cosmological simulations. The algorithm is also known as DBSCAN in computer science. The subroutine here implements a parallel version of the FOF.

The underlying local FOF algorithm is from *kdcount.cluster*, which is an adaptation of the implementation in Volker Springel's Gadget and Martin White's PM. It could have been done faster.

#### Parameters datasource: DataSource

datasource; must support Position. datasource.BoxSize is used too.

### linking\_length: float

linking length in data units. (Usually Mpc/h).

# nmin: int

Minimal length (number of particles) of a halo. Features with less than nmin particles are considered noise, and removed from the catalogue

## comm: MPI.Comm

The mpi communicator.

#### Returns label: array\_like

The halo label of each position. A label of 0 standands for not in any halo.

nbodykit.fof.**fof\_catalogue**(*datasource*, *label*, *comm*, *calculate\_initial=False*)

Catalogue of FOF groups based on label from a data source

Friend-of-friend was first used by Davis et al 1985 to define halos in hierachical structure formation of cosmological simulations. The algorithm is also known as DBSCAN in computer science. The subroutine here implements a parallel version of the FOF.

The underlying local FOF algorithm is from *kdcount.cluster*, which is an adaptation of the implementation in Volker Springel's Gadget and Martin White's PM. It could have been done faster.

#### Parameters label : array\_like

halo label of particles from data source.

#### datasource: DataSource

datasource; must support Position and Velocity. datasource.BoxSize is used too.

### comm: MPI.Comm

The mpi communicator. Must agree with the datasource

<span id="page-147-1"></span>Returns catalogue: array\_like

A 1-d array of type 'Position', 'Velocity', 'Length'. The center mass position and velocity of the FOF halo, and Length is the number of particles in a halo. The catalogue is sorted such that the most massive halo is first. catalogue[0] does not correspond to any halo.

nbodykit.fof.**fof\_halo\_label**(*minid*, *comm*, *thresh*)

Convert minid to sequential labels starting from 0.

This routine is used to assign halo label to particles with the same minid. Halos with less than thresh particles are reclassified to 0.

Parameters minid : array\_like, ('i8')

The minimum particle id of the halo. All particles of a halo have the same minid

thresh : int

halo with less than thresh particles are merged into halo 0

comm : py:class:*MPI.Comm*

communicator. since this is a collective operation

Returns labels : array\_like ('i8')

The new labels of particles. Note that this is ordered by the size of halo, with the exception 0 represents all particles that are in halos that contain less than thresh particles.

nbodykit.fof.**fof\_merge**(*layout*, *minid*, *comm*)

nbodykit.fof.**local\_fof**(*layout*, *pos*, *boxsize*, *ll*, *comm*)

nbodykit.fof.**split\_size\_3d**(*s*)

Split *s* into two integers, a and d, such that  $a * d == s$  and  $a <= d$ 

returns: a, d

#### <span id="page-147-0"></span>**nbodykit.halos module**

nbodykit.halos.**centerofmass**(*label*, *pos*, *boxsize=1.0*, *comm=<mpi4py.MPI.Intracomm object>*) Calulate the center of mass of particles of the same label.

The center of mass is defined as the mean of positions of particles, but care has to be taken regarding to the periodic boundary.

This is a collective operation, and after the call, all ranks will have the position of halos.

Parameters label : array\_like (integers)

Halo label of particles, >=0

pos : array\_like (float, 3)

position of particles.

boxsize : float or None

size of the periodic box, or None if no periodic boundary is assumed.

comm : MPI.Comm

communicator for the collective operation.

<span id="page-148-2"></span>Returns hpos : array\_like (float, 3)

the center of mass position of the halos.

nbodykit.halos.**count**(*label*, *comm=<mpi4py.MPI.Intracomm object>*) Count the number of particles of the same label.

This is a collective operation, and after the call, all ranks will have the particle count.

Parameters label : array\_like (integers)

Halo label of particles, >=0

comm : MPI.Comm

communicator for the collective operation.

Returns count : array\_like

the count of number of particles in each halo

### <span id="page-148-1"></span>**nbodykit.measurestats module**

```
nbodykit.measurestats.apply_bianchi_kernel(data, x3d, i, j, k=None)
```
Apply coordinate kernels to data necessary to compute the power spectrum multipoles via FFTs using the algorithm detailed in Bianchi et al. 2015.

This multiplies by one of two kernels:

1.x\_i \* x\_j / x<sup>\*\*</sup>2 \* data, if *k* is None

2.x  $i^{**}2 * x_i * x_k / x^{**}4 * data$ , if *k* is not None

See equations 10 (for quadrupole) and 12 (for hexadecapole) of Bianchi et al 2015.

Parameters data : array like

the array to rescale – either the configuration-space *pm.real* or the Fourier-space *pm.complex*

x : array\_like

the coordinate array – either *pm.r* or *pm.k*

i, j, k : int

the integers specifying the coordinate axes; see the above description

nbodykit.measurestats.**compute\_3d\_corr**(*fields*, *pm*, *comm=None*)

Compute the 3D correlation function by Fourier transforming the 3D power spectrum.

See the documentation for  $computer()$  for details of input parameters and return types.

<span id="page-148-0"></span>nbodykit.measurestats.**compute\_3d\_power**(*fields*, *pm*, *comm=None*) Compute and return the 3D power from two input fields

Parameters fields : list of tuples of (DataSource, Painter, Transfer)

the list of fields which the 3D power will be computed

pm : ParticleMesh

the particle mesh object that handles the painting and FFTs

comm : MPI.Communicator, optional

the communicator to pass to the ParticleMesh object. If not provided, MPI.COMM\_WORLD is used

#### <span id="page-149-0"></span>Returns p3d : array\_like (complex)

the 3D complex array holding the power spectrum

stats1 : dict

statistics of the first field, as returned by the *Painter*

stats2 : dict

statistics of the second field, as returned by the *Painter*

nbodykit.measurestats.**compute\_bianchi\_poles**(*comm*, *max\_ell*, *catalog*, *Nmesh*, *fac-*

*tor\_hexadecapole=False*, *paintbrush='cic'*) Use the algorithm detailed in Bianchi et al. 2015 to compute and return the 3D power spectrum multipoles (*ell = [0, 2, 4]*) from one input field, which contains non-trivial survey geometry.

The estimator uses the FFT algorithm outlined in Bianchi et al. 2015 [\(http://adsabs.harvard.edu/abs/2015arXiv150505341B\)](http://adsabs.harvard.edu/abs/2015arXiv150505341B) to compute the monopole, quadrupole, and hexadecapole

### Parameters comm : MPI.Communicator

the communicator to pass to the ParticleMesh object

## **max\_ell** : int,  $\{0, 2, 4\}$

the maximum multipole number to compute up to (inclusive)

#### catalog: [FKPCatalog](#page-143-0)

the FKP catalog object that manipulates the data and randoms DataSource objects and paints the FKP density

### Nmesh : int

the number of cells (per side) in the gridded mesh

## factor\_hexadecapole : bool, optional

if *True*, use the factored expression for the hexadecapole (ell=4) from eq. 27 of Scoccimarro 2015 (1506.02729); default is *False*

#### paintbrush : str, {'cic', 'tsc'}

the density assignment kernel to use when painting, either *cic* (2nd order) or *tsc* (3rd order); default is *cic*

### Returns pm : ParticleMesh

the mesh object used to do painting, FFTs, etc

result : list of arrays

list of 3D complex arrays holding power spectrum multipoles; respectively, if *ell\_max=0,2,4*, the list holds the monopole only, monopole and quadrupole, or the monopole, quadrupole, and hexadecapole

stats : dict

dict holding the statistics of the input fields, as returned by the *FKPPainter* painter

## <span id="page-150-0"></span>**References**

•Bianchi, Davide et al., *Measuring line-of-sight-dependent Fourier-space clustering using FFTs*, MNRAS, 2015

•Scoccimarro, Roman, *Fast estimators for redshift-space clustering*, Phys. Review D, 2015

nbodykit.measurestats.**compute\_brutal\_corr**(*datasources*, *redges*, *Nmu=0*, *comm=None*, *subsample=1*, *los='z'*, *poles=[]*)

Compute the correlation function by direct pair summation, either as a function of separation (*R*) or as a function of separation and line-of-sight angle (*R*, *mu*)

The estimator used to compute the correlation function is:

$$
\xi(r,\mu) = DD(r,\mu)/RR(r,\mu) - 1.
$$

where *DD* is the number of data-data pairs, and *RR* is the number of random-random pairs, which is determined solely by the binning used, assuming a constant number density

Parameters datasources : list of DataSource objects

the list of data instances from which the 3D correlation will be computed

redges : array\_like

the bin edges for the *R* variable

Nmu : int, optional

the number of desired *mu* bins, where *mu* is the cosine of the angle from the line-ofsight. Default is *0*, in which case the correlation function is binned as a function of *R* only

### comm : MPI.Communicator, optional

the communicator to pass to the ParticleMesh object. If not provided, MPI.COMM\_WORLD is used

#### subsample : int, optional

downsample the input datasources by choosing 1 out of every *N* points. Default is *1* (no subsampling).

### $\text{los}: \text{str}, \{'x', 'y', 'z'\}, \text{optional}$

the dimension to treat as the line-of-sight; default is 'z'.

#### poles : list of int, optional

integers specifying the multipoles to compute from the 2D correlation function

Returns pc: kdcount.correlate.paircount

the pair counting instance

xi : array\_like

the correlation function result; if *poles* supplied, the shape is *(len(redges)-1, len(poles))*, otherwise, the shape is either *(len(redges)-1, )* or *(len(redges)-1, Nmu)*

#### RR : array\_like

the number of random-random pairs (used as normalization of the data-data pairs)

nbodykit.measurestats.**project\_to\_basis**(*comm*, *x3d*, *y3d*, *edges*, *los='z'*, *poles=[]*, *hermitian\_symmetric=False*)

Project a 3D statistic on to the specified basis. The basis will be one of:

•2D (*x*, *mu*) bins: *mu* is the cosine of the angle to the line-of-sight

 $\bullet$ 2D (*x*, *ell*) bins: *ell* is the multipole number, which specifies the Legendre polynomial when weighting different *mu* bins

Note: The 2D (*x*, *mu*) bins will be computed only if *poles* is specified. See return types for further details.

#### Parameters comm : MPI.Communicatior

the MPI communicator

x3d : list of array\_like

list of coordinate values for each dimension of the *y3d* array; the items must able to be broadcasted to the same shape as *y3d*

y3d : array\_like, real or complex

the 3D array holding the statistic to be projected to the specified basis

edges : list of arrays, (2,)

list of arrays specifying the edges of the desired *x* bins and *mu* bins

 $los: str, { 'x', 'y', 'z' }$ , optional

the line-of-sight direction to use, which *mu* is defined with respect to; default is *z*.

poles : list of int, optional

if provided, a list of integers specifying multipole numbers to project the 2d *(x, mu)* bins on to

#### hermitian\_symmetric : bool, optional

Whether the input array *y3d* is Hermitian-symmetric, i.e., the negative frequency terms are just the complex conjugates of the corresponding positive-frequency terms; if True, the positive frequency terms will be explicitly double-counted to account for this symmetry

#### Returns result : tuple

the 2D binned results; a tuple of (xmean\_2d, mumean\_2d, y2d, N\_2d), where:

xmean\_2d [array\_like, (Nx, Nmu)] the mean *x* value in each 2D bin

**mumean** 2d [array\_like, (Nx, Nmu)] the mean *mu* value in each 2D bin

y2d [array\_like, (Nx, Nmu)] the mean *y3d* value in each 2D bin

N\_2d [array\_like, (Nx, Nmu)] the number of values averaged in each 2D bin

#### pole\_result : tuple or *None*

the multipole results; if *poles* supplied it is a tuple of (xmean\_1d, poles, N\_1d), where:

**xmean\_1d** [array\_like,  $(Nx)$ ] the mean *x* value in each 1D multipole bin

poles [array\_like, (Nell, Nx)] the mean multipoles value in each 1D bin

N 1d [array like,  $(Nx)$ ] the number of values averaged in each 1D bin

# <span id="page-152-2"></span>**Notes**

•the *mu* range extends from 0.0 to 1.0

•the *mu* bins are half-inclusive half-exclusive, except the last bin is inclusive on both ends (to include *mu = 1.0*)

#### <span id="page-152-1"></span>**nbodykit.mockmaker module**

<span id="page-152-0"></span>nbodykit.mockmaker.**gaussian\_complex\_fields**(*pm*, *linear\_power*, *compute\_displacement=False*)

Make a Gaussian realization of a overdensity field,  $\delta(x)$ 

If specified, also compute the corresponding linear Zel'dovich displacement field  $\psi(x)$ , which is related to the linear velocity field via:

$$
v(x) = \frac{\psi(x)}{faH}
$$

Parameters pm : pmesh.pm.ParticleMesh

the mesh object

linear\_power : callable

a function taking wavenumber as its only argument, which returns the linear power spectrum

compute\_displacement : bool, optional

if True, also return the linear Zel'dovich displacement field; default is False

#### Returns delta\_k : ComplexField

the real-space Gaussian overdensity field

disp\_k : ComplexField or None

if requested, the Gaussian displacement field

### **Notes**

This computes the overdensity field using the following steps:

1. Generate random variates from  $\mathcal{N}(\mu = 0, \sigma = 1)$ 

2.FFT the above field from configuration to Fourier space

3. Scale the Fourier field by  $(P(k)N^3/V)^{1/2}$ 

After step 2, the field has a variance of  $N^{-3}$  (using the normalization convention of *pmesh*), since the variance of the complex FFT (with no additional normalization) is  $N^3 \times \sigma_{\text{real}}^2$  and *pmesh* divides each field by  $N^3$ .

Furthermore, the power spectrum is defined as  $V^*$  variance. Thus, the extra factor of  $N^{**}3 / V$  that shows up in step 3, cancels this factor such that the power spectrum is  $P(k)$ .

<span id="page-153-0"></span>The linear displacement field is computed as:

$$
\psi_i(k) = i \frac{k_i}{k^2} \delta(k)
$$

Note: To recover the linear velocity in proper units, i.e., km/s, from the linear displacement, an additional factor of  $f \times a \times H(a)$  is required

nbodykit.mockmaker.**gaussian\_real\_fields**(*pm*, *linear\_power*, *compute\_displacement=False*) Make a Gaussian realization of a overdensity field in real-space  $\delta(x)$ 

If specified, also compute the corresponding linear Zel'dovich displacement field  $\psi(x)$ , which is related to the linear velocity field via:

Parameters pm : pmesh.pm.ParticleMesh

the mesh object

linear\_power : callable

a function taking wavenumber as its only argument, which returns the linear power spectrum

compute\_displacement : bool, optional

if True, also return the linear Zel'dovich displacement field; default is False

#### Returns delta : RealField

the real-space Gaussian overdensity field

disp : RealField or None

if requested, the Gaussian displacement field

# **Notes**

See the docstring for  $gaussian\_complex\_fields$  () for the steps involved in generating the fields

nbodykit.mockmaker.**lognormal\_transform**(*density*, *bias=1.0*) Apply a (biased) lognormal transformation of the density field by computing:

$$
F(\delta) = \frac{1}{N}e^{b*\delta}
$$

where  $\delta$  is the initial overdensity field and the normalization N is chosen such that  $\langle F(\delta) \rangle = 1$ 

Parameters density : array\_like

the input density field to apply the transformation to

bias : float, optional

optionally apply a linear bias to the density field; default is unbiased (1.0)

# Returns toret : RealField

the real field holding the transformed density field

<span id="page-154-1"></span>nbodykit.mockmaker.**poisson\_sample\_to\_points**(*delta*, *displacement*, *pm*, *nbar*, *rsd=None*, *f=0.0*, *bias=1.0*)

Poisson sample the linear delta and displacement fields to points.

This applies the following steps:

1.use a (biased) lognormal transformation to make the overdensity field positive-definite

2.use the Zel'dovich displacement field to mimic nonlinear growth of structure

3.poisson sample the overdensity field to points, disributing particles uniformly within the mesh cells

Parameters delta : RealField

the linear overdensity field to sample

displacement : list of RealField (3,)

the linear displacement fields which is used to move the particles

#### nbar : float

the desired number density of the output catalog of objects

rsd : { $'x', 'y' 'z'$ }

the direction to apply RSD to; if None (default), no RSD will be added

f : float, optional

the growth rate, equal to  $f = dlnDdlna$ , which scales the strength of the RSD; default is 0. (no RSD)

bias : float, optional

apply a linear bias to the overdensity field (default is 1.)

## Returns pos : array\_like, (N, 3)

the Cartesian positions of the particles in the box

### <span id="page-154-0"></span>**nbodykit.ndarray module**

Helper routines for ndarray objects

These are really handy things if numpy had them.

nbodykit.ndarray.**equiv\_class**(*labels*, *values*, *op*, *dense\_labels=False*, *identity=None*, *minlength=None*)

apply operation to equivalent classes by label, on values

## Parameters labels : array\_like

the label of objects, starting from 0.

values : array\_like

the values of objects (len(labels), ...)

op : numpy.ufunc

the operation to apply

# dense labels : boolean

If the labels are already dense (from 0 to Nobjects - 1) If False, numpy.unique() is used to convert the labels internally

<span id="page-155-0"></span>Returns result :

the value of each equivalent class

# **Examples**

```
\Rightarrow \times \times = numpy.arange(10)
>>> print equiv_class(x, x, numpy.fmin, dense_labels=True)
[0 1 2 3 4 5 6 7 8 9]
```

```
\Rightarrow \times = numpy.arange(10)
>>> v = numpy.arange(20).reshape(10, 2)
\Rightarrow x[1] = 0>>> print equiv_class(x, 1.0 * v, numpy.fmin, dense_labels=True, identity=numpy.inf)
[[ 0. 1.]
[ inf inf]
 [ 4. 5.]
   [ 6. 7.]
 [ 8. 9.]
 [ 10. 11.]
 [ 12. 13.]
 [ 14. 15.]
 [ 16. 17.]
```
nbodykit.ndarray.**extend\_dtype**(*data*, *extra\_dtypes*) Extend the data type of a structured array

### Parameters data : array\_like

[ 18. 19.]]

a structured array

extra\_dtypes : list of (str, dtyple)

a list of data types, specified by the their name and data type

Returns new : array\_like

a copy of *data*, with the extra data type fields, initialized to zero

nbodykit.ndarray.**replacesorted**(*arr*, *sorted*, *b*, *out=None*)

replace a with corresponding b in arr

Parameters arr : array\_like

input array

sorted : array\_like

sorted

b : array\_like

out : array\_like,

output array

# Result ——

newarr : array\_like

arr with a replaced by corresponding b

### <span id="page-156-2"></span>**Examples**

```
>>> print replacesorted(numpy.arange(10), numpy.arange(5), numpy.ones(5))
[1 1 1 1 1 5 6 7 8 9]
```
# <span id="page-156-1"></span>**nbodykit.storage module**

```
class nbodykit.storage.Measurement1DStorage(path)
    nbodykit.storage.MeasurementStorage
```
#### **Methods**

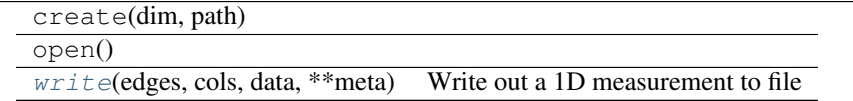

#### <span id="page-156-0"></span>**write**(*edges*, *cols*, *data*, *\*\*meta*)

Write out a 1D measurement to file

Parameters edges : array\_like

the edges of the bins used for the measurement

cols : list

list of names for the corresponding *data*

## data : list of arrays

list of 1D arrays specifying the data, which are written as columns to file; complex arrays will be written as two columns (real and imag).

## meta :

Any additional metadata to write to file, specified as keyword arguments

#### **Notes**

Any lines not holding data values i.e., *edges* or *metadata*, will start with the *#* character. This allows the output file to be read using the default arguments of *numpy.loadtxt*, which treats lines beginning with *#* as comments and skips them.

```
class nbodykit.storage.Measurement2DStorage(path)
    nbodykit.storage.MeasurementStorage
```
# **Methods**

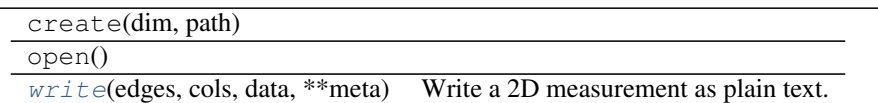

# <span id="page-157-6"></span><span id="page-157-1"></span>**write**(*edges*, *cols*, *data*, *\*\*meta*)

Write a 2D measurement as plain text.

# Parameters edges : list

list specifying the bin edges in both dimensions

cols : list

list of names for the corresponding *data*

# data : list

list of 2D arrays holding the data; complex arrays will be treated as two arrays (real and imag).

# meta : dict

any additional metadata to write out at the end of the file

<span id="page-157-0"></span>class nbodykit.storage.**MeasurementStorage**(*path*)

Bases: [object](https://docs.python.org/2.7/library/functions.html#object)

Class to write a 1D or 2D measurement to a plaintext file

# **Methods**

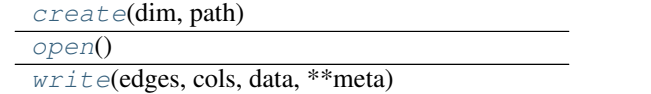

**\_\_init\_\_**(*path*)

<span id="page-157-2"></span>classmethod **create**(*dim*, *path*)

<span id="page-157-4"></span><span id="page-157-3"></span>**open**()

**write**(*edges*, *cols*, *data*, *\*\*meta*)

# <span id="page-157-5"></span>**nbodykit.stripedfile module**

class nbodykit.stripedfile.**DataStorage**(*path*, *filetype*, *filetype\_args={}*) Bases: [object](https://docs.python.org/2.7/library/functions.html#object)

DataStorage provides a continuous view of across several files.

# **Methods**

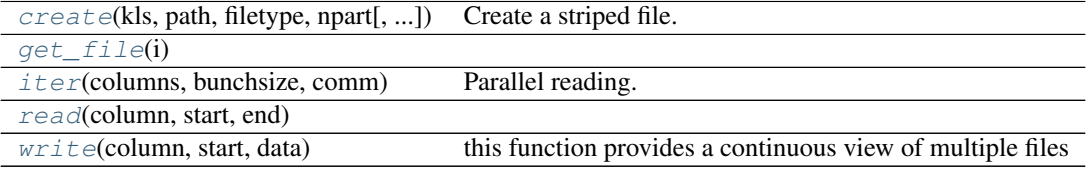

<span id="page-158-7"></span>**\_\_init\_\_**(*path*, *filetype*, *filetype\_args={}*) Filetype must be of a subclass of StripeFile

<span id="page-158-0"></span>classmethod **create**(*kls*, *path*, *filetype*, *npart*, *filetype\_args={}*) Create a striped file.

npart is a list of npart for each file

## <span id="page-158-1"></span>**get\_file**(*i*)

<span id="page-158-2"></span>**iter**(*columns*, *bunchsize*, *comm*)

Parallel reading. This is a generator function and a collective operation.

Use a *for* loop. For example:

**for** i, P **in** enumerate(read(comm, 'snapshot', TPMSnapshotFile)):

.... # process P

Parameters comm : MPI.Comm

Communicator

bunchsize : int

Number of particles to read per rank in each iteration. if  $< 0$ , all particles are read in one iteration

Yields data in columns

<span id="page-158-4"></span><span id="page-158-3"></span>**read**(*column*, *start*, *end*)

**write**(*column*, *start*, *data*) this function provides a continuous view of multiple files

class nbodykit.stripedfile.**StripeFile** Bases: [object](https://docs.python.org/2.7/library/functions.html#object)

# **Methods**

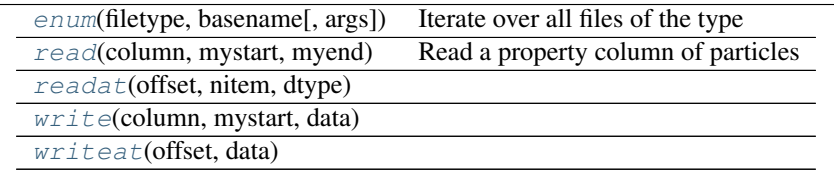

**column\_names** = {'Position', 'ID', 'Mass', 'Label', 'Velocity'}

<span id="page-158-5"></span>classmethod **enum**(*filetype*, *basename*, *args={}*) Iterate over all files of the type

<span id="page-158-6"></span>**read**(*column*, *mystart*, *myend*) Read a property column of particles

Parameters mystart : int

offset to start reading within this file. (inclusive)

myend : int

offset to end reading within this file. (exclusive)

### <span id="page-159-4"></span>Returns data : array\_like (myend - mystart)

data in unspecified units.

<span id="page-159-1"></span><span id="page-159-0"></span>**readat**(*offset*, *nitem*, *dtype*) **write**(*column*, *mystart*, *data*)

<span id="page-159-2"></span>**writeat**(*offset*, *data*)

### <span id="page-159-3"></span>**nbodykit.version module**

# **Maintainer's corner**

Here, we outline notes intended for the maintainers of nbodykit, includuing details on running the unit test suite and tagging and uploading releases.

# **Dependency of tests**

- [pytest](http://pytest.org/latest/)
- [pytest-pipeline](https://github.com/bow/pytest-pipeline)
- [pytest-cov](https://pytest-cov.readthedocs.io/en/latest/)
- [coveralls](https://pypi.python.org/pypi/coveralls)

To run the tests use

```
py.test nbodykit
```
## or a specific test

```
py.test nbodykit/test/test_batch.py::TestStdin
```
# **Steps to tag a release**

# **For a stable release**

- 1. Bump the version, in nbodykit/\_init\_\_.py, removing .dev0 postfix;
- 2. Add a git commit, add the version tag, push to master.
- 3. python setup.py sdist
- 4. Upload the .tar.gz file in dist/ to pypi.
- 5. Bump the version, in nbodykit/\_\_init\_\_.py, raise the version number, add *.dev0* postfix
- 6. Add a git commit, push to master.

# **For a development release**

- 1. Bump the version, in nbodykit/\_init\_\_.py, increase the release revision number in .dev0 postfix;
- 2. Add a git commit, add the version tag, push to master.
- 3. python setup.py sdist
- 4. Add a git commit, push to master.

We shall have a nightly build on NERSC that builds three bundles in /usr/common/contrib/bccp/nbodykit:

- nbodykit-latest.tar.gz : built from the HEAD of the master branch
- nbodykit-stable.tar.gz : built from the latest version of nbodykit uploaded to pypi, which will only be built if the current bundle is out of date
- nbodykit-dep.tar.gz : build from the dependencies in requirements.txt, which will only be built if one of the current dependencies is out of date

# **Get in touch**

• Report bugs, suggest feature ideas, or view the source code [on GitHub.](http://github.com/bccp/nbodykit)

```
n
nbodykit, 92
nbodykit.core, 26
nbodykit.core.algorithms, 32
nbodykit.core.algorithms.BianchiFFTPower,
nbodykit.core.datasource.ZeldovichSim,
      33
78</sup>
      36
nbodykit.core.algorithms.FiberCollisions, bodykit.core.painter.DefaultPainter,
      39
nbodykit.core.algorithms.FOF, 37
nbodykit.core.algorithms.FOF6D, 38
nbodykit.core.algorithms.PaintGrid, 40
86
      42
nbodykit.core.algorithms.PeriodicBox,
      44
nbodykit.core.algorithms.RedshiftHistogram,
      49
nbodykit.core.algorithms.Subsample, 50
nbodykit.core.algorithms.TestBoxSize,
      51
nbodykit.core.algorithms.TidalTensor,
      52
nbodykit.core.algorithms.TraceHalo, 53
nbodykit.core.datasource, 54
nbodykit.core.datasource.BigFileGrid,
      59
nbodykit.core.datasource.FastPM, 61
nbodykit.core.datasource.FOFGroups, 60
nbodykit.core.datasource.Gadget, 62
nbodykit.core.datasource.HaloLabel, 65
nbodykit.core.datasource.MultiFile, 66
nbodykit.core.datasource.Pandas, 67
nbodykit.core.datasource.PlainText, 68
nbodykit.core.datasource.RaDecRedshift,
      70
nbodykit.core.datasource.ShiftedObserver,
nbodykit.plugins.hooks, 112
      72
nbodykit.core.datasource.Subsample, 73
                                       nbodykit.core.datasource.TPMLabel, 74
                                        nbodykit.core.datasource.TPMSnapshot,
                                              75
                                       nbodykit.core.datasource.UniformBox, 76
                                              77
                                       nbodykit.core.painter, 80
                                              82
                                        nbodykit.core.painter.MomentumPainter,
                                              83
                                       nbodykit.core.source, 84
                                       nbodykit.core.source.Particle, 87
                                        nbodykit.core.transfer, 88
                                        nbodykit.core.transfer.TransferFunction,
                                              89
                                        nbodykit.cosmology, 125
                                        nbodykit.dataset, 126
                                        nbodykit.distributedarray, 135
                                       nbodykit.files, 137
                                       nbodykit.fkp, 140
                                       nbodykit.fof, 143
                                       nbodykit.halos, 144
                                       nbodykit.io, 99
                                        nbodykit.io.bigfile, 101
                                        nbodykit.io.binary, 102
                                       nbodykit.io.csv, 104
                                       nbodykit.io.stack, 105
                                       nbodykit.io.tools, 106
                                       nbodykit.io.tpm, 108
                                        nbodykit.measurestats, 145
                                        nbodykit.mockmaker, 149
                                        nbodykit.ndarray, 151
                                        nbodykit.plugins, 108
                                       nbodykit.plugins.fromfile, 110
                                        nbodykit.plugins.manager, 112
                                        nbodykit.plugins.schema, 114
                                        nbodykit.plugins.validate, 117
```
nbodykit.storage, [153](#page-156-1) nbodykit.stripedfile, [154](#page-157-5) nbodykit.utils, [117](#page-120-1) nbodykit.utils.meshtools, [118](#page-121-0) nbodykit.utils.selectionlanguage, [120](#page-123-0) nbodykit.utils.taskmanager, [124](#page-127-0) nbodykit.version, [156](#page-159-3)

# Index

# Symbols

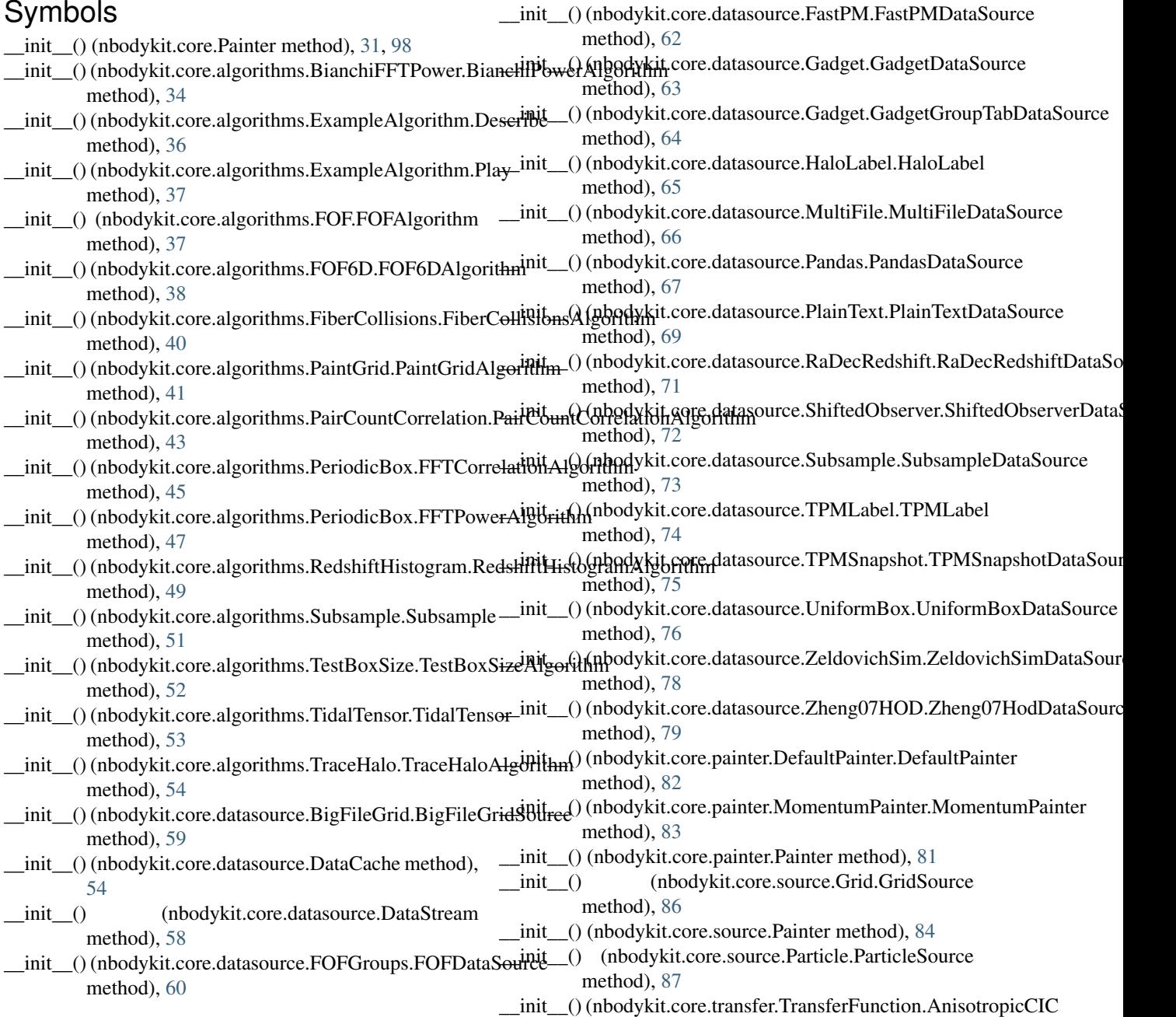

method), [89](#page-92-1)

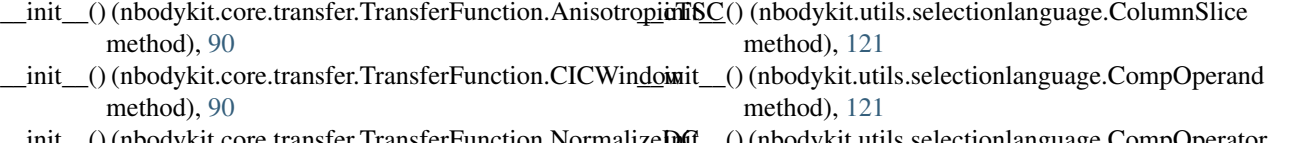

method), [120](#page-123-1)

method), [123](#page-126-0)

- anster. FransferFunction.Normalize method), [91](#page-94-0) \_\_init\_\_() (nbodykit.utils.selectionlanguage.CompOperator method), [122](#page-125-0)
- \_\_init\_\_() (nbodykit.core.transfer.TransferFunction.RemoveDC \_\_init\_\_() (nbodykit.utils.selectionlanguage.LeftCompOperand method), [91](#page-94-0) method), [122](#page-125-0)
- \_init\_()(nbodykit.core.transfer.TransferFunction.TSCWindowit\_() method), [92](#page-95-1) \_\_init\_\_() (nbodykit.utils.selectionlanguage.Query method), [123](#page-126-0)
- \_\_init\_\_() (nbodykit.cosmology.Cosmology method), [125](#page-128-1) \_\_init\_\_() (nbodykit.utils.selectionlanguage.RightCompOperand
- \_init\_()(nbodykit.cosmology.CosmologyBase.sampled\_function() method), [126](#page-129-1) \_\_init\_\_() (nbodykit.utils.taskmanager.TaskManager method), [124](#page-127-1)

A

- \_\_init\_\_() (nbodykit.dataset.Corr1dDataSet method), [127](#page-130-0)
- \_\_init\_\_() (nbodykit.dataset.Corr2dDataSet method), [128](#page-131-0)
- init () (nbodykit.dataset.DataSet method), [129](#page-132-0)
- \_\_init\_\_() (nbodykit.dataset.Power1dDataSet method), [133](#page-136-0)
- \_\_init\_\_() (nbodykit.dataset.Power2dDataSet method), [134](#page-137-0)
- \_\_init\_\_() (nbodykit.distributedarray.DistributedArray method), [135](#page-138-1)
- \_\_init\_\_() (nbodykit.distributedarray.LinearTopology method), [136](#page-139-0)
- \_\_init\_\_() (nbodykit.files.GadgetGroupTabFile method), [137](#page-140-1)
- \_\_init\_\_() (nbodykit.files.GadgetSnapshotFile method), [138](#page-141-0)
- \_\_init\_\_() (nbodykit.files.HaloLabelFile method), [138](#page-141-0)
- \_\_init\_\_() (nbodykit.files.Snapshot method), [139](#page-142-0)
- \_\_init\_\_() (nbodykit.files.TPMSnapshotFile method), [140](#page-143-2)
- \_\_init\_\_() (nbodykit.fkp.FKPCatalog method), [140](#page-143-2)
- \_\_init\_\_() (nbodykit.io.bigfile.BigFile method), [102](#page-105-1)
- \_\_init\_\_() (nbodykit.io.binary.BinaryFile method), [103](#page-106-0)
- \_\_init\_\_() (nbodykit.io.csv.CSVFile method), [104](#page-107-1)
- \_\_init\_\_() (nbodykit.io.stack.FileStack method), [106](#page-109-1)
- \_\_init\_\_() (nbodykit.io.tpm.TPMBinaryFile method), [108](#page-111-2)
- init () (nbodykit.plugins.PluginBase method), [109](#page-112-0)
- init () (nbodykit.plugins.manager.PluginManager method), [112](#page-115-2)
- \_\_init\_\_() (nbodykit.plugins.schema.ConstructorSchema method), [115](#page-118-0)
- \_\_init\_\_() (nbodykit.storage.MeasurementStorage method), [154](#page-157-6)
- \_\_init\_\_() (nbodykit.stripedfile.DataStorage method), [155](#page-158-7)
- \_\_init\_\_() (nbodykit.utils.meshtools.MeshSlab method), [118](#page-121-1)
- \_\_init\_\_() (nbodykit.utils.selectionlanguage.BoolBinOp method), [120](#page-123-1)
- \_\_init\_\_() (nbodykit.utils.selectionlanguage.BoolNot

add and validate schema() (in module nbodykit.plugins.hooks), [112](#page-115-2)

add\_argument() (nbodykit.plugins.schema.ConstructorSchema method), [115](#page-118-0)

- add\_logger() (in module nbodykit.plugins.hooks), [112](#page-115-2)
- add\_user\_plugin() (nbodykit.plugins.manager.PluginManager method), [112](#page-115-2)
- Algorithm (class in nbodykit.core), [26,](#page-29-1) [93](#page-96-0)
- Algorithm (class in nbodykit.core.algorithms), [32](#page-35-1)
- alpha (nbodykit.fkp.FKPCatalog attribute), [141](#page-144-2)

AnisotropicCIC (class in nbodykit.core.transfer.TransferFunction), [89](#page-92-1)

- AnisotropicTSC (class in nbodykit.core.transfer.TransferFunction), [89](#page-92-1)
- apply bianchi kernel() (in module nbodykit.measurestats), [145](#page-148-2)
- Argument (class in nbodykit.plugins.schema), [114](#page-117-1)

ArgumentBase (in module nbodykit.plugins.schema), [114](#page-117-1)

- asarray() (nbodykit.io.FileType method), [100](#page-103-0)
- attach\_comm() (in module nbodykit.plugins.hooks), [112](#page-115-2)
- attach\_cosmo() (in module nbodykit.plugins.hooks), [112](#page-115-2)
- attribute() (in module nbodykit.plugins.schema), [116](#page-119-0)
- attrs (nbodykit.core.Source attribute), [27,](#page-30-0) [94](#page-97-0) attrs (nbodykit.core.source.Grid.GridSource attribute), [87](#page-90-1)
- attrs (nbodykit.core.source.Particle.ParticleSource attribute), [88](#page-91-1)
- attrs (nbodykit.core.source.Source attribute), [85](#page-88-0) attrs (nbodykit.io.stack.FileStack attribute), [106](#page-109-1) average() (nbodykit.dataset.DataSet method), [130](#page-133-0)

B

basepaint() (nbodykit.core.Painter method), [31,](#page-34-0) [98](#page-101-0) basepaint() (nbodykit.core.painter.Painter method), [81](#page-84-0) BianchiPowerAlgorithm (class in nbodykit.core.algorithms.BianchiFFTPower),

### [33](#page-36-1)

BigFile (class in nbodykit.io.bigfile), [101](#page-104-1) BigFileGridSource (class in nbodykit.core.datasource.BigFileGrid), [59](#page-62-1) bin\_ndarray() (in module nbodykit.dataset), [134](#page-137-0) BinaryFile (class in nbodykit.io.binary), [102](#page-105-1) bincount() (nbodykit.distributedarray.DistributedArray method), [135](#page-138-1) binning\_type() (in module nbodykit.core.algorithms.PairCountCorrelation), [44](#page-47-1) BoolAnd (class in nbodykit.utils.selectionlanguage), [120](#page-123-1) BoolBinOp (class in nbodykit.utils.selectionlanguage), [120](#page-123-1) BoolNot (class in nbodykit.utils.selectionlanguage), [120](#page-123-1) BoolOr (class in nbodykit.utils.selectionlanguage), [120](#page-123-1) BoxSize (nbodykit.core.Source attribute), [27,](#page-30-0) [94](#page-97-0) BoxSize (nbodykit.core.source.Source attribute), [85](#page-88-0) BoxSizeParser() (nbodykit.core.datasource.DataSourceBase static method), [57](#page-60-0)  $\mathcal{C}$ case\_insensitive\_name\_match() (in module nbodykit.plugins.fromfile), [111](#page-114-0) cast() (nbodykit.plugins.schema.ConstructorSchema static method), [116](#page-119-0) centerofmass() (in module nbodykit.halos), [144](#page-147-1) CICWindow (class in nbodykit.core.transfer.TransferFunction), [90](#page-93-0) close() (nbodykit.core.datasource.DataStream method), [58](#page-61-0) close() (nbodykit.fkp.FKPCatalog method), [141](#page-144-2) closed (nbodykit.core.datasource.DataStream attribute), [58](#page-61-0) closed (nbodykit.fkp.FKPCatalog attribute), [141](#page-144-2) column\_names (nbodykit.stripedfile.StripeFile attribute), [155](#page-158-7) columns (nbodykit.core.Source attribute), [27,](#page-30-0) [94](#page-97-0) columns (nbodykit.core.source.Grid.GridSource attribute), [87](#page-90-1) columns (nbodykit.core.source.Particle.ParticleSource attribute), [88](#page-91-1) columns (nbodykit.core.source.Source attribute), [85](#page-88-0) columns (nbodykit.io.FileType attribute), [100](#page-103-0) ColumnSlice (class in nbodykit.utils.selectionlanguage), [121](#page-124-0) comoving\_distance() (nbodykit.cosmology.Cosmology method), [125](#page-128-1) CompOperand (class in nbodykit.utils.selectionlanguage), [121](#page-124-0) CompOperator (class in nbodykit.utils.selectionlanguage), [121](#page-124-0) compute() (nbodykit.core.Source static method), [27,](#page-30-0) [94](#page-97-0)

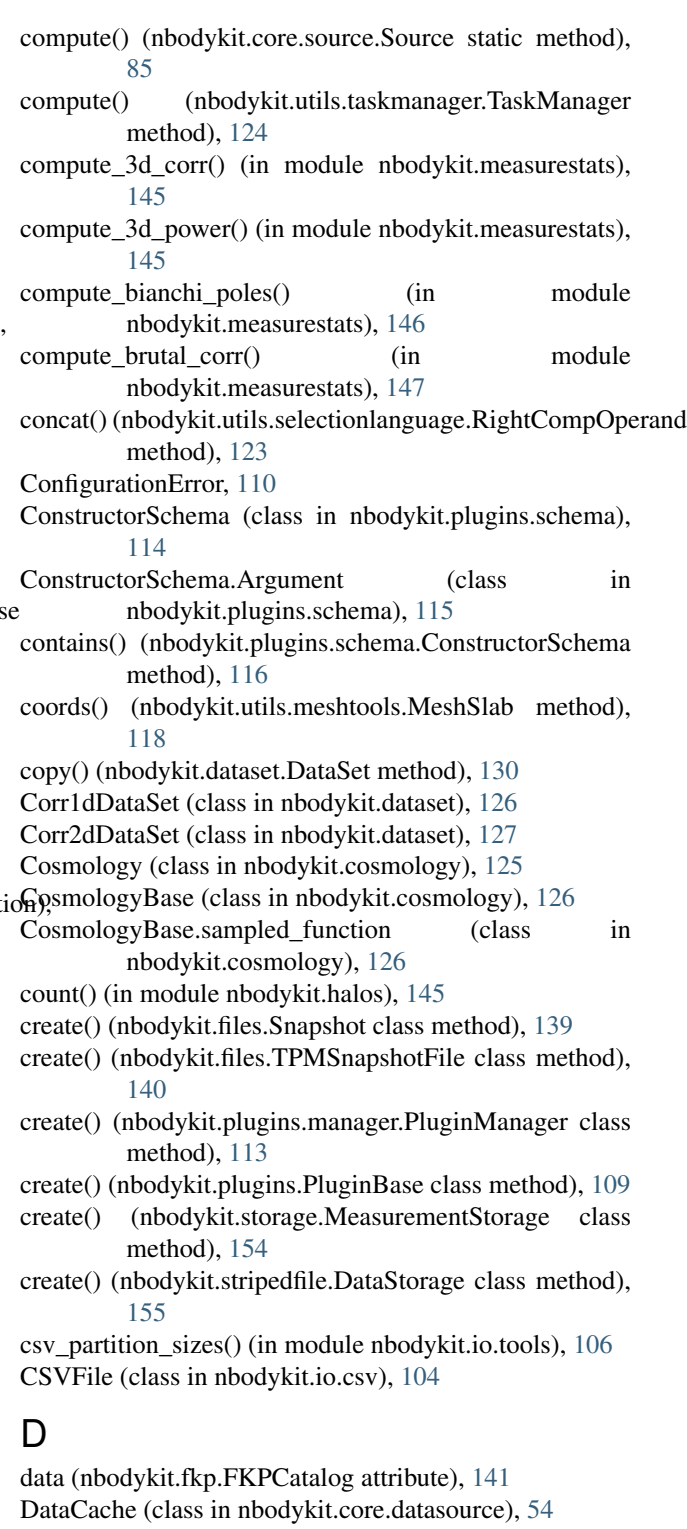

DataSet (class in nbodykit.dataset), [128](#page-131-0) DataSource (class in nbodykit.core), [27,](#page-30-0) [95](#page-98-0)

DataSource (class in nbodykit.core.datasource), [55](#page-58-0)

DataSource.MissingColumn, [28,](#page-31-0) [56,](#page-59-0) [95](#page-98-0) DataSourceBase (class in nbodykit.core.datasource), [57](#page-60-0) DataStorage (class in nbodykit.stripedfile), [154](#page-157-6) DataStream (class in nbodykit.core.datasource), [57](#page-60-0)

- [141](#page-144-2) DefaultPainter (class in
- nbodykit.core.painter.DefaultPainter), [82](#page-85-1)
- [36](#page-39-1)
- DistributedArray (class in nbodykit.distributedarray), [135](#page-138-1)

# E

- empty (nbodykit.core.datasource.DataCache attribute), [55](#page-58-0) EmptyConfigurationError, [110](#page-113-1) EmptyRankType (class in nbodykit.distributedarray), [136](#page-139-0) enum() (in module nbodykit.utils.taskmanager), [125](#page-128-1) enum() (nbodykit.stripedfile.StripeFile class method), [155](#page-158-7) equiv\_class() (in module nbodykit.ndarray), [151](#page-154-1) eval() (nbodykit.utils.selectionlanguage.BoolAnd method), [120](#page-123-1) eval() (nbodykit.utils.selectionlanguage.BoolBinOp method), [120](#page-123-1) eval() (nbodykit.utils.selectionlanguage.BoolNot method), [120](#page-123-1) eval() (nbodykit.utils.selectionlanguage.BoolOr method), [121](#page-124-0)
- eval() (nbodykit.utils.selectionlanguage.CompOperand method), [121](#page-124-0)
- eval() (nbodykit.utils.selectionlanguage.CompOperator method), [122](#page-125-0)
- eval() (nbodykit.utils.selectionlanguage.LeftCompOperand method), [122](#page-125-0)
- eval() (nbodykit.utils.selectionlanguage.RightCompOperand method), [123](#page-126-0)
- extend dtype() (in module nbodykit.ndarray), [152](#page-155-0)

# F

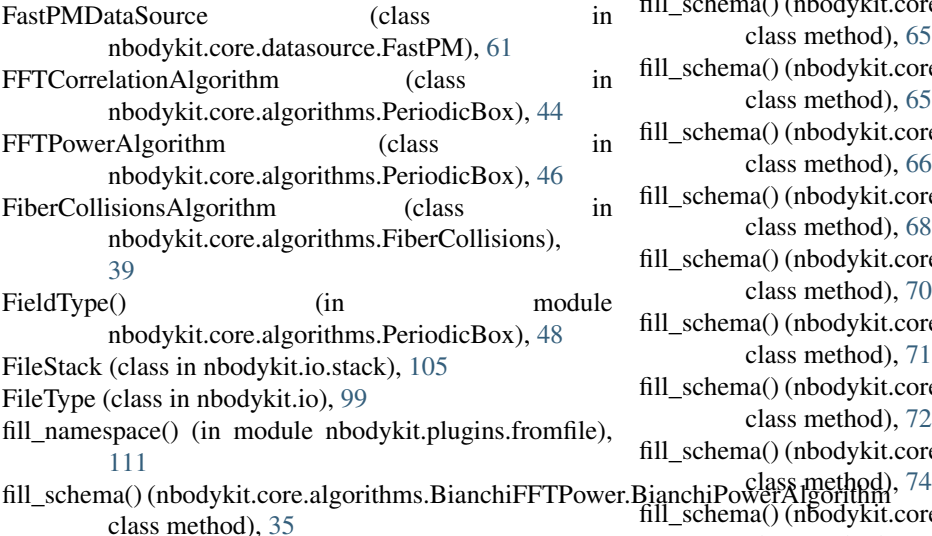

- default\_columns (nbodykit.fkp.FKPCatalog attribute), fill\_schema() (nbodykit.core.algorithms.ExampleAlgorithm.Describe class method), [36](#page-39-1)
	- fill\_schema() (nbodykit.core.algorithms.ExampleAlgorithm.Play class method), [37](#page-40-1)
- Describe (class in nbodykit.core.algorithms.ExampleAlgoritfibh), schema() (nbodykit.core.algorithms.FiberCollisions.FiberCollisionsAlg class method), [40](#page-43-1)
	- fill\_schema() (nbodykit.core.algorithms.FOF.FOFAlgorithm class method), [38](#page-41-1)
	- fill\_schema() (nbodykit.core.algorithms.FOF6D.FOF6DAlgorithm class method), [39](#page-42-1)
	- fill\_schema() (nbodykit.core.algorithms.PaintGrid.PaintGridAlgorithm class method), [41](#page-44-0)
	- fill\_schema() (nbodykit.core.algorithms.PairCountCorrelation.PairCountCo class method), [43](#page-46-0)
	- fill\_schema() (nbodykit.core.algorithms.PeriodicBox.FFTCorrelationAlgori class method), [46](#page-49-0)
	- fill\_schema() (nbodykit.core.algorithms.PeriodicBox.FFTPowerAlgorithm class method), [48](#page-51-0)
	- fill\_schema() (nbodykit.core.algorithms.RedshiftHistogram.RedshiftHistogram class method), [50](#page-53-1)
	- fill\_schema() (nbodykit.core.algorithms.Subsample.Subsample class method), [51](#page-54-1)
	- fill\_schema() (nbodykit.core.algorithms.TestBoxSize.TestBoxSizeAlgorithm class method), [52](#page-55-1)
	- fill\_schema() (nbodykit.core.algorithms.TidalTensor.TidalTensor class method), [53](#page-56-1)
	- fill\_schema() (nbodykit.core.algorithms.TraceHalo.TraceHaloAlgorithm class method), [54](#page-57-1)
	- fill\_schema() (nbodykit.core.datasource.BigFileGrid.BigFileGridSource class method), [60](#page-63-1)
	- fill\_schema() (nbodykit.core.datasource.FastPM.FastPMDataSource class method), [62](#page-65-1)
	- fill\_schema() (nbodykit.core.datasource.FOFGroups.FOFDataSource class method), [61](#page-64-1)
	- fill\_schema() (nbodykit.core.datasource.Gadget.GadgetDataSource class method), [63](#page-66-0)
	- fill\_schema() (nbodykit.core.datasource.Gadget.GadgetGroupTabDataSource. class method), [65](#page-68-1)
	- fill\_schema() (nbodykit.core.datasource.HaloLabel.HaloLabel class method), [65](#page-68-1)
	- fill\_schema() (nbodykit.core.datasource.MultiFile.MultiFileDataSource class method), [66](#page-69-1)
	- fill\_schema() (nbodykit.core.datasource.Pandas.PandasDataSource class method), [68](#page-71-1)
	- fill\_schema() (nbodykit.core.datasource.PlainText.PlainTextDataSource class method), [70](#page-73-1)
	- fill\_schema() (nbodykit.core.datasource.RaDecRedshift.RaDecRedshiftData class method), [71](#page-74-0)
	- fill\_schema() (nbodykit.core.datasource.ShiftedObserver.ShiftedObserverDataSource. class method), [72](#page-75-1)
	- fill\_schema() (nbodykit.core.datasource.Subsample.SubsampleDataSource
	- fill\_schema() (nbodykit.core.datasource.TPMLabel.TPMLabel class method), [74](#page-77-1)

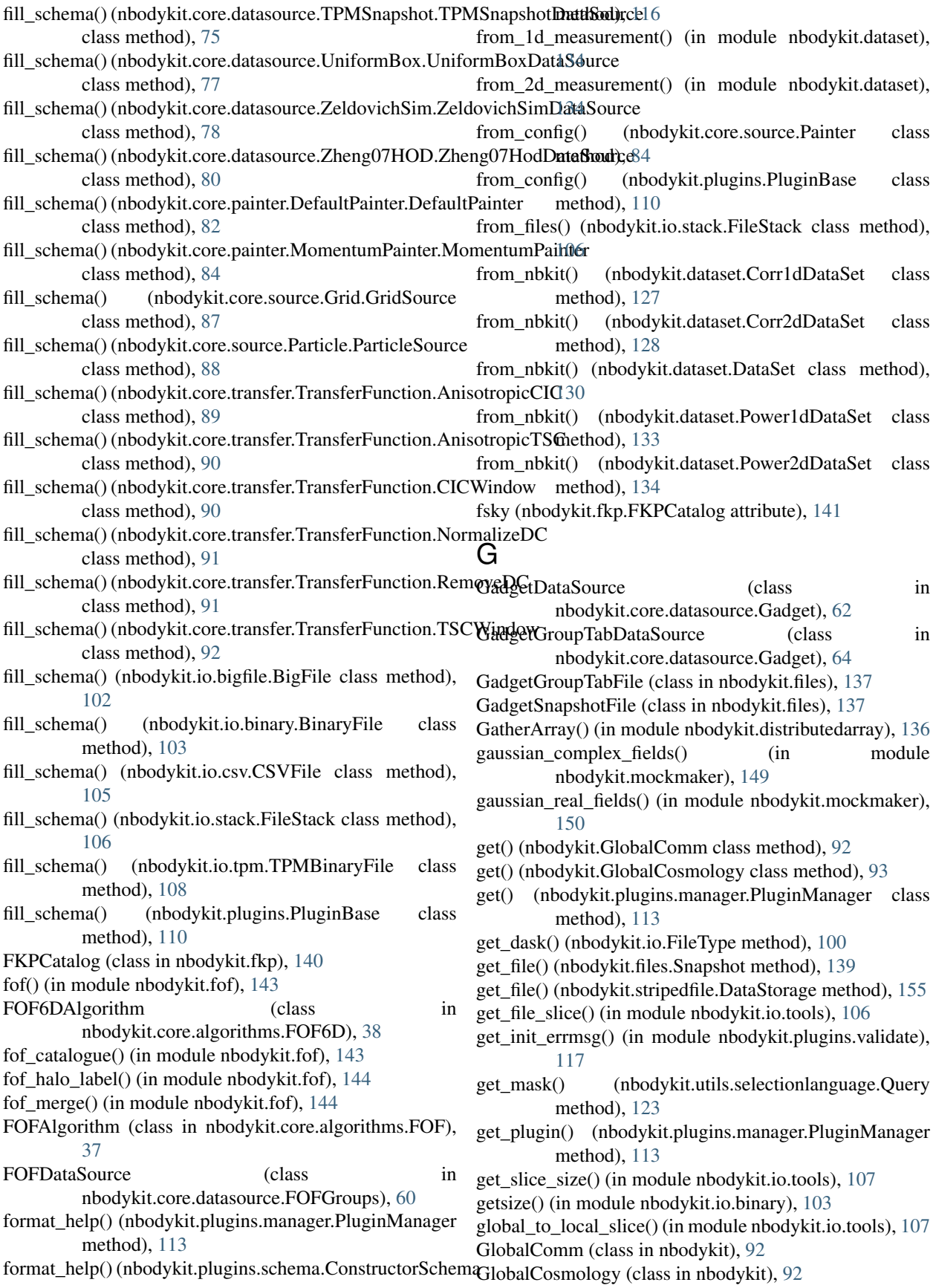

GridSource (class in nbodykit.core), [30,](#page-33-0) [97](#page-100-0) GridSource (class in nbodykit.core.datasource), [58](#page-61-0) GridSource (class in nbodykit.core.source.Grid), [86](#page-89-1)

# H

- HaloLabel (class in nbodykit.core.datasource.HaloLabel), [65](#page-68-1)
- HaloLabelFile (class in nbodykit.files), [138](#page-141-0)
- heads() (nbodykit.distributedarray.LinearTopology method), [136](#page-139-0)
- hermitian\_symmetric (nbodykit.utils.meshtools.MeshSlab attribute), [119](#page-122-0)
- hermitian\_weights (nbodykit.utils.meshtools.MeshSlab attribute), [119](#page-122-0)

# I

- index (nbodykit.utils.meshtools.MeshSlab attribute), [119](#page-122-0) infer\_csv\_dtype() (in module nbodykit.io.tools), [107](#page-110-0) interpMake() (in module
- nbodykit.core.datasource.FastPM), [62](#page-65-1) io\_extension\_points() (in module nbodykit.io), [101](#page-104-1)
- is\_float() (in module nbodykit.fkp), [143](#page-146-1)
- is\_master() (nbodykit.utils.taskmanager.TaskManager method), [124](#page-127-1)
- is\_sampled() (nbodykit.cosmology.CosmologyBase method), [126](#page-129-1)
- is\_worker() (nbodykit.utils.taskmanager.TaskManager method), [124](#page-127-1)
- isdefault() (nbodykit.core.datasource.DataStream method), [58](#page-61-0)
- isempty() (nbodykit.utils.selectionlanguage.ColumnSlice method), [121](#page-124-0)
- iter() (nbodykit.stripedfile.DataStorage method), [155](#page-158-7)

# K

keep\_cache() (nbodykit.core.DataSource method), [28,](#page-31-0) [95](#page-98-0) keep\_cache() (nbodykit.core.datasource.DataSource method), [56](#page-59-0)

keys() (nbodykit.io.FileType method), [100](#page-103-0)

# L

LeftCompOperand (class in nbodykit.utils.selectionlanguage), [122](#page-125-0) LinearTopology (class in nbodykit.distributedarray), [136](#page-139-0) ListPluginsAction() (in module nbodykit.plugins), [108](#page-111-2) local fof() (in module nbodykit.fof), [144](#page-147-1) local\_random\_seed() (in module nbodykit.utils), [117](#page-120-2) log\_populated\_stats() (nbodykit.core.datasource.Zheng07HOD.Zheng07HodDataSource method), [80](#page-83-1) logger (nbodykit.core.Algorithm attribute), [26,](#page-29-1) [93](#page-96-0) logger (nbodykit.core.algorithms.Algorithm attribute), [32](#page-35-1) logger (nbodykit.core.algorithms.BianchiFFTPower.BianchiPowerAlgorithme), [70](#page-73-1) attribute), [35](#page-38-0) attribute), [65](#page-68-1) logger (nbodykit.core.datasource.GridSource attribute), [59](#page-62-1) logger (nbodykit.core.datasource.HaloLabel.HaloLabel attribute), [65](#page-68-1) logger (nbodykit.core.datasource.MultiFile.MultiFileDataSource logger (nbodykit.core.datasource.Pandas.PandasDataSource attribute), [68](#page-71-1) logger (nbodykit.core.datasource.PlainText.PlainTextDataSource logger (nbodykit.core.datasource.RaDecRedshift.RaDecRedshiftDataSource

logger (nbodykit.core.algorithms.ExampleAlgorithm.Describe attribute), [36](#page-39-1) logger (nbodykit.core.algorithms.ExampleAlgorithm.Play attribute), [37](#page-40-1) logger (nbodykit.core.algorithms.FiberCollisions.FiberCollisionsAlgorithm attribute), [40](#page-43-1) logger (nbodykit.core.algorithms.FOF.FOFAlgorithm attribute), [38](#page-41-1) logger (nbodykit.core.algorithms.FOF6D.FOF6DAlgorithm attribute), [39](#page-42-1) logger (nbodykit.core.algorithms.PaintGrid.PaintGridAlgorithm attribute), [41](#page-44-0) logger (nbodykit.core.algorithms.PairCountCorrelation.PairCountCorrelation attribute), [43](#page-46-0) logger (nbodykit.core.algorithms.PeriodicBox.FFTCorrelationAlgorithm attribute), [46](#page-49-0) logger (nbodykit.core.algorithms.PeriodicBox.FFTPowerAlgorithm attribute), [48](#page-51-0) logger (nbodykit.core.algorithms.RedshiftHistogram.RedshiftHistogramAlg attribute), [50](#page-53-1) logger (nbodykit.core.algorithms.Subsample.Subsample attribute), [51](#page-54-1) logger (nbodykit.core.algorithms.TestBoxSize.TestBoxSizeAlgorithm attribute), [52](#page-55-1) logger (nbodykit.core.algorithms.TidalTensor.TidalTensor attribute), [53](#page-56-1) logger (nbodykit.core.algorithms.TraceHalo.TraceHaloAlgorithm attribute), [54](#page-57-1) logger (nbodykit.core.DataSource attribute), [28,](#page-31-0) [96](#page-99-0) logger (nbodykit.core.datasource.BigFileGrid.BigFileGridSource attribute), [60](#page-63-1) logger (nbodykit.core.datasource.DataSource attribute), [56](#page-59-0) logger (nbodykit.core.datasource.DataSourceBase attribute), [57](#page-60-0) logger (nbodykit.core.datasource.FastPM.FastPMDataSource attribute), [62](#page-65-1) logger (nbodykit.core.datasource.FOFGroups.FOFDataSource attribute), [61](#page-64-1) logger (nbodykit.core.datasource.Gadget.GadgetDataSource attribute), [63](#page-66-0) logger (nbodykit.core.datasource.Gadget.GadgetGroupTabDataSource

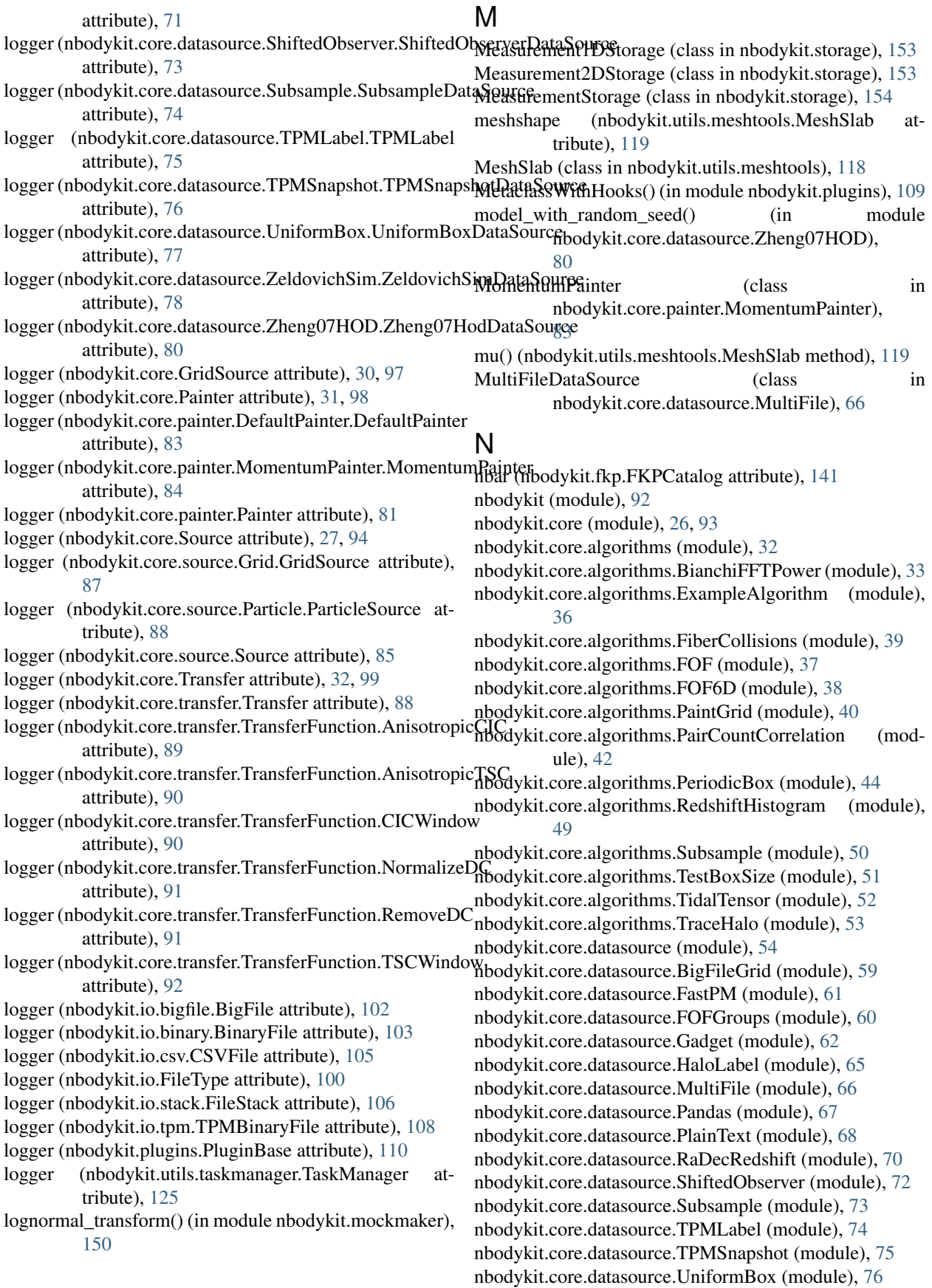

nbodykit.core.datasource.ZeldovichSim (module), [77](#page-80-1) nbodykit.core.datasource.Zheng07HOD (module), [78](#page-81-1) nbodykit.core.painter (module), [80](#page-83-1) nbodykit.core.painter.DefaultPainter (module), [82](#page-85-1) nbodykit.core.painter.MomentumPainter (module), [83](#page-86-1) nbodykit.core.source (module), [84](#page-87-1) nbodykit.core.source.Grid (module), [86](#page-89-1) nbodykit.core.source.Particle (module), [87](#page-90-1) nbodykit.core.transfer (module), [88](#page-91-1) nbodykit.core.transfer.TransferFunction (module), [89](#page-92-1) nbodykit.cosmology (module), [125](#page-128-1) nbodykit.dataset (module), [126](#page-129-1) nbodykit.distributedarray (module), [135](#page-138-1) nbodykit.files (module), [137](#page-140-1) nbodykit.fkp (module), [140](#page-143-2) nbodykit.fof (module), [143](#page-146-1) nbodykit.halos (module), [144](#page-147-1) nbodykit.io (module), [99](#page-102-1) nbodykit.io.bigfile (module), [101](#page-104-1) nbodykit.io.binary (module), [102](#page-105-1) nbodykit.io.csv (module), [104](#page-107-1) nbodykit.io.stack (module), [105](#page-108-1) nbodykit.io.tools (module), [106](#page-109-1) nbodykit.io.tpm (module), [108](#page-111-2) nbodykit.measurestats (module), [145](#page-148-2) nbodykit.mockmaker (module), [149](#page-152-2) nbodykit.ndarray (module), [151](#page-154-1) nbodykit.plugins (module), [108](#page-111-2) nbodykit.plugins.fromfile (module), [110](#page-113-1) nbodykit.plugins.hooks (module), [112](#page-115-2) nbodykit.plugins.manager (module), [112](#page-115-2) nbodykit.plugins.schema (module), [114](#page-117-1) nbodykit.plugins.validate (module), [117](#page-120-2) nbodykit.storage (module), [153](#page-156-2) nbodykit.stripedfile (module), [154](#page-157-6) nbodykit.utils (module), [117](#page-120-2) nbodykit.utils.meshtools (module), [118](#page-121-1) nbodykit.utils.selectionlanguage (module), [120](#page-123-1) nbodykit.utils.taskmanager (module), [124](#page-127-1) nbodykit.version (module), [156](#page-159-4) ncol (nbodykit.io.FileType attribute), [100](#page-103-0) neutrino\_mass() (in module nbodykit.cosmology), [126](#page-129-1) next() (nbodykit.distributedarray.LinearTopology method), [136](#page-139-0) nfiles (nbodykit.io.stack.FileStack attribute), [106](#page-109-1) nonsingular (nbodykit.utils.meshtools.MeshSlab attribute), [119](#page-122-0) norm2() (nbodykit.utils.meshtools.MeshSlab method), [119](#page-122-0) NormalizeDC (class in nbodykit.core.transfer.TransferFunction), [90](#page-93-0)

# O

- open() (nbodykit.core.DataSource method), [28,](#page-31-0) [96](#page-99-0)
- open() (nbodykit.core.datasource.DataSource method), [56](#page-59-0)
- open() (nbodykit.core.datasource.ShiftedObserver.ShiftedObserverDataSource method), [73](#page-76-1)
- open() (nbodykit.fkp.FKPCatalog method), [142](#page-145-0)
- open() (nbodykit.storage.MeasurementStorage method), [154](#page-157-6)
- ops (nbodykit.utils.selectionlanguage.CompOperator attribute), [122](#page-125-0)

# P

parallel\_read() (nbodykit.core.datasource.TPMSnapshot.TPMSnapshotData<br>NormalizeDC() (nbodykit.core.algorithms.TidalTensor.TidalTensor mathed), 76 paint() (nbodykit.core.Painter method), [31,](#page-34-0) [98](#page-101-0) paint() (nbodykit.core.painter.DefaultPainter.DefaultPainter method), [83](#page-86-1) paint() (nbodykit.core.painter.MomentumPainter.MomentumPainter method), [84](#page-87-1) paint() (nbodykit.core.painter.Painter method), [81](#page-84-0) paint() (nbodykit.core.Source method), [27,](#page-30-0) [94](#page-97-0) paint() (nbodykit.core.source.Grid.GridSource method), [87](#page-90-1) paint() (nbodykit.core.source.Painter method), [84](#page-87-1) paint() (nbodykit.core.source.Particle.ParticleSource method), [88](#page-91-1) paint() (nbodykit.core.source.Source method), [85](#page-88-0) paint() (nbodykit.fkp.FKPCatalog method), [142](#page-145-0) Painter (class in nbodykit.core), [30,](#page-33-0) [97](#page-100-0) Painter (class in nbodykit.core.painter), [80](#page-83-1) Painter (class in nbodykit.core.source), [84](#page-87-1) PaintGridAlgorithm (class in nbodykit.core.algorithms.PaintGrid), [40](#page-43-1) PairCountCorrelationAlgorithm (class in nbodykit.core.algorithms.PairCountCorrelation), [42](#page-45-1) PandasDataSource (class in nbodykit.core.datasource.Pandas), [67](#page-70-1) parallel\_read() (nbodykit.core.DataSource method), [29,](#page-32-0) [96](#page-99-0) parallel\_read() (nbodykit.core.datasource.DataSource method), [56](#page-59-0) parallel\_read() (nbodykit.core.datasource.FastPM.FastPMDataSource method), [62](#page-65-1) parallel\_read() (nbodykit.core.datasource.Gadget.GadgetDataSource method), [63](#page-66-0) parallel\_read() (nbodykit.core.datasource.HaloLabel.HaloLabel method), [65](#page-68-1) parallel\_read() (nbodykit.core.datasource.MultiFile.MultiFileDataSource method), [66](#page-69-1) parallel\_read() (nbodykit.core.datasource.TPMLabel.TPMLabel method), [75](#page-78-1) method), [76](#page-79-1)

method), [53](#page-56-1)

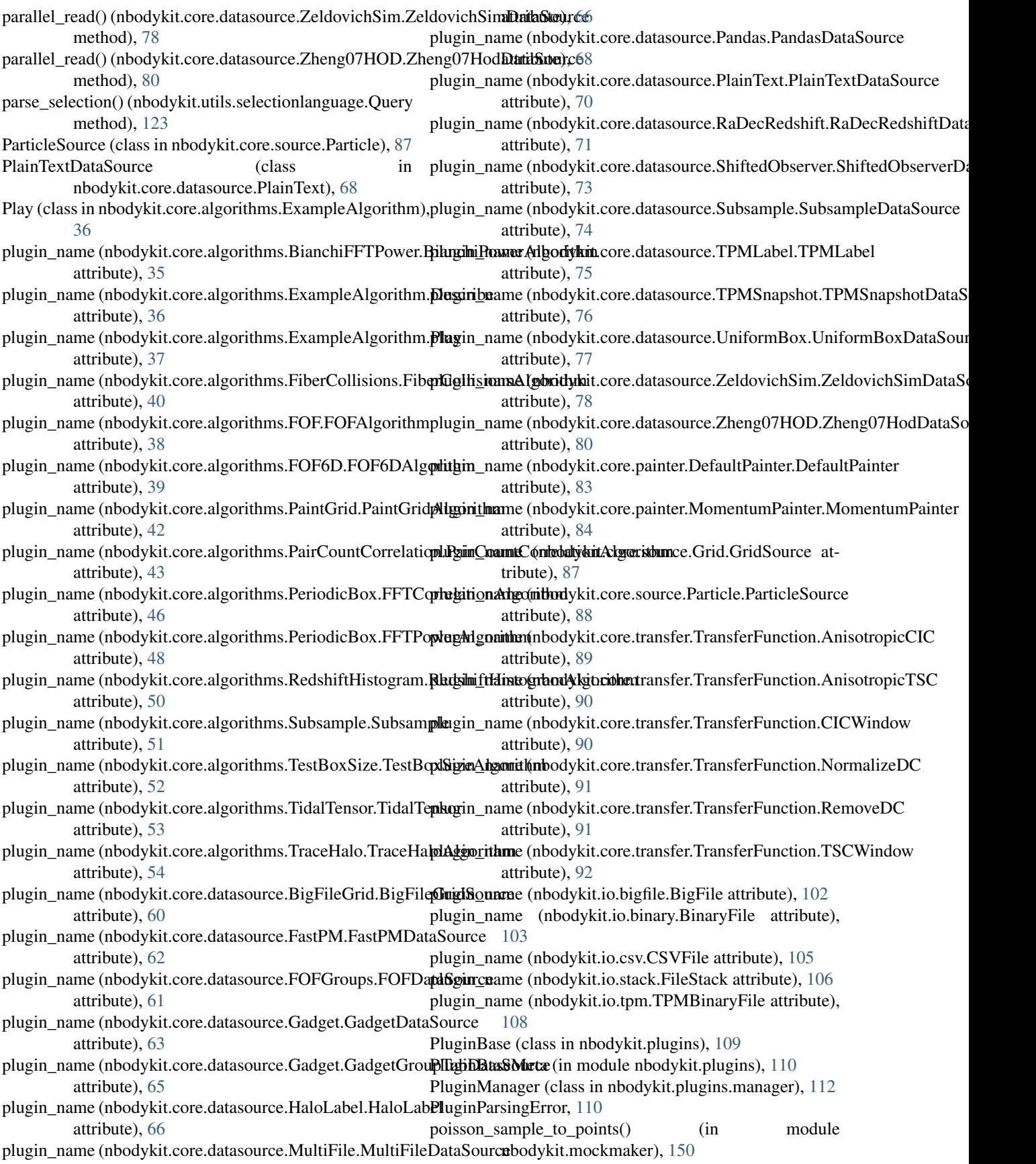

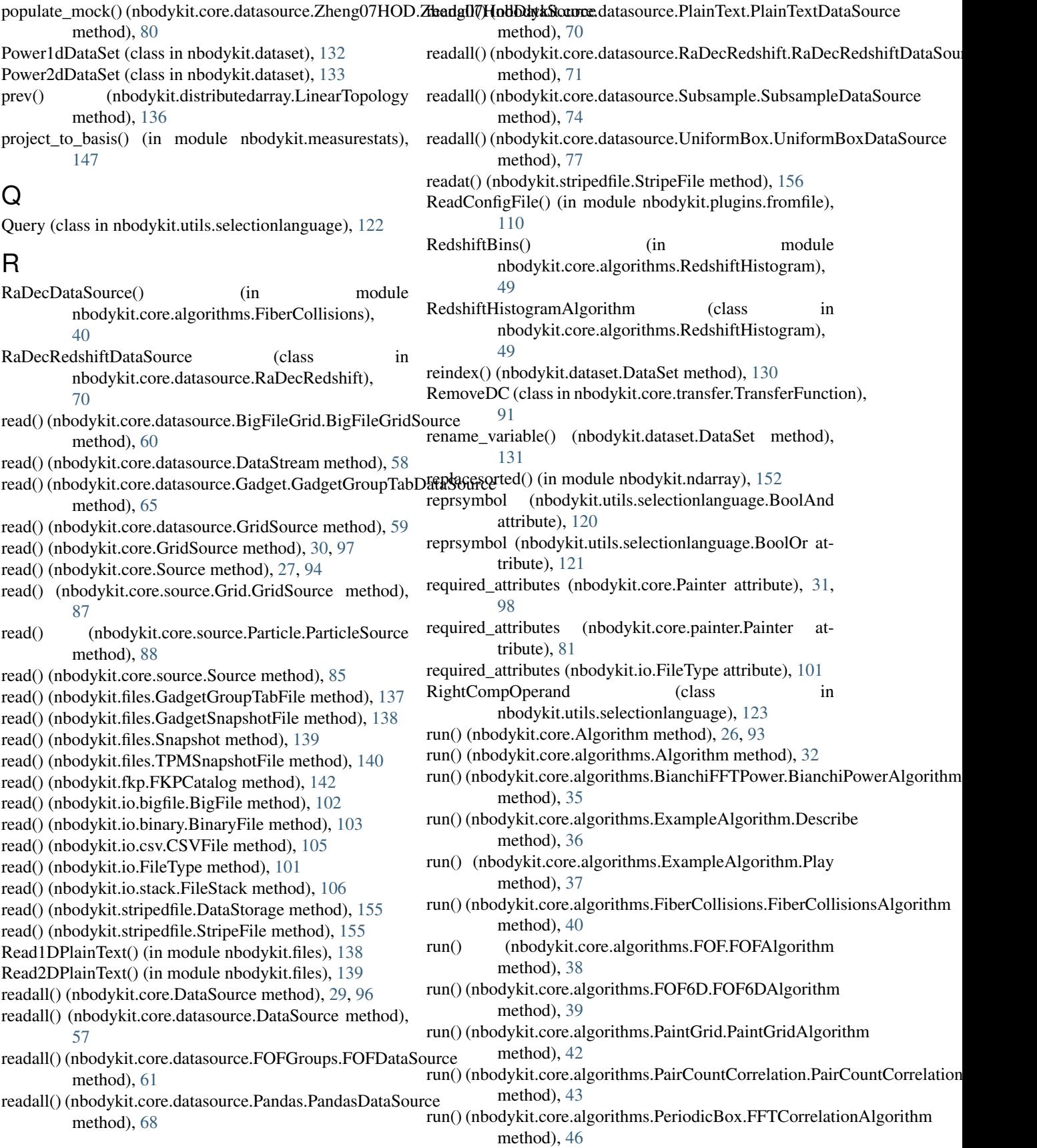

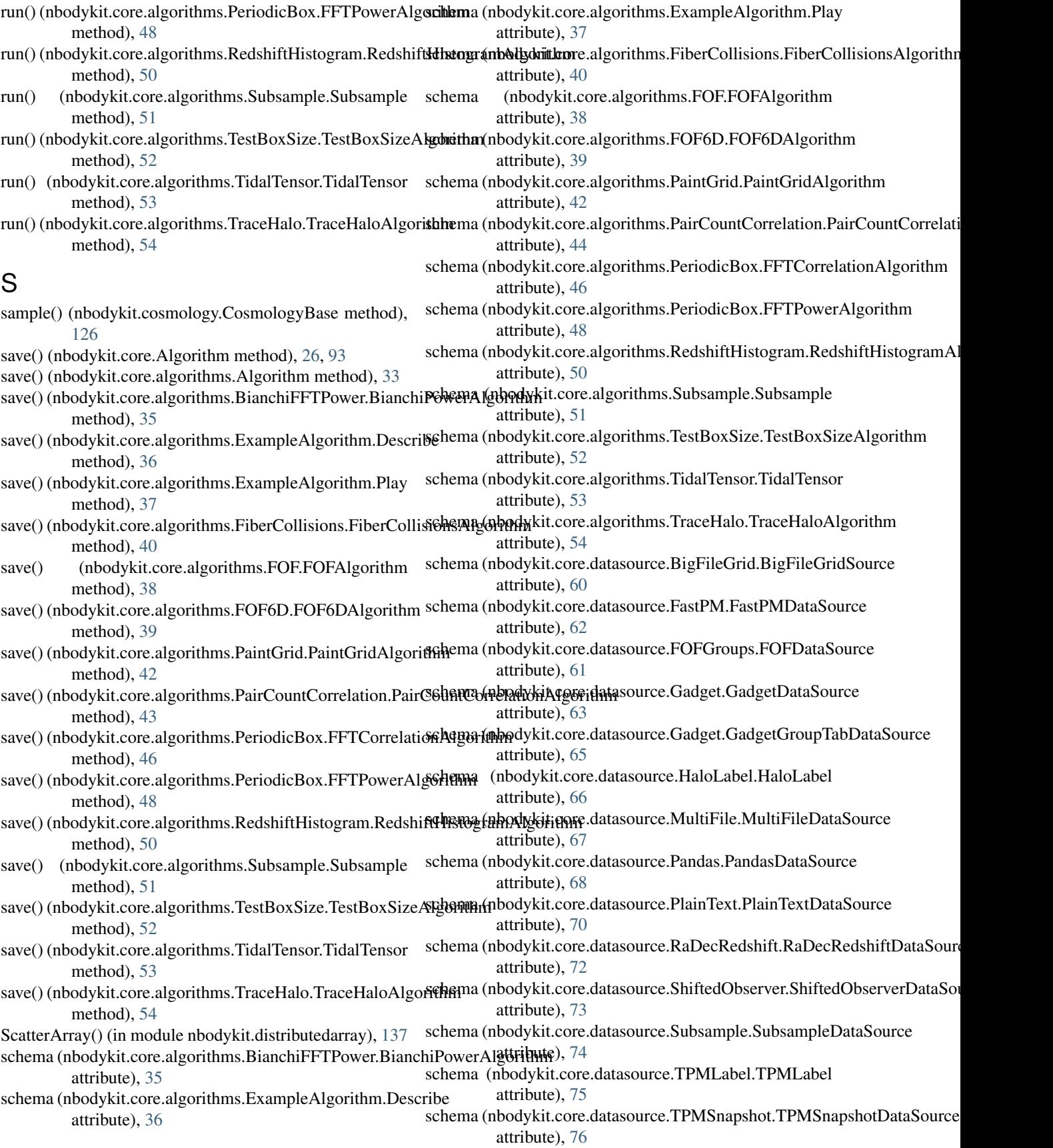

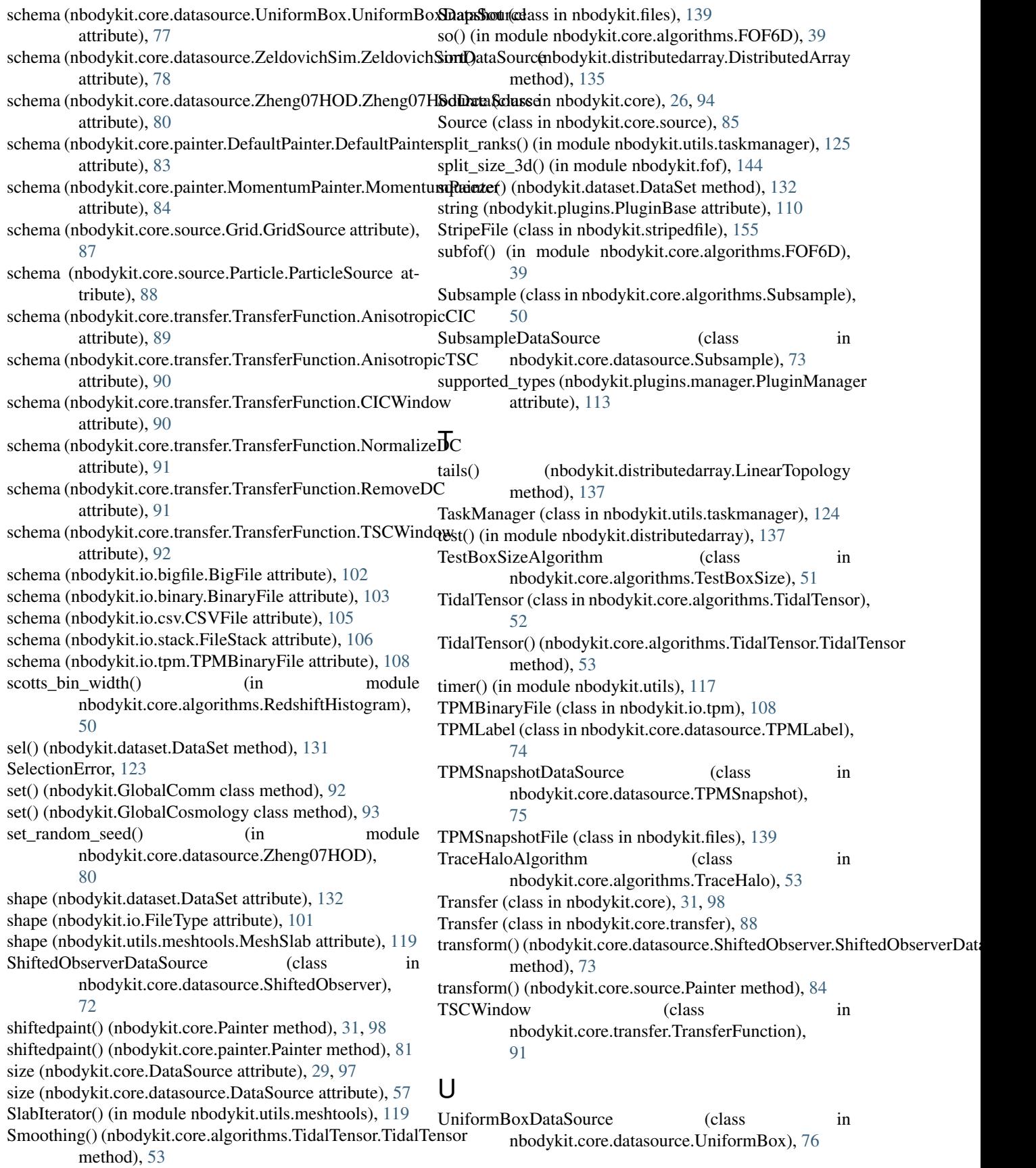

unique\_labels() (nbodykit.distributedarray.DistributedArray method), [135](#page-138-1) unsample() (nbodykit.cosmology.CosmologyBase

method), [126](#page-129-1)

update\_and\_populate() (nbodykit.core.datasource.Zheng07HOD.Zheng07HodDataSource method), [80](#page-83-1)

# V

validate\_init\_() (in module nbodykit.plugins.validate), [117](#page-120-2) validate init signature() (in module nbodykit.plugins.validate), [117](#page-120-2) validate\_choices() (in module nbodykit.plugins.validate), [117](#page-120-2) validate\_required\_attributes() (in module nbodykit.plugins.validate), [117](#page-120-2) variables (nbodykit.dataset.DataSet attribute), [132](#page-135-0)

# W

wait() (nbodykit.utils.taskmanager.TaskManager method), [125](#page-128-1) write() (nbodykit.files.Snapshot method), [139](#page-142-0) write() (nbodykit.files.TPMSnapshotFile method), [140](#page-143-2) write() (nbodykit.storage.Measurement1DStorage method), [153](#page-156-2) write() (nbodykit.storage.Measurement2DStorage method), [154](#page-157-6) write() (nbodykit.storage.MeasurementStorage method), [154](#page-157-6) write() (nbodykit.stripedfile.DataStorage method), [155](#page-158-7) write() (nbodykit.stripedfile.StripeFile method), [156](#page-159-4) write\_hdf5() (nbodykit.core.algorithms.Subsample.Subsample method), [51](#page-54-1) write\_hdf5() (nbodykit.core.algorithms.TidalTensor.TidalTensor method), [53](#page-56-1) write\_mwhite\_subsample() (nbodykit.core.algorithms.Subsample.Subsample method), [51](#page-54-1) writeat() (nbodykit.stripedfile.StripeFile method), [156](#page-159-4)

# Z

ZeldovichSimDataSource (class in nbodykit.core.datasource.ZeldovichSim), [77](#page-80-1) Zheng07HodDataSource (class in nbodykit.core.datasource.Zheng07HOD), [78](#page-81-1)